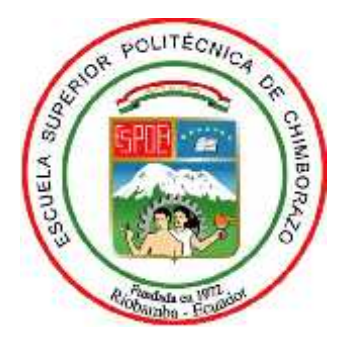

# **ESCUELA SUPERIOR POLITÉCNICA DE CHIMBORAZO**

# **FACULTAD DE INFORMÁTICA Y ELECTRÓNICA**

**CARRERA DE DISEÑO GRÁFICO**

# **PERSONAJES PARA UN RECURSO DIDÁCTICO MULTIMEDIA DE MATEMÁTICAS DIRIGIDA A LOS ESTUDIANTES DE 5TO AÑO EGB DE LA UNIDAD EDUCATIVA 5 DE JUNIO DE LA CIUDAD DE RIOBAMBA.**

**Trabajo de Titulación Tipo:** Proyecto técnico

Presentado para optar al grado académico de: **INGENIERO EN DISEÑO GRÁFICO**

**AUTOR:** FRANKLIN GEOVANNY CAIZA PAREDES **DIRECTORA:** LCDA. PEPITA IVONN ALARCÓN PARRA

**Riobamba-Ecuador**

**2020**

# **© 2019, Franklin Geovanny Caiza Paredes**

Se autoriza la reproducción total o parcial, con fines académicos, por cualquier medio o procedimiento, incluyendo la cita bibliográfica del documento, siempre y cuando se reconozca el Derecho de Autor.

Yo, **Franklin Geovanny Caiza Paredes**, declaro que el presente trabajo de titulación es de mi autoría y los resultados del mismo son auténticos. Los textos en el documento que provienen de otras fuentes están debidamente citados y referenciados.

Como autor asumo la responsabilidad legal y académica de los contenidos de este trabajo de titulación; El patrimonio intelectual pertenece a la Escuela Superior Politécnica de Chimborazo. Riobamba, 12 de julio de 2020

#### **Franklin Geovanny Caiza Paredes**

**160087065-1**

# **ESCUELA SUPERIOR POLITÉCNICA DE CHIMBORAZO FACULTAD DE INFORMÁTICA Y ELECTRÓNICA CARRERA DE DISEÑO GRÁFICO**

El Tribunal del trabajo de titulación certifica que: El trabajo de titulación: Tipo: Proyecto Técnico, **PERSONAJES PARA UN RECURSO DIDÁCTICO MULTIMEDIA DE MATEMÁTICAS DIRIGIDA A LOS ESTUDIANTES DE 5TO AÑO EGB DE LA UNIDAD EDUCATIVA 5 DE JUNIO DE LA CIUDAD DE RIOBAMBA**, realizado por el señor: **FRANKLIN GEOVANNY CAIZA PAREDES**, ha sido minuciosamente revisado por los Miembros del Tribunal del trabajo de titulación, El mismo que cumple con los requisitos científicos, técnicos, legales, en tal virtud el Tribunal Autoriza su presentación.

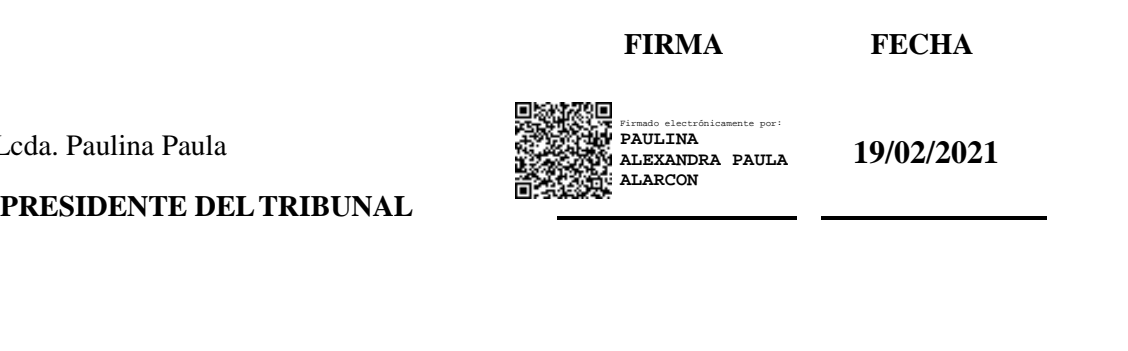

Lcda. Pepita Alarcón **DIRECTORA DELTRABAJO DE TITULACIÓN**

Lcda.

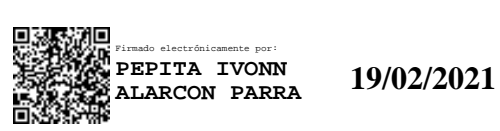

**Ing. Milton Espinosa 22/02/2021 MIEMBRO DE TRIBUNAL**

MILTON ELIAS Firmado digitalmente por<br>MILTON ELIAS ESPINOZA ESPINOZA VILLALBA VILLALBA Fecha: 2021.02.22 04:58:40 -05'00'

# **DEDICATORIA**

A toda mi familia, en especial a mis padres, quienes me formaron para ser una persona de bien y gracias a ellos he logrado cumplir cada una de mis metas, entre las que se incluyen esta, convirtiendo sus afectos y sus cariños en el detonante para seguir adelante y luchar por missueños. De igual manera a mis maestros, amigos y compañeros por el apoyo que siempre me brindaron día a día en el transcurso de mi carrera universitaria.

**Franklin**

# **AGRADECIMIENTO**

A mis padres, con mucho cariño por enseñarme y aconsejarme en los momentos más difíciles de mi vida, por ayudarme a ser un hombre de bien, y además por todo el apoyo incondicional que me brindaron en cada etapa de mi vida, dándome la oportunidad de ser un buen profesional que alcanzará grandes logros en el ámbito laboral.

A mis hermanos por darme palabras de aliento y enseñarme que todo se logra superar con esfuerzo y dedicación.

**Franklin**

# **TABLA DE CONTENIDO**

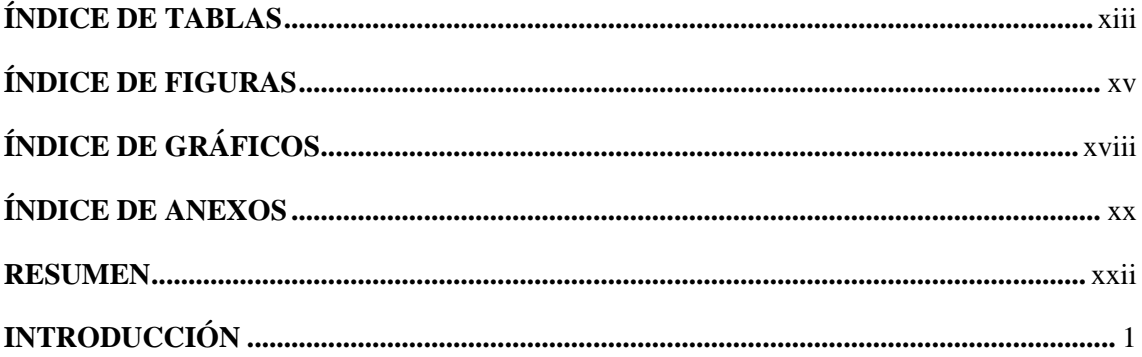

# **CAPÍTULO I**

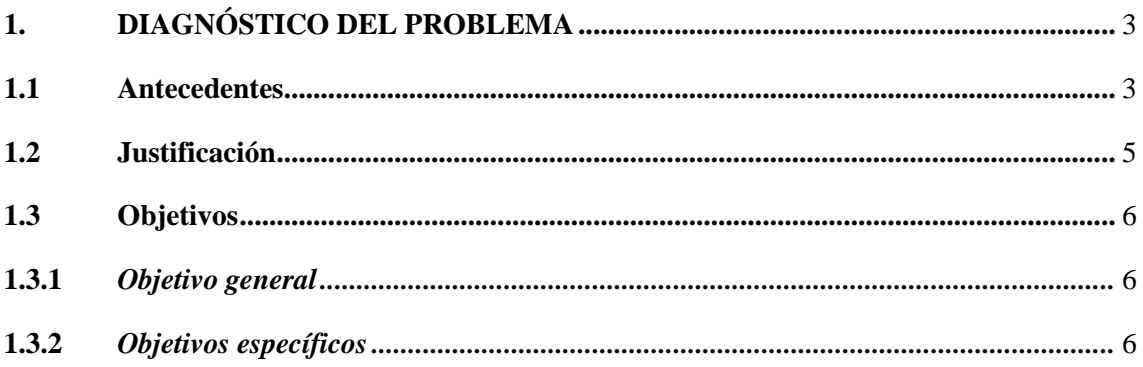

# **CAPÍTULO II**

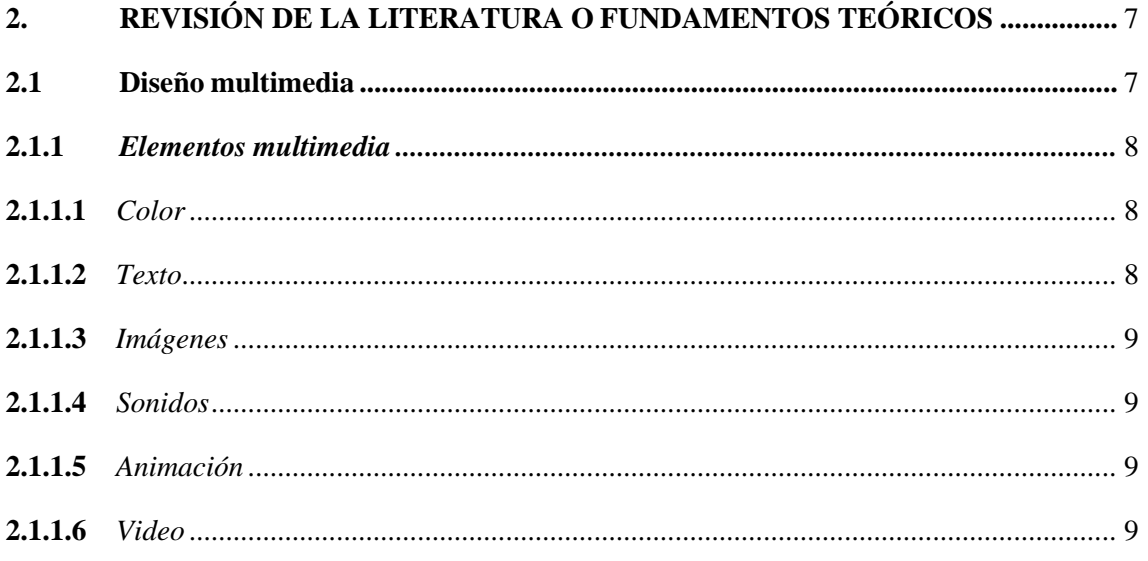

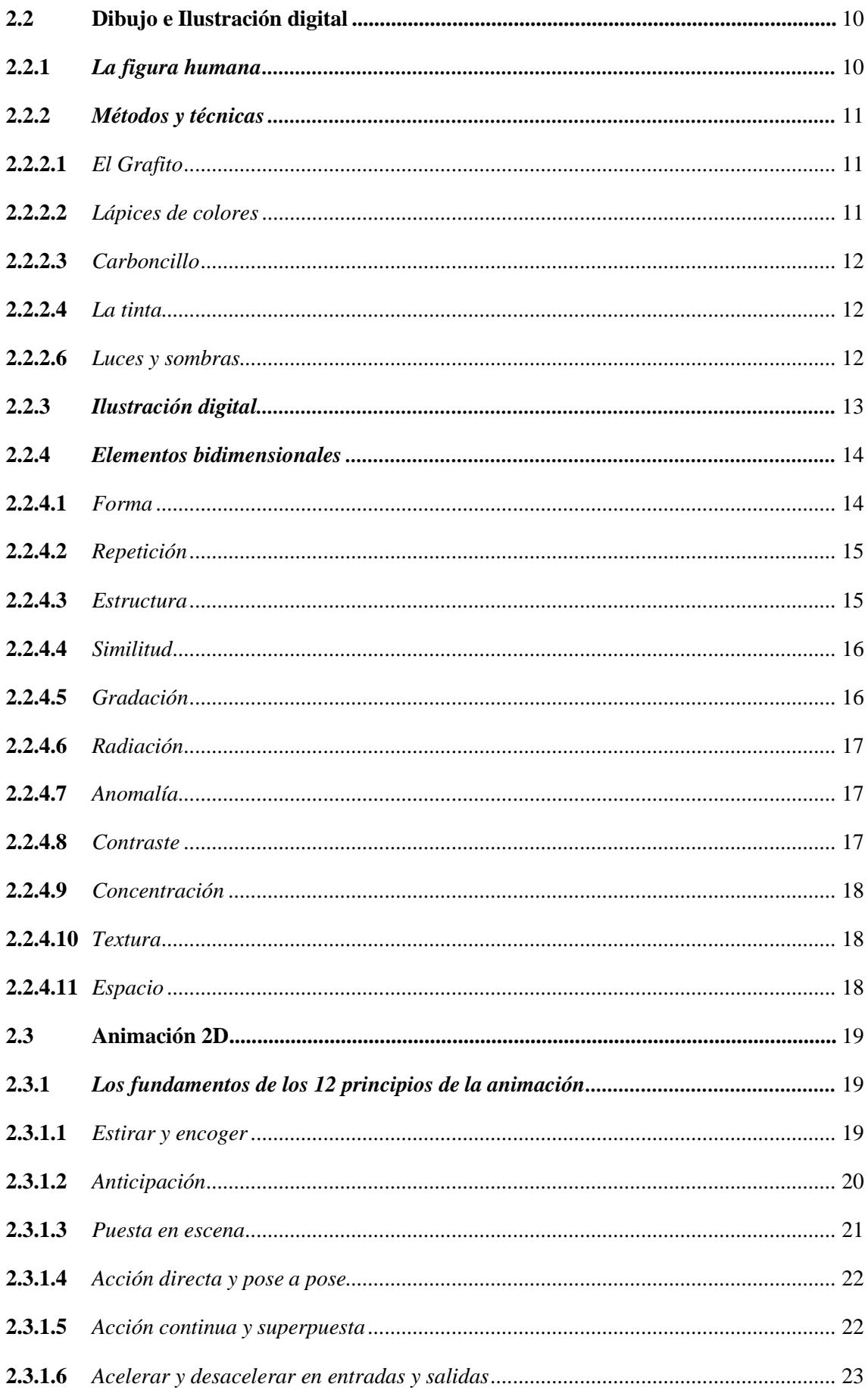

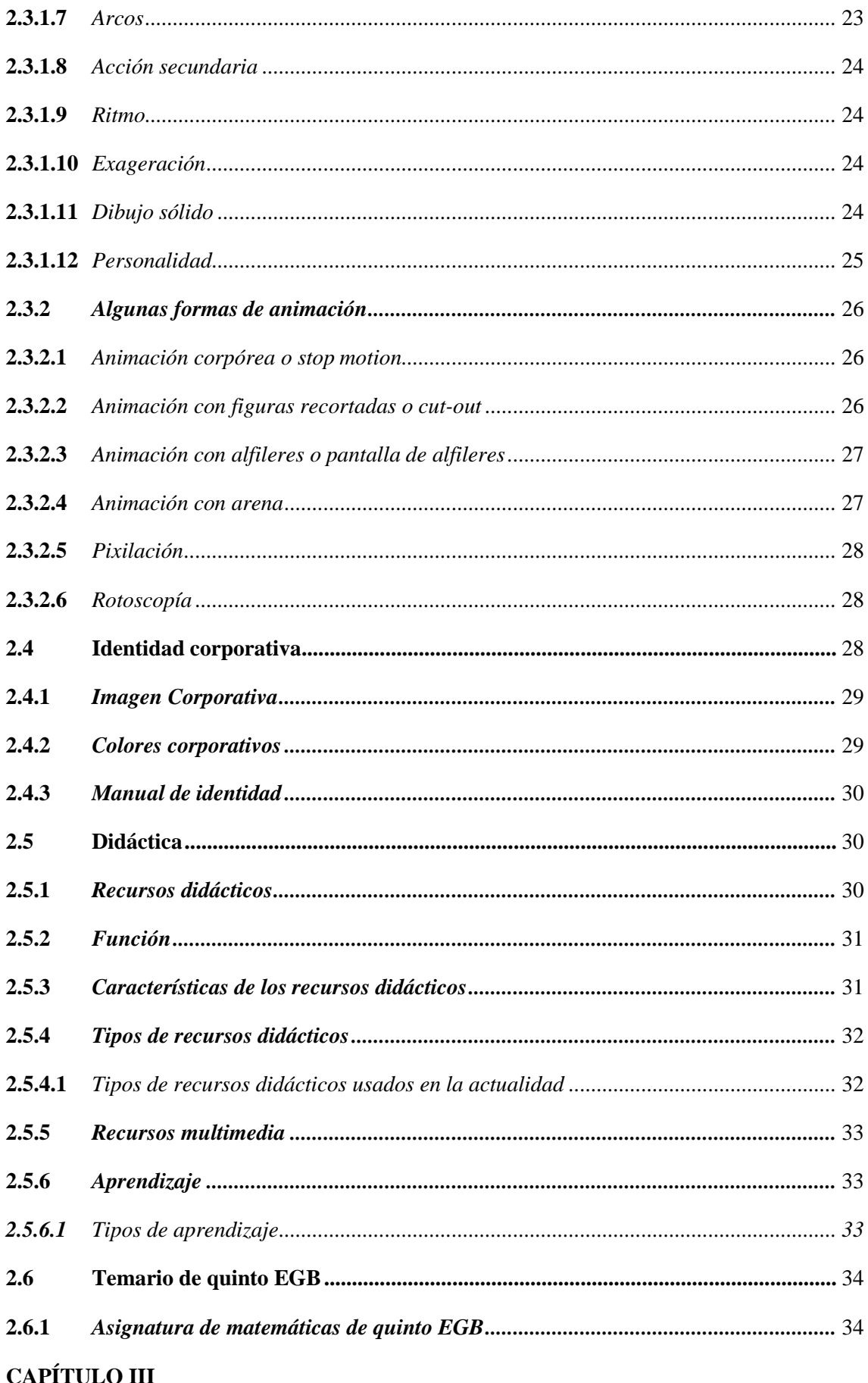

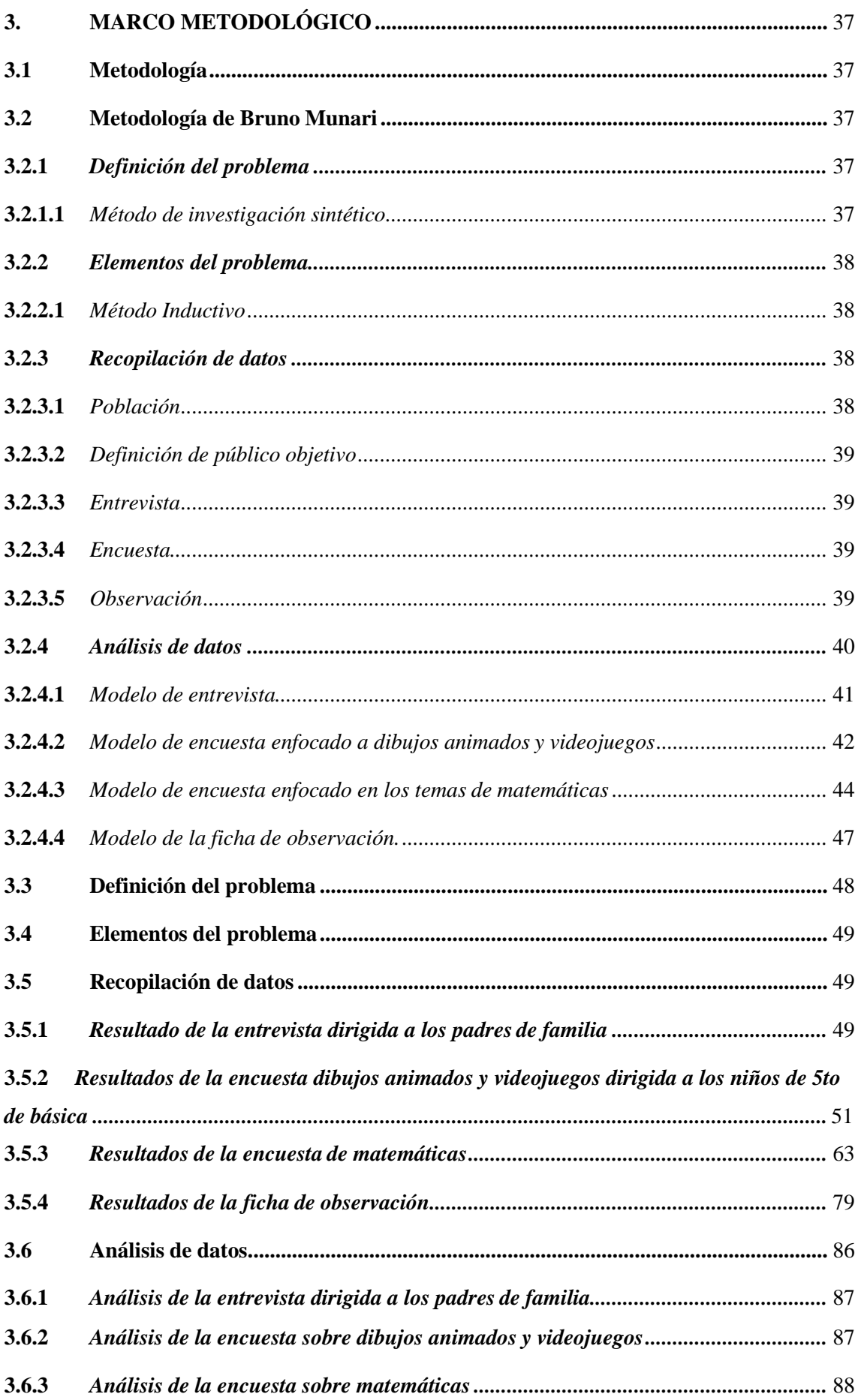

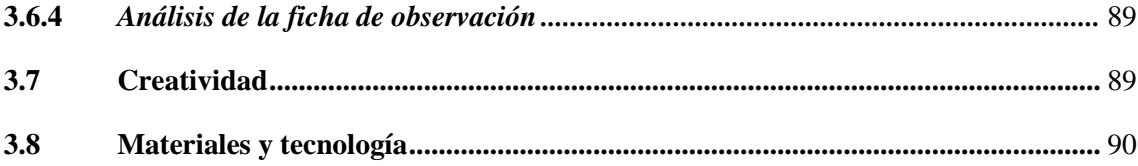

# **CAPITULO IV92**

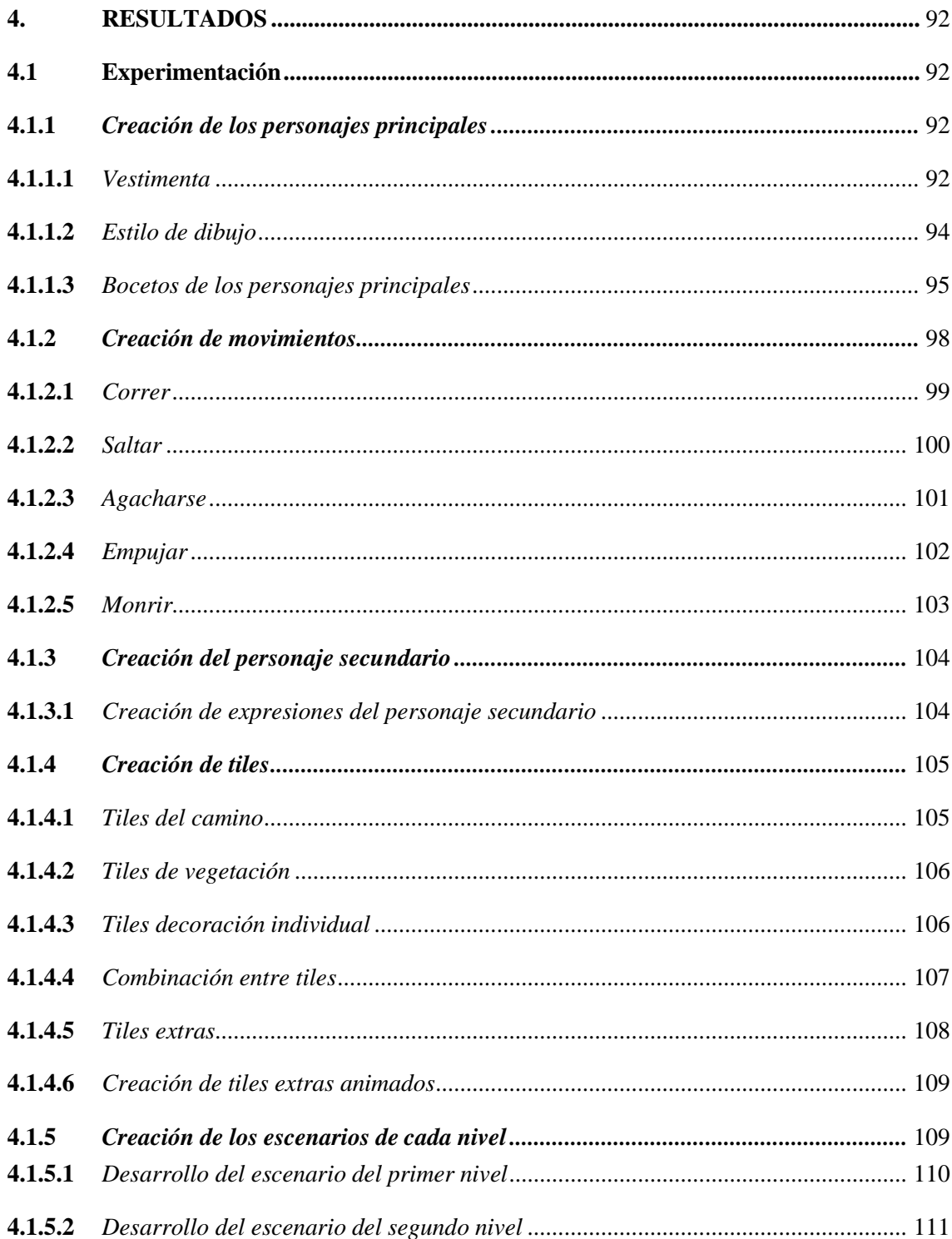

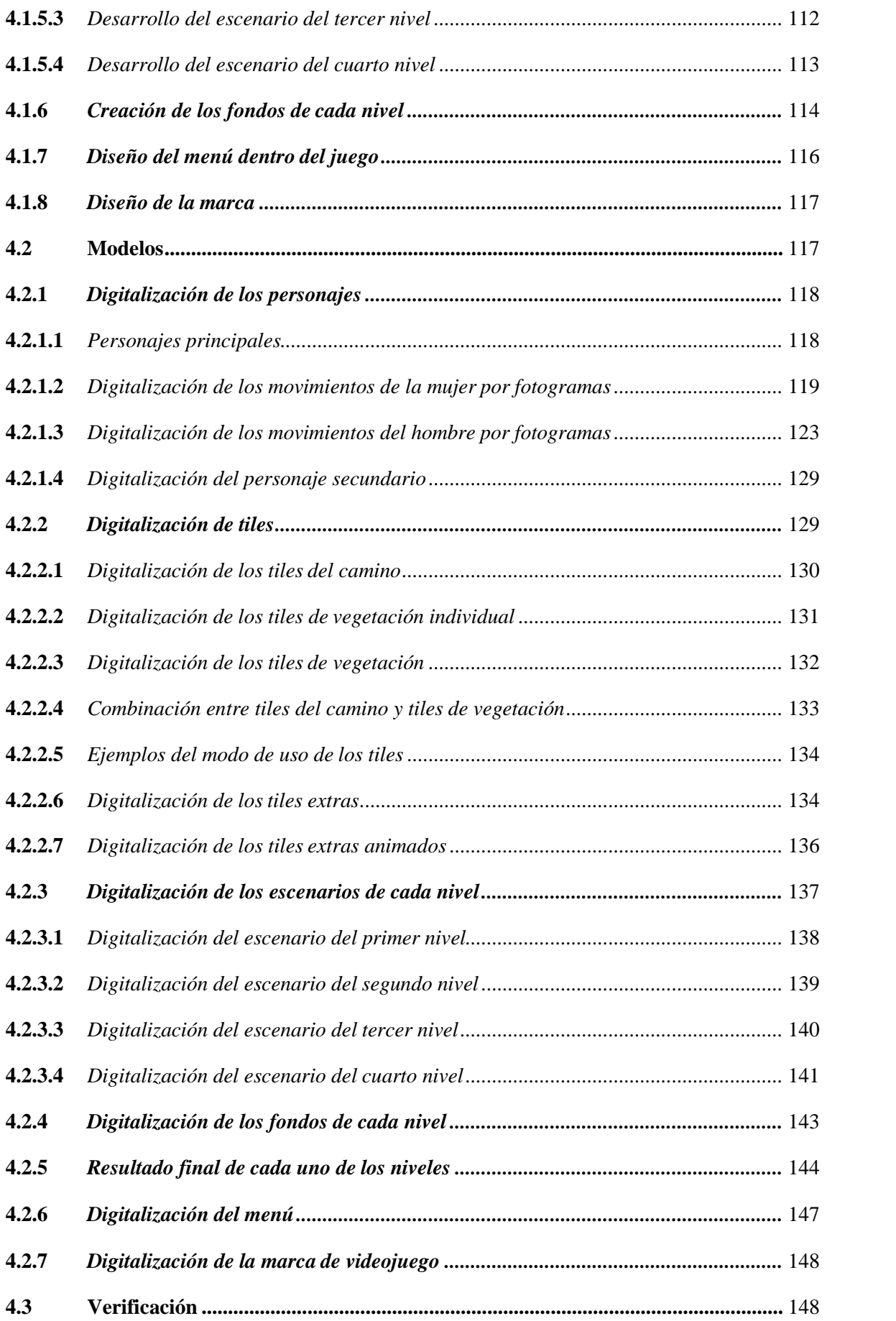

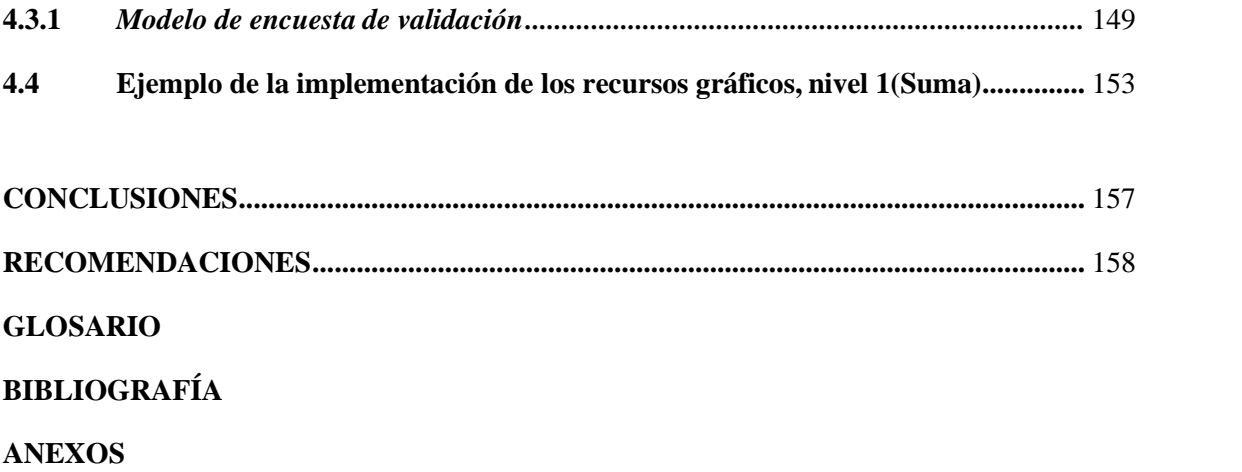

# **ÍNDICE DE TABLAS**

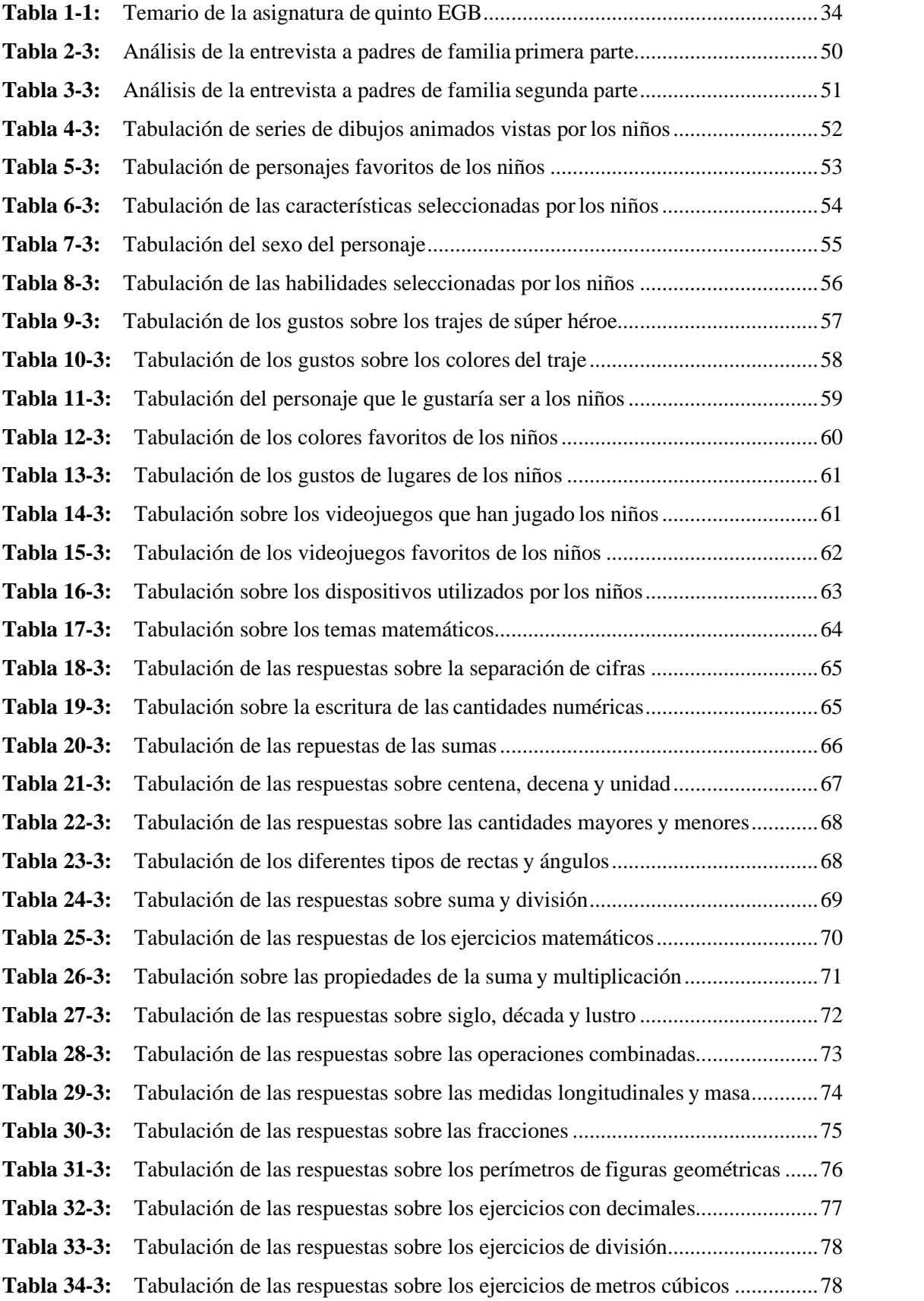

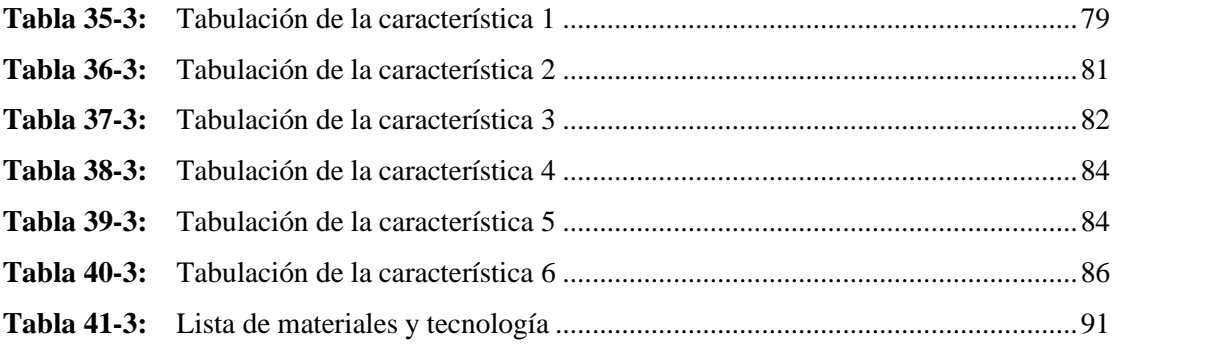

# **ÍNDICE DE FIGURAS**

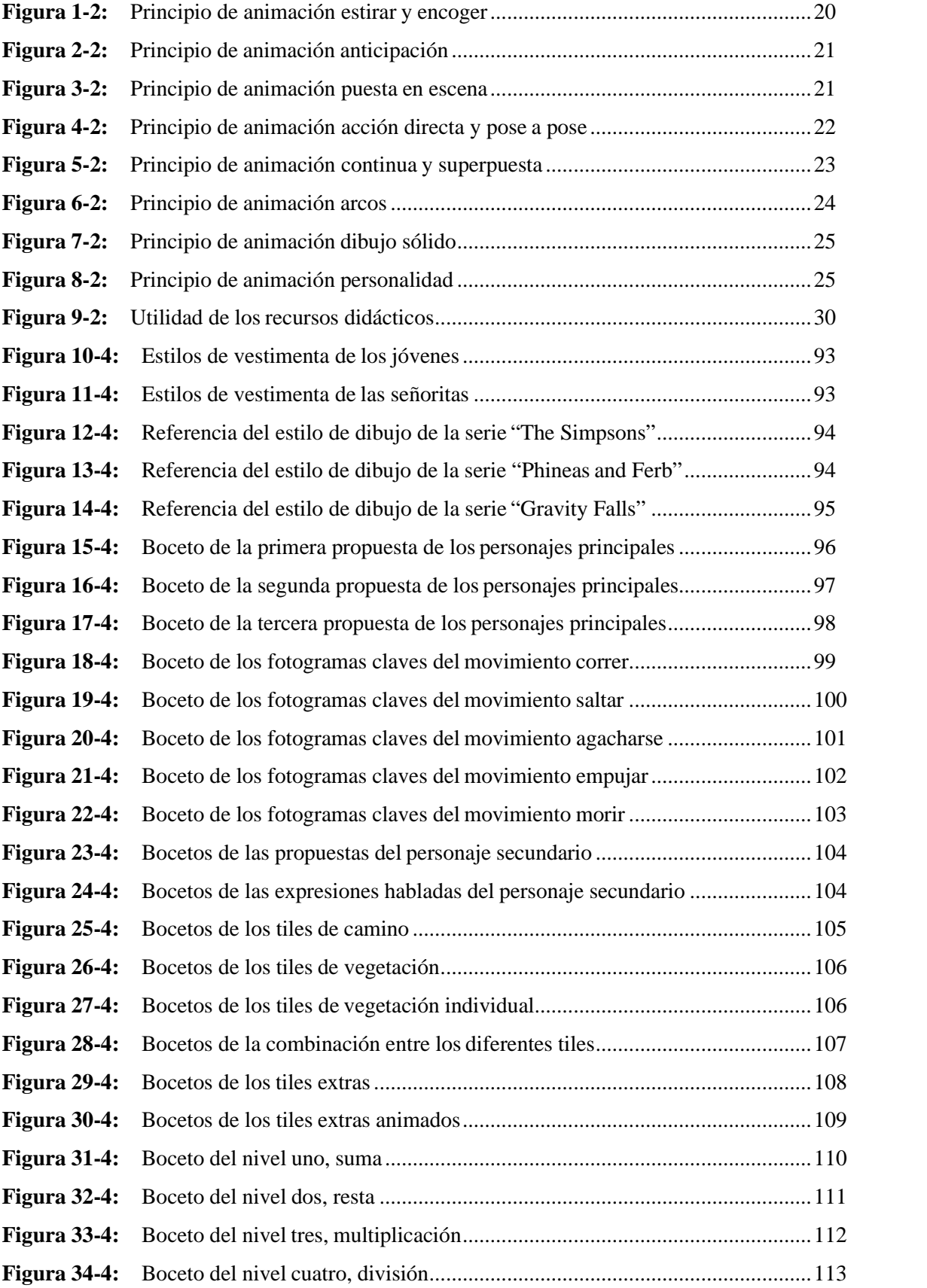

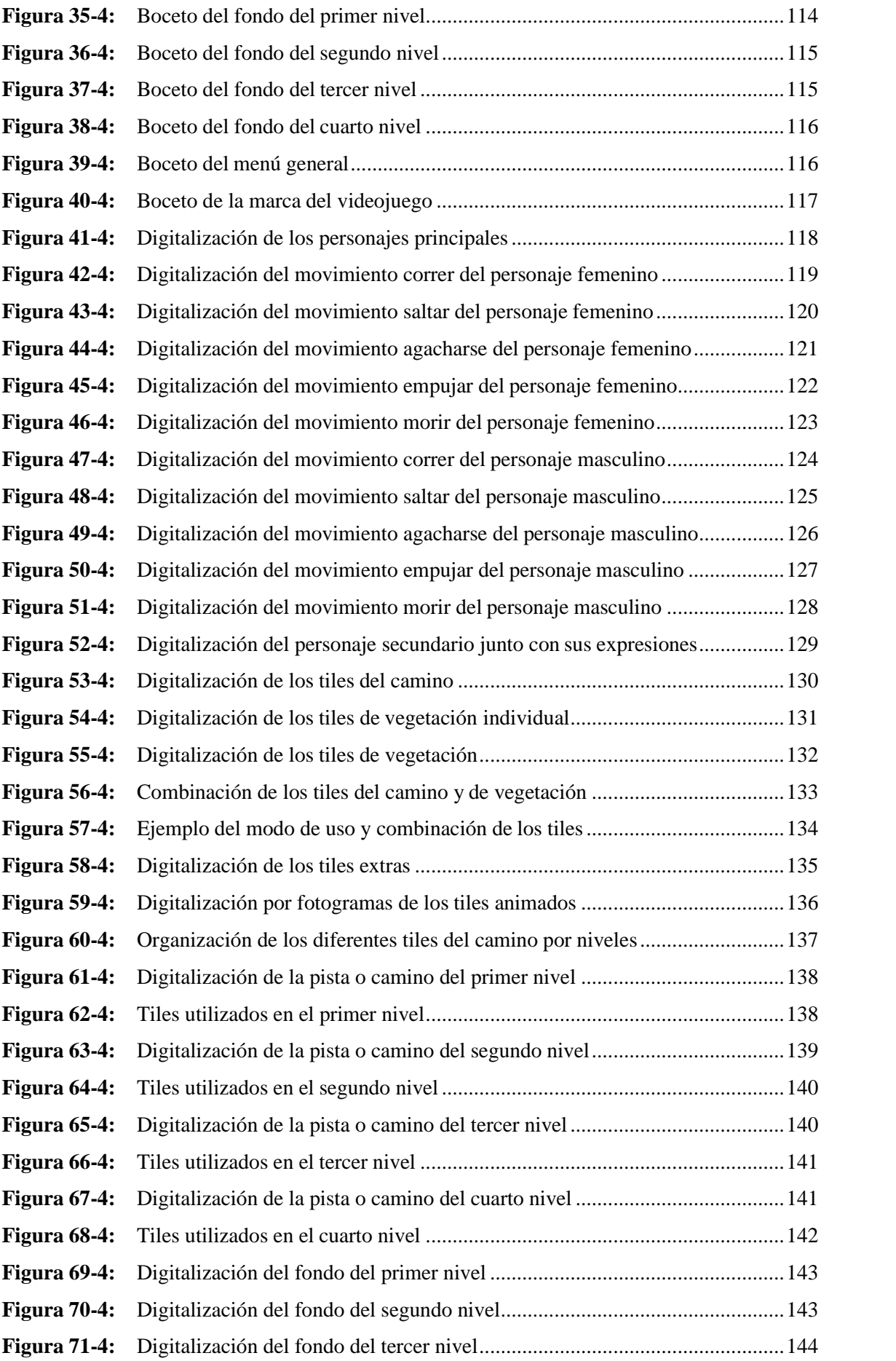

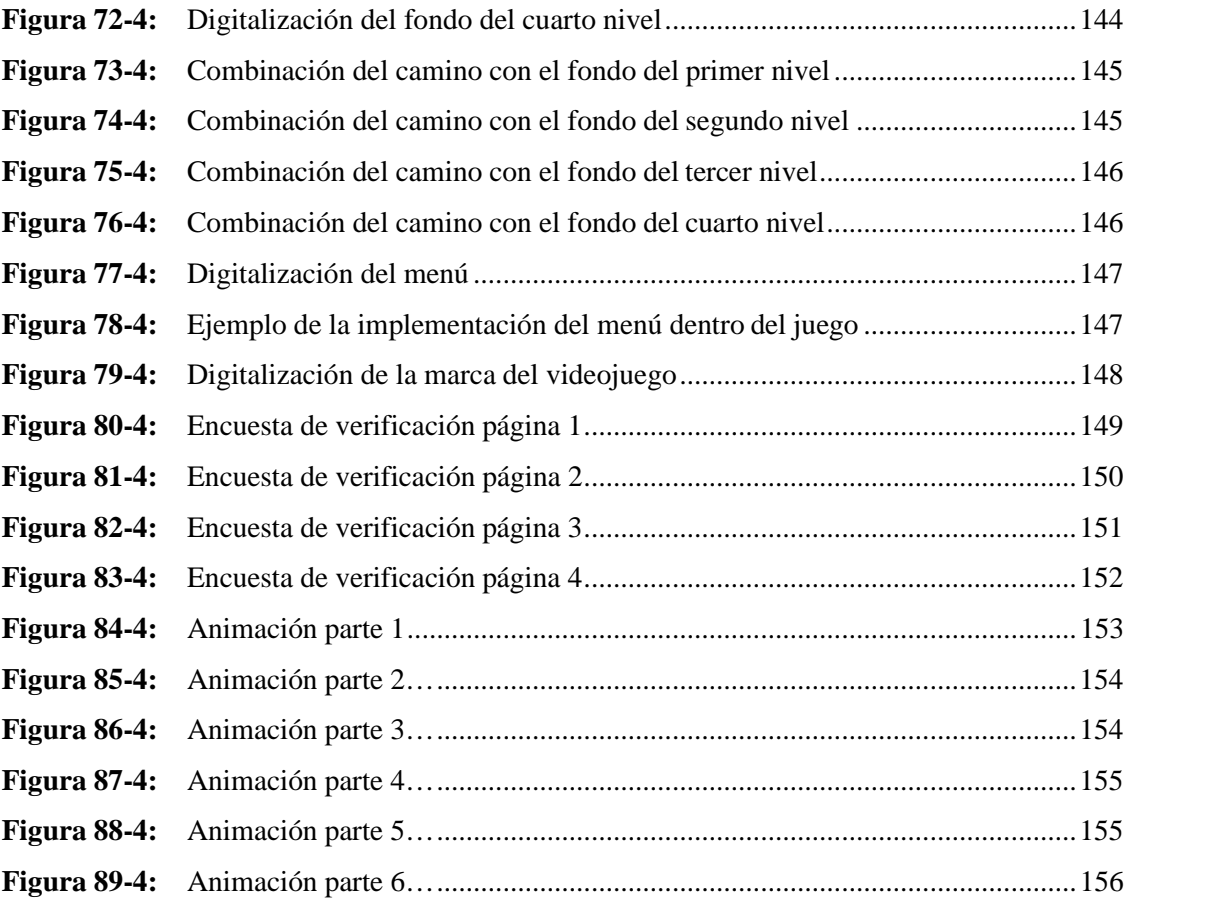

# **ÍNDICE DE GRÁFICOS**

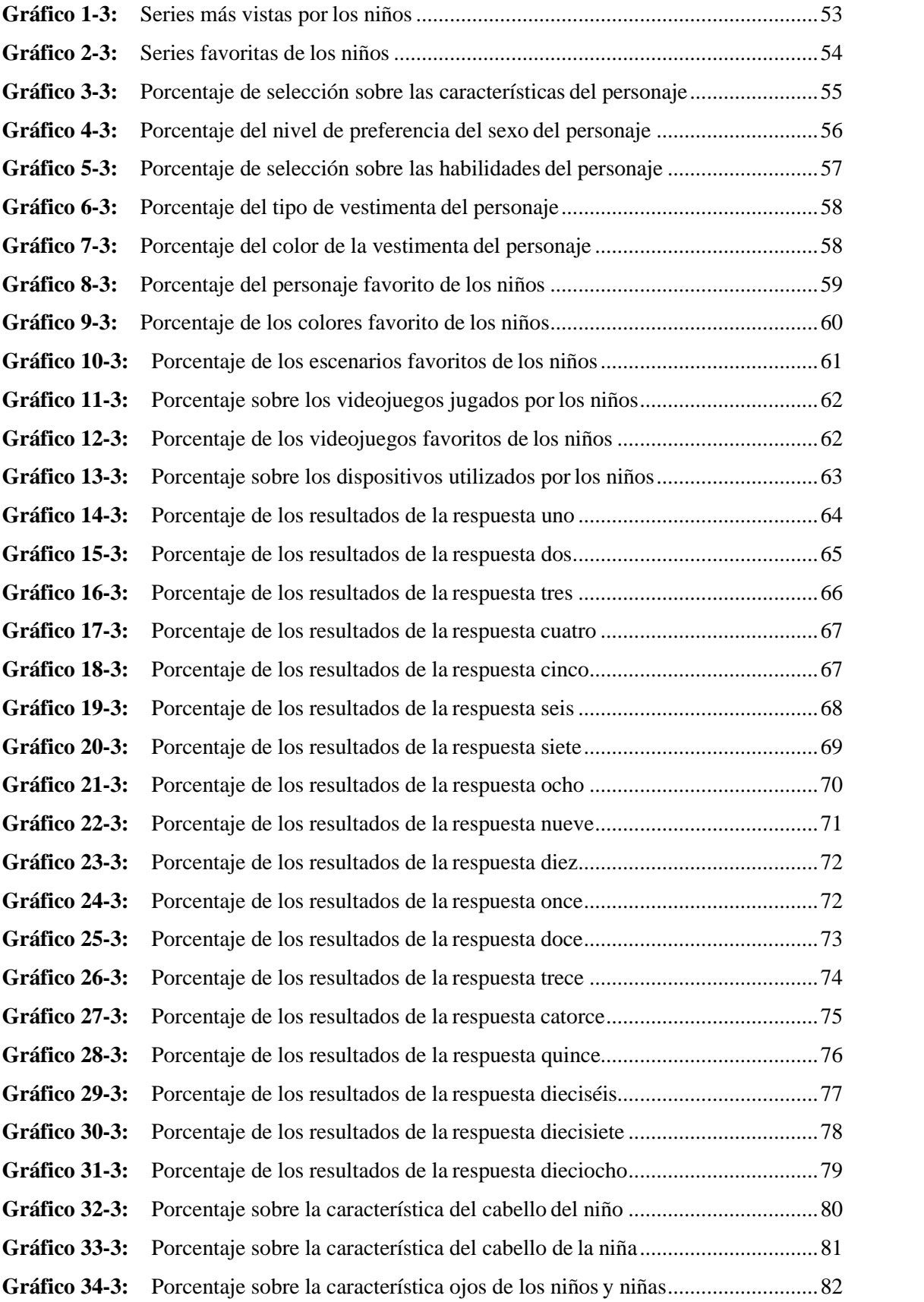

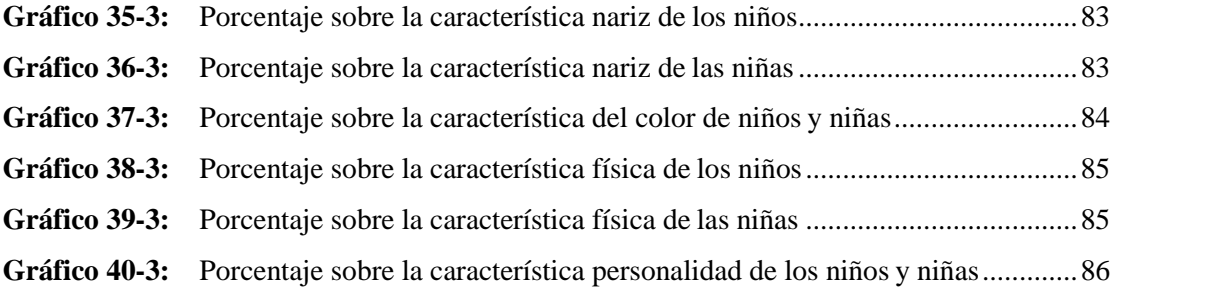

# **ÍNDICE DE ANEXOS**

- **ANEXO A:** MODELO DE NETREVISTA DIRIGIDA A LOS PADRES DE FAMILIA
- **ANEXO B:** MODELO DE ENCUESTA SOBRE DIBUJOS ANIMADOS Y VIDEOJUGOS
- **ANEXO C:** MODELO DE ENCUESTA SOBRE MATEMÁTICAS
- **ANEXO D:** FICHA DE OBSERVACIÓN
- **ANEXO E:** MODELO DE ENCUESTA DE VALIDACIÓN DE LOS RESULTADOS

#### **RESUMEN**

Se realizó el diseño de un recurso didáctico multimedia (videojuego) en base a la interacción de personajes como apoyo en el aprendizaje de matemática para estudiantes del quinto año de Educación Básica de la Unidad Educativa 5 de junio de la ciudad de Riobamba. El proyecto fue desarrollado con la metodología proyectual de Bruno Munari. Se crearon personajes, recursos gráficos y una interfaz capaz de atraer la atención de los niños de 9 a 11 años mediante el estilo de la ilustración, las características de los personajes, el estilo de los escenarios, el uso de la cromática en los mismos, etc., abordando lostemas de la asignatura de matemáticas de quinto año de educación básica que presentan mayor dificultad de aprendizaje. Se desarrollaron recursos estáticos y recursos animados como son los movimientos básicos de los personajes principales, el movimiento de la boca del personaje secundario, el portal de inicio del juego y las monedas giratorias, los personajes principales cuentan con 5 movimientos básicos. Por otro lado, se crearon varios tiles bases que fueron utilizados para la creación de los cuatro niveles del videojuego, correspondiendo el primero a la categoría de suma, el segundo a la resta, el tercero a la multiplicación y el cuarto a la división. Obteniendo como resultado altos niveles de aceptación de los recursos gráficos en nuestro público objetivo y en sus padres. Se concluyó que el uso de los recursos tecnológicos en conjunto con la educación, pueden cubrir y reforzar las brechas de conocimientos que deja la enseñanza tradicional en una gran parte de los niños y niñas. Se recomienda el uso adecuado de las fichas técnicas y una correcta organización de cada uno de los resultados obtenidos, ya que esta será la materia prima para la creación de todo elproyecto.

**Palabras clave:** <DISEÑO GRÁFICO>, <EDUCACIÓN>, <DISEÑO DE PERSONAJES>, <DISEÑO DE ESCENARIOS>, <VIDEOJUEGOS>, <MATEMÁTICAS>, <RECURSOS DIDÁCTICOS>, <ILUSTRACIONES>.

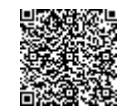

Firmado electrónicamente por: **ELIZABETH FERNANDA AREVALO MEDINA**

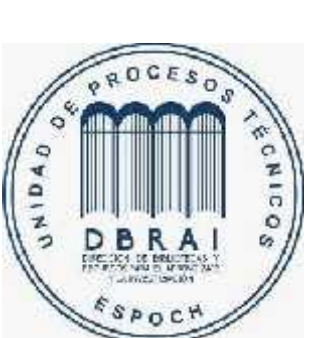

**0508-DBRAI-UPT-2020**

### **ABSTRACT**

A multimedia didactic resource (video game) was designed based on the interaction of characters as support in math learning, thinking in grade five of basic school education "5 de junio" in Riobamba city. The project was developed with the project methodology of Bruno Munari. Characters, graphic resources and an interface were created capable of attracting the attention of children from 9 to 11 years old through the style of the illustration, characters features, stage style, use of color in them, etc., addressing fifth year basic education topics in math which present the greatest learning difficulties. Static and animated resources were developed such as the basic movements of the main characters, the mouth movement of the secondary character, the starting portal of the game and the rotating coins, the main characters have 5 basic movements. On the other hand, several useful tiles bases were created and used to create the four levels of the video game, the first corresponding to the addition category, the second to subtraction, the third to multiplication and the fourth to división. Obtaining as a result high levels of acceptance of graphic resources in our target audience and their parents. It was concluded that the use of technological resources in conjunction with education can cover and reinforce the knowledge gaps left by traditional teaching in a large part of the boys and girls. The proper use of the technical sheets and a correct organization of each of the results obtained is recommended, since this will be the raw material for the creation of the entire project.

**Keywords:** <GRAPHIC DESIGN>, <EDUCATION>, <CHARACTER DESIGN>, <SET DESIGN>, <VIDEOGAMES>, <MATHEMATICS>, <TEACHING RESOURCES>, <ILLUSTRATIONS>.

# **INTRODUCCIÓN**

La educación escolar, al igual que muchos otros aspectos en la sociedad, ha evolucionado conforme la humanidad ha realizado nuevos hallazgos, estudios y avances tecnológicos. Todo avance tecnológico ha resultado en cambios significativos en los hábitos y patrones de conducta de los seres humanos desde siempre, sin embargo, en los últimos 10 años, el avance tecnológico ha modificado no solo patrones de conducta, sino, modelos educativos y relaciones sociales, por lo que los instrumentos tecnológicos han llegado a convertirse en una necesidad más que un lujo, y en indispensables en la vida diaria.

Actualmente se puede observar como adultos, jóvenes y niños tienen acceso a las nuevas tecnologías y cada vez los más jóvenes son quienes están al tanto de las actualizaciones y lanzamientos. En el ámbito escolar, las escuelas y docentes han tenido que adaptarse a estos cambios incorporando nuevas herramientas gráficas y softwares con interfaces entretenidas similares a los videojuegos, que, en su mayoría están cargados de contenido ilustrado, colorido y una historia interesante que logra captar la atención del jugador hasta llegar al final, lo cual hace que este tipo de instrumentos se conviertan en la manera ideal para enseñar de forma entretenida y didáctica. En este sentido la ilustración digital asume un rol importante en el desarrollo de escenarios, personajes y realidades que permiten una conexión con la imaginación de los niños generando un mejor vínculo de aprendizaje al ser usado como medio educativo.

Por otro lado, en el ámbito escolar, las materias que reciben los estudiantes actualmente conservan las 4 ramas principales de las ciencias como son: Lengua, Ciencias Sociales, Ciencias Naturales y Matemáticas, siendo esta última la materia con mayor dificultad de aprendizaje. Por lo tanto, al observar la dificultad de aprendizaje de matemáticas, y al tener a la mano nuevas tecnologías que pueden compensar y reforzar el aprendizaje, el presente trabajo de titulación se orienta a: **DISEÑAR PERSONAJES PARA UN RECURSO DIDÁCTICO MULTIMEDIA DE MATEMÁTICAS DIRIGIDA A LOS ESTUDIANTES DE 5TO AÑO EGB DE LA UNIDAD EDUCATIVA 5 DE JUNIO DE LA CIUDAD DE RIOBAMBA,** mismo que está enfocado en el estudio del público objetivo, niños de 9 a 11 años, de quienes se obtuvo toda la información necesaria para fortalecer los conocimientos en el área de las matemáticas, así como los aspectos esenciales para la creación de la interfaz y personajes del recurso didáctico, además, con el fin de crear un vínculo entre la materia y el niño, se implementa personajes ilustrados con los que se sientan identificados, para conseguir mejores resultados en el proceso de enseñanza aprendizaje.

El documento se encuentra debidamente estructurado en cuatro capítulos donde se expone:

Capítulo I, Diagnóstico del problema, se presenta la problemática a investigar, la justificación y los objetivos tanto general como específico. Capítulo II, Revisión de la Literatura o Fundamentos Teóricos, se exponen las bases teóricas y la definición de los conceptos. Capítulo III, Marco Metodológico, se especifican las técnicas, instrumentos y metodologías empleados para el desarrollo de la investigación. Capítulo IV, Resultados, mismos que se obtuvieron de la investigación y desarrollo de los instrumentos metodológicos, y la propuesta de diseño con las conclusiones y recomendaciones respectivas.

# **CAPÍTULO I**

# **1. DIAGNÓSTICO DEL PROBLEMA**

#### **1.1 Antecedentes**

La educación escolar ha venido sufriendo cambios a lo largo de la historia, avanzando de la mano con una sociedad globalizada y tecnológicamente activa y en constante crecimiento y expansión. La educación ha pasado de utilizar pizarrones de tiza o marcadores, cuadernos y libros, a emplear una táctica virtual, mediante plataformas digitales de educación que incentivan el uso de las nuevas tecnologías como parte de un notable cambio en el comportamiento colectivo, un comportamiento que integra la tecnología en nuestras actividades diarias, en una sociedad donde la educación, así como las comunicaciones se realizan mayoritariamente por medio de herramientas tecnológicas como celulares y ordenadores, junto con la web, de donde se obtiene la mayor parte de información y se realiza la mayor cantidad de actividades relacionadas con la relación estudiantil, social y profesional.

En el ámbito nacional, la educación ha generado importantes avances como lo afirma el Instituto Nacional de Evaluación Educativa, en la publicación de Resultados educativos 2017-2018, donde menciona importantes avances en la reducción de la brecha de alfabetismo entre sexos del 4% al 2% y la reducción de brechas de matriculación y asistencia por etnia. De la investigación realizada por el Instituto Nacional de Evaluación Educativa también se obtuvo también que, Lengua y Literatura es el dominio de aprendizaje donde los estudiantes ecuatorianos registran mejores resultados, mientras que, el campo con menores puntajes es en la materia de Matemáticas. (INEE, 2019)

En el ámbito de la ilustración digital, esta disciplina ha caminado de la mano con el diseño y su presencia en los recursos didácticos escolares desde la aparición de la imprenta, desde entonces con el objetivo de comunicar de mejor manera un mensaje y ha ido evolucionando en conjunto con la tecnología. Ha pasado de estar presente en soportes totalmente físicos a soportes digitales, expandiéndose y siendo cada vez más versátil, adaptable y demandada por los mismos recursos escolares usados para el proceso de enseñanza-aprendizaje, que actualmente, en su mayoría son recursos digitales y multimedia. El desarrollo y avance de la tecnología a nivel mundial ha permitido la incorporación de herramientas digitales en un sin número de actividades, generando

la necesidad de avanzar junto con ellas y actualizar, en este caso, la modalidad de enseñar y aprender. Esta disciplina, además, se ha considerado como necesaria en la educación puesto que, permite una mejor comprensión de la materia en todas las áreas.

Es por ello que el desarrollo del presente proyecto se enfoca en generar avances en la modalidad de enseñanza de la educación escolar local, beneficiando directamente a los estudiantes de la Unidad Educativa 5 de junio de la ciudad de Riobamba, en la asignatura con mayor problemática en el 5to Grado de Educación Básica, las matemáticas.

#### Planteamiento del Problema

Actualmente la educación escolar está sufriendo cambios debido a los avances tecnológicos que se van incorporando para conseguir cada vez mejores resultados en la educación. A nivel escolar los niños presentan mayor interés en el aprendizaje cuando en éste se incorporan medios tecnológicos y gráficamente atractivos para ellos. Existen diversos materiales didácticos que visualmente no generan un entorno agradable ni estimulante para el aprendizaje, lo que se debe a un escaso estudio del público objetivo, en algunos casos, lo que lleva a terminar con un producto poco atractivo para los niños.

Las herramientas tecnológicas de educación deben actualizarse regularmente, dado que los niños tienen cada vez más acceso a todo tipo de herramientas y softwares interactivos, en los que desarrollan un manejo intuitivo de cualquier interfaz, aún más de aquellas diseñadas a manera de videojuego, ya que genera mayor interés en el contenido e información que se les imparte por medio del mismo. Sin embargo, al contar con acceso a tanta variedad de interfaces hace que cada vez sea más difícil ganar la atención de los estudiantes, por lo que, el problema radica en el diseño que se presenta, ya que, por sí mismo debería estimular la interacción y por ende el aprendizaje escolar en los niños ganando interés en el recurso didáctico interactivo, entonces es necesaria la implementación del diseño de personajes en los recursos didácticos tecnológicos para generar un vínculo más fuerte entre el software de enseñanza y el estudiante.

Sistematización del Problema

- ¿Cuáles son los personajes animados que mejor han creado un vínculo con el espectador?
- ¿Por qué estos personajes llaman la atención de los niños de 9 a 11 años?
- ¿Qué características tienen los niños de 9 a 11 años?
- ¿Cuál es el estilo adecuado para el diseño de una interfaz para el recurso didáctico?
- ¿Cuáles son los problemas que presentan en la asignatura de matemática?

#### **1.2 Justificación**

El presente proyecto se realizará con la finalidad de crear una herramienta dinámica de apoyo para el aprendizaje convencional recibido en la Unidad Educativa 5 de junio. El diseño, la creación y animación de los personajes y una interfaz dinámica, será un refuerzo en el proceso de aprendizaje del niño o niña puesto que, al tener una dinámica de juego incide de manera indirecta y positiva en el aprendizaje.

El aporte del proyecto está dirigido a los estudiantes de quinto de la unidad educativa 5 de junio en la ciudad de Riobamba, niños y niñas de 9 a 10 años en quienes se enfocará el diseño de los personajes, mismos que serán elaborados por medio de ilustraciones, enfocándose en un estilo apropiado para el público objetivo, siendo estas características utilizadas con el objetivo de obtener una alta acogida por los estudiantes junto con las nuevas tecnologías, además Rosas, Pérez, Olguín (2010) afirman: "Las tecnologías de la información y comunicación (TIC) se han convertido, durante las dos últimas décadas, en una parte importante del proceso enseñanza aprendizaje en muchos establecimientos educacionales".

Para el desarrollo del proyecto se hará uso de diferentes asignaturas de la malla curricular de Diseño Gráfico que se recibió durante la carrera como ilustración, animación 2D, guiones, principios de diseño, identidad corporativa, entre otras, para conseguir el propósito de atraer y estimular el aprendizaje en los niños estudiantes de quinto de básica.

Además, se ha visto el uso de personajes y animación, cada vez con más frecuencia, por lo que se puede decir que se ha convertido en una opción favorable y accesible para motivar y atraer a los niños. La mejor opción ha sido determinar la creación de dos personajes, un hombre y una mujer con quienes los niños se sientan identificados. Convirtiendo a este recurso didáctico en una herramienta que permita contrarrestar las deficiencias que se puedan presentar en la educación escolar.

### **1.3 Objetivos**

## *1.3.1 Objetivo general*

Diseñar un recurso didáctico multimedia en base a la interacción de personajes como apoyo en el aprendizaje de matemática para estudiantes del quinto año de educación básica.

## *1.3.2 Objetivos específicos*

- Realizar un estudio del público objetivo para la elección del estilo gráfico y características de los personajes.
- Determinar el contenido necesario de la asignatura de matemáticas para su esquematización e implementación en el guion de la animación, del libro del ministerio de educación de 5<sup>to</sup> año EGB.
- Crear los personajes en relación a las características del público objetivo por parte de los estudiantes.
- Diseñar la interfaz y el mapa de navegación de las diferentes opciones que tendrá el material didáctico multimedia en base a los contenidos establecidos anteriormente.

# **CAPÍTULO II**

# **2. REVISIÓN DE LA LITERATURA O FUNDAMENTOS TEÓRICOS**

### **2.1 Diseño multimedia**

La multimedia es para muchos la innovación del sistema de publicaciones desde que Gutenberg inventó la imprenta, aunque en realidad lo que hicieron fue perfeccionar la verdadera imprenta creada por el ingenio chino, es decir, la multimedia es la versión 2.0 del sistema de publicaciones. La multimedia está compuesta por elementos combinados y entrelazados con texto, arte gráfico, sonido, animación y video, además de que un proyecto multimedia puede ser lineal o no lineal, entendiendo que por lineal se hace referencia a un inicio, recorrido y final, como el cine o en el televisor. (León, 2009)

Cuando en un proyecto multimedia se da el control al usuario sobre ciertos elementos se las llama multimedia interactiva, mientras que si se proporciona una estructura de elementos ligados al usuario se convierte según algunos autores, en una hipermedia. (León, 2009)

También vale la pena mencionar que la computadora aporta una posibilidad fundamental a la multimedia, la cual es la interactividad, que es la capacidad del usuario para relacionarse con el sistema y de modificar cualquier parámetro en todo momento, además de que su límite estará establecido por la imaginación del usuario, llevando a la mayoría de proyectos multimedia a encajar en alguna de las siguientes categorías. (León, 2009)

Usos de la multimedia:

- Educación
- Publicidad
- Catálogos en línea y enciclopedias
- Entretenimiento (Juegos)
- Entretenimiento (cine)
- BD interactivos
- Teleconferencias

#### *2.1.1 Elementos multimedia*

### *2.1.1.1 Color*

El color es de suma importancia en la multimedia ya que con ella se puede captar la atención del usuario, se transmite sensaciones, emociones y, además, se la utiliza para transmitir mensajes visuales tan solo con la cromática escogida, pero siempre tomando en cuenta que los colores variarán su significado dependiendo del país y cultura en que se encuentren y, además, es importante mencionar que la transmisión de mensajes y sensaciones depende de un buen estudio del público objetivo al que nos dirigimos, ya que, para cada edad el lenguaje cromático es distinto. (Castillo, 2007)

Entrando en la psicología del color; el ser humano desde sus ancestros ha atribuido a los colores emociones asociadas a ellas, ya que para el ser humano estos colores están fuertemente unidos a nuestra psiquis, a tal grado que existe una carrera o rama de la medicina conocida como color terapia o cromoterapia, que gracias a los efectos psicofísicos que los colores generan en el organismo humano son usados con fines terapéuticos. (Romano, 2019)

A cadacolor se le atribuía sentido o convección que con el tiempo se han ido modificando como, por ejemplo: el negro, un color simbólico que representaba la muerte, además de existir lugares que vendían sombreros, ataúdes, accesorios con el color negro. El blanco, en el occidente se utiliza para representar la pureza y se utilizada en la vestimenta de matrimonio, mientras que en la cultura china se utiliza el color rojo para el matrimonio. (Romano, 2019)

Nuestra psiquis, regularmente asocia el rojo con pasión, energía, peligro o vitalidad; el verde con frescura y naturaleza; el azul con profundidad, seriedad elegancia y solemnidad; el naranja con vitalidad y dinamismo; el violeta con misterio, sabiduría y espiritualidad; el amarillo con positividad, alegría y calidez. (Romano, 2019)

# *2.1.1.2 Texto*

Facilita la compresión entre el usuario y el código fuente, logra una comunicación más fuerte, también se la define como el lenguaje hablado visualmente, y como un comunicador de ideas, además este elemento configura la estructura de jerarquización del contenido. (Castillo, 2007)

Para la introducción de estos elementos a las aplicaciones multimedia, existes dos formas, el texto estático y el texto activo. (Castillo, 2007)

Los elementos que se deben tomar en cuenta para una correcta legibilidad por parte del usuario

son; tamaño de la tipografía, familia tipográfica, interlineado e inter letreado, ancho de la columna y su color. (Castillo, 2007)

#### *2.1.1.3 Imágenes*

Las imágenes y el texto se incorporan de manera directa, además existen dos formas de representarlas y son:

Imágenes vectoriales, que se encuentran formadas por curvas y líneas denominadas vectores, además de que su calidad no se ve alterada por la modificación de su tamaño. Las imágenes de mapa de bits, que están compuestas por pequeños cuadrados o retículas llamadas pixeles, que contienen un código que describe su color, esta al contrario del anterior, es dependiente de la resolución, es decir que cambia su calidad al modificar el tamaño, si la imagen tiene poca cantidad de pixeles al agrandarla perderá calidad y nitidez. (Castillo, 2007)

#### *2.1.1.4 Sonidos*

Este elemento juega un papel muy importante en el ámbito de la psicología, genera una atmósfera acompañada de emociones que influyen de manera positiva o negativa dependiendo del usuario, es por esta razón que el sonido se lo puede desactivar si así lo desea el usuario. (Castillo, 2007)

#### *2.1.1.5 Animación*

Es un sistema complejo que mediante la creación de sensación de movimiento que se puede combinar con el sonido siendo esta una característica que representa al medio interactivo, además de lo mencionado, la animación se la puede clasificar en dos tipos, la tradicional que se la realiza por medio de dibujos en 2D y la animación en 3D, cuyo desarrollo es más complejo, pero con resultados espectaculares. (Castillo, 2007)

# *2.1.1.6 Video*

El video es el producto finalizado de un guion técnico, procesos de preproducción, producción y post producción, además de que existe una gran variedad de formatos, pero de todos ellos son

solo unos cuantos los más utilizados y entre ellos están, el formato AVI (Audio Video Intercalado) y el formato MPEG (Motion Picture Expert Group) que agrupa audio y video con una compresión que no afecta en gran medida a la calidad de imagen. (Castillo, 2007)

#### **2.2 Dibujo e Ilustración digital**

El dibujo es la esencia de las cosas expresadas en un soporte a través de distintos materiales y técnicas, las cuales se dividen en húmedas y secas, esto hace que el artista se esfuerce en mirar al objeto directamente para comprender la estructura en cada una de sus partes o si, por otro lado, el dibujante lo hace de memoria, este debe concentrarse en recordar con la mayor exactitud posible, demostrando la habilidad y destreza que posee cada uno. (Berger,2013)

Como ya lo hemos mencionado, antes de dibujar primero debemos observar o crear un concepto para plasmarlo en el papel o cualquier otro soporte, pero a pesar de ser un paso indispensable en cualquier dibujo, debemos recordar que cada persona tiene su forma característica de dibujar, por ende, si dos personas dibujan un mismo objeto cada uno la expresara a su manera, además, la persona podrá elegir y delimitar su dibujo, sea este un entorno en el exterior o interior, iluminado u oscuro, lleno o vacío, etc. Sin embargo, el dibujo solo se puede mostrar se en una vista o una sola parte del objeto, en otras palabras, la persona al momento de dibujar se detiene en una sola vista para dibujar el objeto, lo cual solo mostrara una parte del objeto, ocultando cualquier relieve o detalle en su parte posterior. (DANTZIC, 2004)

### *2.2.1 La figura humana*

El cuerpo humano es muy complejo de dibujar, por lo cual si un trazo está mal dibujado el espectador se dará cuenta que algo no cuadra en el dibujo, por esta razón es importante conocer bien las proporciones del cuerpo humano. En el antiguo Egipto se utilizaba el canon de 9 cabezas para representar a sus deidades y faraones, mientras que a la gente común los representaba con un canon de 8 0 7 cabezas, pero en la actualidad se los dibuja con un canon de 8 cabezas basadas en el dibujo de Leonardo Da Vinci que lo llamo, "Hombre de Vitrubio", dejando el canon de 9 cabezas solo para los personajes heroicos. (Redondo, 2014)

Conocer la proporción del cuerpo humano nos facilitará realizar posiciones de cualquier tipo, siempre teniendo en cuenta cada parte del cuerpo humano, siendo como principales la cabeza, el tronco y la pelvis que muestra si la posición es estática o está en movimiento. Para tener un mayor control de cada posición es necesario practicarlo basándose en fotografías, estatuas o un modelo ya que cada posición varía las proporciones de distancias de los brazos, piernas, tronco, cabeza, caderas, etc. Determinando que lo importante es entender y conocer la figura humana. (Redondo, 2014)

Para realizar las posiciones del cuerpo humano es aconsejable empezar con figuras geométricas que remplacen los tres pilares del cuerpo, cabeza, torso y pelvis, los cuales pueden ser cuadrados o círculos que además de ayudar a comprender el cuerpo humano también nos indicara donde va la luz y donde la sombra, el cual generar volumen en el dibujo. (Redondo, 2014)

#### *2.2.2 Métodos y técnicas*

#### *2.2.2.1 El Grafito*

Fue y es el más utilizado para realizar trabajos con bases sombreadas, siendo uno de los medios más sencillos, además de poder ser usado en casi cualquier superficie y ser de naturaleza grasa que lo hace permanente, pero de un color grisáceo que variará su intensidad dependiendo de la presión que se utilice. Para la obtención de este material existen dos formas, la forma natural, que es la extracción en yacimientos, vale la pena mencionar que en la antigüedad se utilizaba grafito de oro, cobre, plata que se oxidaban al contacto con el aire, pero para realizar dibujos se necesitaba previamente tener un soporte firme y una hoja preparada con polvo de hueso y cola, siendo un dibujo sin la opción de rectificación. (Equipo Parramón Paidoribo S.L., 2014)

Se ha trabajado en este material para obtener algunas variaciones de grafito, como el grafito en minas, grafito en barras, grafito acuarelable, etc. (Equipo Parramón Paidoribo S.L., 2014)

#### *2.2.2.2 Lápices de colores*

Puede ser utilizado de manera individual o de forma mixta, es decir, que puede o no ser el complemento de otra técnica con resultados impresionantes, los lápices de colores brindan la posibilidad de colorear directamente, pero a consecuencia de uno de sus componentes, el caolín, no permite que sus pigmentos se esparzan con libertad, delimitándolo a la punta del lápiz, no como el caso de las acuarelas, el óleo, pastel, etc., que son fabricados con los mismos pigmentos que los lápices de colores pero con la característica de poder esparcirse. (Parramón Paidoribo S.L., 2014)

Esta técnica permite acabados menos grasosos, trazos más suaves y satinados, además de contar con una gran variedad de presentaciones de las mismas, entre ellas están: las minas de color y lápices de colores acuarelables. (Parramón Paidoribo S.L., 2014)

#### *2.2.2.3 Carboncillo*

El material utilizado para esta técnica se lo pude obtener de la manera tradicional, que se obtienen de las ramas finas del sauce, tilo o nogal y su tamaño quedará determinada por el tamaño de cada rama carbonizada, o la fabricada en polvo de carbón de sauce, en este último, el proceso añade la ventaja de no poseer las pequeñas durezas que en ocasiones se presenta en las ramas carbonizadas. Además, es el medio más utilizado en conjunto con el lápiz de grafito, pero la diferencia entre ellos radica en los resultados que son más pictóricos que pueden ser trabajados en todo tipo de formatos, tanto como en pequeñas obras como en composiciones de gran tamaño. (Parramón Paidoribo S.L., 2014)

Este, al igual que los demás ya mencionados cuenta con variedades y presentaciones, que son comercializados en diferentes grosores, que van desde los 2 mm hasta casi los 2 cm de diámetro, pero el carboncillo de forma natural es mucho más costoso, teniendo entre la variedad al carbón prensado y aglutinado, lápices carbón, carbón en polvo, etc. (Parramón Paidoribo S.L., 2014)

### *2.2.2.4 La tinta*

Esta técnica es la más antigua y fue mayormente utilizada por los artistas chinos de hace 2.500 años A.C. Favorece al trabajo por su versatilidad, su minuciosidad y sus detalles, logrando acabados espectaculares, además puede ser usado de manera individual o combinada con otra técnica. La tinta posee una buena adherencia a una gran variedad de papeles y al secarse esta, es insoluble al agua, pero son sensibles a la luz directa de manera prolongada, causando el descoloramiento de la misma. (Parramón Paidoribo S.L., 2014)

#### *2.2.2.6 Luces y sombras*

Para la realización o creación de luz debemos tomar en cuenta que esto en principio no parece lógico, dado que por lo general se dibuja en soportes blancos que, al aplicar los trazos, ya sea con lápiz, carboncillo, pintura, tinta, etc., estos se van oscureciendo, dando paso al haz de luz o brillos

de luz que la persona desee representar al dejar espacios sin pintar. Sin embargo, la creación de luz proviene de la interacción entre la claridad y la oscuridad, dejando lugares o sectores del dibujo con más luz que otras y con ello mostrando la posición del objeto en el espacio. Además, la luz y la sombra proporcionan al objeto un eje más, dejándolo con 3 dimensiones, es decir que el objeto tendrá volumen y dependiendo de la habilidad de la persona, se verá más o menos realista. (Boerboom & Proetel, 2017)

Gracias a la intervención de dos artistas de la edad media, Caravaggio y Rembrandt, el mundo del arte comenzó a prestar más atención a este fenómeno que hasta ese entonces no era tan relevante en las obras de arte, sin embargo, para estos dos artistas eran elementos imprescindibles al momento de crear una imagen, logrando transmitir de manera efectiva mostrar una pintura como algo misterioso y emocionante, halagador o agresivo. (Boerboom & Proetel, 2017)

La fuente de luz en nuestra realidad puede ser de manera natural o artificial, siendo el sol como la fuente de luz natural, mientras que la luz artificial es la emitida por artefactos como linterna, faros, focos y todos los artefactos creados por la humanidad que generen luz, sin embargo, ambos realizan una misma acción, iluminar. Además, la luz proyecta las sombras de los objetos en diferentes ángulos, tomando en cuenta que la luz natural tiene ya un recorrido establecido que no se puede modificar, y el ángulo de la sombra siempre está en un movimiento casi imperceptible dado que el sol está en movimiento continuo, mientras que la luz artificial es manipulable y estática. (DANTZIC, 2004)

#### *2.2.3 Ilustración digital*

La ilustración como tal proviene de las miniaturas que decoraban los manuscritos hecho por artistas medievales, cuyos trabajos eran realizados con tanto esmero que podían ser denominadas auténticas obras de arte que solo los más adinerados y las religiones podían darse el lujo de poseerlas y entre los más destacados de las ilustraciones medievales está el "Evangelio de Lindisfarne". La ilustración moderna da sus primeros pasos gracias a la invención de la imprenta que eran y son utilizados para difundir información artística, literarias, científicas y en todo dibujo que exprese gráficamente textos, como pueden ser libros infantiles, publicidad, cuentos, infografías, libros y un sin fin de usos más, pero este se irá adaptando a las tendencias de cada época o modelos pictóricos. (Parramón Paidoribo S.L., 2013)

Los ilustradores del sigo XXI tiene la opción de elegir en que área deseen trabajar, ya que la ilustración es necesaria para la transmisión de información no textual o para complementar al
texto, además de ser utilizados con un sinfín de propósitos en diferentes áreas, esto, debido a la masiva comunicación global y a la sociedad de consumo. (Parramón Paidoribo S.L., 2013)

De acuerdo a Parramón Paidoribo S.L. (2013), La ilustración, a lo largo del tiempo ha ido adquiriendo varios estilos, los cuales pueden ser utilizados de manera individual por el ilustrador dependiendo del trabajo a realizar, y estos son:

- Ilustración conceptual
- Ilustración narrativa
- **Cómic**
- Ilustración infantil
- Ilustración de portadas
- Ilustración publicitaria
- Ilustración de moda

### *2.2.4 Elementos bidimensionales*

Como su nombre lo indica, el diseño bidimensional es la representación de algo mediante trazos que únicamente tienen largo y ancho sin estar involucrado el volumen, además de los trazos como figuras geométricas y tipografías, las imágenes también son bidimensional, la pintura, imágenes de las pantallas y dibujos. (Wong, 2014)

El diseño bidimensional está compuesto por varios elementos que pueden ser o no combinados entre dos o más elementos y estos son los siguientes:

### *2.2.4.1 Forma*

Tomando en cuenta lo anterior mencionado, los elementos conceptos no son visibles, pero si estos pasan a ser visibles se convierten en una forma en la cual el volumen es simplemente imaginario. Un punto, una línea o un plano que se convierte en forma implica que tenga un tamaño, un color y una textura. (Wong, 2014)

Un punto puede ser redondo, cuadrado, triangular, oval o incluso irregular, pero carece de ángulos y dirección. El punto tiene dos características principales, la primera es el tamaño que a comparación a otros esta debe ser pequeño y la segunda conlleva a que su forma sea simple. La

línea es considerada como tal por dos razones, su ancho, que debe ser extremadamente estrecho, mientras que su longitud es prominente. El plano, por otro lado, tiene una gran variedad de figuras divididas en; figuras geométricas generadas mediante las matemáticas, figuras orgánicas, insinúa desarrollo y fluidez mediante curvas libres, las figuras rectilíneas que se encuentran limitadas por líneas rectas con diferentes medidas entre sí, figuras irregulares que están limitadas por curvas y líneas, figuras manuscritas, caligráficas o creadas a mano alzada y las figuras accidentales que como su nombre sugiere son creadas accidentalmente o con materiales especiales. (Wong, 2014)

### *2.2.4.2 Repetición*

Para entender la repetición es necesario mencionar que un módulo es el conjunto de formas similares o idénticas entre sí y estos aparecen más de una vez en los diseños, pero mientras más complicado es el módulo tiende a ser anulado el efecto de unidad. (Wong, 2014)

La repetición de módulos puede inducir a una sensación de armonía, cuando son utilizados en pequeñas cantidades y de gran tamaño, el diseño mostrará audacia y simpleza, mientras que al ser usados en grandes cantidades y de pequeños tamaños creará una especie de textura uniforme. Existen varios tipos de repetición que veremos a continuación. (Wong, 2014)

- Repetición de figuras, estas al repetirse en un diseño pueden tener diferente tamaño, colores, etc.
- Repetición de tamaño, solo es posible si las figuras son similares o idénticas.
- Repetición de color, cuando diferentes figuras tienen un color similar entre todas.
- Repetición de textura, estas pueden ser de diferentes conformaciones, colores o medidas, pero todas ellas deben ser de la misma textura.
- Repetición de dirección, todas las figuras indican un mismo sentido de dirección.
- Repetición de posición, es la disposición de las formas.
- Repetición de espacio, todas las formas ocupan el espacio de una misma manera donde pueden ser todas positivas o negativas.
- Repetición de gravedad, donde las figuras tendrán una mismas liviandad o pesadez que las demás.

# *2.2.4.3 Estructura*

De acuerdo con Wong (2014), al momento de crear un diseño también se crea una estructura, sea

o no consciente el diseñador, siendo esta la que proporciona al diseño una notable organización entre sus elementos, de esta manera la estructura gobierna las posiciones de las formas y predetermina las formas internas de un diseño, además, este cuenta con varios tipos de estructuras, las cuales son:

- Estructura formal
- Estructura semiformal
- Estructura informal
- Estructura inactiva
- Estructura invisible
- Estructura visible
- Estructura de repetición
- Estructura de múltiple repetición

### *2.2.4.4 Similitud*

Según Wong (2014), para que exista similitud, las figuras deben repetirse y ser similares, más no idénticas, vale la pena mencionar que esta similitud puede ser encontrada con facilidad en la naturaleza, como en las hojas de un árbol o los propios árboles en un bosque, el grano de arena en una playa, etc. La similitud no es igual que la repetición, pero considerablemente la sensación de regularidad y, al igual que las ya mencionadas anteriormente, esta tiene varios tipos de similitud que son:

- Similitud de módulos
- Similitud de figuras
- Similitud y gradación

#### *2.2.4.5 Gradación*

La gradación crea una sensación de progresión que generalmente conduce a una serie de culminaciones, es decir que la gradación exige un cambio de manera gradual y ordenada, esta gradación se ve en la experiencia visual diaria, un ejemplo claro son los objetos que los tenemos cerca que nos parecen relativamente grandes, mientras que el mismo objeto a mayor distancia se verá relativamente pequeño, además de contar con tipos de gradaciones. (Wong, 2014)

- Gradación de módulos
- Gradación en el plano
- Gradación espacial
- Gradación en la figura
- Gradación alternada

#### *2.2.4.6 Radiación*

Este fenómeno surge desde un punto cero o céntrico y puede ser considerado un caso especial de repetición, del cual giran módulos repetidos y con gradación desde el centro hacia fuera, además, la radiación es un fenómeno común en la naturaleza que se ve tanto en el capullo de una flor al abrirse como en los rayos de sol que irradia sus rayos de luz de manera radial, adicionalmente este puede tener un efecto de vibración que al expandirse genera una gradación de direcciones, es por esta razón que la radiación puede ser denominada un caso especial de gradación, este esquema de radiación puede ser utilizado para construir diseños vigorosos y atrayentes. (Wong, 2014)

# *2.2.4.7 Anomalía*

La anomalía debe ser usada al tener un propósito determinado, siendo este el que rompe con la monotonía de un diseño de manera discreta o notablemente visible dentro de una organización uniforme, algunos ejemplos son: las flores en el follaje, un agujero en una pared lisa, una casa pequeña entre montones de edificios modernos, etc. Siendo así utilizado por los diseñadores con propósitos como atraer la atención, aliviar la monotonía, transformar la regularidad o quebrar la regularidad, además de contar con dos grupos de anomalías. (Wong, 2014).

- Anomalía entre módulos
- Anomalía dentro de estructuras

# *2.2.4.8 Contraste*

La comparación de una figura con otra similar, realzando ciertas características de cada una, como una silla antigua con un sofá moderno, es decir que el contraste es pura comparación entre dos figuras que pueden ser similares en ciertos aspectos y diferentes en otros, además, los módulos también pueden componerse de figuras contrastadas. El contraste puede usarse combinando con

elementos visuales y de relación. (Wong, 2014)

- Contraste de figura
- Contraste de tamaño
- Contraste de color
- Contraste de textura
- Contraste de dirección
- Contraste de posición
- Contraste de espacio
- Contraste de gravedad

### *2.2.4.9 Concentración*

Un ejemplo claro de concentración es la de una ciudad y sus habitantes, los cuales se concentran con mayores cantidades de habitantes, pero mientras más afuera de la ciudad, sus habitantes empiezan a escasear, además de estar relacionado con el contraste entre menos y más, también puede crearse desde dentro de la estructura formal sin cambiar la rigidez de la estructura. El diseñador es quien se preocupa y determina los números de módulos que crean tensiones dramáticas y acentuamientos rítmicos. (Wong, 2014)

### *2.2.4.10 Textura*

La textura de cualquier figura variará dependiendo del material usado como soporte, sin embargo, se la pueden agregar otra clase de textura que la haga rugosa o lisa, dura o suave, opaca o brillante. La textura se encuentra clasificada en dos grupos: la textura visual y la textura táctil, pero todas ellas se encuentran en todo lo que nos rodea, puede encontrarse en una piedra, una hoja, o en la madera, pero las texturas siempre tendrán sus características únicas que las diferenciarán de las demás, también estas pueden usarse en conjunto dando como resultado nuevas texturas al unificarlas. (Wong, 2014)

# *2.2.4.11 Espacio*

Al espacio existen muchas formas de verlo, como positivo o negativo, liso o ilusorio y ambiguo o conflictivo, por esta razón el espacio es el más complejo de entenderlo, en la percepción del ojo humano podemos verlo como los objetos que se encuentran de manera paralela a un plano, mediante el cual la se puede apreciar la ubicación de cada uno de los objetos allí representados de manera lejana o cercana. (Wong, 2014)

### **2.3 Animación 2D**

La animación de un objeto o personaje se logra agregándole el paso del tiempo además de depender del movimiento que transcurre en un espacio, es decir que al generar un movimiento en el objeto creamos un inicio, recorrido y final en un determinado espacio, durante todo este proceso transcurre un tiempo que en conjunto crean la animación. En este caso la animación está compuesta con una secuencia de imágenes, enfocándose en la importancia del movimiento generado por todas ellas más que por su movimiento individual. (Casas et al., 2012)

Entonces las verdaderas herramientas del animador es el tiempo y el espacio, resaltando en que la animación no es el arte en movimiento, sino el arte del movimiento que dota de vida y sentido a objetos inanimados y estáticos. (Casas et al., 2012)

En la animación, existen 12 fundamentos creados por Disney y a pesar de empezar trabajando para una empresa de publicidad que utilizaban técnicas rudimentarias, llegó a tener éxito por su primera obra, Alicia en el país de las maravillas realizada en 1923 y a medida que Disney crecía, también lo hacia sus conocimientos en animación y con la ayuda de la evolución industrial cinematográfica, además de enfocarse en darle emoción al dibujo y no tanto a que el dibujo sea bueno. Disney terminó creando lo que luego se convertiría en los principios fundamentales de la animación. (Eguaras, 2015; citado en Warner 2014)

### *2.3.1 Los fundamentos de los 12 principios de la animación*

#### *2.3.1.1 Estirar y encoger*

Los movimientos que una animación debe generar son movimientos orgánicos, en otras palabras, movimientos realistas que doten de alma al dibujo u objeto.

Como Eguaras dice:

*El equipo de Disney realizó una guía con el dibujo de un saco de harina que, depositado sobre el suelo comprimía su forma y se aplastaba, mientras que cuando se levantaba cogido de sus esquinas, se estiraba alargando su forma sin cambiar su volumen*. (Thomas et al., 1891; citado en Eguaras, 2015, p.16)

En cada movimiento los seres vivos e inertes cambian su forma durante la acción, como en el experimento que realizó Disney, son aplicables en cada movimiento como la de una cara alsonreír afecta a los ojos, cejas y mejillas, o el clásico ejemplo llamada la pelota que rebota, que realiza el estiramiento a estar afectado por la velocidad y se encoge al momento de ser aplastado al golpear el suelo por la gravedad que esta genera en cada objeto del planeta. (Thomas et al., 1891; citado en Eguaras, 2015)

Cada cuadro de dibujo que se necesita para completar una acción es denominado como frame.

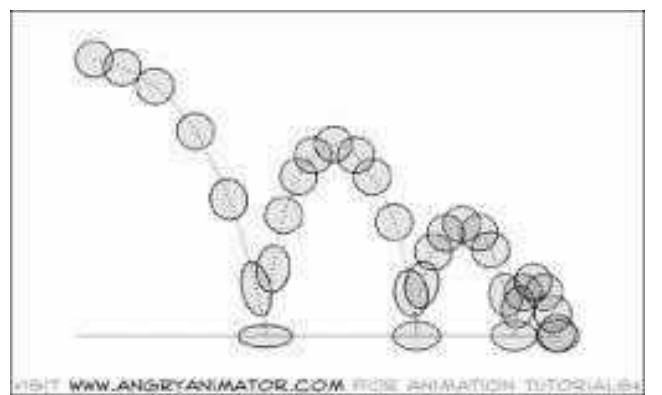

**Figura 1-2.** Principio de animación estirar y encoger **Fuente:** Thomas et al., 1981.

### *2.3.1.2 Anticipación*

Un movimiento orgánico sin movimientos abruptos y con poca fluidez se consigue con, valga la redundancia, la anticipación de cada acción que vaya a realizar, un ejemplo es la acción correr donde antes de realizar dicha acción se muestre que va a correr, primero mostrando que las piernas se inclinan y una de ellas se prepara para dar el primer paso, las manos también cambian su forma mostrando con ello la acción que va a realizar. (Thomas et al., 1891; citado en Eguaras, 2015)

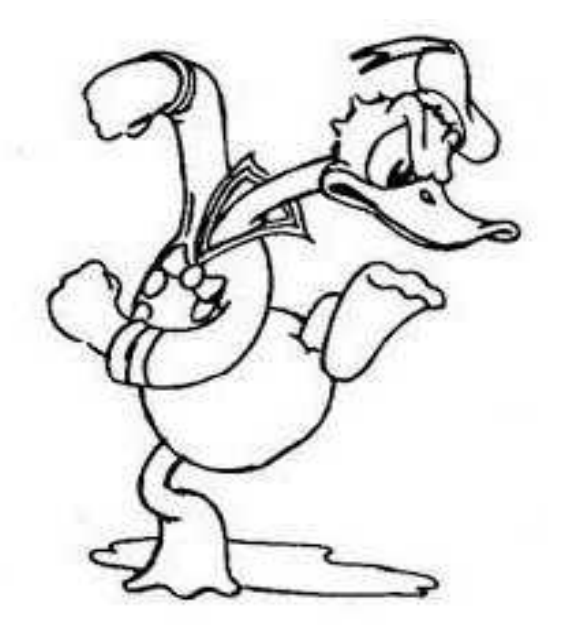

**Figura 2-2.** Principio de animación anticipación **Fuente:** Thomas et al., 1981.

# *2.3.1.3 Puesta en escena*

En este principio es fundamental tener en cuenta todos los aspectos que influyan en la acción, para que el espectador lo vea de manera totalmente clara y entendible a un nivel expresivo y visual, estos pueden ser, la música, efectos, escenografía, vestuario, etc., todo lo que ayude a enfatizar y sobre todo a favorecer la comprensión de una situación o emoción, un ejemplo claro y simple es el de un foco o bombillo sobre la cabeza que enfatizará en que el personaje ha tenido una idea. (Thomas et al., 1891; citado en Eguaras, 2015)

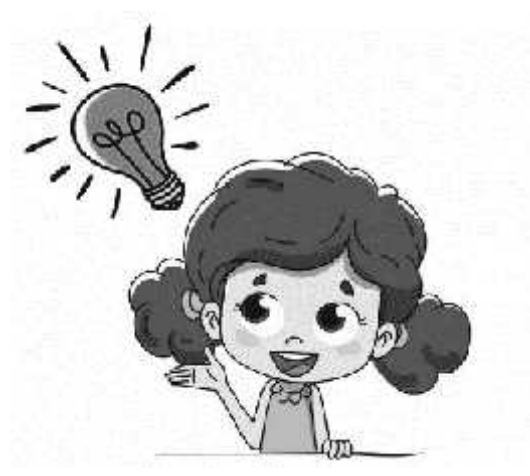

**Figura 3-2.** Principio de animación puesta en escena. **Fuente:** Thomas et al., 1981.

### *2.3.1.4 Acción directa y pose a pose*

Hay que tener en cuenta que estos son dos planteamientos distintos. La acción directa se la realiza cuando el dibujante trabaja en la acción desde el inicio hasta el final de forma continua, mientras que en el planteamiento denominado pose a pose se planifica el movimiento, es decir, se piensa de antemano las posiciones del inicio, intermedio y final.(Thomas et al., 1891; citado en Eguaras, 2015)

Además de sacar un cálculo de fotogramas denominadas fotogramas claves.

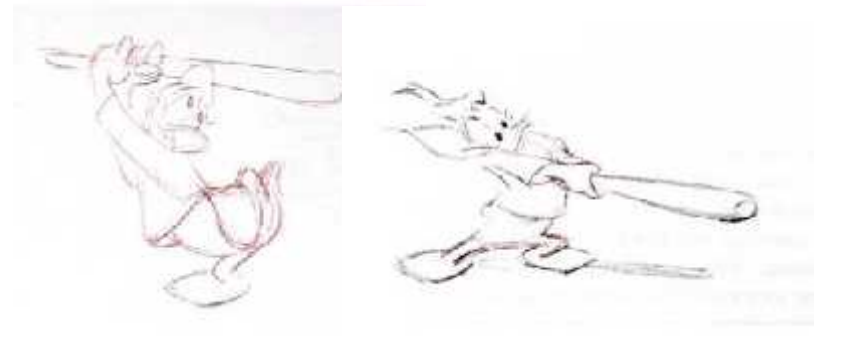

**Figura 4-2.** Principio de animación acción directa y pose a pose **Fuente:** Thomas et al., 1981.

# *2.3.1.5 Acción continua y superpuesta.*

La animación no se acaba cuando se ha terminado la acción principal, sino que algunos de los elementos complementarios al objeto principal seguirán con un movimiento adicional, como por ejemplo la cola de un gato que al terminar la acción del cuerpo, las partes del gato como la cola terminarán su movimiento unos momentos después, o la de un golfista que puede finalizar su acción de golpear la pelota cayéndose o con elegancia, que pueden llegar de 8 a 16 fotogramas para poder percibir de manera apropiada y clara la actitud del personaje. (Thomas et al., 1891; citado en Eguaras, 2015)

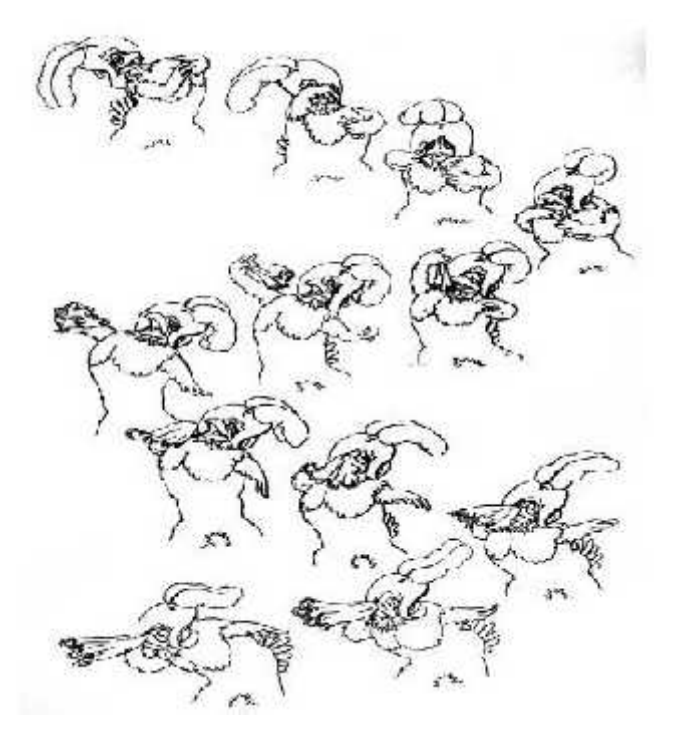

**Figura 5-2.** Principio de animación continua y superpuesta **Fuente:** Thomas et al., 1981.

### *2.3.1.6 Acelerar y desacelerar en entradas y salidas*

Todo movimiento que se desplace de un punto a otro lo realizará influido por la física, en la cual se basa este principio y es que la velocidad de ellos cambia acelerando y desacelerando al inicio y final del movimiento, esto conlleva a realizar más fotogramas al inicio y final del movimiento dando la sensación de aceleración o desaceleración. (Lodigiani, 2014; citado en Eguaras, 2015)

# *2.3.1.7 Arcos*

El equipo de Disney se dio cuenta de un patrón circular que afecta a la mayoría de los organismos vivos en cada acción que esta realice, haciendo que la animación tenga aun mayor realismo, en algunas ocasiones se la usaba junto a la exageración dando como resultado final un estilo de la compañía muy reconocida. (Lasseter,1987; citado en Eguaras, 2015)

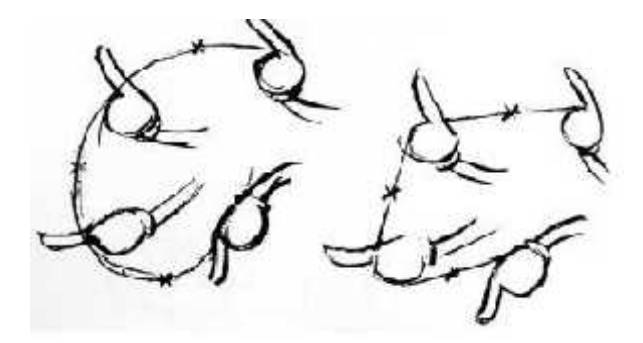

**Figura 6-2.** Principio de animación arcos **Fuente:** Thomas et al., 1981.

### *2.3.1.8 Acción secundaria*

La acción principal puede generar una acción en un segundo objeto, como puede ser la de un jinete que realiza una acción secundaria generada por el movimiento del caballo que viene a ser la acción principal, que mueve al jinete por la fuerza generada por el caballo, en otras palabras, la acción principal genera una acción en un segundo objeto. (Lasseter,1987; citado en Eguaras, 2015)

### *2.3.1.9 Ritmo*

Es uno de los fundamentos que el animador debe dominar a la perfección definir la personalidad de los caracteres, esto se logra a través de la variación de fotogramas que se utilizan para una determinada acción, haciendo que un movimiento se vea con mayor peso o en caso contrario si este es liviano, generando en las acciones más fenéticas, necesitando menos fotogramas, mientras que en las acciones delicadas se necesitan más fotogramas. (Lasseter,1987; citado en Eguaras, 2015)

### *2.3.1.10* Exageración

Este principio reclama realismo, ya que debe llegar al fondo de la idea y mostrar la esencia de manera exagerada. Además de que la idea sea más clara dependiendo de cada movimiento si esta llega a ser de mayor o menor medida. (Lasseter,1987; citado en Eguaras, 2015)

# *2.3.1.11 Dibujo sólido*

Los dibujos tienen un grado amplio de movimientos que el dibujante debe dominar para transmitir

peso, profundidad, perspectiva y equilibrio, logrado por el dominio del dibujo que consigue dibujar a un personaje u objeto en cualquier posición y cualquier perspectiva. (Lasseter,1987; citado en Eguaras, 2015)

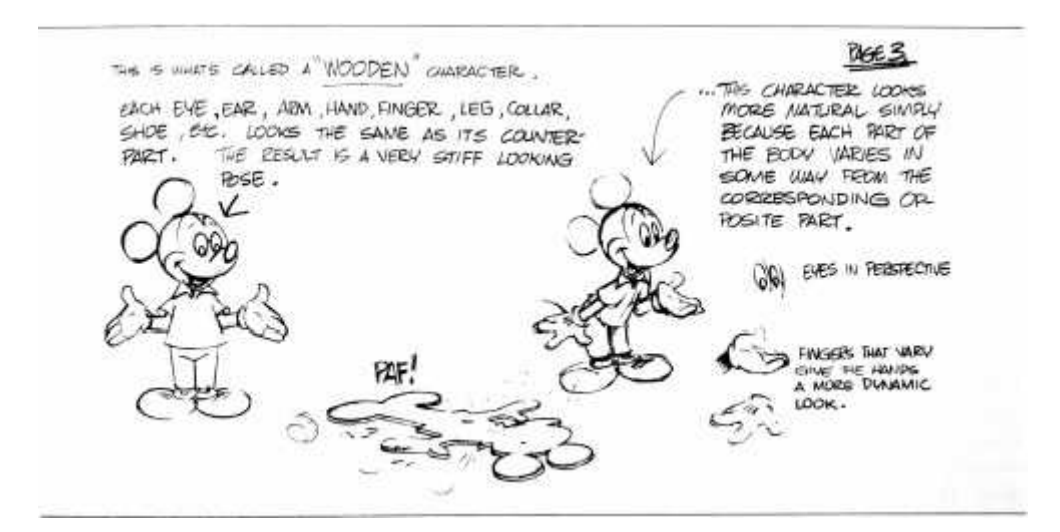

**Figura 7-2**. Principio de animación dibujo sólido **Fuente:** Thomas et al., 1981

# *2.3.1.12 Personalidad*

El personaje de una animación debe trasmitir los rasgos característicos de dicho personaje, es decir, si es un villano se reflejará en sus gestos, vestimenta y acciones, basándose en los estereotipos, pero dado a que esto en la realidad se las efectúan con un primer plano que exige muchos detalles, en la animación se las efectúa en todo el cuerpo del personaje, usando en muchos de los casos a la cadencia y la exageración. (Lasseter,1987; citado en Eguaras, 2015)

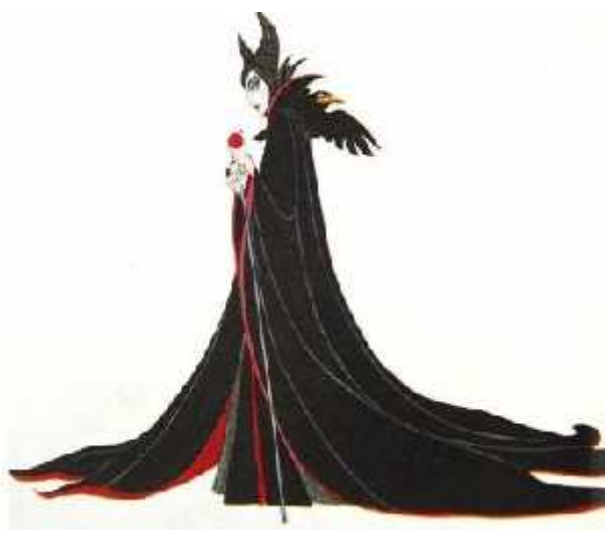

**Figura 8-2.** Principio de animación personalidad **Fuente:** Thomas et al., 1981

#### *2.3.2 Algunas formas de animación*

Existe gran variedad en las formas de animar, pero las descritas a continuación, es la creación del movimiento frente a una cámara un elemento que comparten todas ellas, sin embargo, resultan poco frecuentes, aunque para una producción de animación se necesita ciertos materiales indispensables, tales como; storyboard, guion, banda sonora y libro de trabajo. (Castro & Rodrigo, 1999)

### *2.3.2.1 Animación corpórea o stop motion*

Para la realización de esta animación podremos usar una gran variedad de materiales, siempre teniendo en cuenta su maleabilidad y flexibilidad para crear la ilusión de movimiento a través de su manipulación tras cada captura del cuadro o imagen realizada con una cámara, la cual, al mostrar todas las imágenes o cuadros capturados en una sucesión continua, creará la ilusión de movimiento de un objeto inanimado, logrando finalizar con grandes animaciones que luego de ser retocadas en un programa de imágenes, son capaces de transmitir emociones reales al espectador. (Castro & Rodrigo, 1999)

En esta clase de animación existen dos elementos sumamente importantes, la primera es en relación con los personajes de la realidad que son remplazados por objetos, el segundo elemento a tomar en cuenta se trata de que todas las acciones realizadas en la animación serán grabadas cuadro por cuadro de manera continua, en otras palabras, cada pequeño movimiento en el personaje o escenario será capturado a través de la cámara, una por cada pequeño movimiento que se ha realizado. (Castro & Rodrigo, 1999)

### *2.3.2.2 Animación con figuras recortadas o cut-out*

La animación mediante figuras recortadas es similar a la animación de stop motion, la diferencia de esta radica en su dimensionalidad, es decir, la animación mediante la técnica de stop motion es tridimensional, mientras que en la animación cut-out es bidimensional, a estas se las puede denominar como figuras planas en las cuales el animador tendrá la opción de pintar los detalles o hacerlas con recortes sobreponiendo una figura sobre otra, generando un relieve más realista, además, esta es la técnica actualizada de la animadora Lotte Reiniger, quien aportó con su largometraje "Las aventuras del príncipe Ach Med". (Castro & Rodrigo, 1999)

"Aunque las figuras planas limitan los movimientos de los personajes debido a su carácter bidimensional, su ventaja ante la animación corpórea Es la utilización de elementos más económicos y fáciles de conseguir." (Castro & Rodrigo, 1999, p.264)

### *2.3.2.3 Animación con alfileres o pantalla de alfileres*

Para la realización de esta animación es necesario obtener una plataforma de 100x125x2.5 centímetros, cuya superficie contará con cerca de un millón de agujeros donde estarán colocados alfileres de acero de 3 centímetros de largo, y 0.45 centímetros de diámetro, además de contar con cuatro lámparas que iluminan la superficie para su respectiva manipulación, tomando en cuenta que en esta plataforma se dibujara cuadro por cuadro la animación mediante herramientas especiales que permitirá tanto dibujar como borrar, y así en secuencia continua generar la ilusión de movimiento, además de dar acabados con un realismo superior que dependerá del nivel del artista. (Castro & Rodrigo, 1999)

En 1931 Alexander Alexeieff y Claire Parker, produjeron un film basado en una pieza musical de Mussorgsky llamada, "Una noche en el monte calvo". (Castro & Rodrigo, 1999)

## *2.3.2.4 Animación con arena*

La diferencia de esta animación está en su nombre, es decir, esta animación es similar a las anteriores, su diferencia está en el material a utilizar, el cual es la arena, claro que esta puede ser variada en su tonalidad como arena café o negra, siendo así una animación bidimensional que básicamente es la metamorfosis de un objeto a otro completamente diferente al anterior, en esta animación también se puede utilizar dos luces, frontal y posterior o solo una luz frontal, esto dependerá del animador y del tipo de arena usada como arena fina o gruesa. (Castro & Rodrigo, 1999)

Es necesario contar con un story board para previsualizar los movimientos que se va a realizar o tener una gran destreza de dibujo para realizarlo sin este, pero la animación es solo el 50% del producto final, el otro 50% está en la banda sonora que se realiza a través del story board. (Castro & Rodrigo, 1999)

Tal y como Castro & Rodrigo dicen:

*La animación en sí consiste en crear figuras con la arena a través de varios*

*instrumentos, según se acomode el animador; los de uso más común son: pinceles, brochas finas ~ gruesas, espátulas, I peines e inclusive los dedos de la mano.* (Castro & Rodrigo, 1999, p.73)

#### *2.3.2.5 Pixilación*

La pixilación no es más que la animación de stop motion con la diferencia de que estas animaciones son realizadas con actores reales, los cuales realizan movimientos que en muchas de las ocasiones son imposibles de realizar en la realidad como el acto de volar. Los actores no solo deben ser capaces de meterse en su personaje, sino que también deben tener gran paciencia y concentración, debe sincronizar sus movimientos uno con respecto al anterior, de forma que sea capaz de mostrar un movimiento que encaje sus posiciones de manera milimétrica. (Castro & Rodrigo, 1999)

### *2.3.2.6 Rotoscopía*

Está técnica de animación es una copia de los movimientos del mundo real, en el cual previamente se graba a la persona u objeto del mundo real, este, al ser reproducido en el televisor se lo calca mediante hojas de papel sujetadas a las clavijas, en algunas ocasiones el animador copia el movimiento completo y en otras solo los fotogramas clave que el crea necesarios para la animación. (Castro & Rodrigo, 1999)

Fue esta la técnica usada en susinicios por Walt Disney para estudiar y comprender el movimiento del mundo real fotograma por fotograma, siendo luego representados en sus dibujos. (Castro & Rodrigo, 1999)

Como Castro & Rodrigo dicen:

*El método descrito aquí no debe ser confundido con el principio general de rotoscopía que se refiere a la sobreimposición de animaciones (dibujos animados, figuras recortadas, stop motion) en planos de acción real.* (Castro & Rodrigo, 1999, p.277)

### **2.4 Identidad corporativa**

La imagen de una empresa o producto se denomina identidad corporativa, es todo lo que una

empresa representa por sus valores, misión y visión. Es muy importante que una empresa se identifique y diferencie de la competencia con características que no sean únicamente visuales sino, actitudes y valores que se verán reflejados en la atención al cliente y su ética profesional en el mundo de los negocios. (Costa, 2001)

La identidad corporativa es entonces todo lo que una empresa es y pretende ser, es un elemento que reúne los principios, la historia y las aspiraciones singulares de la empresa. (Costa, 2001)

### *2.4.1 Imagen Corporativa*

Desde el comienzo, los seres humanos han intentado comunicarse y hacerse notar, podemos observar esto a lo largo de la historia en los intentos del humano de hacerse reconocer por medio de símbolos o marcas corporales e incluso colocándolas en su ganado para marcar su propiedad. (Costa, 2001, p. 276)

Según Joan Costa, la identidad corporativa nace de la necesidad de identificar los productos de alfareros y comerciantes que exportaban sus productos, esto dio como resultado la creación de marcas que significaban una garantía y autenticidad del producto que adquirían. (Costa, 2001, p. 276)

La imagen corporativa está íntimamente relacionada con la identidad corporativa, sin embargo, sus conceptos son distintos. La imagen corporativa es aquello que define la percepción del público sobre la empresa, por medio de la imagen, la empresa transmite ideas e impresiones que influirán en la reputación de la empresa. Mientras que la identidad corporativa son los valores y personalidad de la empresa, aquello que la empresa percibe de sí misma, es interno. (Meza,2017)

### *2.4.2 Colores corporativos*

Los colores corporativos representan la característica visual que identifica a una empresa, mediante la cromática una empresa se identifica en determinada categoría como puede ser: comida, naturaleza, tecnología, etc., cada una tiene un color distintivo que ya se ha posicionado en la mente de los consumidores a lo largo del tiempo. En este sentido podemos señalar que los colores dan información sobre lo que una marca representa y significa, se puede mencionar algunos como el verde que en el inconsciente colectivo representa naturaleza, frescura, medio ambiente; el azul que representa tecnología, sobriedad, seriedad, experiencia. Además, el uso de diferentes colores provoca emociones y reacciones como es en el ámbito de la comida, donde las empresas han optado por adoptar el color amarillo y rojo para generar un efecto de hambre en el

público tan solo con sus colores, como ejemplo tenemos a McDonals que logró posicionarse como la cadena de restaurantes de comida rápida haciendo buen uso de la cromática y la psicología que interviene en ello. (Meza, 2017)

### *2.4.3 Manual de identidad*

Toda entidad sea pública o privada debe tener una guía lo más explícita posible, que sirva como herramienta para el manejo de su identidad corporativa para asegurar una clara e inconfundible identificación de la entidad y sus principales características, solo con una imagen corporativa ordenada y coordinada la empresa podrá expandirse y seguir transmitiendo los valores e ideas a cualquier lugar donde vaya. (Meza, 2017)

### **2.5 Didáctica**

### *2.5.1 Recursos didácticos*

Los recursos didácticos son instrumentos fundamentales que facilitan y complementan el proceso de enseñanza aprendizaje. Una correcta selección y utilización de recursos didácticos por parte de un docente permite que sus estudiantes aprendan mejor. (Oñate citado en Chango & Sailema, 2017).

De esta manera, los recursos didácticos son instrumentos que facilitan la comprensión de los contenidos a enseñar. Según Moya, a estos instrumentos se los puede clasificar en textos impresos como los manuales o libros de estudio, libros de consulta y/o lectura, cuadernos de ejercicio, prensa, revistas y anuarios, material audiovisual como videos y películas, tableros didácticos como la pizarra tradicional y las pizarras digitales y medios informáticos que pueden ser software educativo, videojuegos educativos, multimedia e internet. (Moya, 2010)

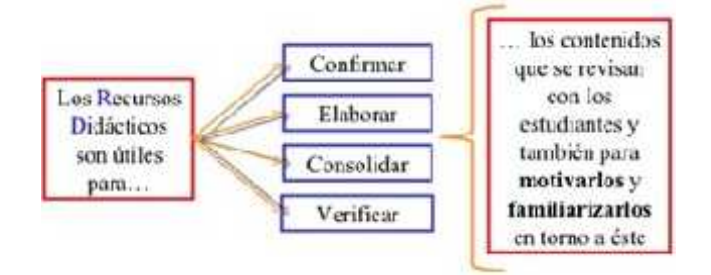

**Figura 9-2:** Utilidad de los recursos didácticos **Fuente:** Baños R, Los recursos didácticos. México: 2007

### *2.5.2 Función*

Las funciones básicas de los recursos materiales y didácticos son las de servir como soportes de los contenidos curriculares, y ser elementos que faciliten la actividad de enseñanza-aprendizaje. (Blanco, 2012)

En el desarrollo de una clase, los recursos didácticos pueden ayudar a confirmar, elaborar, consolidar o verificar contenidos de la materia junto con los estudiantes, además ayudan en la familiarización de los contenidos en casos prácticos. (Blanco, 2012)

Bajo una perspectiva más amplia, los diferentes recursos y materiales didácticos deben cumplir con las funciones: motivadora, estructuradora, estrictamente didáctica, facilitadora de aprendizaje y como soporte para el docente. (Díaz citado en Blanco, 2012)

### *2.5.3 Características de los recursos didácticos*

Los materiales y recursos didácticos deben cumplir con ciertas características para lograr el objetivo de generar experiencias sensoriales que faciliten la asimilación del tema de estudio. De acuerdo con Guerrero (2009) estas características son:

- Facilidad de uso: Deben ser intuitivos de ser posible.
- Uso individual o colectivo: Se debe especificar.
- Versatilidad: Adaptación a diversos entornos, estrategias y alumnos.
- Que promuevan el uso de otros materiales: Como las hojas de apuntes que aborda los contenidos teóricos más importantes de acuerdo al programa de estudios de cada materia. Estos apuntes se los extrae de los materiales didácticos impartidos en clase.
- Proporcionar información.
- Capacidad de motivación: Deben despertar interés y curiosidad sin provocar ansiedad.
- Adecuación al ritmo de trabajo de los/las alumnos/as.
- Disponibilidad.
- Debe guiar el aprendizaje.
- Permiten evaluar los conocimientos, esto se lo realiza mediante casos prácticos. Los recursos didácticos deben presentar casos prácticos que permitan realizar ejercicios sobre lo aprendido. Los casos prácticos presentan problemas que trasladan al estudiante a situaciones similares a la vida profesional, generando un aprendizaje por descubrimiento. Permiten al

estudiante enfrentarse a problemas reales que necesitan comprensión y razonamiento sobre la materia y conceptos, para resolverlo. (Guerrero, 2009)

### *2.5.4 Tipos de recursos didácticos*

Fernando Reyes Baños (2007) tipifica los recursos didácticos en función de dos criterios: Según el tipo de medio que se utiliza:

- Recursos visuales: materiales impresos, material visual no proyectado y proyectado.
- Recursos audibles: música, grabaciones de voz.
- Recursos audiovisuales: material proyectado y material no proyectado.
- Recursos electrónicos: libros electrónicos, recursos de la web, repertorios de texto, etc.

Según el uso didáctico de la información que proporciona a los estudiantes:

- Recursos para la transmisión de información: transmiten información como definiciones, conceptos, bases, etc., sobre los contenidos de estudio.
- Recursos para la interacción: Incentivan el aprendizaje entre estudiantes permitiéndoles cooperar para manejar la información, elaborar contenidos y familiarizarse con losmismos.

Estos recursos transmiten al estudiante experiencias sensoriales que juegan un papel importante en la adecuada asimilación de un tema, trabajando los contenidos de forma más directa, con el fin de lograr un cambio de actitud duradero en los estudiantes, es decir, lograr un verdadero aprendizaje. (Baños, 2007)

# *2.5.4.1 Tipos de recursos didácticos usados en la actualidad*

De acuerdo con Blanco (2012) existen recursos y materiales didácticos más actuales que es oportuno señalar, estos son, los cómics, cuentos, prensa (es de gran utilidad en el aprendizaje de economía), diario del docente, repositorios, sitios web, blogs de recursos educativos, portafolio, software libre, webquest (es una actividad de búsqueda guiada que fuerza a los estudiantes a transformar la información y entenderla), juegos de simulación, otros juegos (pueden ser de ordenador, consola o tradicionales), crucigramas, películas, videos y dinámicas en grupo o individuales. (Blanco, 2012)

### *2.5.5 Recursos multimedia*

En la actualidad, el término multimedia es "un conjunto de aparatos informáticos que conforman entre ellos una unidad operativa". Abarca también todo medio de comunicación y su característica principal es la interactividad con el usuario. (Martínez & Sánchez, 1998)

Se entiende entonces que los recursos multimedia son aquellos en los que se fusionan de forma simultánea varios medios audiovisuales, puede estar compuesto por imágenes, videos, animaciones, audios, textos y efectos que combinados forman una sola unidad que se puede emplear para generar interacción y aprendizaje. (Martínez & Sánchez, 1998)

### *2.5.6 Aprendizaje*

Habilidades, destrezas y conocimientos especiales o generales adquiridos por las personas de manera tanto académica como en su diario vivir, que modifican su comportamiento de manera permanente. (Chango & Sailema, 2017)

El aprendizaje se basa en la imitación o repetición de un proceso observado que cambia la conducta de una persona como resultado de la asociación, entre un estímulo y su correspondiente respuesta. Las maneras de adquirir aprendizajes son la experiencia, la instrucción y la observación. (Chango & Sailema, 2017)

# *2.5.6.1 Tipos de aprendizaje*

Chango & Sailema (2017, p. 24) clasifica el aprendizaje de la siguiente manera:

- Aprendizaje emocional: Permite tomar conciencia de las emociones aprendiendo a controlar impulsos, tolerancia y acentuar la capacidad de trabajar en equipo.
- Aprendizaje memorístico: Se basa en aprender conceptos de memoria sin reflexión y práctica, es recomendable y aceptable para el aprendizaje de fechas, puesto que son conocimientos que se aprenden mediante la repetición.
- Aprendizaje generativo: Se adquiere el conocimiento relacionando la información con las experiencias y conocimientos previos.
- Aprendizaje por descubrimiento: El alumno construye el conocimiento contraponiendo hechos y conceptos.

 Aprendizaje significativo: Este aprendizaje modifica la conducta del estudiante, puesto que, internaliza los conocimientos, destrezas y habilidades puestos en práctica en ejercicios, convirtiéndolos en experiencias que posteriormente se presentarán en la vida diaria, favoreciendo la conducta social del individuo.

# **2.6 Temario de quinto EGB**

En base al Ministerio de Educación del Ecuador, la Educación General Básica (EGB) en el país abarca desde primero hasta décimo grado, que se pueden dividir en 4 subniveles que son: preparatoria, básica elemental, básica media y básica superior.

Además, el currículo nacional del nivel de Educación General Básica está organizado por áreas de conocimiento: Lengua y Literatura, Matemática, Ciencias Naturales, Ciencias Sociales, Lengua Extranjera (inglés), Educación Física y Educación Cultural y Artística.

Nos enfocaremos en el subnivel básico medio, que corresponde a 5.º grado de Educación General Básica, en ellos se encuentran estudiantes de 9años, preferentemente.

# *2.6.1 Asignatura de matemáticas de quinto EGB*

En la página web del Ministerio de Educación del Ecuador se puede descargar el texto de matemática de 5to EGB.

En base al texto de matemática, son 6 unidades que abarcan distintos temas detallados a continuación:

| <b>UNIDADES</b>            | <b>CONTENIDOS</b>                             |
|----------------------------|-----------------------------------------------|
| Unidad 1: Ecuador Recicla. | Sistema de coordenadas rectangulares          |
|                            | Números naturales de hasta seis cifras        |
|                            | Valor posicional                              |
|                            | Suma de los valores posicionales              |
|                            | Secuencia y orden de números naturales        |
|                            | Rectas: paralelas, perpendiculares y secantes |
|                            | Ángulos: rectos, agudos y obtusos             |

**Tabla 1-1:** Temario de la asignatura de quinto EGB.

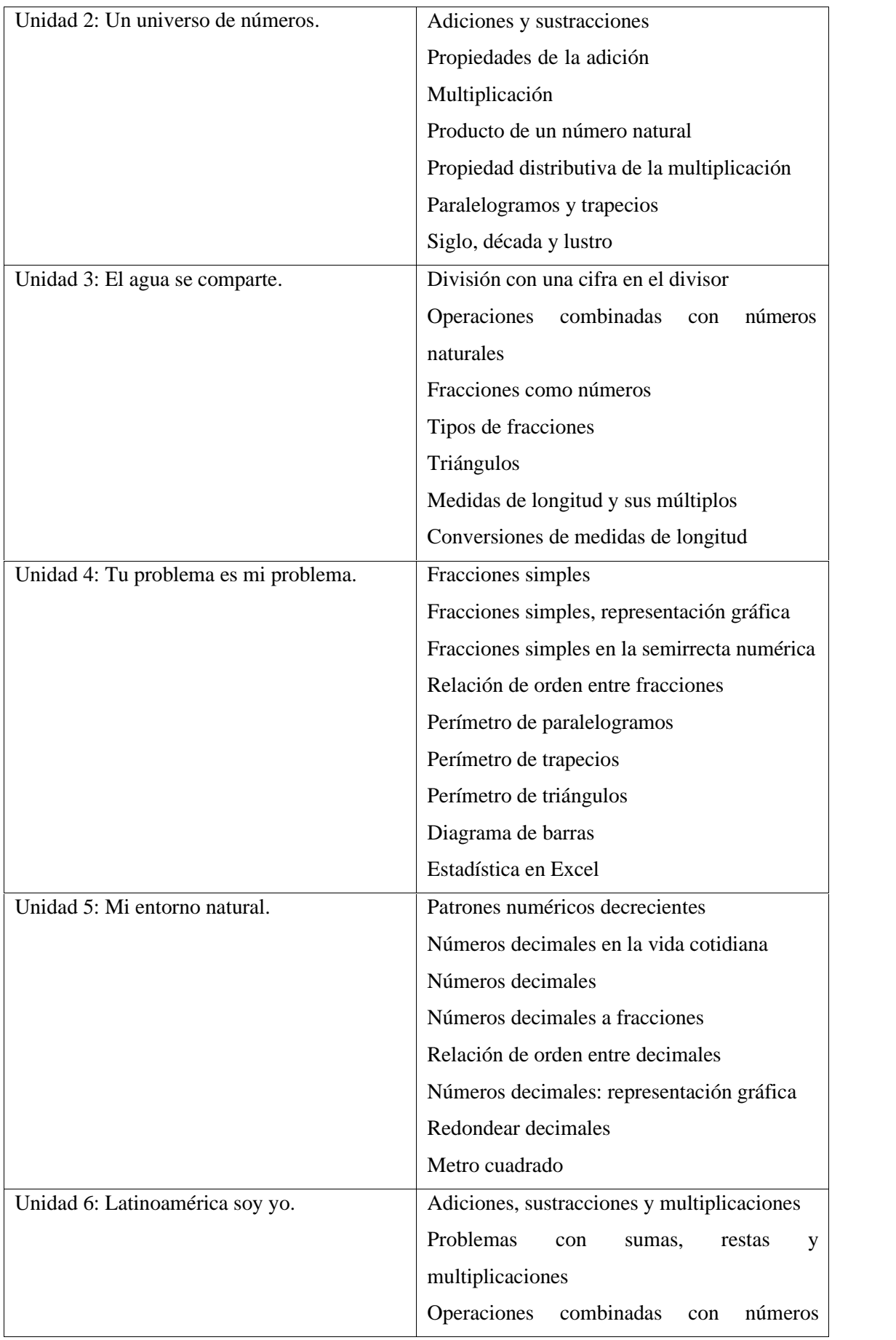

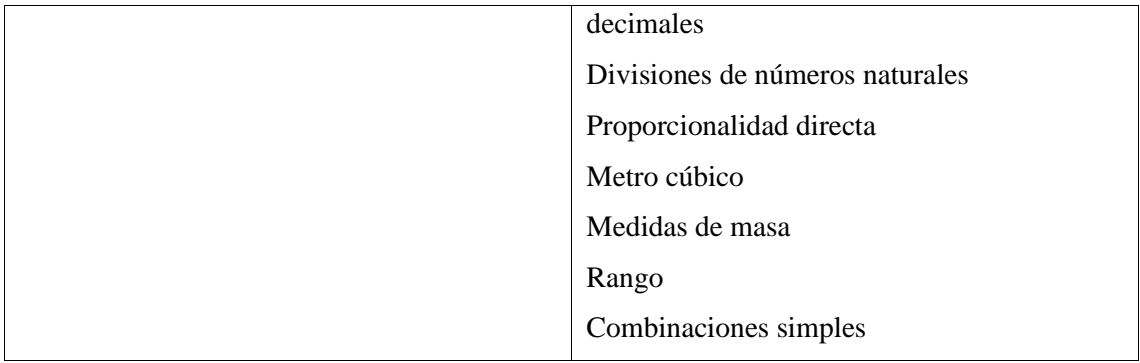

**Fuente:** https://educacion.gob.ec/wp-content/uploads/downloads/2018/08/Matematica-texto-5to-EGB.pdf, 2020 **Realizado por:** Caiza Paredes, Franklin, 2020

# **CAPÍTULO III**

# **3. MARCO METODOLÓGICO**

#### **3.1 Metodología**

Con la finalidad de resolver una problemática entorno al modelo educativo convencional de la escuela 5 de junio, específicamente en la asignatura de matemática, se toma como metodología a la proyectual de Bruno Munari, ya que se adapta acertadamente al proceso que parte de un problema a resolver, abarca todo el estudio del público objetivo y permite realizar una verificación antes de entregar el producto final. Esta metodología permitirá que se lleve a cabo el cumplimiento de los objetivos propuestos, además esta metodología permite extraer muestras y pruebas al experimentar con nuestros datos, que podrán ser evaluados y ver si son viables o no, llegando a un trabajo final con mejores resultados.

# **3.2 Metodología de Bruno Munari**

Esta metodología permite resolver los problemas de diseño con un orden lógico y lineal. Tiene la premisa de que todo problema es susceptible de descomponerse en pequeños problemas y subproblemas para conseguir un máximo resultado con un esfuerzo menor.

### *3.2.1 Definición del problema*

En este punto se define el problema a resolver, se incluyen todos los elementos que definen los limites en los que se desarrollará el diseñador. Debe estar redactado en forma clara para que no tenga lugar a dudas.

# *3.2.1.1 Método de investigación sintético*

Se optó por la utilización del método sintético ya que, por medio de este se puede desarrollar los detalles del proyecto, partiendo de lo abstracto a lo concreto, para reunir cada segmento que compone una unidad y poder comprenderla.

#### *3.2.2 Elementos del problema*

El problema general debe ser descompuesto en subproblemas. Esta acción facilita la proyección del proyecto ya que tiende a descubrir los pequeños problemas particulares que se ocultan tras los subproblemas. Mediante la descomposición del problema se puede resolver de manera más eficiente cada aspecto que lo compone. Es recomendable descomponer el problema en los aspectos que por investigación previa conocemos que son las pequeñas causas del gran problema a resolver.

#### *3.2.2.1 Método Inductivo*

Se empleará el método inductivo puesto que, a través de este método pueden analizarse situaciones particulares mediante un estudio individual de los hechos para formular conclusiones generales, esto se aplicará para la interpretación de las encuestas que se realizarán.

### *3.2.3 Recopilación de datos*

Aquí se reúne la información necesaria para resolver todos los subproblemas que encontramos del problema central. Es importante recopilar y almacenar la información de manera ordenada para evitar confusiones. Esta información se recopilará en dos frentes, uno el necesario para comprender la asignatura que se va a emplear en el desarrollo del proyecto, así como también la información del público objetivo y la información necesaria para conocer cuáles son las falencias de los estudiantes en la asignatura de matemáticas. En el segundo frente se recopilará información sobre proyectos similares de donde se puede obtener directrices que nos ayuden a no cometerlos mismos errores de otros proyectos y mejorar los ya existentes.

Esta información deberá ser debidamente documentada y ordenada para ser utilizada de manera óptima en el siguiente proceso.

### *3.2.3.1 Población*

La población a la que se dirigirá el recurso didáctico son los estudiantes de 5to de Educación Básica de la Escuela 5 de junio de la ciudad de Riobamba.

#### *3.2.3.2 Definición de público objetivo*

El proyecto está enfocado al segmento infantil de la sociedad ecuatoriana en la ciudad de Riobamba, que va de entre 9 a 10 años de edad quienes comparten características y gustos en común, además de ser extrovertidos, de personalidad muy curiosa, de brazos y piernas inquietas, de mucha energía y en cuyas mentes fluyen imaginación y creatividad. Su cerebro está en pleno desarrollo, absorbiendo toda información de manera inmediata y de manera eficaz, siendo este última una característica diferente puesto que varía de persona a persona.

Para obtener información más precisa, ampliaremos nuestro público objetivo, llegando a los padres, pero sin olvidar que principalmente son los niños que se encuentran cruzando el 5to de educación básica con edades de entre 9 a 10 años, denominados generación alpha, generación reconocida en los niños nacidos a partir del 2010 en adelante. Este proyecto está enfocado en captar la atención del target, cuya imaginación y energía es abundante, además de desenvolverse con suma facilidad en las tecnologías que lo han acompañado desde sus primeros pasos, tanto así que existen muchos niños que la entienden y maneja mucho mejor que algunos adultos.

### *3.2.3.3 Entrevista*

Esta técnica se la realiza con una conversación que están basadas en una serie de preguntas que pueden ser hechas a una o más personas, además, estas deben ser archivadas, sea en audio o video. La técnica aquí presentada busca recabar información a través de una serie de preguntas que serán efectuadas una a una de tal forma que la información sea la opinión personal y fuente confiable.

### *3.2.3.4 Encuesta*

Esta técnica recopila información pública a través de un cuestionario previamente estructurado y la información obtenida será posteriormente tabulada y evaluado para su resultado final. La encuesta a aplicar a los estudiantes de 5to de básica busca analizar a profundidad algunos temas que solo ellos puedan responder, obteniendo la información a través de preguntas enfocadas a dicho objetivo.

# *3.2.3.5 Observación*

La ficha de observación es un trabajo de campo que permitirá capturar las características

esenciales que comparten los niños de 5to de educación básica que serán utilizadas en la creación de los personajes, logrando con esto, crear un vínculo entre el usuario y los personajes, siendo así la ficha de observación una herramienta útil para obtener información indispensable de manera más sigilosa y datos originales, puesto que no existe una interferencia en su entorno natural por lo cual el niño se desenvuelve de forma natural, dejando ver datos que no se podrían conseguir de otra manera.

# *3.2.4 Análisis de datos*

Los datos obtenidos previamente deberán ser analizados y discernidos una vez tabulados, esto permitirá una mejor comprensión de la información obtenida. Estos datos se clasificarán en cualitativos que permitirán conocer de manera más profunda los diferentes temas, y cuantitativos que nos brindarán información sobre el tamaño de la población y los porcentajes del déficit de aprendizaje de la asignatura de matemática.

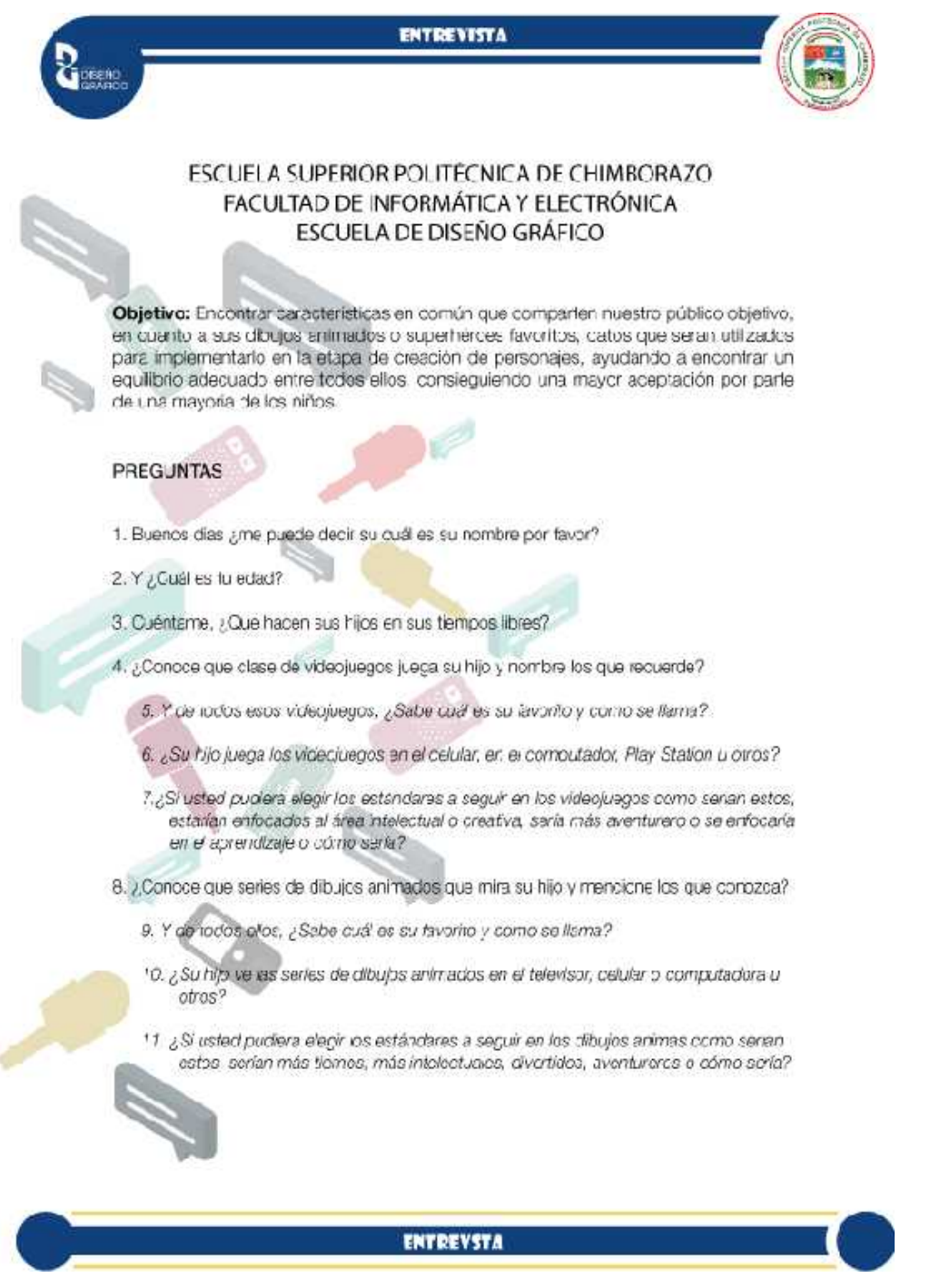

**Observar resultados en el ítem 4.3.1**

# *3.2.4.2 Modelo de encuesta enfocado a dibujos animados y videojuegos.*

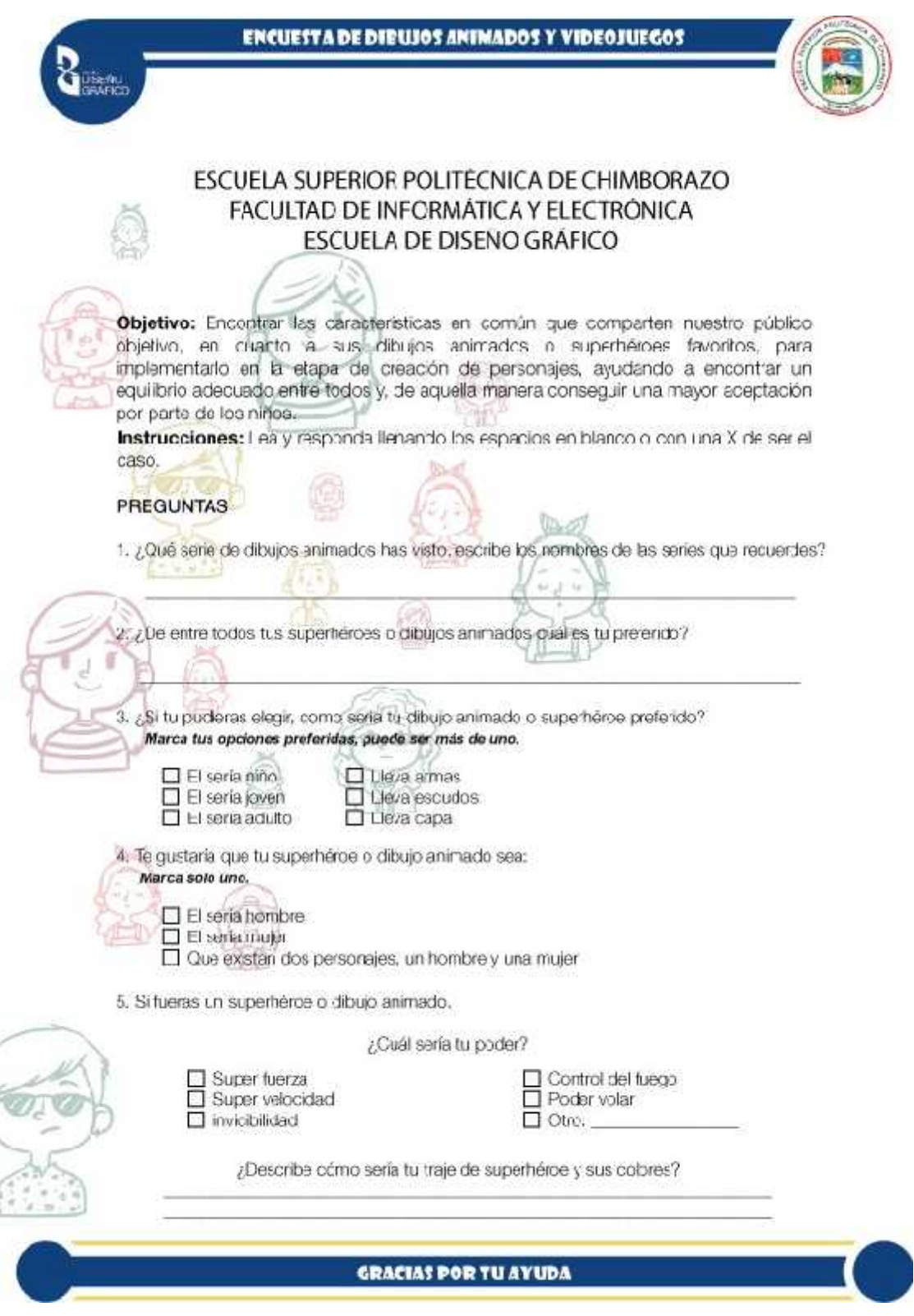

Continúa

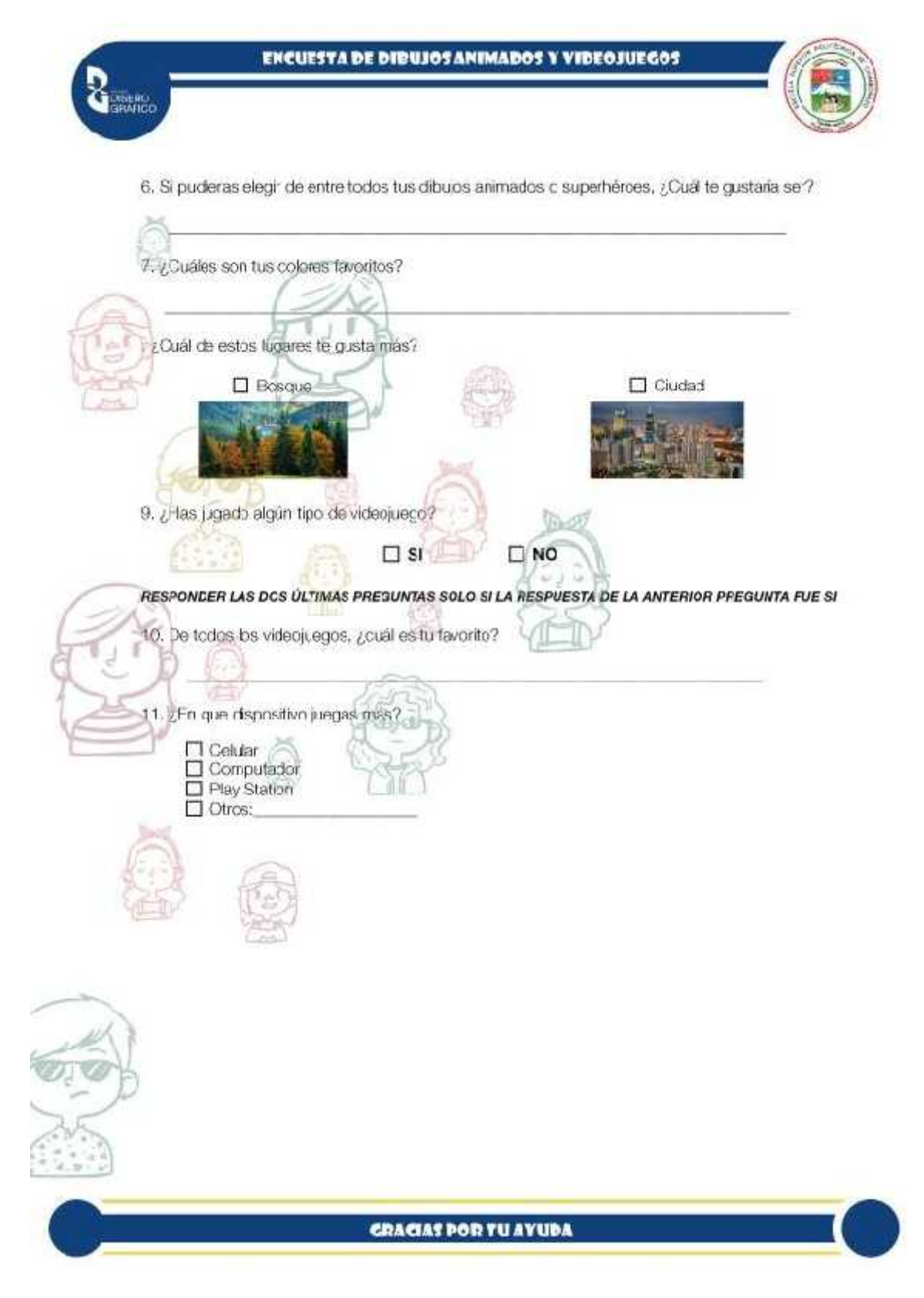

**Observar resultados en el ítem 4.3.2**

### *3.2.4.3 Modelo de encuesta enfocado en los temas de matemáticas.*

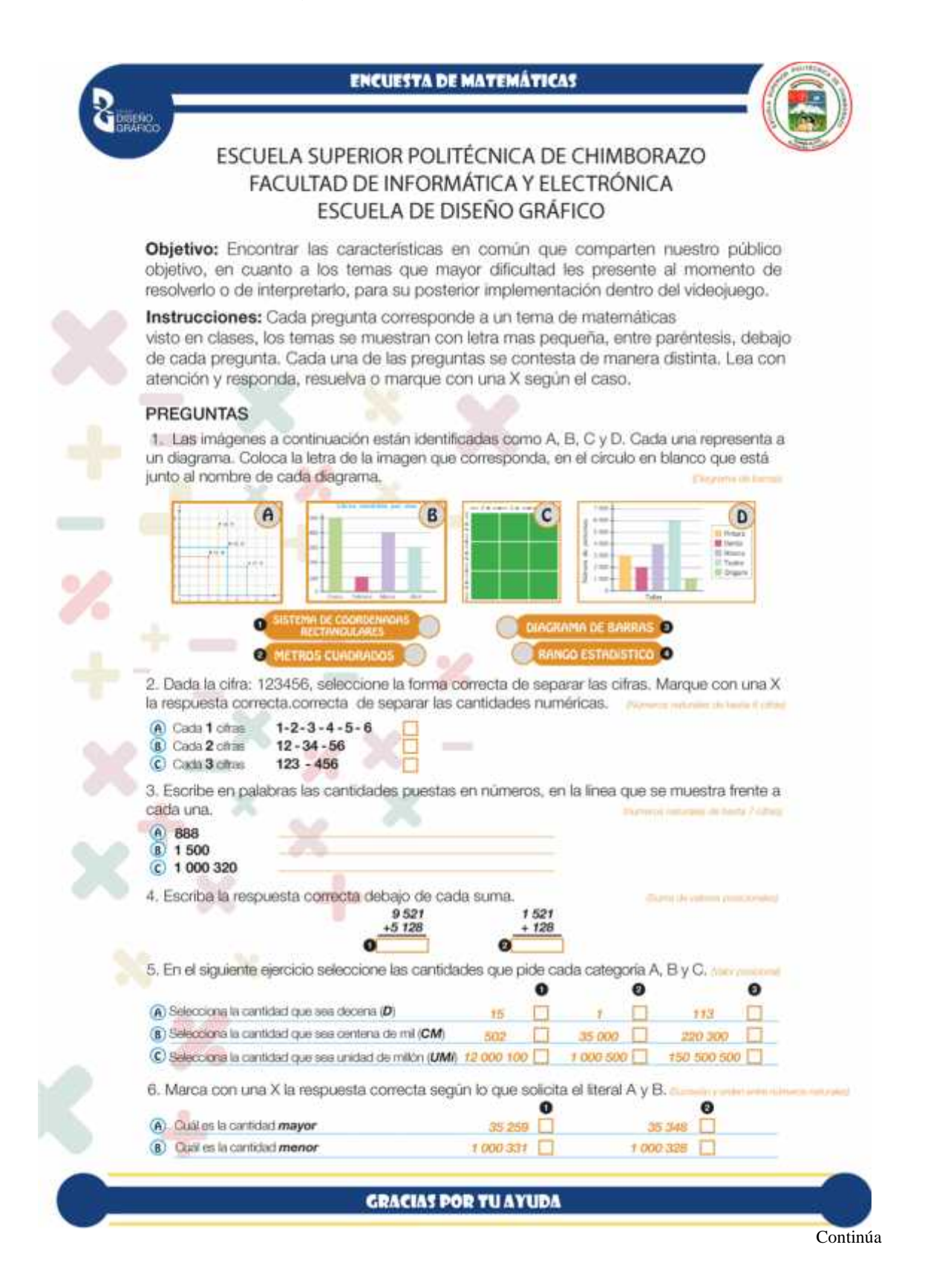

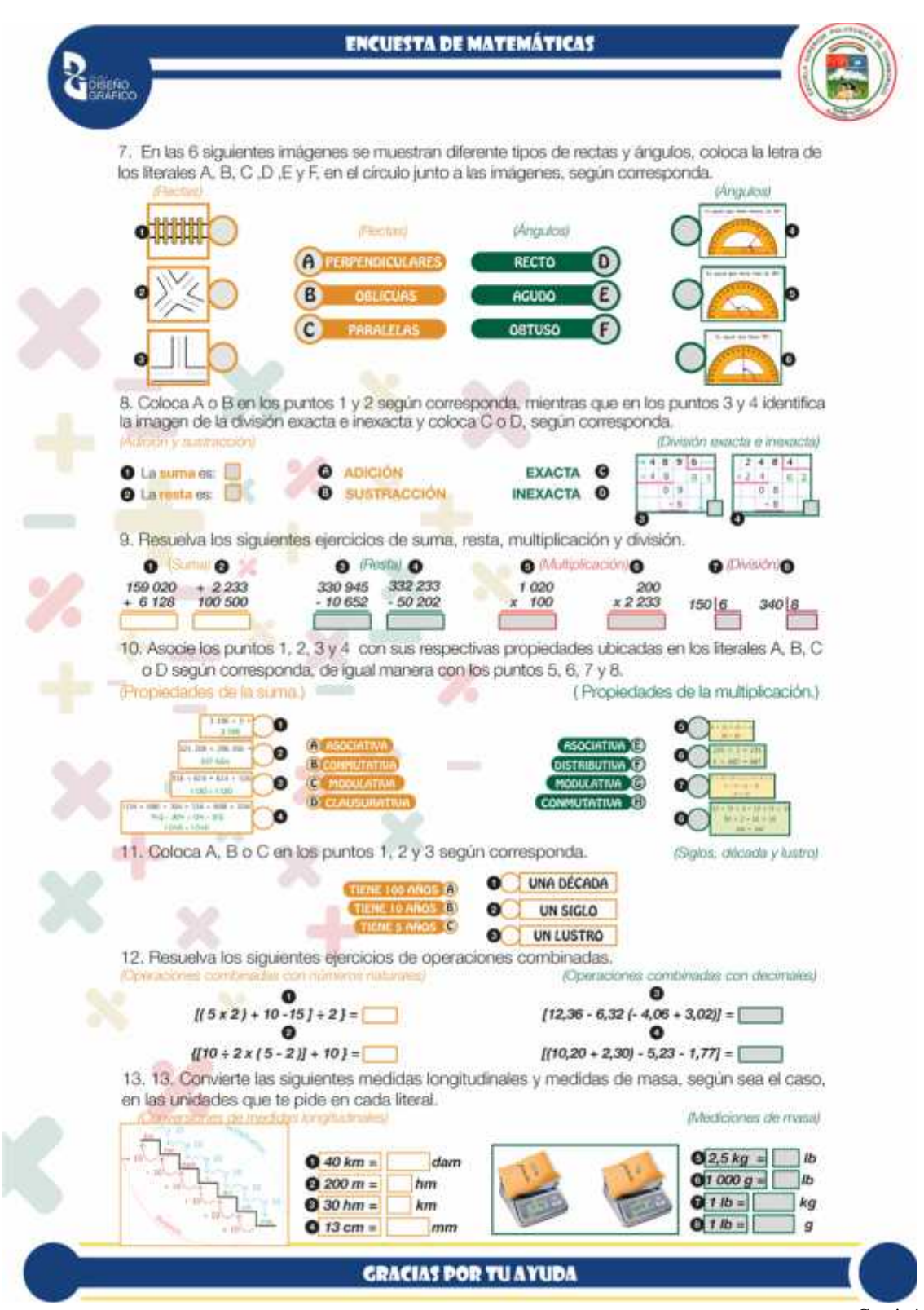

Continúa

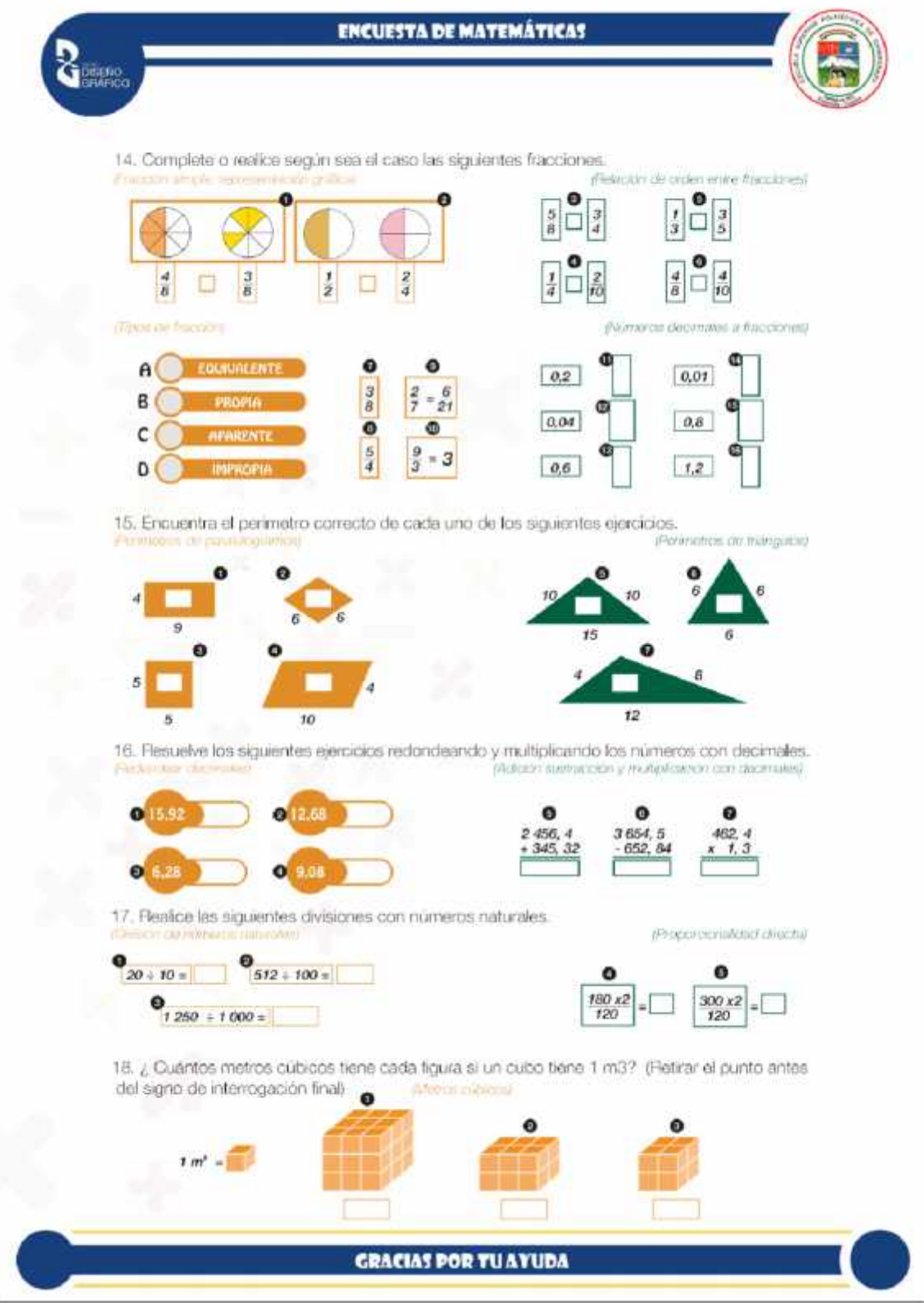

**Observar resultados en el ítem 4.3.3**

*3.2.4.4 Modelo de la ficha de observación.*

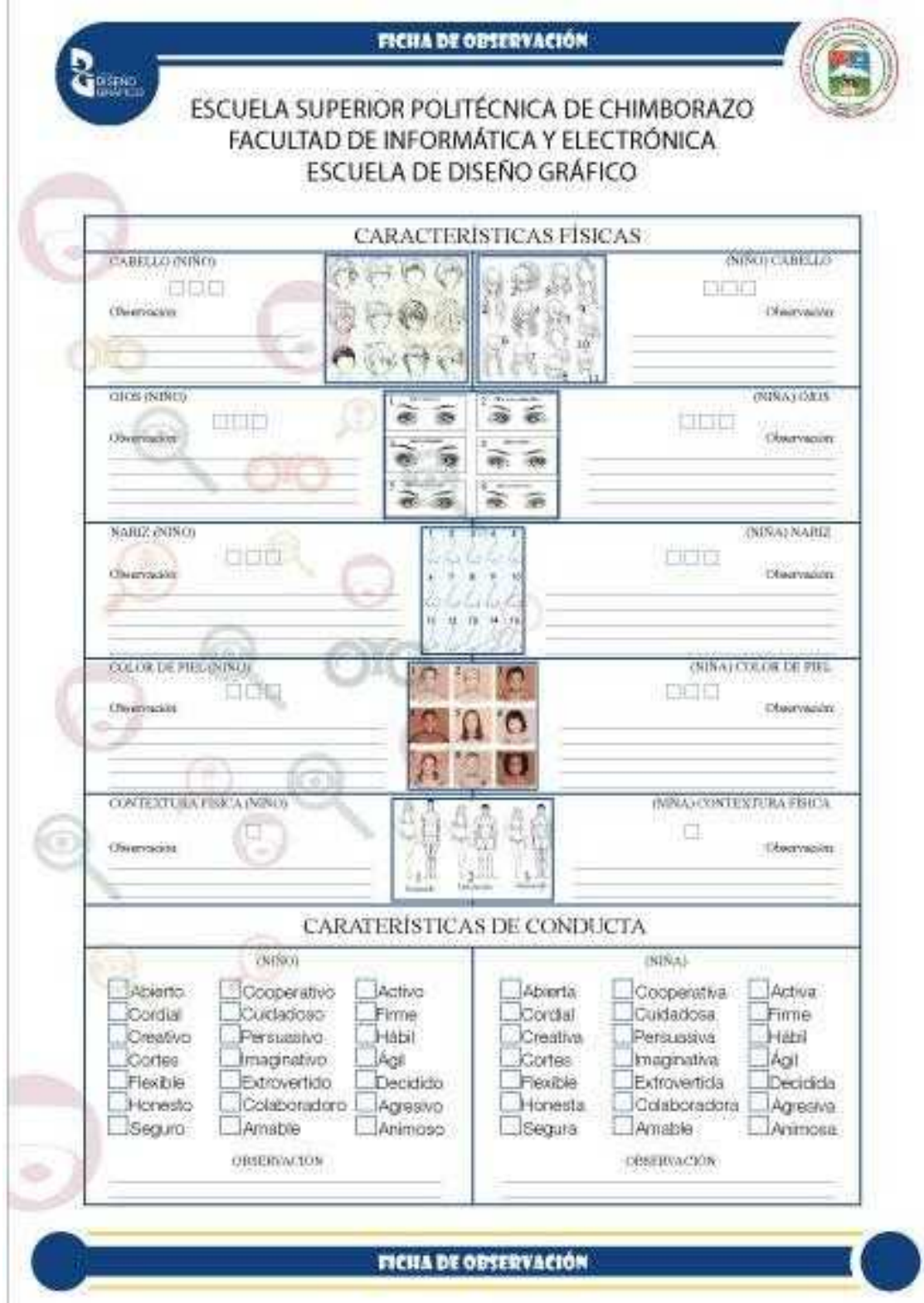

**Observar resultados en el ítem 4.3.4**

#### **3.3 Definición del problema**

La educación ha ido tomando caminos diferentes alrededor del mundo, muchos se han adaptado al imparable avance de la tecnología, y han experimentado grandes cambios en los resultados estudiantiles, sin embargo, no todos los países han logrado esta unión, dejando como consecuencia un rendimiento regular en los estudiantes de educación básica de la Escuela 5 de junio al finalizar el año escolar. El rendimiento escolar bajo de los estudiantes en la asignatura de matemáticas se debe en su gran mayoría al desface entre, las metodologías de la enseñanza y el modo de vida de los estudiantes modernos, quienes conviven día a día con la tecnología. La falta de cooperación entre estos dos genera problemas de aprendizaje en los niños.

En un proyecto similar, desarrollado por el Lcdo. Diego Ortiz en su tesis de grado dirigido a los niños preescolares de la ciudad de Riobamba dice;

*"En base a este estudio se ha podido determinar que las cusas del problema [...] en los niños son los métodos obsoletos que se utilizan en la enseñanza preescolar que no va acorde a la evolución tecnológica que experimenta tanto la enseñanza como la forma de vida misma de los niños preescolares."* (Ortiz, 2011, pp.59-60)

Al experimentar un constante avance tecnológico, los niños han desarrollado habilidades e intereses diferentes enfocados a la tecnología, provocando la necesidad de integrar nuevas herramientas a las actividades de educación en las diferentes áreas, incluso en la educación de manera global podemos observar cambios en el modelo educativo de las ciencias como son la científica, filosófica, física, comunicación, medicina, etc., que no muchos pueden igualar o les dificulta adaptarse a ello. Sin embargo, y gracias a precios accesibles la mayoría de las personas cuentan ahora con celular, televisor, Play Station o un computador utilizados como centro de entretenimiento, convirtiéndose en catalizador de atención para la mayoría de los niños.

Aprovechando este gran acogimiento de la tecnología por parte de los niños y las grandes ventajas que trae consigo, se ha tomado al desarrollo del videojuego como la opción más viable para reforzar los conocimientos e integrar nuevos temas o en este caso temas de dificultad para los estudiantes.

Por ello, este proyecto está enfocado en la creación de personajes y escenarios que cubran esta necesidad en el área de matemáticas, siendo esta la razón por la que las propuestas presentadas estarán enfocadas en ser atractivas visualmente, además de contar con características, gustos y preferencias en común que poseen nuestro target en cada una de ellas, esto, con el objetivo de que

exista un vínculo fraterno y amistoso entre los niños y las propuestas visuales de los personajes.

#### **3.4 Elementos del problema**

Las matemáticas no son agradables ni fáciles para algunos niños, lo que provoca que se genere falta de concentración, la causa más común entre todos ellos en el desarrollo de esta asignatura, provocado al no poder resolver el problema o al aburrirse con facilidad.

Por otro lado, los dibujos animados han ido evolucionando hasta llegar a contar con una variedad muy amplia, enfocados en un sinfín de géneros, que junto a la tecnología ha llegado a convertirse en un centro de entretenimiento, razón por la que junto a la falta de supervisión y a las brechas de conocimientos en algunos niños, no se realiza un refuerzo de lo aprendido en ese día y en algunos casos, tampoco la tarea.

Los niños al tener una alta creatividad e imaginación no son tan fáciles de mantener entretenidos por un periodo relativamente largo de tiempo, algo que las industrias de entretenimiento y videojuegos han sabido hacerlo muy bien y aprovecharla efectivamente.

#### **3.5 Recopilación de datos**

Para la realización de este proyecto fue necesario la utilización de tres técnicas de recopilación de datos, siendo estos la entrevista, encuestas y ficha de observación, cubriendo mayor terreno de información para evitar fugas de datos que en su momento serán de suma importancia para la realización de las propuestas tanto de los personajes como los elementos y fondos aquí presentados. Además de ser documentación fidedigna al ser obtenida del origen de la información que en nuestro caso son los estudiantes de 5to de básica que tienen entre 9 y 10 años. En definitiva, estas técnicas nos ayudarán a obtener un trabajo final con mejores resultados.

#### *3.5.1 Resultado de la entrevista dirigida a los padres de familia.*

La entrevista fue realizada a los padres de familia, razón por la cual estas preguntas estarán encaminadas a obtener información que solo el padre o madre de familia conocen, además de conseguir información directa al no presentarle al entrevistado ninguna pregunta con anterioridad, esto hace que la respuesta no sea modifica ni pensada con anterioridad. En cuanto a la información a recopilar, está enfocada en conocer las preferencias y gustos que los padres conocen de sus hijos
en cuanto a los dibujos animados y videojuegos. La entrevista se dividió en 2 secciones, la de dibujos animados y la de videojuegos.

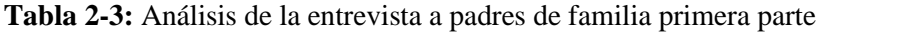

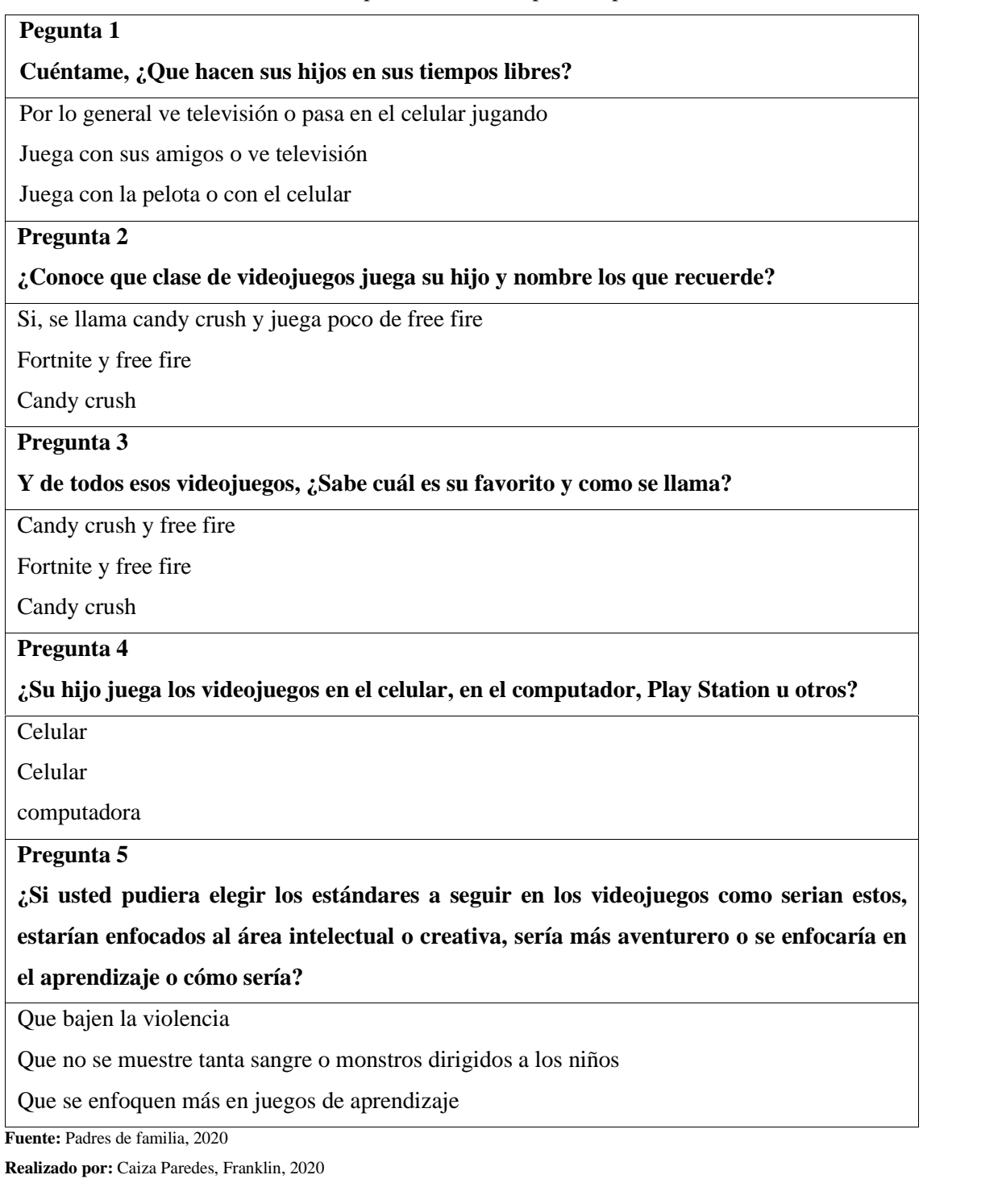

En la primera sección los datos fueron más concisos, dado que los videojuegos que los niños juegan en casa son controlados por sus padres, en otras palabras, los padres conocen los nombres y algunas de las características de estos juegos, sin embargo, los que se desarrollan fuera del hogar

son desconocidos para ellos. En relación con la pregunta de los videojuegos preferido por el niño la respuesta que se repitió fue, Free Fire, dejando en segundo lugar a Fortnite y Candy Crush además de coincidir en que los estándares de violencia deben ser menores o nulos en videojuegos dirigidos a menores de edad. Para finalizar, la respuesta de los entrevistados en cuanto al medio más utilizado por el niño al momento de jugar es el celular, dejando al computador en un segundo lugar y al Play Station en tercero.

**Tabla 3-3:** Análisis de la entrevista a padres de familia segunda parte

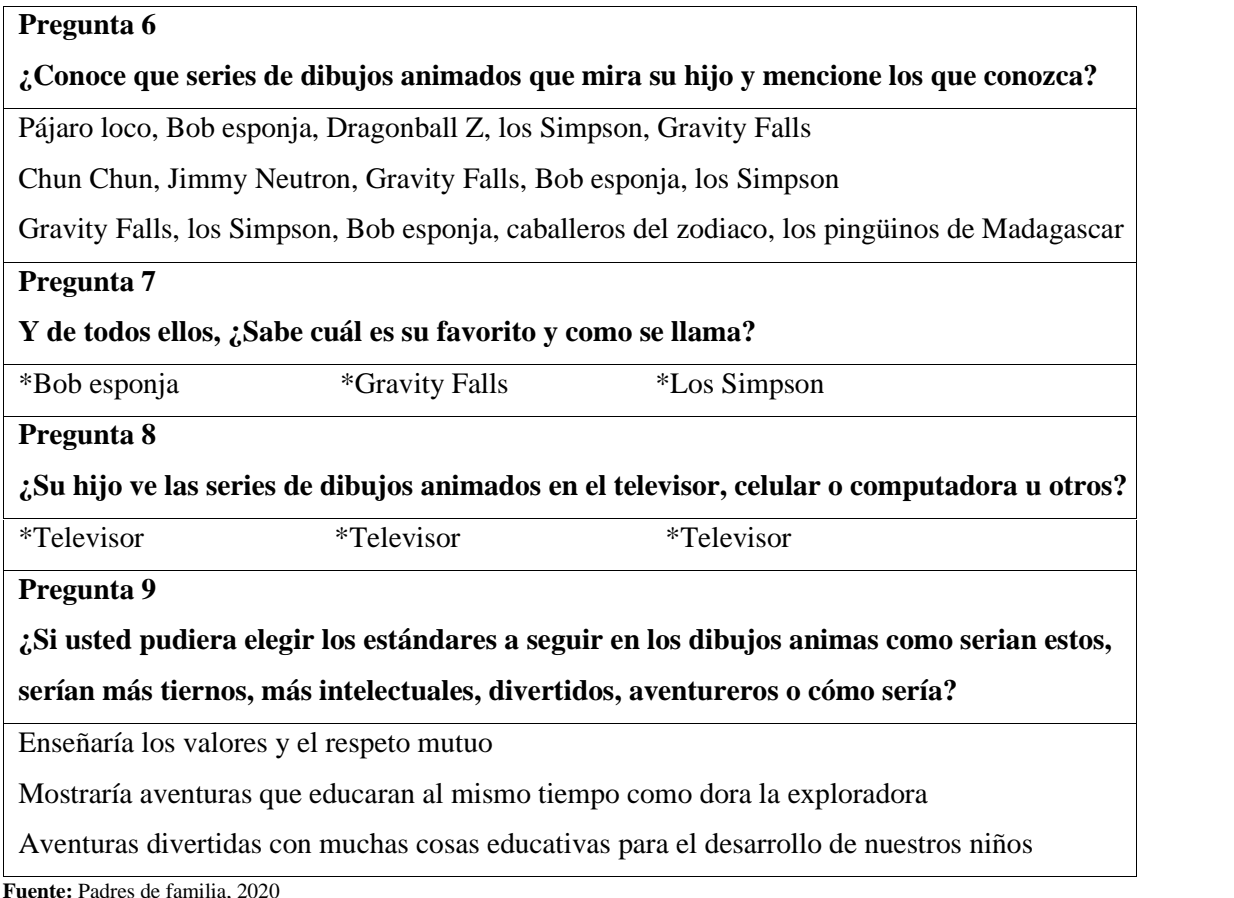

**Realizado por:** Caiza Paredes, Franklin, 2020

En la segunda sección los entrevistados dieron respuestas variadas, sin embargo, series como Los Simpson, Bob esponja y Gravity Falls fueron mencionados por los tres entrevistados como los dibujos animados preferidos por sus hijos según sus padres, dejando tras ellos a series como el pájaro loco, caballeros del zodiaco, Chun Chun, Dragon Ball Z, Los Pingüinos de Madagascar y Jimmy Neutrón. Además, coincidieron en que los estándares de las series deben ser enfocadas en los valores y el respeto hacia los demás. En cuanto al medio de visualización más utilizado por parte de los niños, las respuestas de los tres entrevistados fue unánime, el televisor.

*3.5.2 Resultados de la encuesta dibujos animados y videojuegos dirigida a los niños de 5to de*

### *básica*

La encuesta se encarga de recopilar datos enfocados a encontrar sus dibujos animados y videojuegos favoritos, lo que ayudará a desarrollar el estilo de dibujo de los personajes. En este sentido, la encuesta a diferencia de la entrevista está enfocada en nuestro público objetivo y al igual que ella, está encaminada a recopilar información de los gustos y preferencias sobre los dibujos animados y videojuegos.

# **1. ¿Qué serie de dibujos animados has visto, escribe los nombres de lasseries que recuerdes?**

| <b>GRAVITY FALLS</b>        | $\overline{7}$              |
|-----------------------------|-----------------------------|
| PHINEAS Y FERB              | 6                           |
| DRAGONBALL Z                | 3                           |
| LOS SIMPSONS                | 3                           |
| <b>BOB ESPONJA</b>          | 3                           |
| ¡OYE, ARNOLD!               | 2                           |
| LOS CABALLEROS DEL ZODIACO  | $\mathcal{D}_{\mathcal{L}}$ |
| <b>SIRENAS</b>              | 1                           |
| <b>BAJOTERRA</b>            | 1                           |
| <b>NARUTO</b>               | 1                           |
| <b>FANBOY Y CHUM CHUM</b>   | 1                           |
| RANMA 1/2                   | 1                           |
| LOS SIETE PECADOS CAPITALES | 1                           |
| <b>LOS VECINOS GREEN</b>    | 1                           |
| <b>JIMMY NEUTRON</b>        | 1                           |
| LOSPINGUINOS DE MADAGASCAR  | 1                           |
|                             |                             |

**Tabla 4-3:** Tabulación de series de dibujos animados vistas por los niños

Fuente: Niños de 5<sup>to</sup> año EGB, 2020

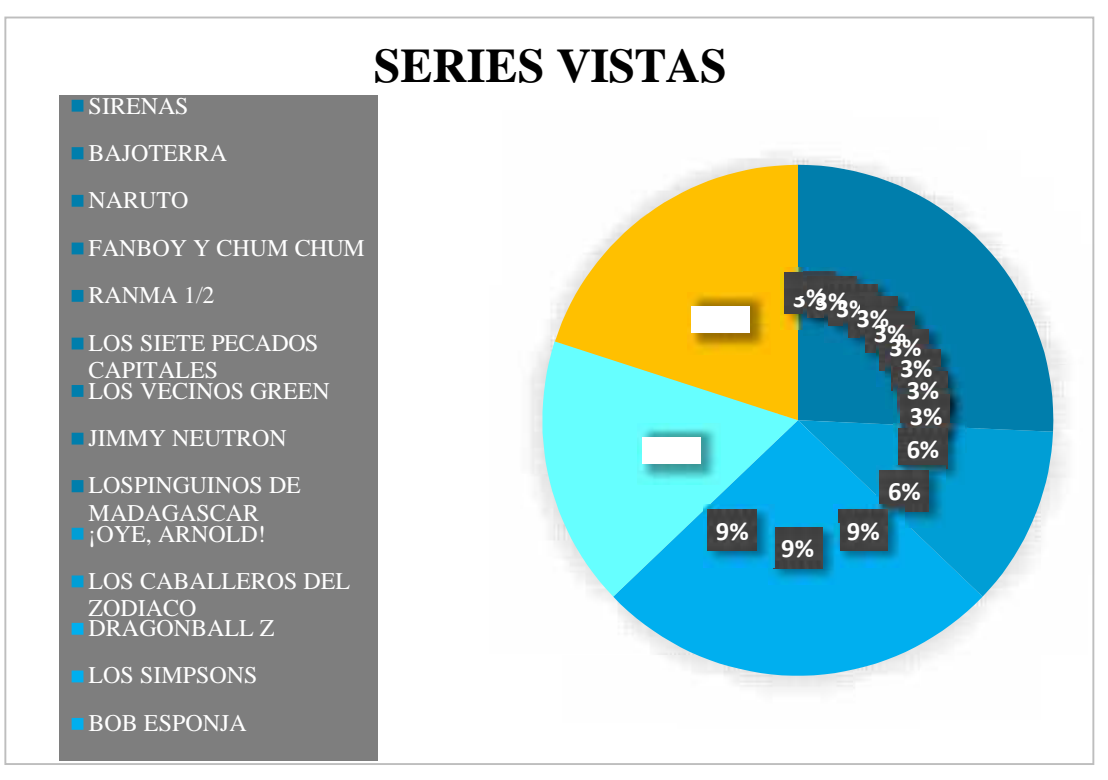

**Gráfico 1-3.** Series más vistas por los niños **Realizado por:** Caiza, F. 2020

La pregunta fue enfocada en conocer las series que ve nuestro target, utilizando su estilo de dibujo como referencia para la creación de nuestros personajes en conjunto con sus escenarios. Las series aquí recopiladas varían en su género y estilo de dibujo, sin embargo, comparten características que logran captar y atraer la atención de los niños. En cuanto a nuestros encuestados, un 20% mira la serie de Gravity Falls, un 17% mira Phineas y Ferb, mientras que Bob esponja, Los Simpsons y Dragon Ball Z cuentan con un 9% cada uno, dejando a los caballeros del zodiaco y ¡Oye , Arnold! con un 6% cada uno, quedando en último lugar y con 1% cada uno tenemos a Jimmy Neutrón, Los vecinos Green, Los Pingüinos de Madagascar, Los siete pecados capitales, Ranma ½, Fanboy y Chum Chum, Sirenas, Naruto y Bajoterra.

### **2. ¿De entre todos tus superhéroes o dibujos animados cuál es tu preferido?**

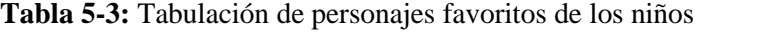

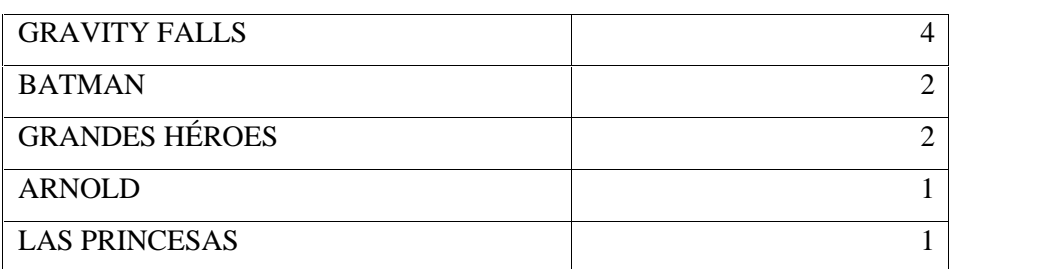

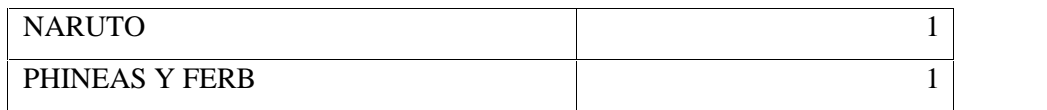

**Realizado por:** Caiza Paredes, Franklin, 2020

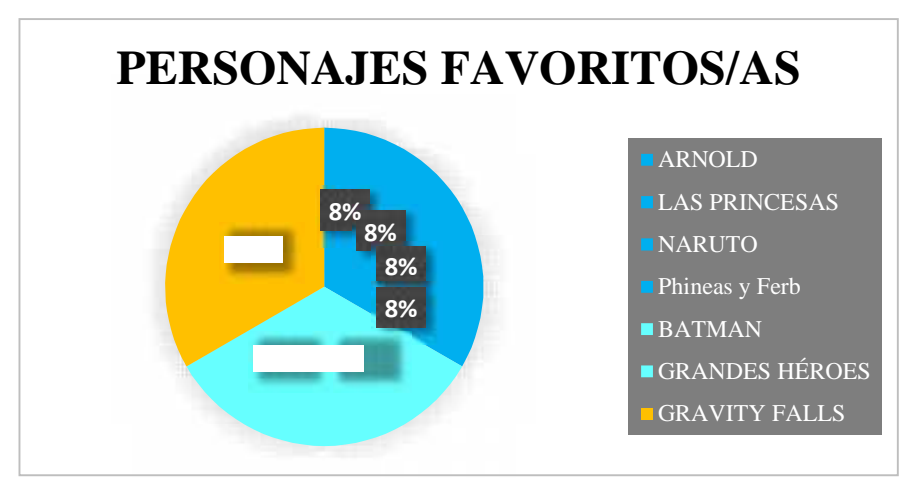

**Gráfico 2-3.** Series favoritas de los niños **Realizado por:** Caiza, F. 2020

Esta pregunta fue enfocada en saber cuál de todas las series que observa el niño es su favorita, de esta manera se conocerá el estilo y genero de dibujo que más le llame la atención, con el único propósito de implementarlo en la creación de personajes, creación de escenografía y sus decoraciones respectivas. Dentro de este análisis encontramos que el 34% de nuestros encuestados eligieron a Gravity falls como su serie favorita, dejando a Batman y Grandes héroes en segundo lugar y con un 17% cada una, mientras que, Phineas y Ferb, Naruto, Las princesas y ¡Oye, Arnold! Cuentan con un 8% cada uno.

### **3. Te gustaría que tu superhéroe o dibujo animado sea:**

| <b>EL ES JOVEN</b>                 |   |
|------------------------------------|---|
| <b>SU PERSONALIAD ES DIVERTIDA</b> | 8 |
| EL LLEVA ARMAS                     |   |
| <b>SU PERSONALIAD ES ALEGRE</b>    |   |
| <b>SU PERSONALIAD ES SERIA</b>     |   |
| EL ES ADULTO                       |   |
| EL LLEVA ESCUDO                    |   |
|                                    |   |

**Tabla 6-3:** Tabulación de las características seleccionadas por los niños

Fuente: Niños de 5<sup>to</sup> año EGB, 2020

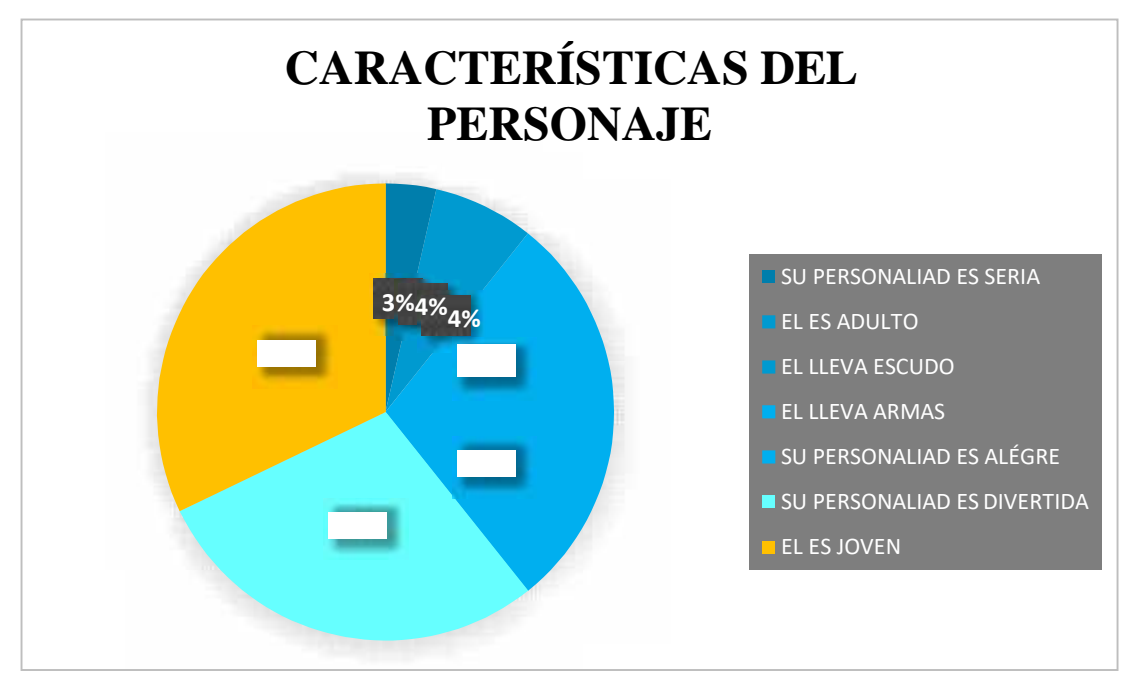

**Gráfico 3-3.** Porcentaje seleccionado sobre las características del personaje **Realizado por:** Caiza, F. 2020

Los gustos y preferencias de nuestros encuestados son muy variados, siendo esta la razón por el cual esta pregunta tiene opciones múltiples, limitando de esta manera los gustos y preferencias de nuestro target. De esta manera se ha conseguido la siguiente información; un 32% sugiere que el personaje sea joven, un 4% sugiere que sea adulto, un 29% sugiere que la personalidad del personaje sea divertida mientras que un 14% se inclina por que su personalidad sea alegre, sin embargo, un 3% de la población sugiere una personalidad serie. Por otra parte, a un 14% le gustaría que llevara armas y un 4% que llevara escudo. En cuanto a la utilización de esta información, serán tomados en cuenta todos por igual, dado que estas características se pueden aplicar más de uno en el personaje.

### **4. Te gustaría que tu superhéroe o dibujo animado sea:**

#### **Tabla 7-3:** Tabulación del sexo del personaje

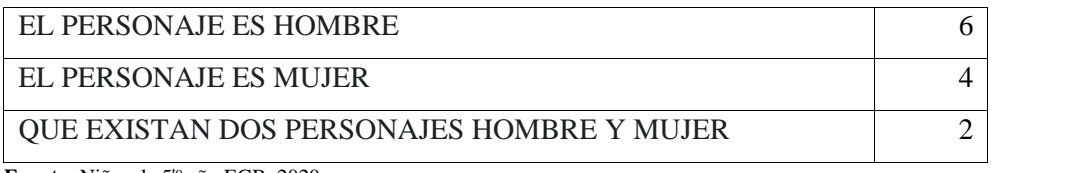

Fuente: Niños de 5<sup>to</sup> año EGB, 2020

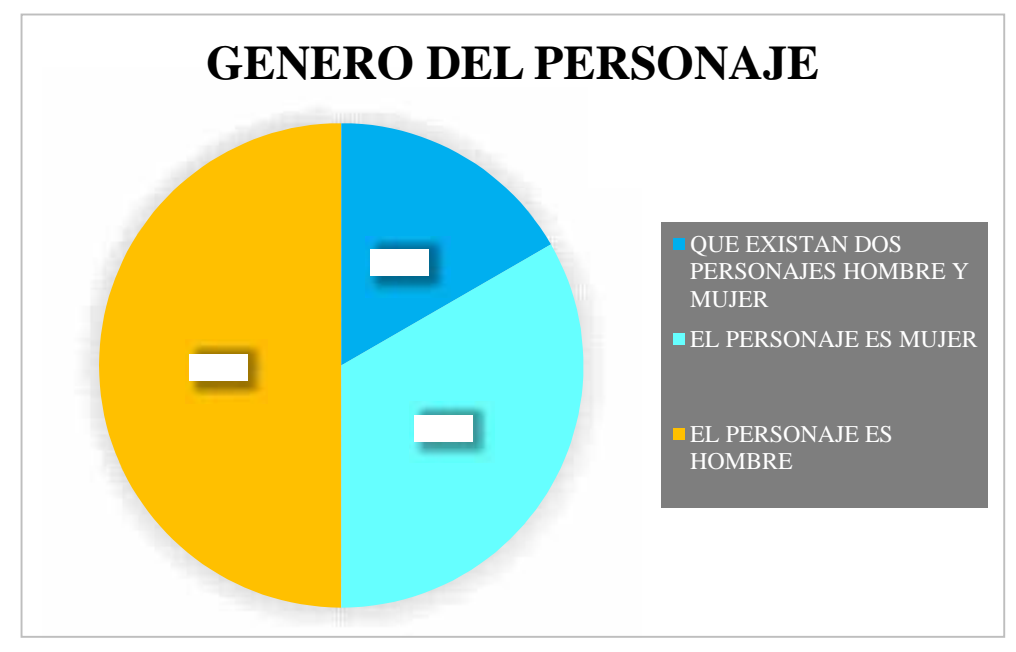

**Gráfico 4-3.** Porcentaje del nivel de preferencia del sexo del personaje **Realizado por:** Caiza, F. 2020

Para la creación del personaje fue necesario conocer el punto de vista de nuestro target en cuanto al género del personaje, dando nos como resultado lo siguiente; un 50% de la población indico que les gustaría que el personaje sea hombre, mientras que a un 33% les gustaría que fuera mujer, sin embargo, existe un 17% que sugiere que no debería existir un solo personaje, sino, dos personajes, un hombre y una mujer. A modo de conclusión podemos decir que la sociedad está en un constante cambio, dándole los mismos derechos que tiene un hombre, a la mujer, siendo esta junto con la información analizada, las razones por lo cual el juego tendrá dos personajes, un hombre y una mujer. Además de ser una de las características más relevantes de la serie más vista por nuestro target, Gravity Falls, que cuenta con dos personajes primarios, Dipper y Mabel.

## **5. ¿Cuál sería tu poder?**

| <b>SUPER FUERZA</b>              |  |
|----------------------------------|--|
| INVISIBILIDAD                    |  |
| CONTROL DEL FUEGO                |  |
| PODER VOLAR                      |  |
| <b>SUPER VELOCIDAD</b>           |  |
| <b>OTROS: SUPER INTELIGENCIA</b> |  |

**Tabla 8-3:** Tabulación de las habilidades seleccionadas por los niños

Fuente: Niños de 5<sup>to</sup> año EGB, 2020

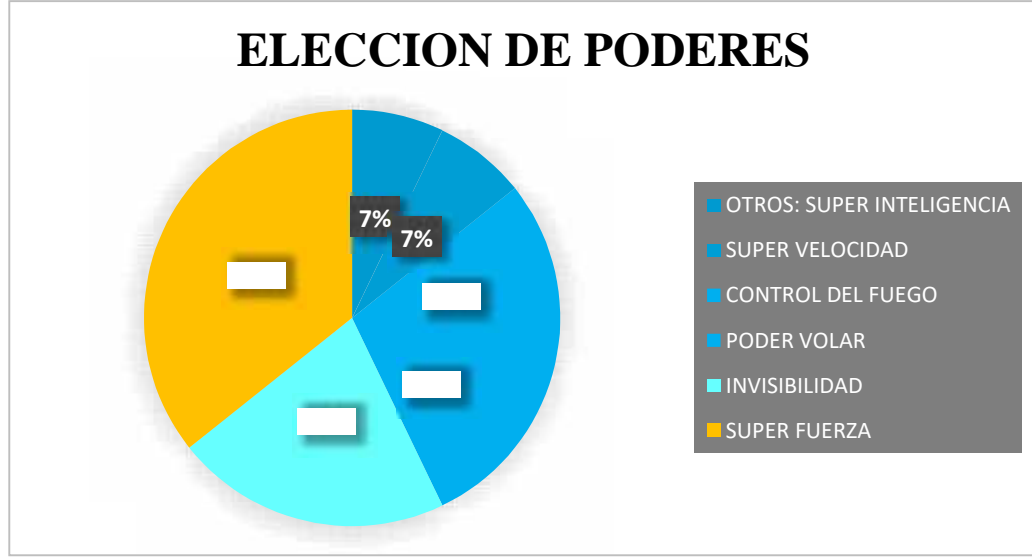

**Gráfico 5-3.** Porcentaje de selección sobre las habilidades del personaje **Realizado por:** Caiza, F. 2020

Al igual que la pregunta tres, se ha delimitado el rango de respuesta con opciones múltiples dado su inmensa creatividad, a excepción de un literal, que brinda la libertad de escribir cualquier super poder. La encuesta realizada muestra que el 36% de ellos opta por poseer super fuerza, el 22% opta por poseer la invisibilidad, mientras que la habilidad de volar o de controlar el fuego tiene una acogida del 14% cada uno, finalizando con una acogida del 7% en poseer super velocidad y un 7% en la super inteligencia, la cual fue escrita por el encuestado en el literal otros.

### **6. ¿Describe cómo sería tu traje de superhéroe y de qué color sería?**

La información recopilada en esta pregunta fue separa en dos categorías, la primera es la vestimenta y la segunda el color.

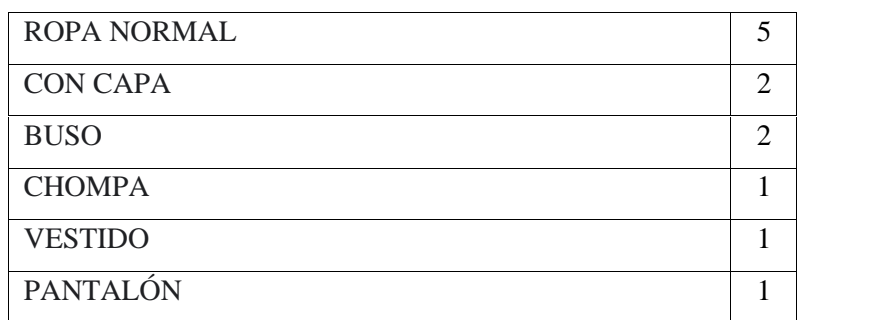

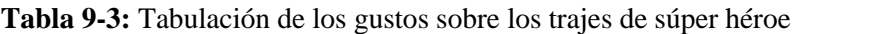

**Fuente:** Niños de 5<sup>to</sup> año EGB, 2020

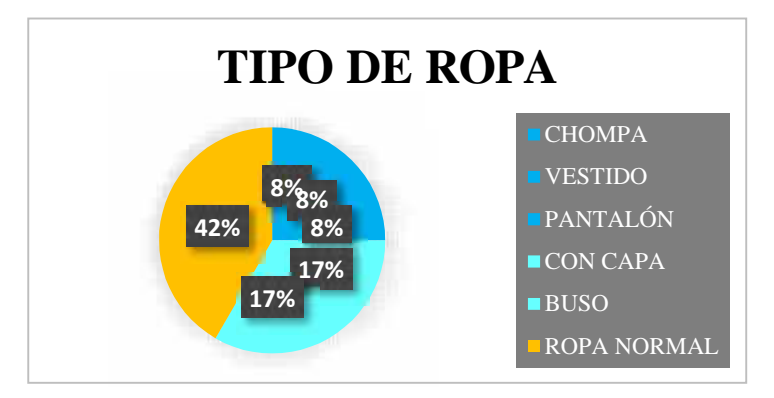

**Gráfico 6-3.** Porcentaje del tipo de vestimenta del personaje **Realizado por:** Caiza, F. 2020

Desde el punto de vista infantil y con un rango mayor a los demás, es la ropa normal o ropa común, la más repetida por los encuestados con un 42% del total, dejando con un 17% al uso de un buso, otro 17% al uso de una capa, mientras que la compa, pantalón y vestido cuentan con un 8% cada uno.

| <b>NEGRO</b>       | 6             |
|--------------------|---------------|
| <b>AZUL</b>        | $\mathcal{D}$ |
| <b>ROJO OSCURO</b> |               |
| <b>AZUL MARINO</b> |               |
| <b>AZUL OSCURO</b> |               |
| <b>MORADO</b>      |               |
| <b>PLOMO</b>       |               |

**Tabla 10-3:** Tabulación de los gustos sobre los colores del traje

Fuente: Niños de 5<sup>to</sup> año EGB, 2020

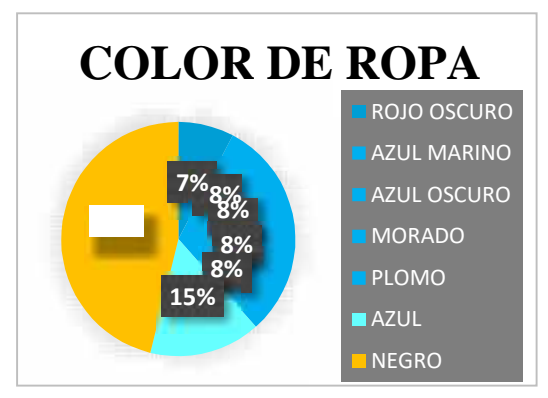

**Gráfico 7-3.** Porcentaje del color de la vestimenta del personaje **Realizado por:** Caiza, F. 2020

La preferencia en cuanto a los colores de la vestimenta se refiere, fue el color negro el favorito de un 46% de los encuestados, quedando en segundo lugar y con un 15%, el color azul, mientras que el color plomo, morado, azul oscuro, azul marino cuentan con un 8% cada uno de ellos, dejando en último lugar al color rojo oscuro con un 7% de los encuestados.

# **7. Si pudieras elegir de entre todos tus dibujos animados o superhéroes, ¿Cuál te gustaría ser?**

**Tabla 11-3:** Tabulación del personaje que le gustaría ser a los niños

| <b>GOKU</b>               | 3 |  |
|---------------------------|---|--|
| <b>DIPPER</b>             | 1 |  |
| <b>BATMAN</b>             | 1 |  |
| <b>LA SIRENITA</b>        | 1 |  |
| <b>SUPER CHICA</b>        | 1 |  |
| <b>LA MUJER MARAVILLA</b> | 1 |  |
| <b>JIMMY NEUTRON</b>      | 1 |  |
| <b>FERB</b>               | 1 |  |
| <b>NARUTO</b>             | 1 |  |
| <b>PHINEAS</b>            | 1 |  |

Fuente: Niños de 5<sup>to</sup> año EGB, 2020

**Realizado por:** Caiza Paredes, Franklin, 2020

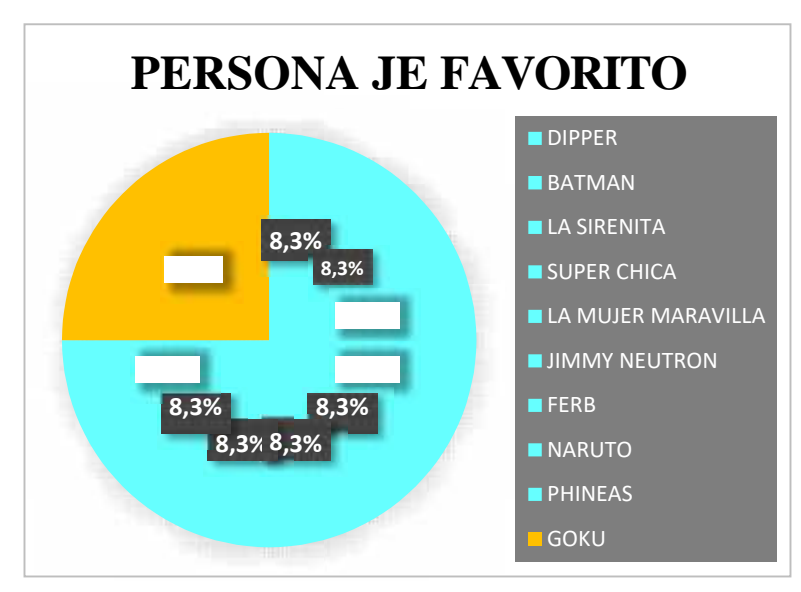

**Gráfico 8-3.** Porcentaje del personaje favorito de los niños **Realizado por:** Caiza, F. 2020

La pregunta aquí planteada es muy similar a la pregunta 2, pero a diferencia de ella, esta busca

saber cuál es el personaje que le gustaría ser, dejando de lado a la serie. Dentro de este análisis, se concluyó en que un 25% opta por ser el personaje, Goku, mientras que el resto de los encuestados se encuentran divididos en los personajes; Dipper, Batman, La sirenita, Super chica, La mujer maravilla, Jimmy Neutron, Ferb, Naruto y Phineas con un 8,3% cada uno de ellos.

### **8. ¿Cuáles son tus colores favoritos?**

| <b>NEGRO</b>       | 6              |  |
|--------------------|----------------|--|
| <b>ROJO</b>        | 5              |  |
| <b>VERDE</b>       | 4              |  |
| <b>AZUL</b>        | 4              |  |
| <b>TURQUESA</b>    | 3              |  |
| <b>AMARILLO</b>    | $\overline{2}$ |  |
| <b>ROSADO</b>      | 1              |  |
| <b>AZUL MARINO</b> | 1              |  |
| <b>MORADO</b>      | 1              |  |
| <b>BLANCO</b>      | 1              |  |
|                    |                |  |

**Tabla 12-3:** Tabulación de los colores favoritos de los niños

**Fuente:** Niños de 5<sup>to</sup> año EGB, 2020

**Realizado por:** Caiza Paredes, Franklin, 2020

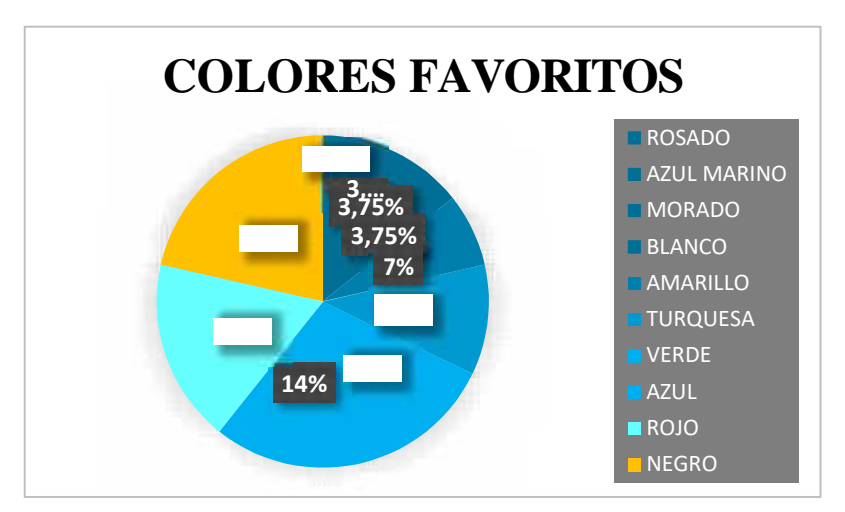

**Gráfico 9-3.** Porcentaje de los colores favorito de los niños **Realizado por:** Caiza, F. 2020

Un punto clave para la realización de todas las propuestas, es necesario contar con una paleta de colores, es por esta razón que esta pregunta recopila los colores favoritos de nuestro target, dando nos resultados como; el 21% tiene al color negro como su favorito, el 18% al color rojo, el 14% al color azul, el otro 14% al color verde, un 11% al color turquesa, un 7% al color amarillo,

mientras que, al color blanco, morado azul marino y rosado cuentan con un 3,75% cada uno.

### **9. ¿Cuál de estos lugares te gusta más?**

**Tabla 13-3:** Tabulación de los gustos de lugares de los niños

| <b>BOSQUE</b> | ιv  |
|---------------|-----|
| CIUDAD        | . . |

Fuente: Niños de 5<sup>to</sup> año EGB, 2020

**Realizado por:** Caiza Paredes, Franklin, 2020

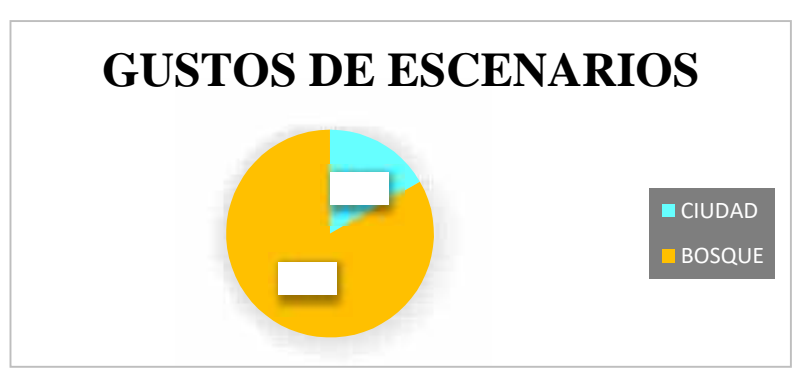

**Gráfico 10-3.** Porcentaje de los escenarios favoritos de los niños **Realizado por:** Caiza, F. 2020

En los últimos años, la juventud ha ido tomando conciencia sobre nuestro medio ambiente y su importancia en nuestra vida diaria, esta es la razón por la cual gran parte de nuestros encuestados, un 83% prefieren los bosques, mientras que un17% prefiere las ciudades.

### **10. ¿Has jugado algún tipo de videojuego?**

**Tabla 14-3:** Tabulación sobre los videojuegos que han jugado los niños

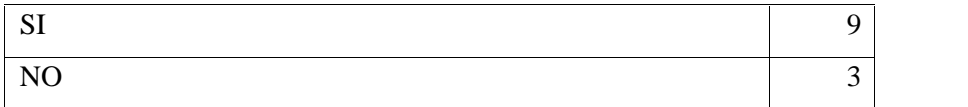

Fuente: Niños de 5<sup>to</sup> año EGB, 2020

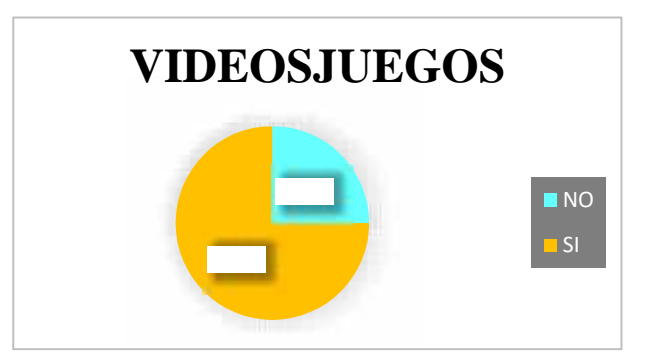

**Gráfico 11-3.** Porcentaje sobre los videojuegos jugados por los niños **Realizado por:** Caiza, F. 2020

La industria de los videojuegos ha extendido su territorio hasta llegar a formar parte de nuestras vidas en un grupo muy grande de la sociedad, esto debido a los grandes avances tecnológicos y sus costos cada vez más accesibles, logrando llegar a casi toda la población, esto se puede ver reflejados en los siguientes resultados. La encuesta muestra que un 75% de ellos ha jugado videojuegos, mientras que un 25% no ha jugado.

## **11. De todos los videojuegos, ¿cuál es tu favorito?**

| <b>FREE FIRE</b>      |  |
|-----------------------|--|
| <b>CLASH ROYAL</b>    |  |
| <b>FORTNITE</b>       |  |
| <b>MOBILE LEGENDS</b> |  |
| <b>GTAV</b>           |  |

**Tabla 15-3:** Tabulación de los videojuegos favoritos de los niños

Fuente: Niños de 5<sup>to</sup> año EGB, 2020

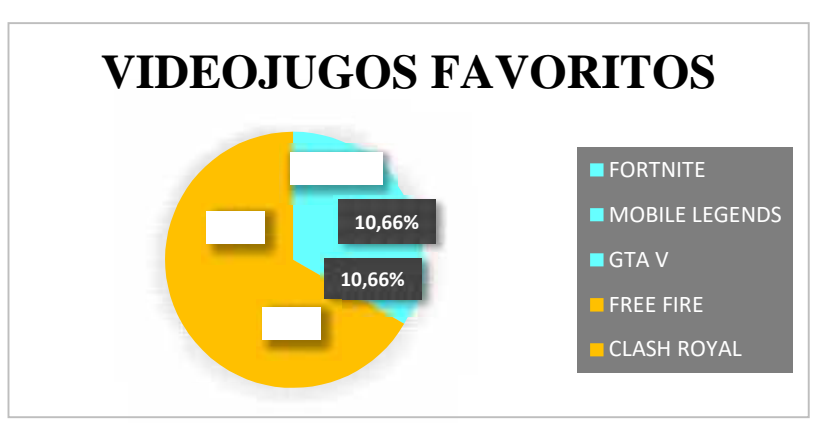

**Gráfico 12-3.** Porcentaje de los videojuegos favoritos de los niños **Realizado por:** Caiza, F. 2020

Esta pregunta, a diferencia de la pregunta 7, busca conocer el videojuego favorito de nuestro target, de esta manera se ha obtenido que los juegos Free Fire y Clash royal son los más jugados por un 34% de los encuestados cada uno, mientras que en segundo lugar y con un 10,66% cada uno tenemos a GTA V, Mobile Legends y Fortnite con un 10,66% cada uno.

### **12. ¿En qué dispositivo juegas más?**

**Tabla 16-3:** Tabulación sobre los dispositivos utilizados por los niños

| <b>CELULAR</b>    | u |
|-------------------|---|
| <b>COMPUTADOR</b> |   |

**Fuente:** Niños de 5<sup>to</sup> año EGB, 2020

**Realizado por:** Caiza Paredes, Franklin, 2020

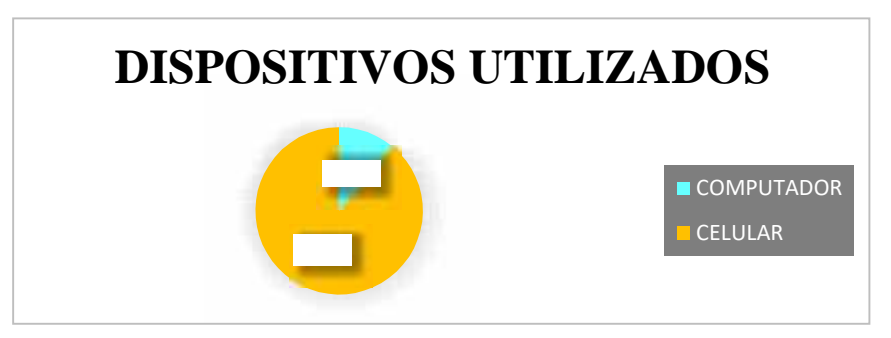

**Gráfico 13-3.** Porcentaje sobre los dispositivos utilizados por los niños **Realizado por:** Caiza, F. 2020

Para finalizar, esta pregunta fue enfoca en conocer cuál es la herramienta más utilizada para acceder al mundo de los videojuegos, siendo el celular, con un 89%, la herramienta más utilizada por nuestro target y con un 11% el computador.

## *3.5.3 Resultados de la encuesta de matemáticas*

En cuanto a los temas de matemáticas que se emplearan en el videojuego y por consiguiente en este proyecto, se realizará otra encuesta dirigida a los niños de cursos superiores a 5to de básica, dado que ellos ya vieron y conocen de dichos temas, convirtiéndose en el público objetivo de esta encuesta. En cuanto a la información, busca conocer sobre los temas que les presenta mayor dificultad al momento de realizarlo o comprenderlo. Además, los datos aquí recopilados serán información de primera mano, siendo esta la diferencia de la entrevista. Como consecuencia se obtendrán datos esenciales que comparten en común el público objetivo, para posterior mente ser

utilizados en la creación de las propuestas.

Es importante señalar que los resultados con un número menor al 20% de errores, será tomada como información para mostrar se en las pantallas de carga de videojuego como un refuerzo de segunda categoría, pero de igual importancia para el conocimiento.

**1. Las imágenes a continuación están identificadas como A, B, C y D. Cada una representa a un diagrama. Coloca la letra de la imagen que corresponda, en el círculo en blanco que está junto al nombre del diagrama.**

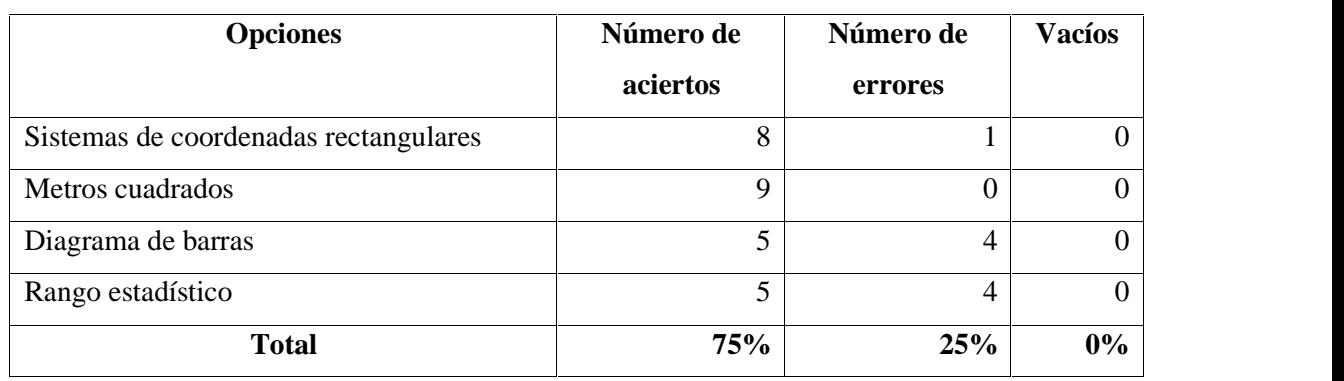

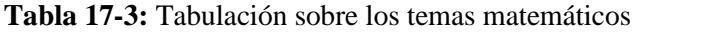

**Fuente:** Estudiantes de 6<sup>to</sup> curso EGB en adelante, 2020

**Realizado por:** Caiza Paredes, Franklin, 2020

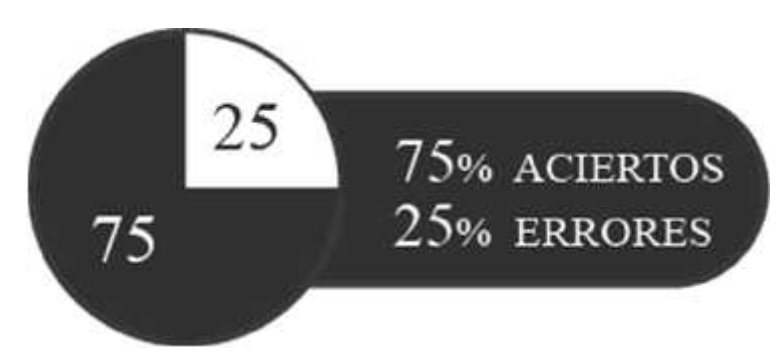

**Gráfico 14-3.** Porcentaje de los resultados de la respuesta uno **Realizado por:** Caiza, F. 2020

En la primera pregunta nos muestra que un 75% de los temas aquí presentados son dominados por nuestros encuestados, mientras que un 25% de las preguntas tiene errores, dando nos como resultado los temas en los cuales hay que reforzar su conocimiento. Los temas que presentan dificultad para ser realizados son: diagrama de barras y rango estadístico, estos temas serán utilizados en el juego para reforzarlos mediante la repetición de acierto y error por parte del usuario.

**Tema:** Diagrama de barras y rango estadístico.

**Categoría:** General

**2. En las siguientes cantidades separadas en cifras, cuál es la separación correcta entre cifras.**

| <b>Opciones</b>                                | Número de | Número     | Vacío |
|------------------------------------------------|-----------|------------|-------|
|                                                | aciertos  | de errores |       |
| Cada 1 cifras 1-2-3 - 4 - 5-6                  |           |            |       |
| Cada 2 cifras 12 - 34 - 56                     |           |            |       |
| Cada 3 cifras $123 - 456$ (Respuesta correcta) |           |            |       |
| <b>Total</b>                                   | $11\%$    | 89%        | $0\%$ |

**Tabla 18-3:** Tabulación de las respuestas sobre la separación de cifras

**Fuente:** Estudiantes de 6<sup>to</sup> curso EGB en adelante, 2020

**Realizado por:** Caiza Paredes, Franklin, 2020

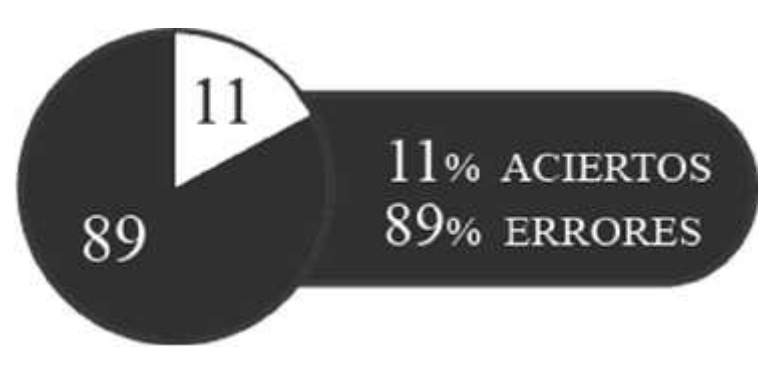

**Gráfico 15-3.** Porcentaje de los resultados de la respuesta dos **Realizado por:** Caiza, F. 2020

Los resultados nos muestran que existe una falencia en el tema de la separación de las cantidades numéricas, dándonos como resultado que un 11% de los encuestados respondió correctamente, mientras que un 89% falló al responder la pregunta y por ende este tema debe serreforzado.

**Tema:** Separación entre cifras **Categoría: General**

# **3. Escribe las siguientes cantidades en sus respectivas líneas.**

**Tabla 19-3:** Tabulación sobre la escritura de las cantidades numéricas

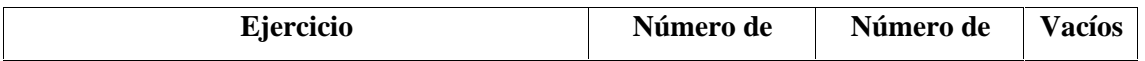

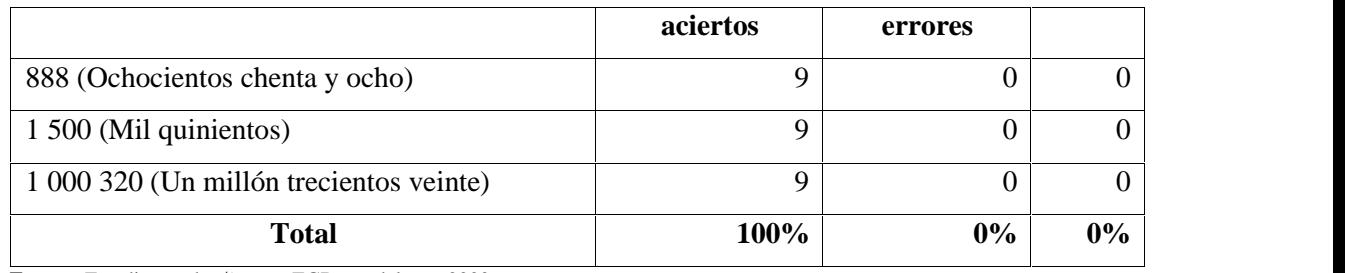

Fuente: Estudiantes de 6<sup>to</sup> curso EGB en adelante, 2020 **Realizado por:** Caiza Paredes, Franklin, 2020

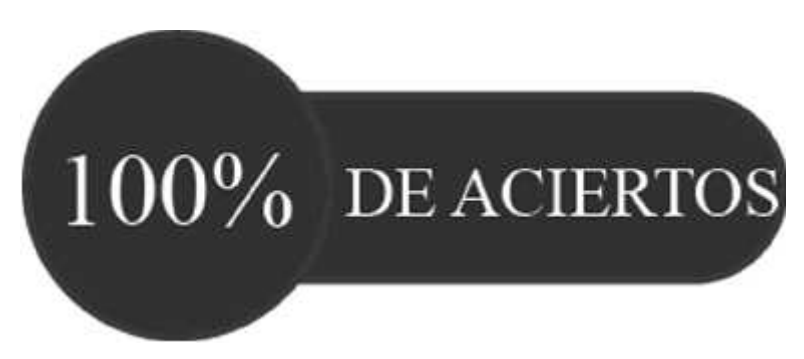

**Gráfico 16-3.** Porcentaje de los resultados de la respuesta tres **Realizado por:** Caiza, F. 2020

En cuanto a la escritura de los números y de las cantidades de hasta siete cifras, el 100% de los encuestados respondieron correctamente esta pregunta, siendo la primera en ser comprendida en su totalidad. Este tema no será utilizado para el contenido del videojuego.

# **4. Escriba la respuesta correcta debajo de cada suma.**

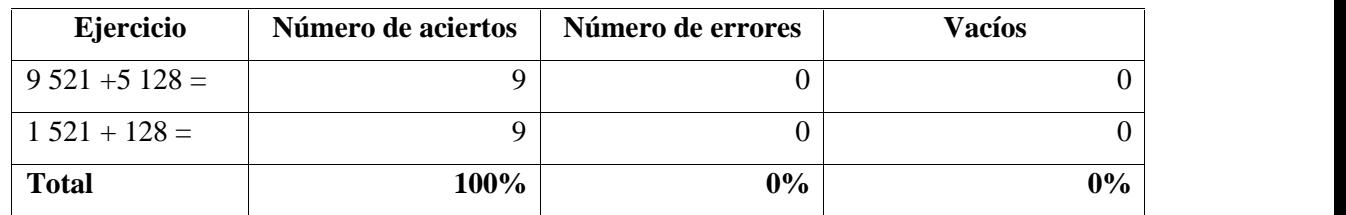

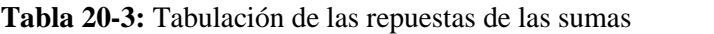

Fuente: Estudiantes de 6<sup>to</sup> curso EGB en adelante, 2020

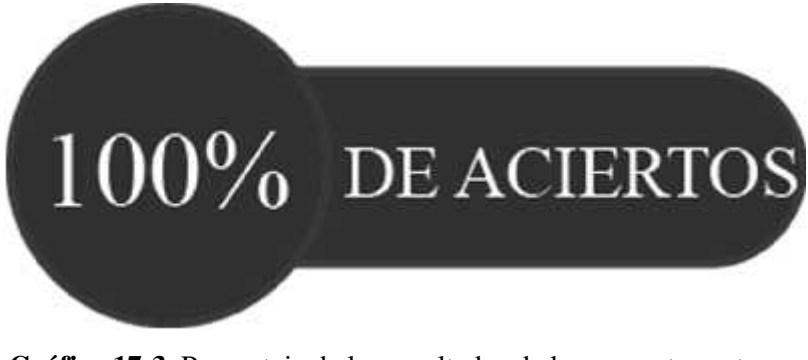

**Gráfico 17-3.** Porcentaje de los resultados de la respuesta cuatro **Realizado por:** Caiza, F. 2020

La pregunta cuatro nos da como resultado que un 100% de nuestros encuestados nos dominan la suma de cuatro cifras, por lo cual no hace necesario que esta pregunta no sea utilizada en el videojuego para reforzar la.

# **5. En el siguiente ejercicio seleccione las cantidades que pide las categorías A, B y C.**

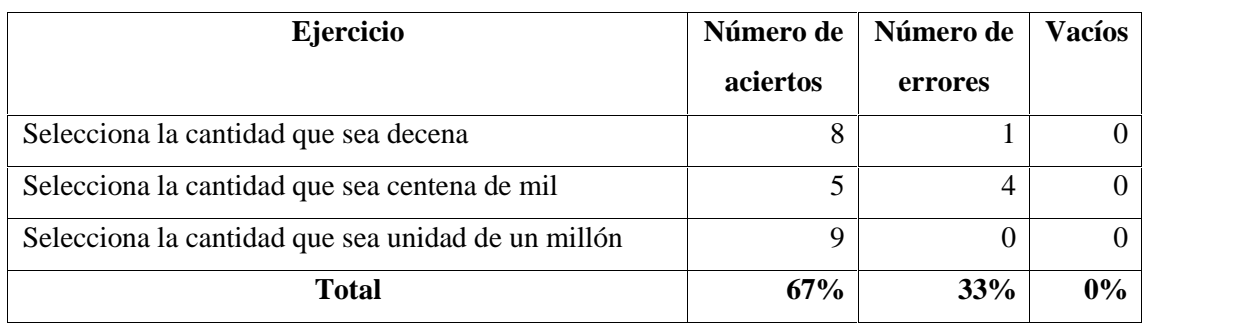

**Tabla 21-3:** Tabulación de las respuestas sobre centena, decena y unidad

**Fuente:** Estudiantes de 6<sup>to</sup> curso EGB en adelante, 2020 **Realizado por:** Caiza Paredes, Franklin, 2020

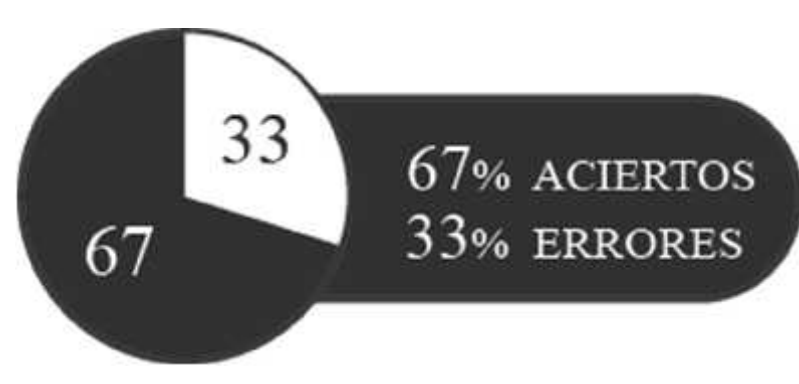

**Gráfico 18-3.** Porcentaje de los resultados de la respuesta cinco **Realizado por:** Caiza, F. 2020

En los resultados obtenidos se muestra que un 33% de las respuestas tiene problemas al reconocer cual es una centena de mil, siendo este el literal que presenta mayor grado de dificultad en

comparación con los literales A y C, siendo esta la razón por la cual será utilizado dicho tema en el videojuego para reforzar el conocimiento.

**Tema:** Centena de mil **Categoría:** General

**6. Selecciona la cantidad que pide en los literales A y B. (Sucesión y orden entre números naturales)**

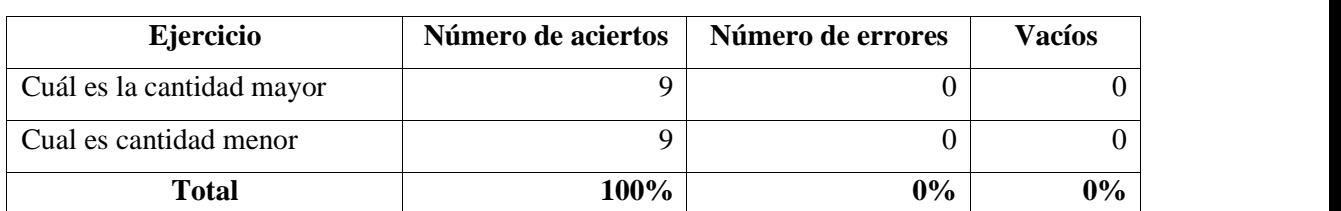

**Tabla 22-3:** Tabulación de las respuestas sobre las cantidades mayores y menores

**Fuente:** Estudiantes de 6<sup>to</sup> curso EGB en adelante, 2020 **Realizado por:** Caiza Paredes, Franklin, 2020

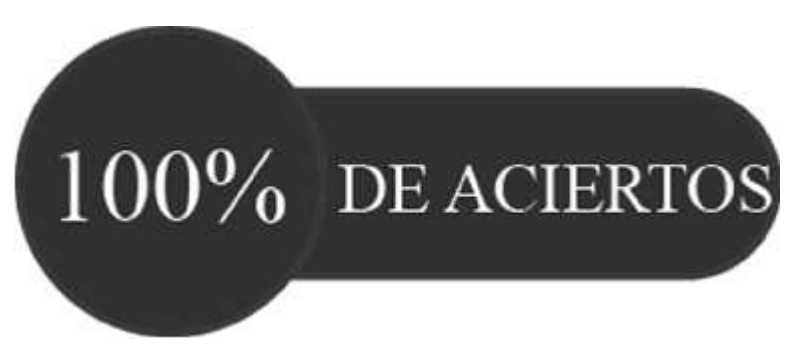

**Gráfico 19-3.** Porcentaje de los resultados de la respuesta seis **Realizado por:** Caiza, F. 2020

Los resultados obtenidos en esta pregunta muestran una comprensión acertada del 100% por parte de los encuestados, siendo esta la razón por la cual no hace falta un refuerzo en dicho tema.

# **7. En las 6 siguientes imágenes se muestran diferente tipo de rectas y ángulos en el lado derecho, una con los literales A, B, C, D, E y F según corresponda.**

| <b>Opciones</b> | Número de aciertos | Número de errores | <b>Vacíos</b> |
|-----------------|--------------------|-------------------|---------------|
| Perpendiculares |                    |                   |               |
| <b>Oblicuas</b> |                    |                   |               |
| Paralelas       |                    |                   |               |

**Tabla 23-3:** Tabulación de los diferentes tipos de rectas y ángulos

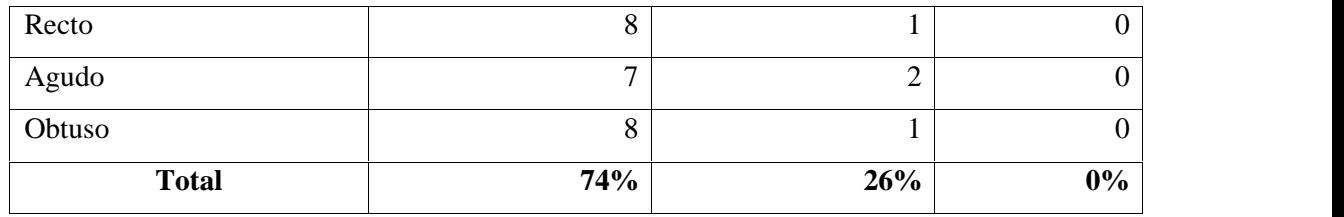

Fuente: Estudiantes de 6<sup>to</sup> curso EGB en adelante, 2020

**Realizado por:** Caiza Paredes, Franklin, 2020

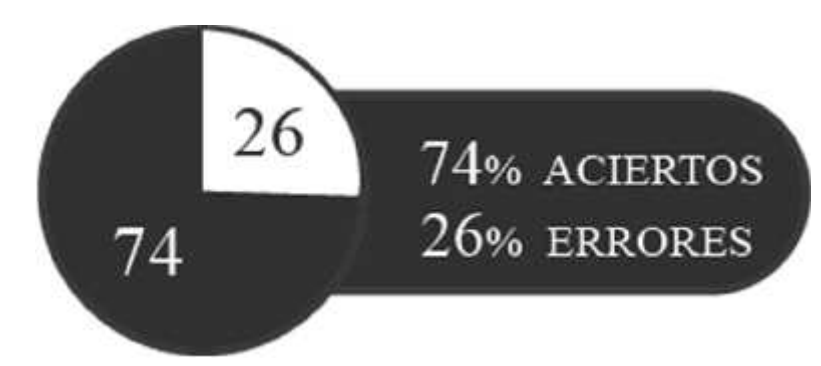

**Gráfico 20-3.** Porcentaje de los resultados de la respuesta siete **Realizado por:** Caiza, F. 2020

En cuanto a los resultados obtenidos, podemos decir que un 26% de las preguntas tiene un grado de dificultad mayor con relación al 74% de las demás preguntas, siendo los tipos de rectas los que presentan dicha dificultad. El resultado muestra que se debe reforzar este tema.

**Tema:** Tipos de rectas **Categoría:** General

**8. Una los puntos 1 y 2 con los literales A y B, mientras que los puntos 3 y 4, una las con los literales C y D.**

| <b>Opciones</b> | Número de aciertos | Número de errores | <b>Vacíos</b> |
|-----------------|--------------------|-------------------|---------------|
| Adición         |                    |                   |               |
| Substracción    |                    |                   |               |
| Exacta          | $\circ$<br>Ō       |                   |               |
| Inexacta        | 8                  |                   |               |
| <b>Total</b>    | 95%                | 5%                | $0\%$         |

**Tabla 24-3:** Tabulación de las respuestas sobre suma y división

**Fuente:** Estudiantes de 6<sup>to</sup> curso EGB en adelante, 2020

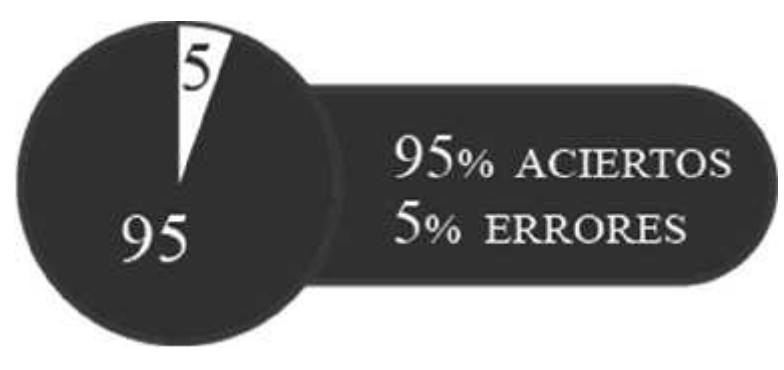

**Gráfico 21-3.** Porcentaje de los resultados de la respuesta ocho **Realizado por:** Caiza, F. 2020

El resultado muestra que un 95% de los encuestados comprenden con facilidad cuales son la sustracción, adición, división exacta y división inexacta, mientras que, un 5% que les resulta difícil reconocer cuales son las divisiones exactas e inexactas, sin embargo, es un valor mínimo, siendo esta la razón por la que no se utilizará el tema para el videojuego.

**Tema:** Tipos de divisiones **Categoría:** Informativa

## **9. Resuelva los siguientes ejercicios de suma, resta, multiplicación y división.**

| Ejercicio            | Número de aciertos | Número de errores | <b>Vacíos</b>  |
|----------------------|--------------------|-------------------|----------------|
| $159020 + 6128$      | 9                  | $\theta$          | 0              |
| $2233 + 100500$      | 9                  | $\Omega$          | 0              |
| $330945 - 10652$     | 3                  |                   | 5              |
| $332\,233 - 50\,202$ | $\mathcal{I}$      | $\overline{0}$    | $\overline{2}$ |
| 1 020 x 100          | 9                  | $\overline{0}$    | 0              |
| 200 x 2 233          | $\mathcal{I}$      |                   |                |
| 150/6                | 8                  | $\Omega$          |                |
| 340/8                | 8                  | $\overline{0}$    |                |
| <b>Total</b>         | 83%                | 3%                | 14%            |

**Tabla 25-3:** Tabulación de las respuestas de los ejercicios matemáticos

Fuente: Estudiantes de 6<sup>to</sup> curso EGB en adelante, 2020

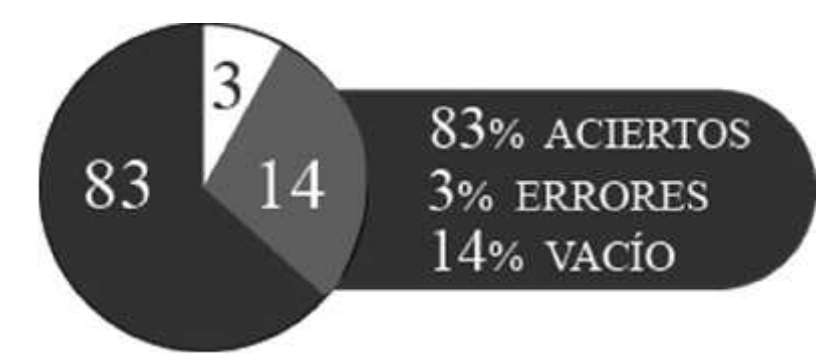

**Gráfico 22-3.** Porcentaje de los resultados de la respuesta nueve **Realizado por:** Caiza, F. 2020

Los resultados muestran que existe solo un 11% de las preguntas que presentan una dificultad considerable, mientras que, por el otro lado, un 89% de las preguntas son respondidas sin mayor dificultad, por lo cual, los temas de restas de seis cifras y las divisiones de tres cifras serán utilizados para el reforzamiento de la misma.

**Tema:** Resta de seis cifras y divisiones de 3 cifras **Categoría:** Resta y división

**10. Asocie los puntos 1, 2, 3 y 4 con sus respectivas propiedades ubicadas en los literales A, B, C o D según corresponda, de igual manera con los puntos 5, 6, 7 y 8.**

| <b>Opciones</b> | Número de aciertos | Número de errores | <b>Vacíos</b> |
|-----------------|--------------------|-------------------|---------------|
| Asociativa      | 5                  | 4                 | $\theta$      |
| Conmutativa     | 5                  | $\overline{4}$    | $\Omega$      |
| Modulativa      | 5                  | $\overline{4}$    | $\Omega$      |
| Clausurativa    | 4                  | 5                 | $\Omega$      |
| Asociativa      | 5                  | 4                 | $\Omega$      |
| Distributiva    | 3                  | 6                 | $\Omega$      |
| Modulativa      | 5                  | 4                 | $\Omega$      |
| Conmutativa     | 4                  | 5                 | $\Omega$      |
| <b>Total</b>    | 50%                | 50%               | $0\%$         |

**Tabla 26-3:** Tabulación sobre las propiedades de la suma y multiplicación

**Fuente:** Estudiantes de 6<sup>to</sup> curso EGB en adelante, 2020

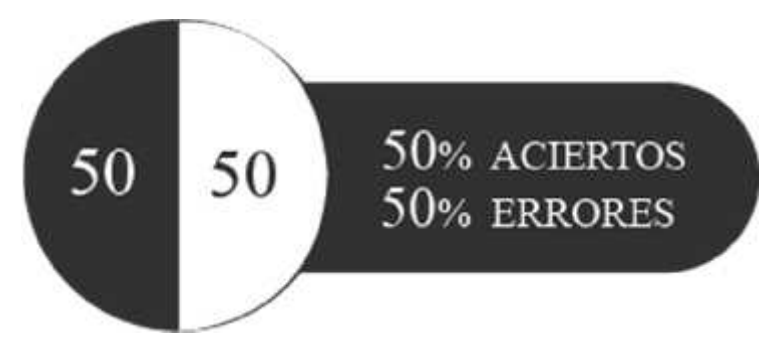

**Gráfico 23-3.** Porcentaje de los resultados de la respuesta diez **Realizado por:** Caiza, F. 2020

Los siguientes resultados muestran que un 50% de las preguntas les resultan difíciles o desconocidas para lograr resolverlas de manera correcta, mientras que, el otro 50% de las preguntas se resolvieron correctamente, sin embargo, el porcentaje que no se resolvió bien, se encuentra separado entre todos los literales para ser reforzado.

**Tema:** propiedades de la suma y multiplicación **Categoría:** suma y multiplicación

**11. ¿Una los literales A, B y C con los puntos 1, 2 y 3 según corresponda? (Siglos, década y lustro)**

| <b>Ejercicios</b> | Número de aciertos | Número de errores | <b>Vacíos</b> |
|-------------------|--------------------|-------------------|---------------|
| Siglo             |                    |                   |               |
| Década            |                    |                   |               |
| Lustro            |                    |                   |               |
| <b>Total</b>      | 94%                | 6%                | 0%            |

**Tabla 27-3:** Tabulación de las respuestas sobre siglo, década y lustro

**Fuente:** Estudiantes de 6<sup>to</sup> curso EGB en adelante, 2020

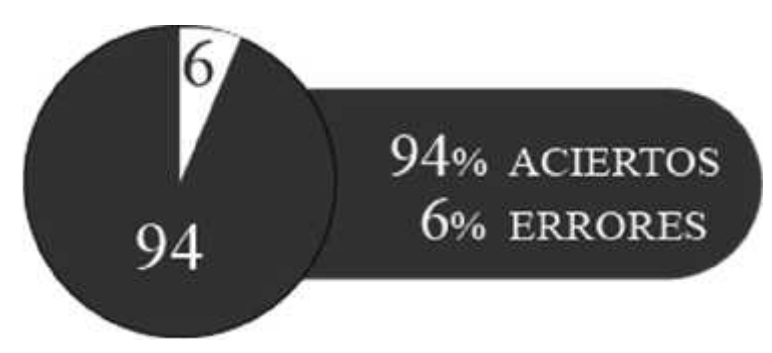

**Gráfico 24-3.** Porcentaje de los resultados de la respuesta once **Realizado por:** Caiza, F. 2020

Los resultados exponen un mínimo número de errores, razón por la cual esta pregunta será información de segunda categoría. Un 6% de las preguntas no fue respondido correctamente, sin embargo, el 94% fueron respondidas sin dificultad.

**Tema:** Siglo, década y lustro **Categoría:** Informativa

## **12. Resuelva los siguientes ejercicios de operaciones combinadas.**

| <b>Ejercicios</b>                     | Número de | Número de | <b>Vacíos</b> |
|---------------------------------------|-----------|-----------|---------------|
|                                       | aciertos  | errores   |               |
| $[(5 \times 2) + 10 -15] \div 2]$     |           |           | 4             |
| $\{[10 \div 2 \times (5 - 2)] + 10\}$ | ◠         | 4         | 3             |
| $[12,36 - 6,32(-4,06 + 3,02)]$        | $\theta$  | 5         | 4             |
| $[(10,20 + 2,30) - 5,23 - 1,77]$      | ◠         | 4         | 3             |
| <b>Total</b>                          | 11%       | 48%       | 42%           |

**Tabla 28-3:** Tabulación de las respuestas sobre las operaciones combinadas

**Fuente:** Estudiantes de 6<sup>to</sup> curso EGB en adelante, 2020

**Realizado por:** Caiza Paredes, Franklin, 2020

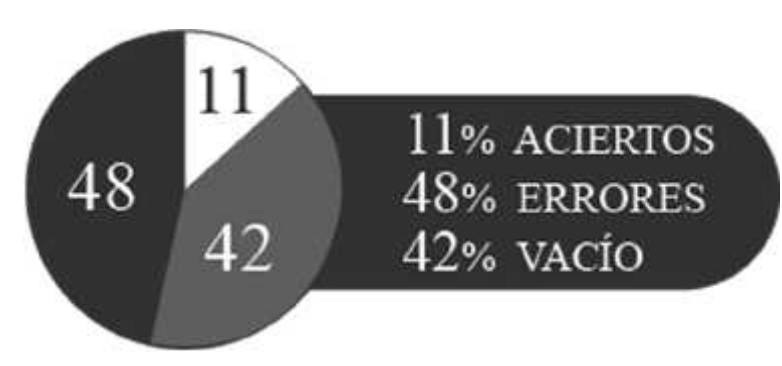

**Gráfico 25-3.** Porcentaje de los resultados de la respuesta doce **Realizado por:** Caiza, F. 2020

En cuanto a los resultados obtenidos en esta pregunta, nos muestran que este tema representa uno de vital importancia para tomarlos como temas que necesitan ser reforzados, ya que un 48% de las preguntas fueron contestadas de manera errónea, un 42% de las preguntas no fueron contestadas y un 11% de preguntas fueron respondidas correctamente, dando como resultado una de las preguntas con mayor dificultad en lostemas.

**Tema:** Operaciones con números naturales y con decimales.

**Categoría:** Combinadas entre suma, resta, multiplicación y división.

### **13. Convierte las siguientes medidas longitudinales o medidas de masa según sea el caso.**

| Ejercicio         | Número de aciertos | Número de errores | <b>Vacíos</b> |
|-------------------|--------------------|-------------------|---------------|
| $40 \text{ km} =$ | 5                  | $\boldsymbol{0}$  | 4             |
| $200 m =$         | 4                  | T                 | 4             |
| $30 \text{ hm} =$ | 4                  |                   | 4             |
| $13 \text{ cm} =$ | 4                  | T                 | 4             |
| $2,5$ kg =        | $\overline{2}$     | 3                 | 4             |
| $1000 g =$        | 5                  | $\boldsymbol{0}$  | 4             |
| $1 lb =$          | 5                  | $\boldsymbol{0}$  | 4             |
| $1 lb =$          | $\overline{2}$     | 3                 | 4             |
| <b>Total</b>      | 43%                | 12,5%             | 44,5%         |

**Tabla 29-3:** Tabulación de las respuestas sobre las medidas longitudinales y masa

Fuente: Estudiantes de 6<sup>to</sup> curso EGB en adelante, 2020

**Realizado por:** Caiza Paredes, Franklin, 2020

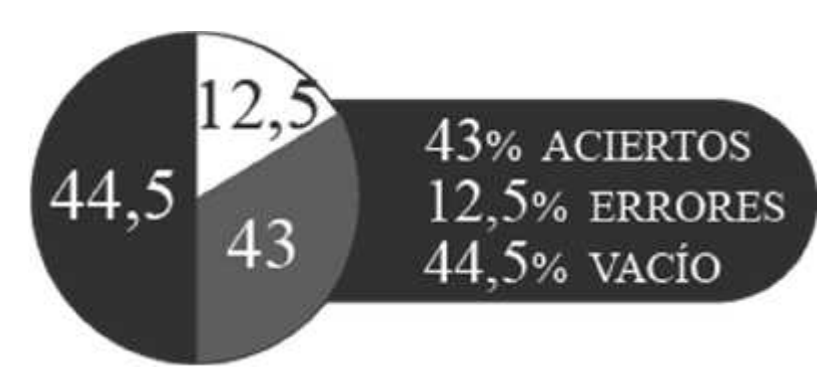

**Gráfico 26-3.** Porcentaje de los resultados de la respuesta trece **Realizado por:** Caiza, F. 2020

La pregunta 13 muestra resultados bajos, en comparación a la mayoría de las preguntas anteriores ya presentadas, dándonos solo un 43% de preguntas contestadas correctamente, mientras que, un 44,5% de preguntas no fueron contestadas y el 12,5% restante fueron respondidas erróneamente.

**Tema:** Medidas longitudinales y medidas de masa. **Categoría:** General

### **14. Complete o realice según sea el caso las siguientes fracciones.**

| <b>Opciones</b>     | Número de aciertos | Número de errores | <b>Vacíos</b>  |
|---------------------|--------------------|-------------------|----------------|
| 4/8 $(i?) 3/8$      | $\mathbf{1}$       | $\mathbf{1}$      | $\overline{7}$ |
| $1/2$ $(j?)$ $2/4$  | $\overline{2}$     | $\overline{0}$    | $\overline{7}$ |
| $5/8$ $(i?)$ $3/4$  | 1                  | $\mathbf{1}$      | $\overline{7}$ |
| $1/4$ $(j?)$ $2/10$ | $\overline{2}$     | $\overline{0}$    | $\overline{7}$ |
| $1/3$ $(j?)$ $3/5$  | $\overline{2}$     | $\boldsymbol{0}$  | $\overline{7}$ |
| 4/8 $(j?)$ 4/10     | $\mathbf{1}$       | $\mathbf{1}$      | $\overline{7}$ |
| $3/8$               | $\overline{0}$     | $\overline{2}$    | $\overline{7}$ |
| 5/4                 | $\boldsymbol{0}$   | $\overline{2}$    | $\overline{7}$ |
| $2/7 = 6/21$        | $\boldsymbol{0}$   | $\overline{2}$    | $\overline{7}$ |
| $9/3 = 3$           | $\boldsymbol{0}$   | $\boldsymbol{0}$  | 9              |
| 0,2                 | $\mathbf{1}$       | $\boldsymbol{0}$  | $8\,$          |
| 0,04                | $\boldsymbol{0}$   | $\mathbf{1}$      | 8              |
| 0,6                 | $\overline{2}$     | $\boldsymbol{0}$  | $\overline{7}$ |
| 0,01                | $\overline{0}$     | $\mathbf{1}$      | 8              |
| 0,8                 | $\mathbf{1}$       | $\mathbf{1}$      | $\overline{7}$ |
| 1,2                 | $\overline{0}$     | $\mathbf{1}$      | 8              |
| <b>Total</b>        | 9%                 | 8%                | 83%            |

**Tabla 30-3:** Tabulación de las respuestas sobre las fracciones

**Fuente:** Estudiantes de 6<sup>to</sup> curso EGB en adelante, 2020

**Realizado por:** Caiza Paredes, Franklin, 2020

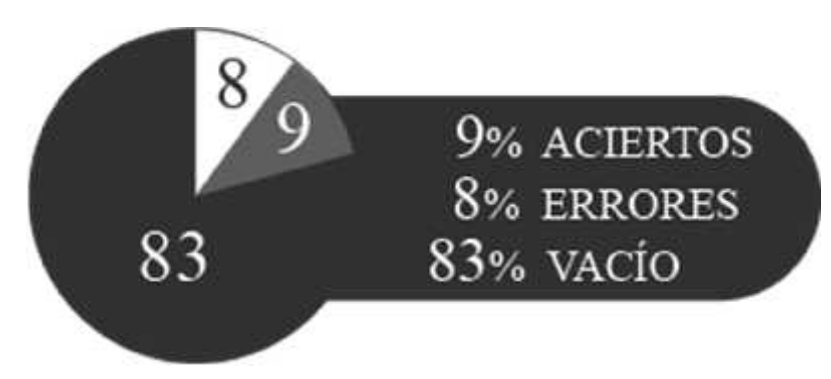

**Gráfico 27-3.** Porcentaje de los resultados de la respuesta catorce **Realizado por:** Caiza, F. 2020

Al igual que la pregunta anterior, esta presenta un bajo rendimiento de conocimientos en cuanto a los diversos temas de las fracciones, con resultados de un 83% de preguntas sin resolver, un 8% de aciertos y un 9 % errores.

**Tema:** Fracción simple, representación gráfica, relación de orden entre fracciones, tipos de

fracción y números decimales a fracciones.

**Categoría:** Divisiones de fracciones.

### **15. Encuentra el perímetro correcto de cada uno de los siguientes ejercicios.**

| Ejercicio                          | Número de | Número de | <b>Vacíos</b> |  |
|------------------------------------|-----------|-----------|---------------|--|
|                                    | aciertos  | errores   |               |  |
| Perímetro del rectángulo           | 3         |           | 5             |  |
| Perímetro del rombo                | 3         |           | 5             |  |
| Perímetro del cuadrado             | 4         | 0         | 5             |  |
| Perímetro del romboide             | 3         | 0         | 6             |  |
| Perímetro del triángulo isósceles  | 3         |           | 5             |  |
| Perímetro del triángulo equilátero | 3         |           | 5             |  |
| Perímetro del triángulo escaleno   | 3         |           | 5             |  |
| <b>Total</b>                       | 35%       | 8%        | 57%           |  |

**Tabla 31-3:** Tabulación de las respuestas sobre los perímetros de figuras geométricas

Fuente: Estudiantes de 6<sup>to</sup> curso EGB en adelante, 2020

**Realizado por:** Caiza Paredes, Franklin, 2020

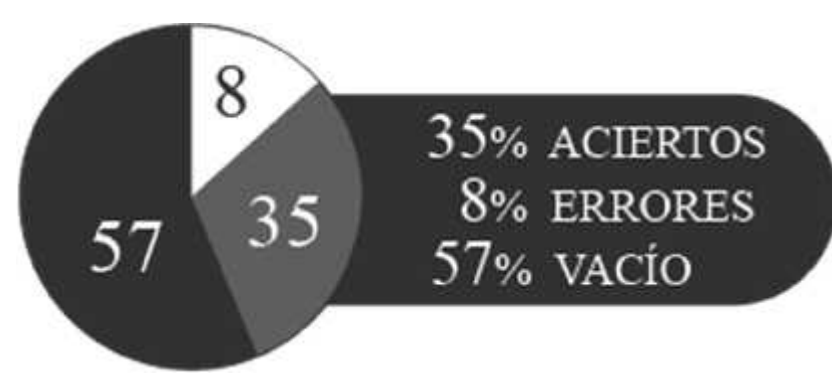

**Gráfico 28-3.** Porcentaje de los resultados de la respuesta quince **Realizado por:** Caiza, F. 2020

Los resultados de esta pregunta muestran nuevamente niveles bajo de comprensión en cuanto al tema sobre perímetros de paralelogramos y perímetros de triángulos, siendo un 57% las preguntas que no fueron contestadas, un 35% de preguntas contestadas correctamente y un 8% de preguntas mal contestas.

**Tema:** Perímetros de paralelogramos y perímetros de triángulo **Categoría:** Multiplicación y división

# **16. Resuelve los siguientes ejercicios redondeando y multiplicando los números con decimales.**

| Ejercicio             | Número de<br>Número de |                | <b>Vacíos</b> |
|-----------------------|------------------------|----------------|---------------|
|                       | aciertos               | errores        |               |
| 15,92                 | $\overline{4}$         | $\overline{2}$ | 3             |
| 12,68                 | 4                      | $\theta$       | 5             |
| 6,28                  | $\overline{4}$         | 0              | 5             |
| 9,08                  | $\overline{4}$         | $\overline{0}$ | 5             |
| $(2456,4) + (345,32)$ | 5                      |                | 3             |
| $(3654,5) - (652,84)$ |                        |                | $\tau$        |
| $(462, 4)$ x $(1, 3)$ | 3                      |                | 5             |
| <b>Total</b>          | 40%                    | 8%             | 52%           |

**Tabla 32-3:** Tabulación de las respuestas sobre los ejercicios con decimales

Fuente: Estudiantes de 6<sup>to</sup> curso EGB en adelante, 2020

**Realizado por:** Caiza Paredes, Franklin, 2020

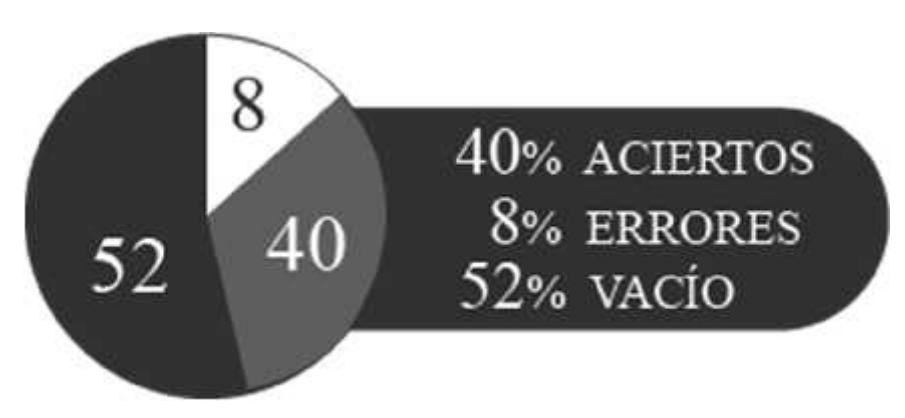

**Gráfico 29-3.** Porcentaje de los resultados de la respuesta dieciséis **Realizado por:** Caiza, F. 2020

Del mismo modo que en las anteriores preguntas, los resultados resaltan la importancia de reforzar estos temas, contando con solo un 40% de preguntas contestadas correctamente, un 8% de preguntas mal contestadas y un 52% de preguntas no contestadas.

**Temas:** Adición sustracción y multiplicación con decimales **Categoría:** Multiplicación con decimales

## **17. Realice las siguientes divisiones con números naturales.**

| Ejercicio                | Número de | Número de | <b>Vacíos</b>  |  |
|--------------------------|-----------|-----------|----------------|--|
|                          | aciertos  | errores   |                |  |
| $20 \div 10 =$           | 8         |           |                |  |
| $512 \div 100 =$         | 6         |           | $\overline{2}$ |  |
| $1250 \div 1000 =$       | 5         | 0         | 4              |  |
| $(180 \times 2) / 120 =$ | 5         | $\Omega$  | $\overline{4}$ |  |
| $(300 \times 2) / 120 =$ | 6         |           | 2              |  |
| <b>Total</b>             | 72%       | 2%        | 26%            |  |

**Tabla 33-3:** Tabulación de las respuestas sobre los ejercicios de división

**Fuente:** Estudiantes de 6<sup>to</sup> curso EGB en adelante, 2020

**Realizado por:** Caiza Paredes, Franklin, 2020

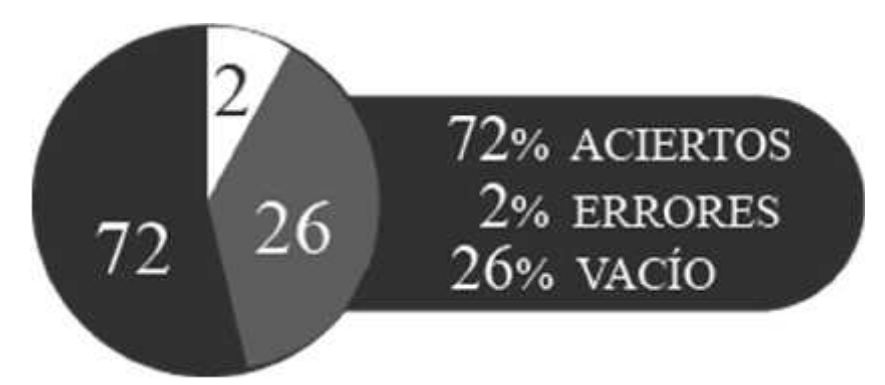

**Gráfico 30-3.** Porcentaje de los resultados de la respuesta diecisiete **Realizado por:** Caiza, F. 2020

En cuanto a los resultados presentes en esta pregunta, se muestra una mejoría notable en los temas de división menores a tres cifras, con un resultado del 72% de preguntas contestadas correctamente, con un 26% de preguntas no respondidas y un 2% de preguntas mal contestadas.

**Temas:** divisiones de 4 cifras y divisiones de proporcionalidad directa **Categoría:** Divisiones

# **18. ¿Cuantos metros cúbicos tiene cada figura si un cubo tiene 1 m<sup>3</sup>?**

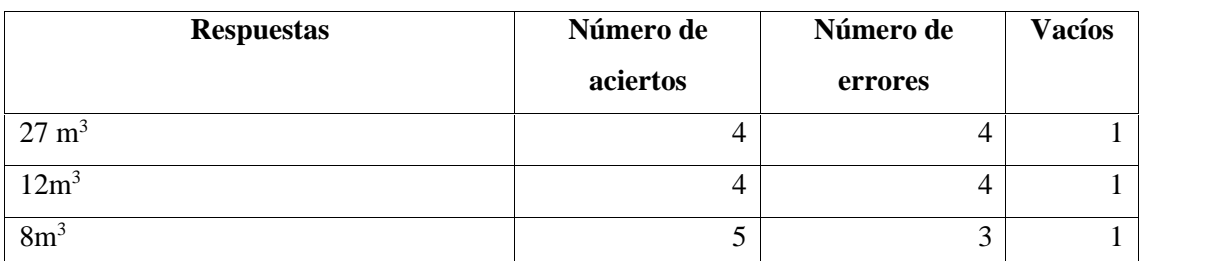

**Tabla 34-3:** Tabulación de las respuestas sobre los ejercicios de metros cúbicos

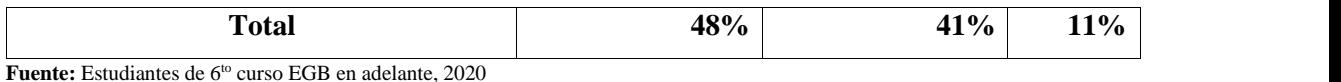

**Realizado por:** Caiza Paredes, Franklin, 2020

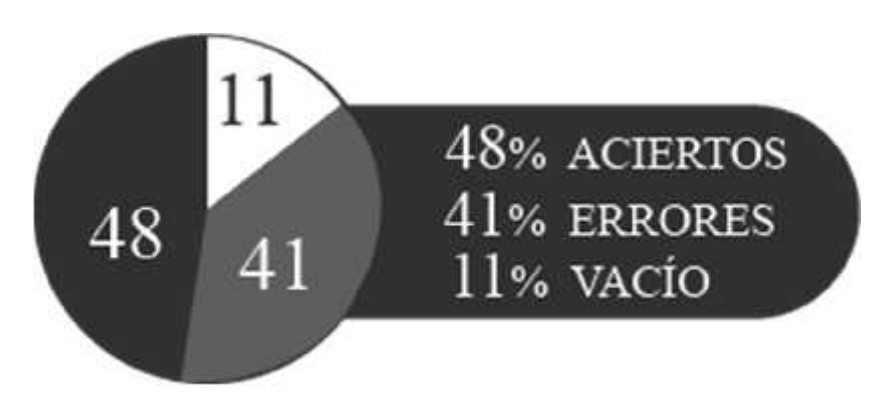

**Gráfico 31-3.** Porcentaje de los resultados de la respuesta dieciocho **Realizado por:** Caiza, F. 2020

En los resultados obtenidos, se puede observar que un 48% de las preguntas fueron respondidas correctamente, un 41% de las preguntas están mal contestadas y un 11% no fueron respondidas.

**Temas:** Metros cúbicos **Categoría:** Multiplicación

# *3.5.4 Resultados de la ficha de observación*

Los datos obtenidos con la ficha de observación nos muestran las múltiples características que comparte nuestro público objetivo, muchos de ellos serán utilizados en diferentes partes del videojuego, como los escenarios, vestimenta, personaje, colores del videojuego, etc. Las diversas características de cada uno de los niños de 9 a 10 años son particularmente repetitivas con pequeños detalles que los diferencian, como el cabello, en el que muchos de ellos comparten un mismo estilo, con diferencias como la altura del peinado y el cuidado que le da cada niño, y que además muestra la autenticidad de cada uno.

### **Característica 1**

|          | Cabello de los niños |          | Cabello de las niñas |
|----------|----------------------|----------|----------------------|
| Estilo 1 |                      | Estilo 1 |                      |
| Estilo 2 |                      | Estilo 2 |                      |

**Tabla 35-3:** Tabulación de la característica 1

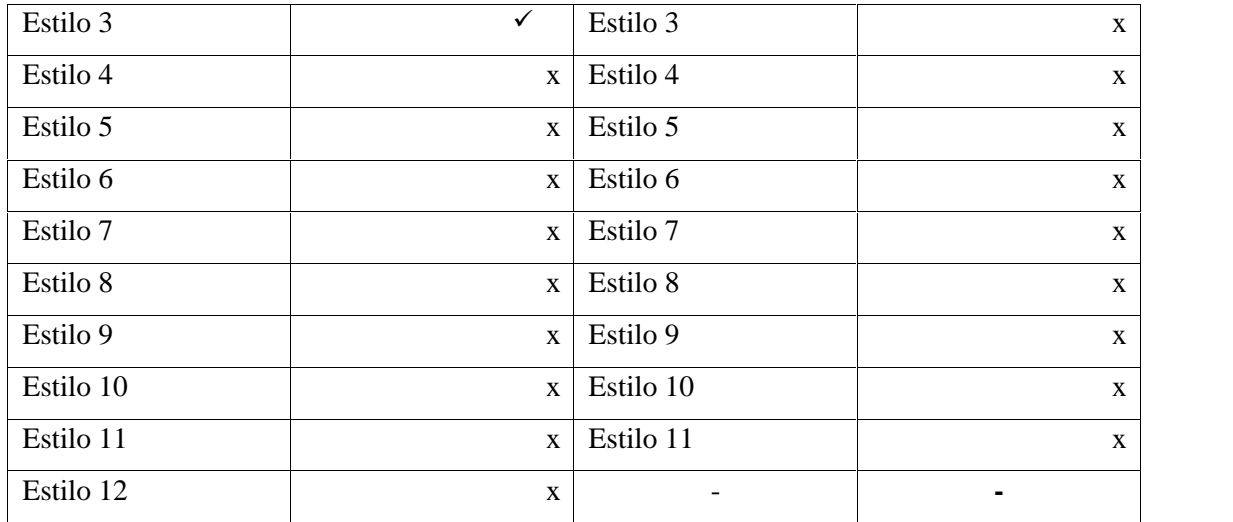

**Realizado por:** Caiza Paredes, Franklin, 2020

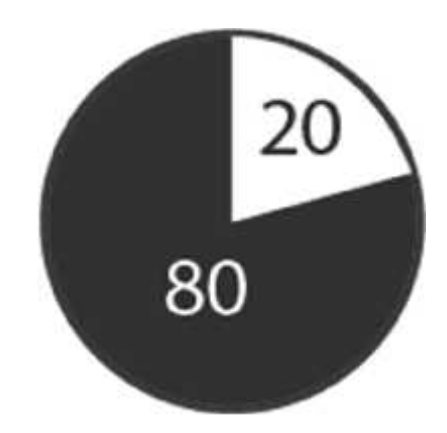

**Gráfico 32-3.** Porcentaje sobre la característica del cabello del niño **Realizado por:** Caiza, F. 2020

El 80% de los niños llegan peinados cuidadosamente, mientras que, el 20% llegan peinados con descuido, siendo un estilo el que comparten entre todos ellos, pero con pequeñas variaciones que los diferencian entre sí.

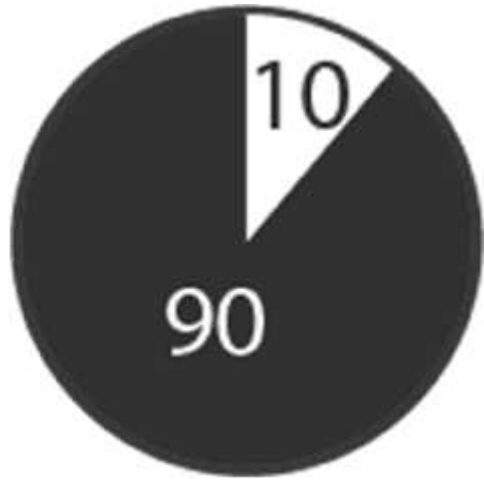

**Gráfico 33-3.** Porcentaje sobre la característica del cabello de la niña **Realizado por:** Caiza, F. 2020

Por otro lado, en las niñas se puede observar que un 90 % llegan cuidadosamente peinadas, y solo el 10% llega con el cabello tratado con descuido.

## **Característica 2**

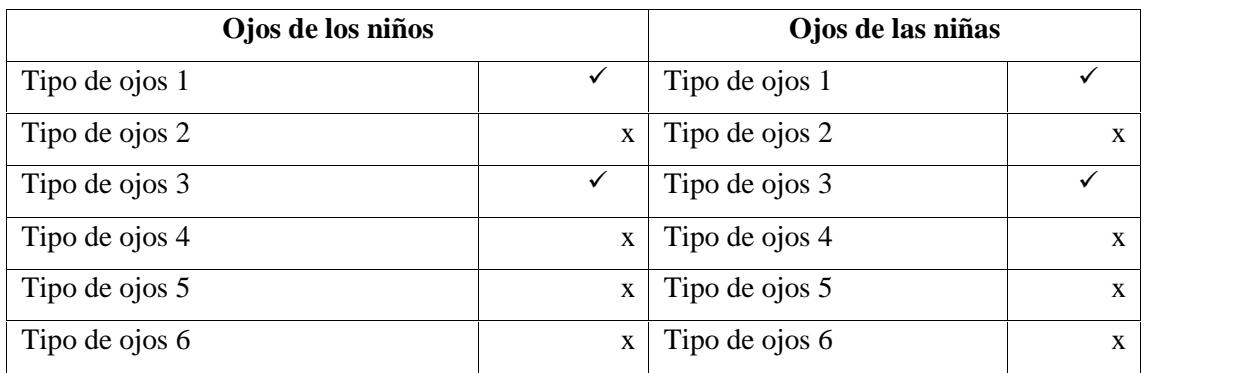

**Tabla 36-3:** Tabulación de la característica 2

Fuente: Niños de 5<sup>to</sup> año EGB, 2020

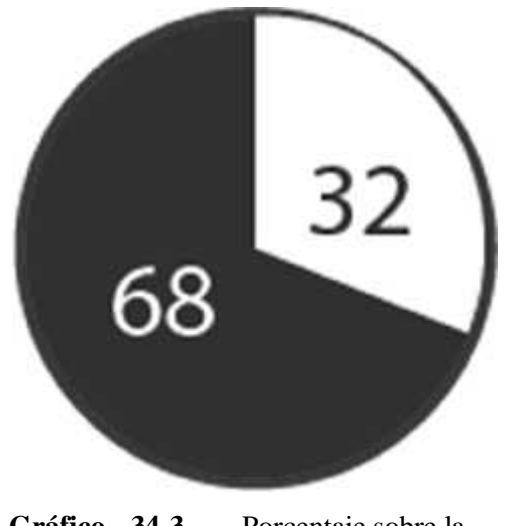

**Gráfico 34-3.** Porcentaje sobre la característica ojos de los niños y niñas **Realizado por:** Caiza, F. 2020

El resultado obtenido es de un 68% con los ojos redondeados, un 32% de ellos presentaba ojos de parpados caídos, sin embargo, el predominante en los rasgos de los ojos tanto en niños como en niñas son los ojos redondos.

## **Característica 3**

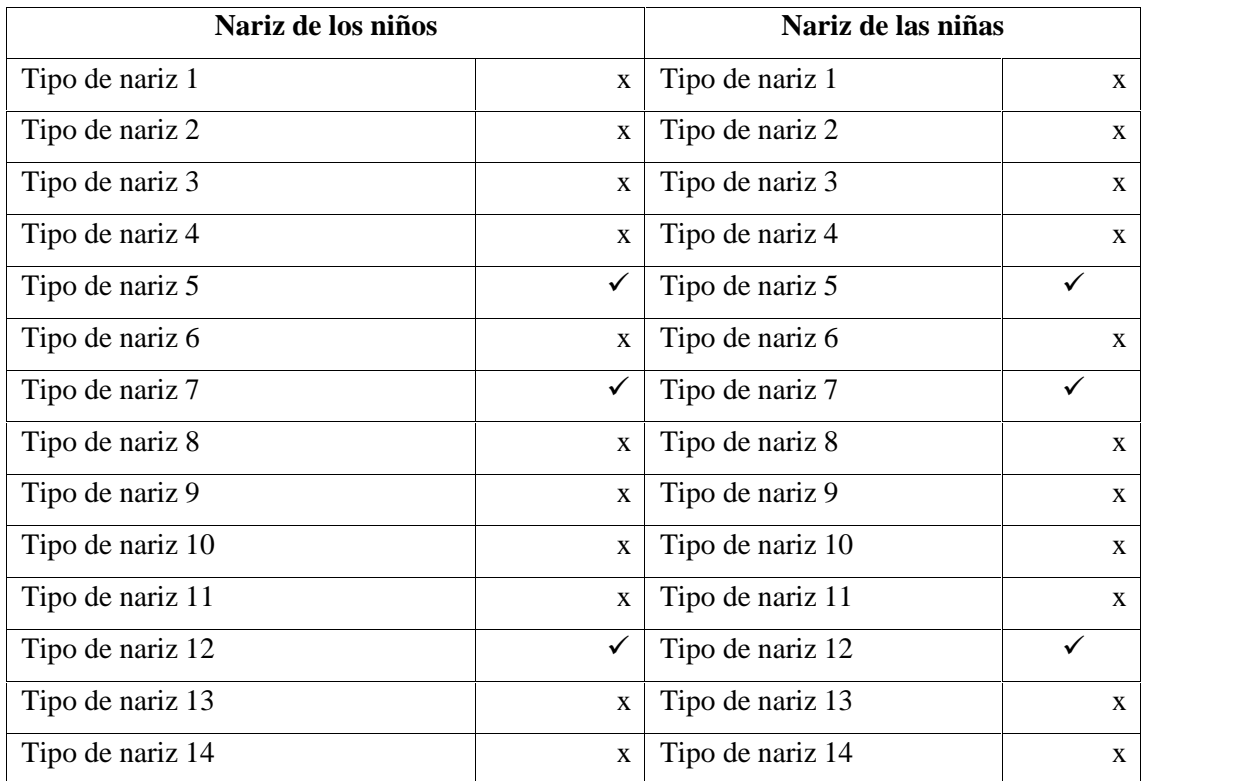

#### **Tabla 37-3:** Tabulación de la característica 3

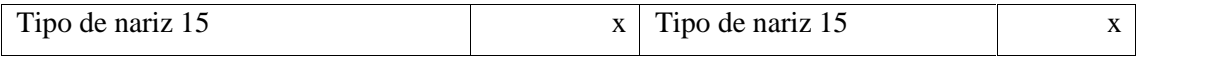

**Realizado por:** Caiza Paredes, Franklin, 2020

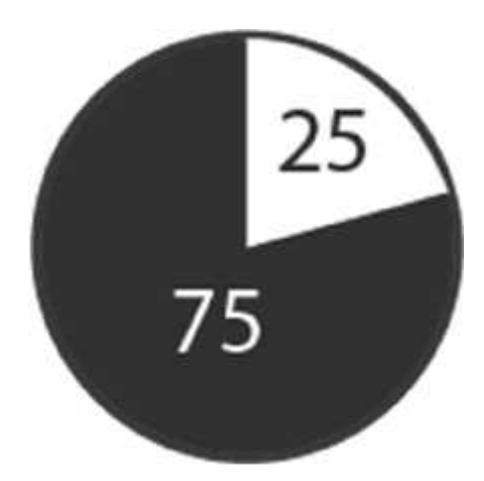

**Gráfico 35-3.** Porcentaje sobre la característica nariz de los niños **Realizado por:** Caiza, F. 2020

Los rasgos más predominantes de la nariz son los de trazo fino y de grosor ancho, dando como resultado un 75% con los rasgos mencionados y un 25% con rasgos variantes entre cada una de ellas.

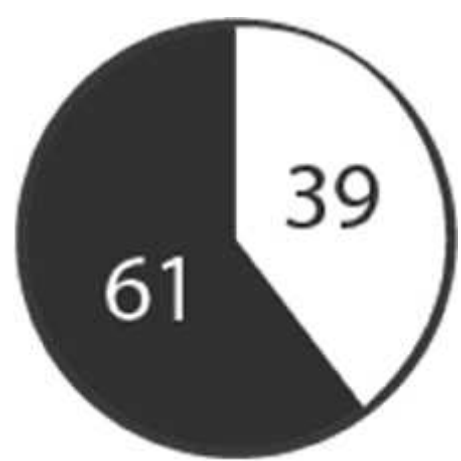

**Gráfico 36-3.** Porcentaje sobre la característica nariz de las niñas **Realizado por:** Caiza, F. 2020

Las niñas comparten trazos finos y suaves, con una ligera inclinación hacia abajo, siendo un 61% de las niñas que comparten estos rasgos, y un 39% que no lo comparten, sin que poseen rasgos variados.

### **Característica 4**

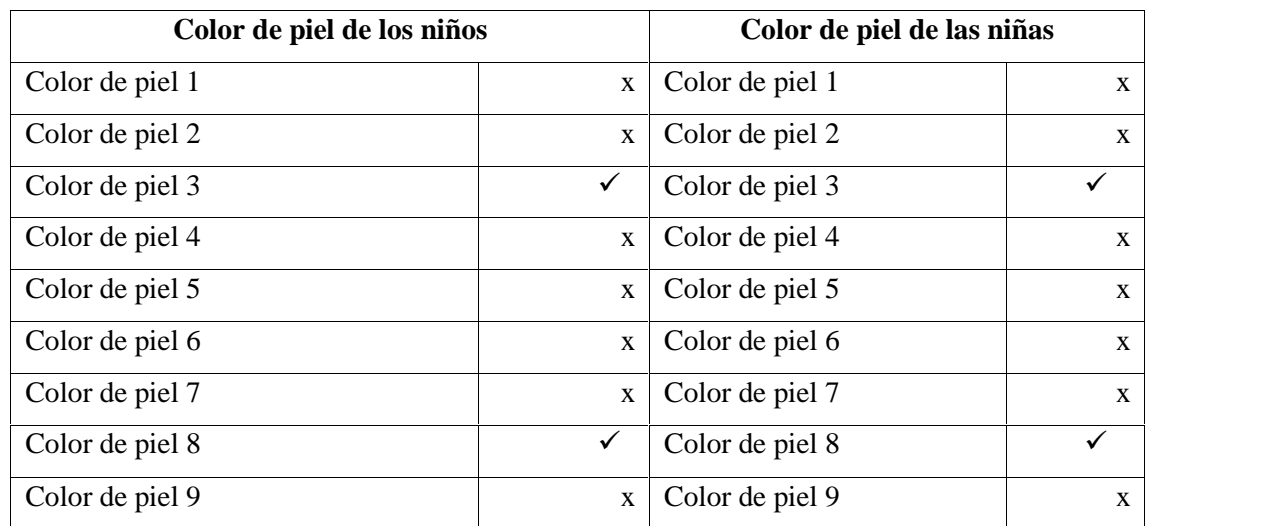

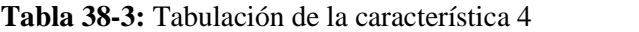

**Realizado por:** Caiza Paredes, Franklin, 2020

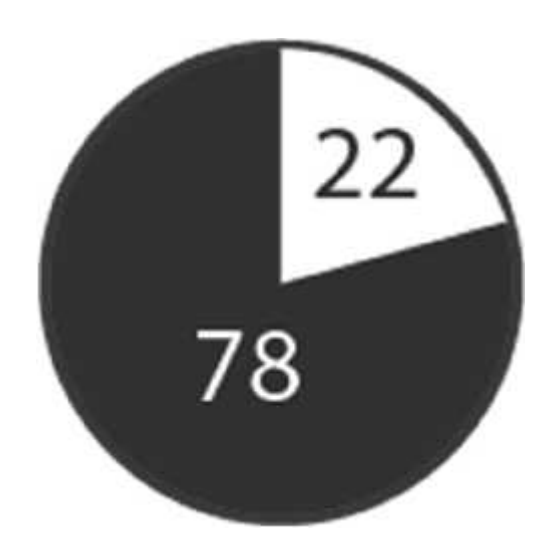

**Gráfico 37-3.** Porcentaje sobre la característica del color de niños y niñas **Realizado por:** Caiza, F. 2020

El color de piel es compartido tanto en niños como en niñas, siendo el color café claro el predominante de entre ambos, muestra clara del mestizaje del Ecuador. Los resultados muestran que un 78% de los niños comparten dicho color, mientras que un 22% no lo comparte.

#### **Característica 5**

**Tabla 39-3:** Tabulación de la característica 5

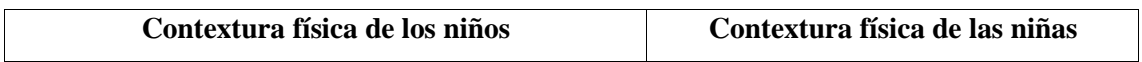

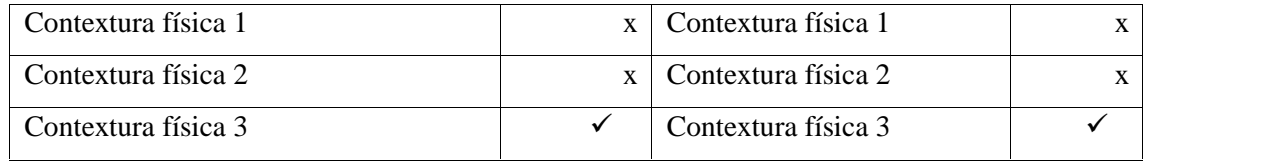

**Realizado por:** Caiza Paredes, Franklin, 2020

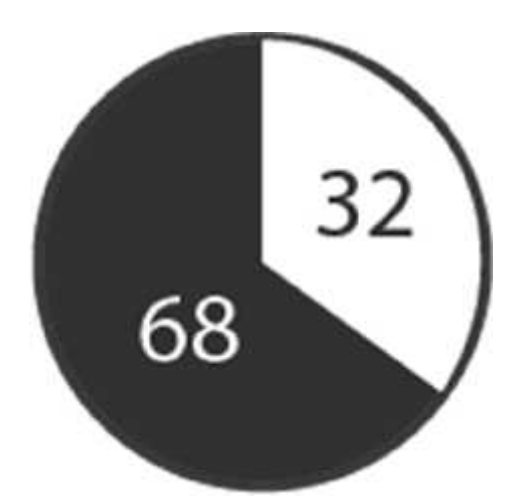

**Gráfico 38-3.** Porcentaje sobre la característica física de los niños **Realizado por:** Caiza, F. 2020

En cuanto a la contextura física en los niños, los resultados muestran que un 68% comparten una contextura media, aproximándose al conocido endomorfo (Contextura gruesa, con grasa predominante en el área abdominal), sin embargo, un 32% no comparten estos rasgos.

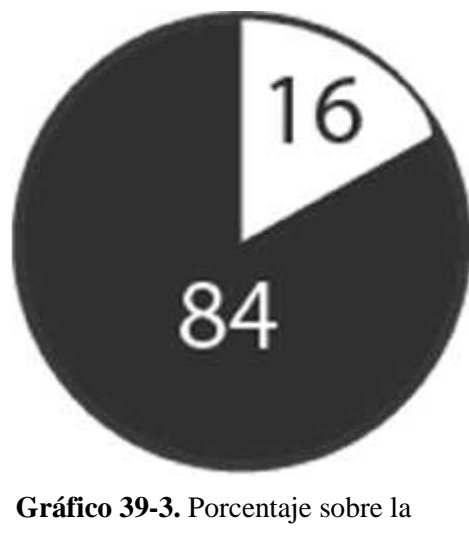

característica física de las niñas **Realizado por:** Caiza, F. 2020

En cuanto a las niñas, sus rasgos sobrepasan al conocido ectomorfo (Que tiene cuerpo delgado y
estilizado), siendo un 84% de las niñas que las comparten y el 16% de ellas no.

#### **Característica 6**

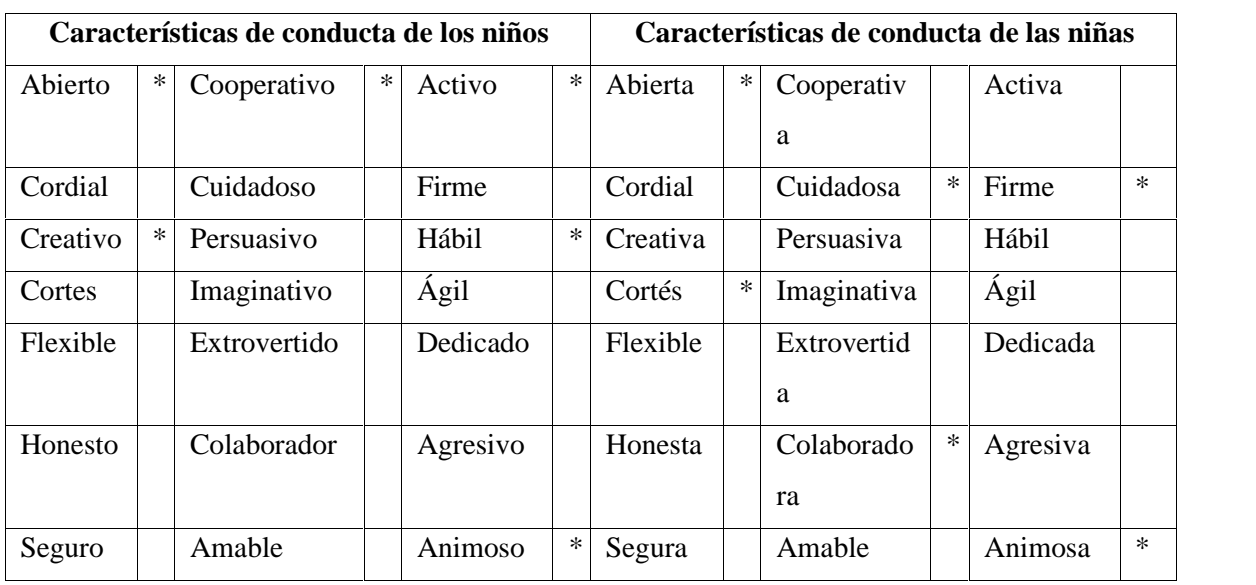

**Tabla 40-3:** Tabulación de la característica 6

**Fuente:** Niños de 5<sup>to</sup> año EGB, 2020

**Realizado por:** Caiza Paredes, Franklin, 2020

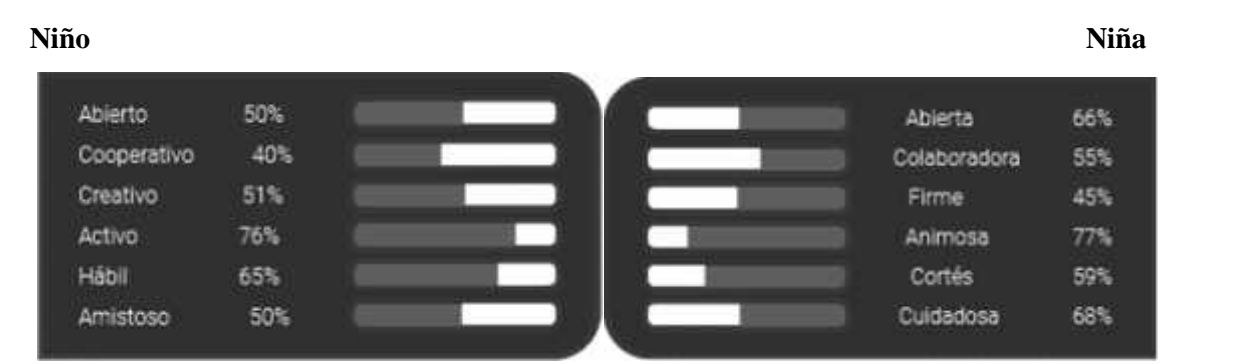

**Gráfico 40-3.** Porcentaje sobre la característica personalidad de los niños y niñas **Realizado por:** Caiza, F. 2020

Se puede ver en los datos obtenidos que se presentan de manera separada, contando para los niños y niñas las siguientes características de conducta que mayoritariamente comparten entre sí.

#### **3.6 Análisis de datos**

Los datos aquí presentados son el resultado de la comprensión de los datos obtenidos previamente. Se analizan los datos de manera ordenada para evitar ambigüedades; los datos son discernidos una vez tabulados, permitiendo una mejor comprensión de la información obtenida.

#### *3.6.1 Análisis de la entrevista dirigida a los padres de familia*

Los resultados de la entrevista muestran detalles como: las series animadas con un nivel mayor de aceptación son Los Simpson, Bob esponja y Gravity Falls, la primera serie cuenta con un estilo minimalista, mostrando solo lo esencial de las cosas sin lujo de detalle usando de igual forma colores planos sin degradados al igual que el segundo, mientras que Gravity falls cuenta con mayores detalles y mucha más variación en su gama cromática sin perder su estilo gráfico, siendo este una opción para utilizar en el estilo de la propuesta de los personajes, sin embargo, debemos tomar en cuenta a series como Dragon Ball Z, Naruto, Caballeros del Zodiaco, etc. Como referencia para crear objetos y escenarios de menor importancia.

El medio más utilizado para observar dichas series, se encuentra la televisión como primordial, dejando en segundo lugar la computadora conectada a internet. Además de las series animadas, se recopiló información sobre los tipos de videojuegos que generalmente juegan, obteniendo que Free Fire es el juego favorito y más jugado por los niños, videojuego que tiene un estilo mucho más realista que los dibujos animados, además, cuenta con una gama cromática llena de luz y sombras, es decir, con colores claros y oscuros, sin embargo, Fortnite es el segundo juego más jugado. En cuanto al medio más utilizado para la interacción entre la persona y el usuario, es el celular, dejando nuevamente a la computadora en segundo lugar.

En resumen, los estilos gráficos que mayor acogimiento tienen por parte de los niños son aquellas ilustraciones digitales que a pesar de ser realistas no pierden el sentido visual de caricatura, por lo que este estilo será tomado en cuenta para aplicarlo en las propuestas gráficas de escenarios, personajes y adornos, con el objetivo de captar la atención de los niños para transmitir información de manera más precisa y duradera.

#### *3.6.2 Análisis de la encuesta sobre dibujos animados y videojuegos*

Encaminados en buscar un estilo gráfico con un alto nivel de aceptación para aplicarlo en las propuestas de los personajes principales y secundarios, se ha encontrado que, Gravity Falls y Phineas y Ferb, son las series animadas favoritas por un gran número de encuestados que, además de ser sus favoritas, también les gustaría ser el personaje principal de la serie, ahora bien, dichas series cuentan con una característica muy particular, ya que cuenta con dos personajes y no con uno solo como generalmente sucede en muchas series como, Naruto, Dragon Ball Z, Jimmy,

Ranma ½, ¡Oye, Arnold!, etc., las cuales quedan en segundo lugar por parte de los encuestados. En este sentido, el estilo grafico que se utilizará en las propuestas, estará basadas en Gravity Falls y Phineas y Ferb, sin embargo, la gama cromática que se utilizará, será creada a partir de sus colores favoritos y de los colores de los juegos Free Fire y Clash Royal, los cuales cuentan con una aceptación similar por parte de los encuestados, además obtenemos que el celular con un 89%, se convierte en la herramienta más utilizada para la interacción con los videojuegos, teniendo en segundo lugar y con un 17% al computador.

Una vez establecido el estilo grafico a seguir, debemos conocer como es el personaje favorito de nuestro target, sus características, sus facciones, su personalidad y rasgos únicos que hacen que el personaje principal destaque de entre los demás personajes de la escena. Respecto al personaje favorito de nuestros encuestados, es Goku, de la serie Dragon Ball Z que ha tenido y tiene gran audiencia en todo el mundo, razón por la cual será utilizado como referencia al momento de crear las propuestas de los personajes, sin embargo, características como la personalidad divertida y alegre, que su aspecto sea joven, etc. También serán tomadas en cuenta. Por otro lado, dentro del análisis de datos con respecto al género del personaje, se llegó a la conclusión de realizar dos personajes, debido a que un 50% de los encuestados sugieren que sea hombre, mientras que la otra mitad se encuentra dividida en un 33% que sugiere que sea mujer y el 17% sobrante, sugiere que no sea un solo personaje, sino dos, hombre y mujer, además de que las series favoritas y más vistas por nuestros encuestados, tiene dos personajes principales, tanto Gravity Falls como Phineas y Ferb. En relación con su vestuario, la mayoría de los encuestados optan por ropa normal, oscuros con tonos claros, y para finalizar, un 83% de los encuestados prefieren los bosques, antes que las ciudades.

#### *3.6.3 Análisis de la encuesta sobre matemáticas*

Es de conocimiento general, que las matemáticas no son un gusto ni de dominio popular, por lo que podemos decir que esta ciencia no es vista como una materia fácil de desarrollar para una gran mayoría de las personas, sin embargo, son de gran importancia, tanto así, que gracias a ellas vivimos en un mundo de tecnología y comodidades realizadas y alcanzadas gracias a ellas. Los resultados obtenidos en esta encuesta nos muestran que gran parte de las preguntas tienen dificultades en ser realizadas y otras son dejadas vacías, es decir preguntas sin respuesta, dando un margen mediado de preguntas respondidas correctamente.

En resumen, es de vital importancia reforzar temas como divisiones de cuatro cifras, multiplicaciones con decimales, fracciones, medidas longitudinales, etc. Para un óptimo

desarrollo del conocimiento en nuestros jóvenes, que serán el futuro de legado.

#### *3.6.4 Análisis de la ficha de observación*

Podemos decir que, en resumen, los datos resultantes aquí obtenidos nos proporcionan información importante para la creación de las características físicas de los personajes y de los escenarios, esta información se la obtiene de la observación tanto de sus colores y rasgos que son únicos por su particularidad, y diversos gracias al mestizaje presente en la gran mayoría de los niños. Los resultados serán utilizados mediante gamas cromáticas o rasgos específicos según sea el caso, para crear un vínculo y de esa manera, generar familiaridad entre el usuario y el videojuego (personajes, escenarios, elementos ornamentales, etc.) introduciremos de forma discreta algunas de las características y rasgos que comparten nuestro público objetivo en las propuestas presentadas para los personajes, estos pueden ser cabello, color de ojos, color de piel, gestos, movimiento corporal, etc.

#### **3.7 Creatividad**

Para el desarrollo del videojuego, será necesario dividirlo en 4 niveles que representarán cada uno una operación matemática con la finalidad de que el videojuego presente mayor dificultad a medida que el estudiante avance en el camino, además, es una forma de organizar el contenido de la asignatura. Los resultados correspondientes a la encuesta de matemáticas reflejan un nivel inferior al 50% en temas como la separación adecuada entre cifras, los tipos de rectas, las operaciones combinadas, conversión de medidas longitudinales, las fracciones, los perímetros, los decimales y los metros cúbicos, además, existen otros temas que al sobrepasar el 60% de aciertos no es necesario presentarlos como ejercicios en el videojuego. En cuanto a los niveles, su orden es el siguiente; nivel uno (suma), nivel dos (resta), nivel tres (multiplicación) y el nivel cuatro (división), siendo este último una excepción al contenido de cada nivel, es decir, en este nivel no solo se presentará ejercicios de división, sino también de algunos que no encajan en ninguna organización, como lo es el tema de operaciones combinadas, el cual contiene suma, resta multiplicación y división, todas ellas en un solo ejercicio tipos de rectas, conversión de medidas longitudinales, etc.

Este proyecto combina el contenido de la materia de clases con la tecnología y sobre todo con los gustos infantiles, los cuales, en el siglo XX sonlos videojuegos que en la actualidad forman parte de la vida cotidiana, de niños, adolescentes, jóvenes y en algunos casos hasta adultos, los cuales

son la primera generación de la denominada gamers. Cada nivel cuenta con un grado de dificultad superior al nivel anterior, poniendo a prueba el conocimiento adquirido en clases, de este modo cada estudiante podrá practicar ya sea antes de una prueba o simplemente reforzar sus conocimientos. En este punto se aclara que el videojuego está enfocado en fortalecer el conocimiento ya adquirido con anterioridad mediante acierto y error, más no para adquirir nuevos conocimientos.

Cada nivel cuenta con diversos problemas matemáticos que disponen de dos funcionalidades determinadas por la respuesta del usuario, es decir que si la respuesta es correcta le permitirá avanzar en su camino, activando ya sea una plataforma, un muro movible, mallas, etc. Mientras que, por el otro lado si el usuario contesta de manera errónea, el personaje principal morirá, ya sea activando un bloque de espinas que caerá encima de su cabeza o espinas que saldrán del piso. Cada problema matemático será presentado en una pizarra, mientras que la respuesta variará en algunos casos, siendo presentadas en el mismo pizarrón o sobre botones en el piso que activará uno de los dos mecanismos mencionados con anterioridad, recalcando que dicha acción está determinada por la respuesta del usuario.

Para la creación de cada nivel, se crearán diseños a modo de mundo abierto, es decir, el usuario no siempre tendrá que ir directo a resolver el problema, ya que, en cada uno de los niveles a excepción del cuarto nivel, cuenta con un bonus de monedas en alguna parte del mapa, estas equivaldrán a una vida cada treinta monedas recogidas por el usuario, de esta manera se busca combinar el aprendizaje con la diversión para romper la monotonía de resolver los ejercicios de manera secuencial o continua, creando una armonía entre aprendizaje y diversión.

Cada nivel deberá contar con 5 puntos de pregunta, distribuidas por todo el mapa, los cuales deberá ser resueltos de manera secuencial, además de que cada uno de los puntos cuenta con uno o más ejercicios a resolver, también deberá contar, a excepción del nivel cuatro, con un sector repleto de monedas denominado sector de bonus, sin embargo, no todos los sectores de bonus serán visibles ni fáciles de acceder y para finalizar, cada nivel deberá contar con plataformas móviles que ayudarán al transportarse en muchos de lostramos que sin ella sería imposible cruzar.

#### **3.8 Materiales y tecnología**

Para el desarrollo de todo el proyecto, se utilizará diversos materiales, cada uno de estos se irán utilizando en el trascurso del desarrollo según sea el caso. A continuación, se muestra una tabla con todos los materiales necesarios para su realización.

### **Tabla 41-4.** Lista de materiales y tecnología

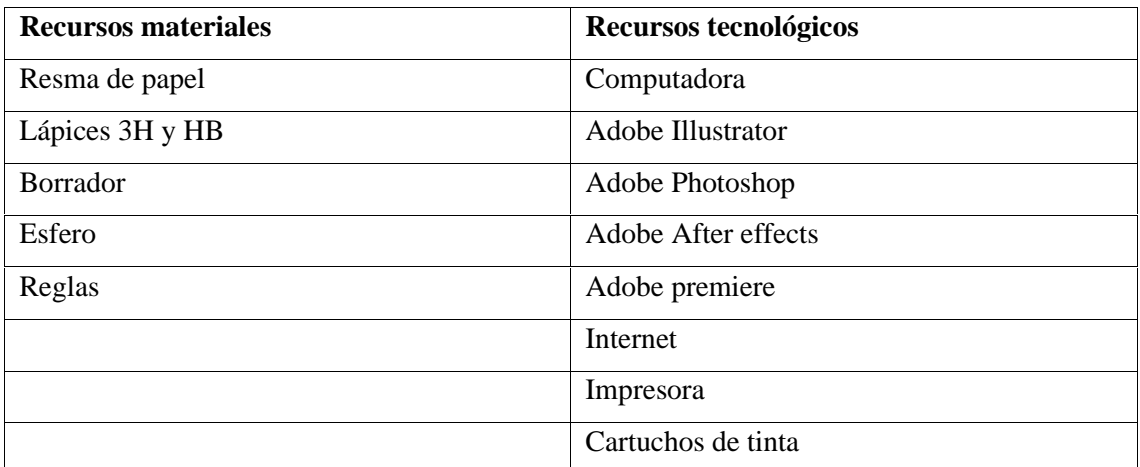

**Fuente:** Franklin Caiza, 2020

**Realizado por:** Caiza Paredes, Franklin, 2020

#### **CAPITULO IV**

#### **4. RESULTADOS**

Los datos obtenidos y presentados en el capítulo 3 abren las puertas para continuar con los diseños de los recursos gráficos de una manera más optima, además de mostrar información específica en común que comparten el público objetivo que serán usados en la creación de los personajes principales y secundarios, lo cual ayudara para crear un vínculo de familiaridad entre el usuario y los personajes. Cada uno de los temas que muestran mayor dificultad en ser entendidos y por ende en ser realizados, serán utilizados a modo de reforzamiento en los puntos de aprendizaje que contara cada uno de los niveles del video juego.

#### **4.1 Experimentación**

Para la creación de los recursos del videojuego se ha dividido en 3 partes, la primera contendrá el desarrollo de los personajes, seguido de los tiles base que serán usados en el video juego como caminos, muros plataformas, ornamentos etc. Con los cuales el usuario interactuará en cada nivel, y para terminar realizaremos los fondos de cada nivel.

#### *4.1.1 Creación de los personajes principales*

Basado en las referencias de los estilos gráficos obtenidos de las encuestas sobre los dibujos animados y videojuegos se procederá a realizar la experimentación y diseño de los personajes.

#### *4.1.1.1 Vestimenta*

Para la primera etapa debemos tomar en cuenta los datos más relevantes recopilados y analizados con anterioridad, utilizándolos en cada uno de los diseños aquí presentados, sin embargo, al contar con múltiples variaciones de estilos gráficos recopilados, se generarán tres propuestas de personajes, tomando en cuenta que cada propuesta tendrá un personaje masculino y uno femenino. Para la realización de las propuestas, se utilizará tres estilos gráficos como referencias en cuanto a su vestimenta, en este caso, se utilizará el tipo de ropa y el estilo gráfico de los personajes.

**Referencias (Estilo de ropa para hombres)**

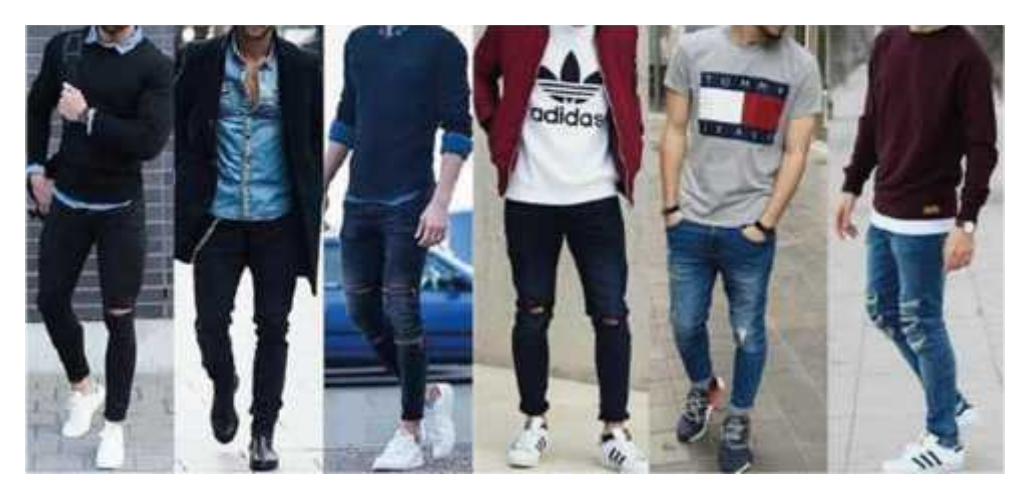

**Figura 10-4.** Estilos de vestimenta de los jóvenes **Realizado por:** Caiza, F. 2020

En el caso del hombre, se utilizará las prendas que están de moda en el presente año, tomando en cuenta los gustos obtenidos en las encuestas de nuestro target, es por ello que la vestimenta se enfocará en camiseta, busos o chompas para la parte superior y pantalones oscuros para la parte inferior, mientras que los zapatos serán deportivos con un color acorde a la vestimentaganadora.

#### **Referencias (Estilo de ropa para mujeres)**

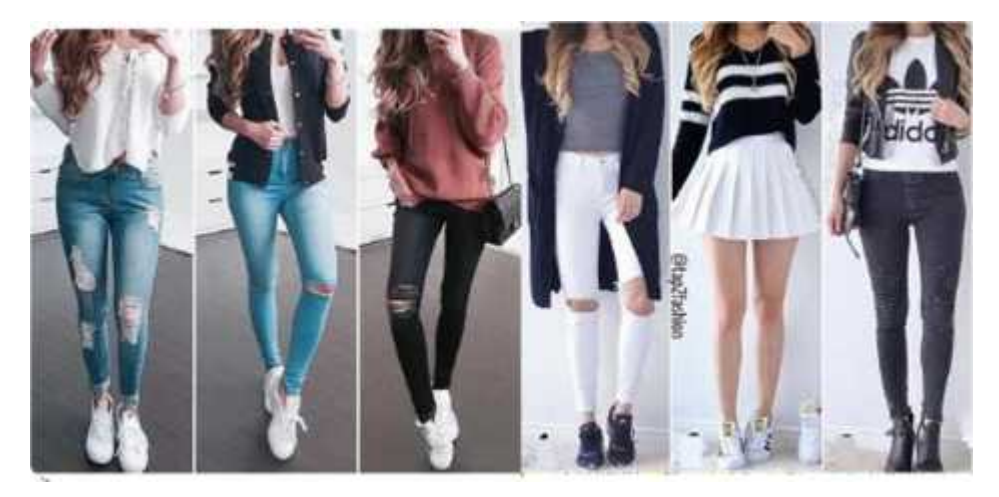

**Figura 11-4.** Estilos de vestimenta de las señoritas **Realizado por:** Caiza, F. 2020

Del mismo modo que en la vestimenta de los hombres, la de la mujer debe ser a concordancia de los gustos de nuestro target y del mismo modo la vestimenta del hombre, sin dejar de lado las pequeñas diferencias que marcan el estilo característico delicado femenino.

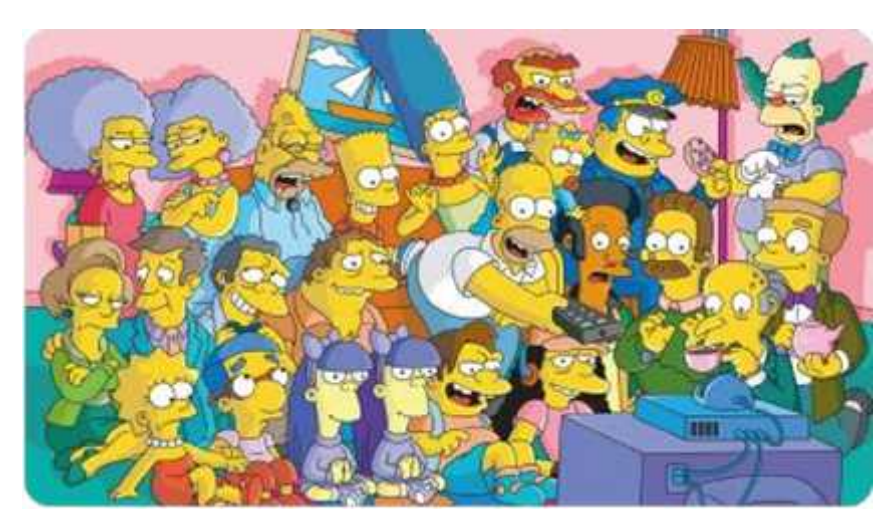

**Figura 12-4.** Referencia del estilo de dibujo de la serie "The Simpson" **Realizado por:** Caiza, F. 2020

Una de las propuestas que se ha presentado es el estilo de la serie The Simpson, una serie animada estadounidense que ha marcado una generación, llegando a tener un alto grado de aceptación en niños, jóvenes, adolescentes e incluso adultos, además de ser vista en casi todo el mundo.

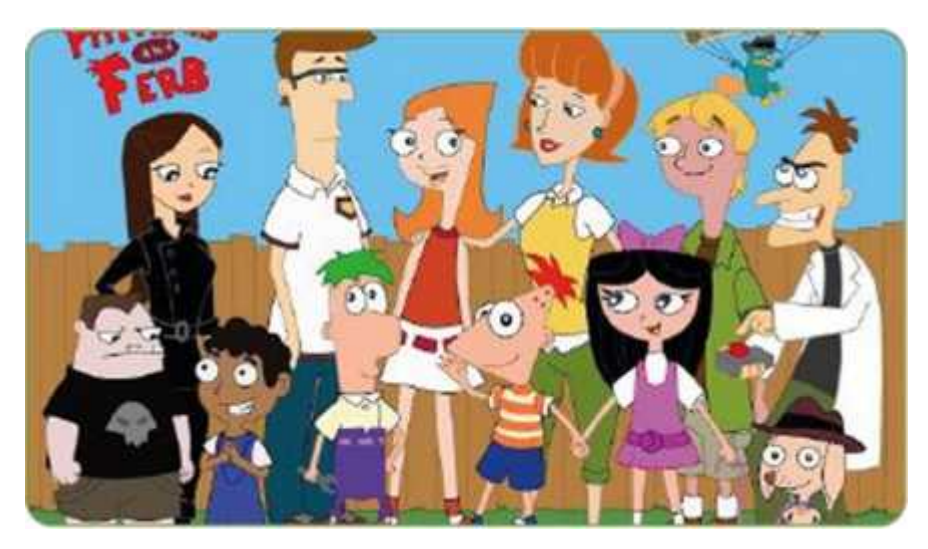

**Figura 13-4.** Referencia del estilo de dibujo de la serie "Phineas and Ferb" **Realizado por:** Caiza, F. 2020

Otro de los estilos que se presenta como referencia para la creación de los personajes, es uno de los dibujos animados ya conocidos por el público infantil, Phineas y Ferb, uno de los dibujos animados con mayor aceptación tanto por parte de los niños como de los padres, una de estas razones puede ser el hecho de que su contenido resalta la creatividad y el potencial que un niño puede alcanzar.

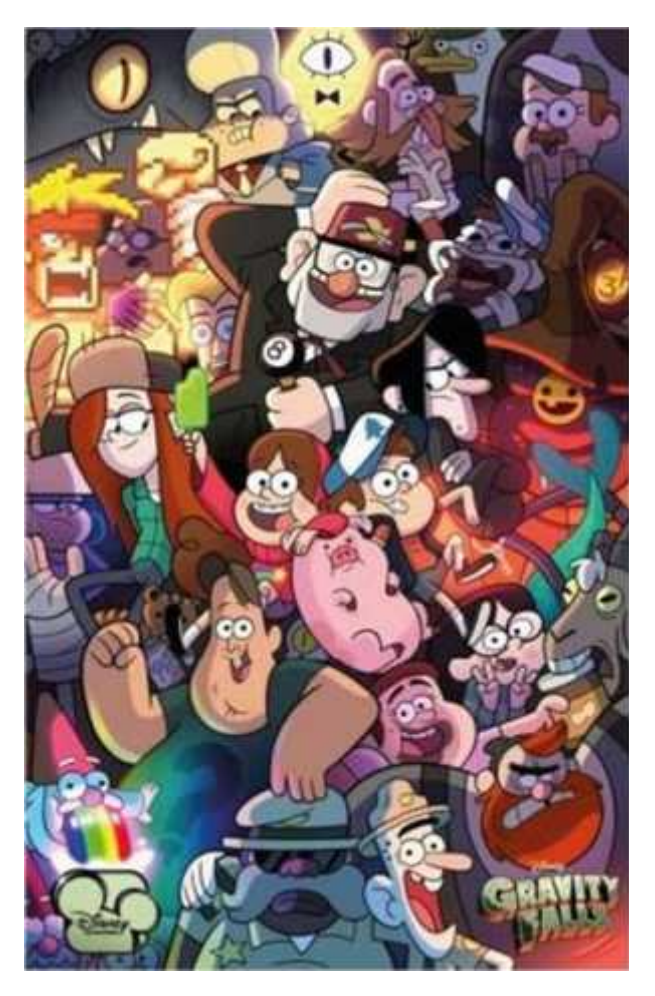

**Figura 14-4.** Referencia del estilo de dibujo de la serie "Gravity Falls" **Realizado por:** Caiza, F. 2020

Para finalizar las referencias de los estilos gráficos en los dibujos animados con mayor audiencia en el público infantil, se presenta a la serie animada Gravity Falls, serie creada por Disney que ha llegado a tener un alto grado de aceptación en el público infantil, cuyo contenido cuenta con aventuras de ciencia ficción y de gran colorido.

*4.1.1.3 Bocetos de los personajes principales*

**Propuesta 1**

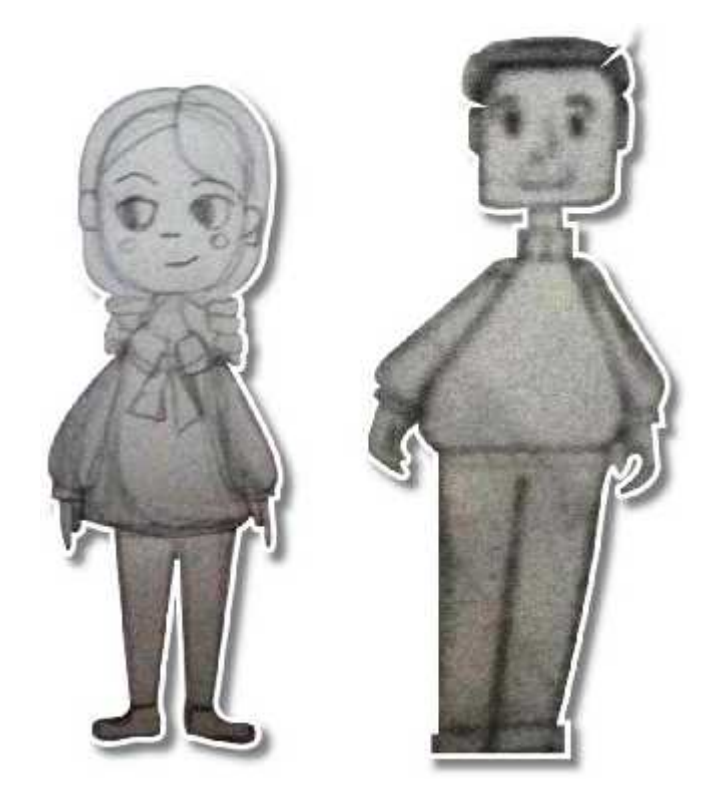

**Figura 15-4.** Boceto de la primera propuesta de los personajes principales **Realizado por:** Caiza, F. 2020

En la primera propuesta se presenta un estilo gráfico utilizado en la serie Phineas y Ferb, un estilo que marca la diferencia entre personajes, ya que algunos de sus rasgos son un tanto exagerados, manejando figuras geométricas en la estructura del cuerpo, sin embargo, la utilización de líneas rectas que no disimulan los trazos no deja de ser amigable y de presentar una apariencia juvenil. Además, a cada personaje se le ha asignado prendas de vestir acorde a la personalidad infantil de los niños, como lo es en el caso de la mujer, la cual cuenta con un lazo en el cuello, trenzas y mejillas coloradas, mientras que el hombre presenta ropa muy discreta y peinado casual.

#### **Propuesta 2**

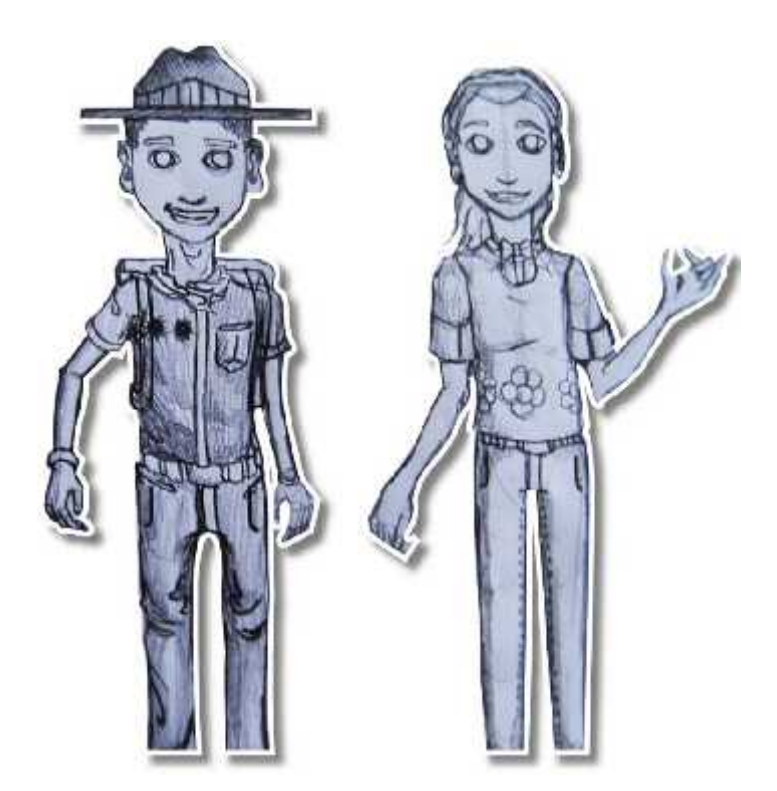

**Figura 16-4.** Boceto de la segunda propuesta de los personajes principales **Realizado por:** Caiza, F. 2020

Para la siguiente propuesta, se ha basado en el estilo gráfico de la serie The Simpson, tratando de seguir dicho estilo, la propuesta presenta ilustraciones que contienen gran detalle en el vestuario e incluso texturas, luces y sombras. Además, cuentan con una apariencia juvenil mayor que q pesar de no caracterizar a nuestro público objetivo, se siente familiarizado puesto que, los niños siempre son guiados por personas mayores, y en este caso, se sienten con más confianza cuando quienes los guían son jóvenes que son capaces de entenderlos, especialmente en el ámbito tecnológico. En cuanto a la vestimenta se los presenta con prendas cómodas con la finalidad de conseguir en los niños la idea de aventuras en la selva, este aspecto debido a que un alto porcentaje de niños prefieren el bosque a la ciudad.

#### **Propuesta 3**

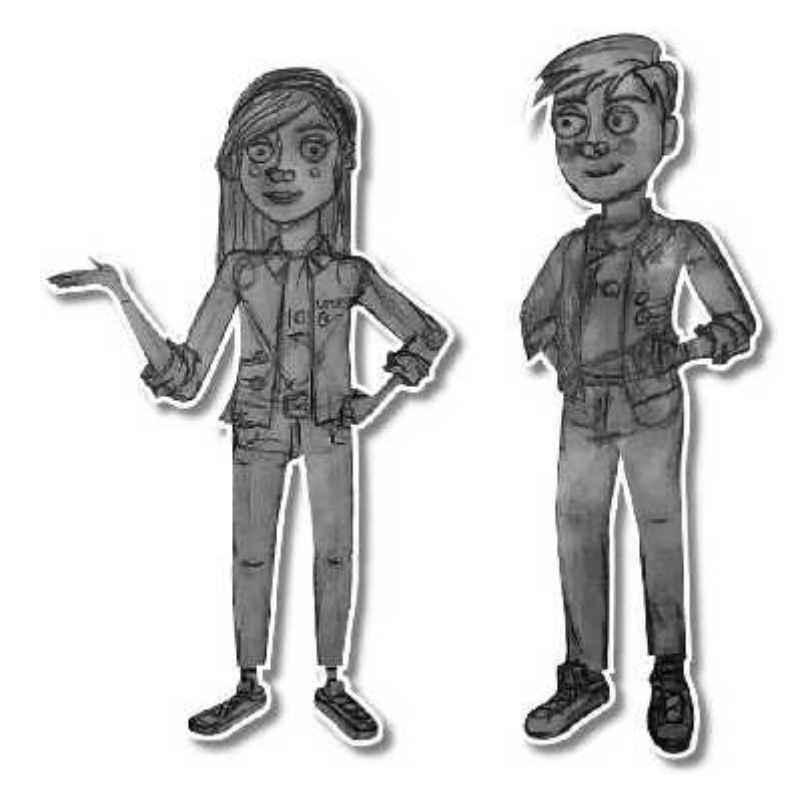

**Figura 17-4.** Boceto de la tercera propuesta de los personajes principales **Realizado por:** Caiza, F. 2020

En esta propuesta se ha utilizado el estilo de la serie Gravity Falls, la cual se enfoca en mostrar los que más se pueda, pero sin dejar de perder su estilo caricaturesco que tienen las series animadas, además de ser uno de los más coloridos utilizando en su mayoría los tonos oscuros de los colores, mientras que en la vestimenta portan ambos personajes, busos recogidos las mangas hasta casi llegar al codo, un estilo más juvenil, para marcar un mismo estilo en ambos personajes se mantiene el pantalón largo para los dos, sin embargo, el de la mujer es un poco más alto.

#### *4.1.2 Creación de movimientos*

Para la realización de este proceso es necesario la creación de cada uno de los fotogramas claves o posiciones claves que tiene un movimiento, las cuales reproducidas de manera secuencial crean la sensación de movimiento como lo es el de saltar, correr, golpear, patear, agacharse entre oro tantos más que existen, es por esta razón que se han creado fotogramas claves para cinco movimientos básicos que serán utilizados como base tanto para el hombre como para la mujer, siendo los movimientos los siguientes:

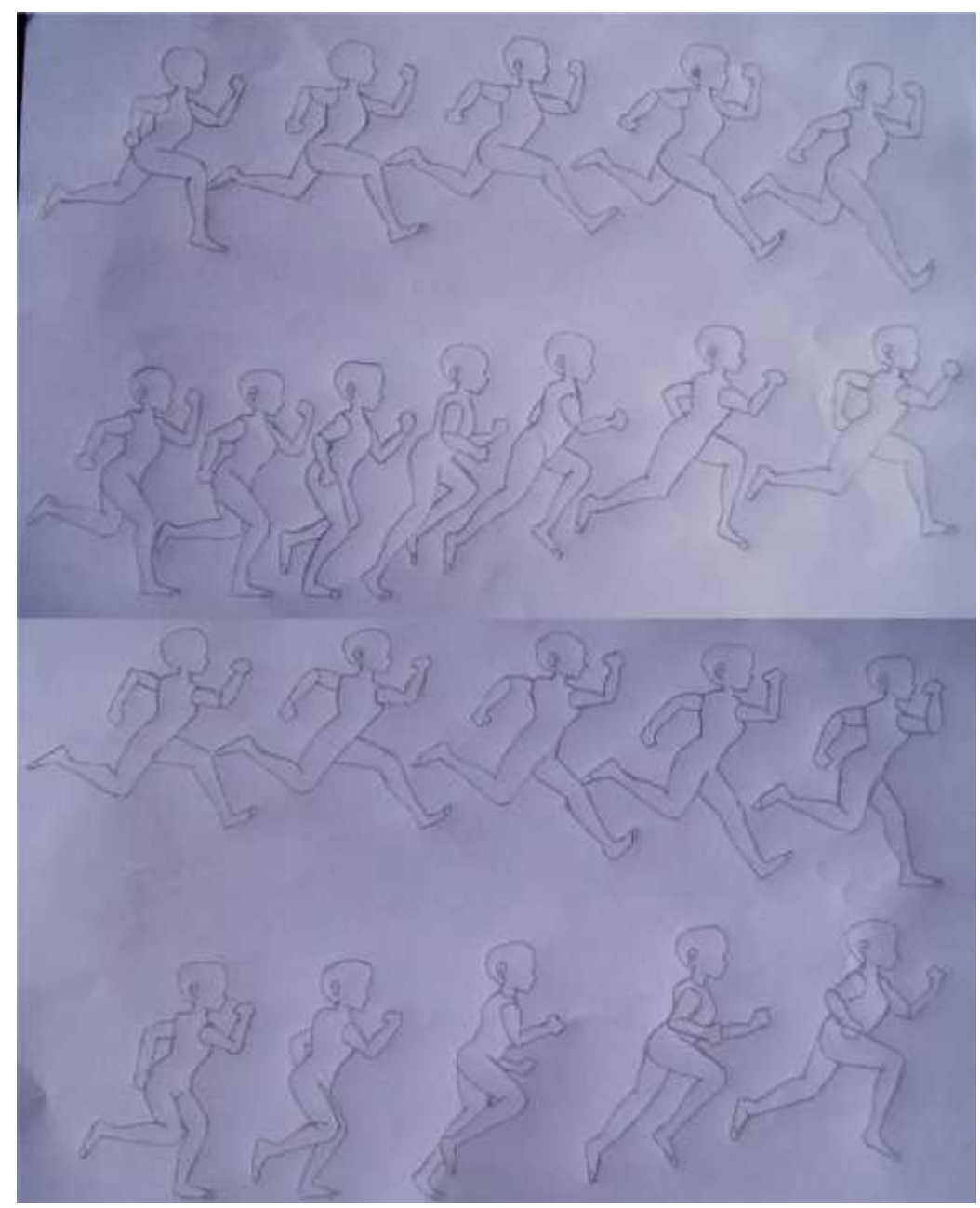

**Figura 18-4.** Boceto de los fotogramas claves del movimiento correr **Realizado por:** Caiza, F. 2020

Cada uno estos fotogramas deben tomar en cuenta la velocidad que toma el cuerpo en realizar ciertas partes del movimiento, en otras palabras, la velocidad variará en algunas partes del movimiento y del mismo modo lo harán los fotogramas, al aumentar la velocidad del movimiento, los fotogramas necesarios para realizar dicha parte del movimiento se reducirán, mientras que, si la velocidad del movimiento disminuye, los fotogramas necesarios para crear esta parte del movimiento aumentaran, logrando un movimiento con mayor fluidez y realismo.

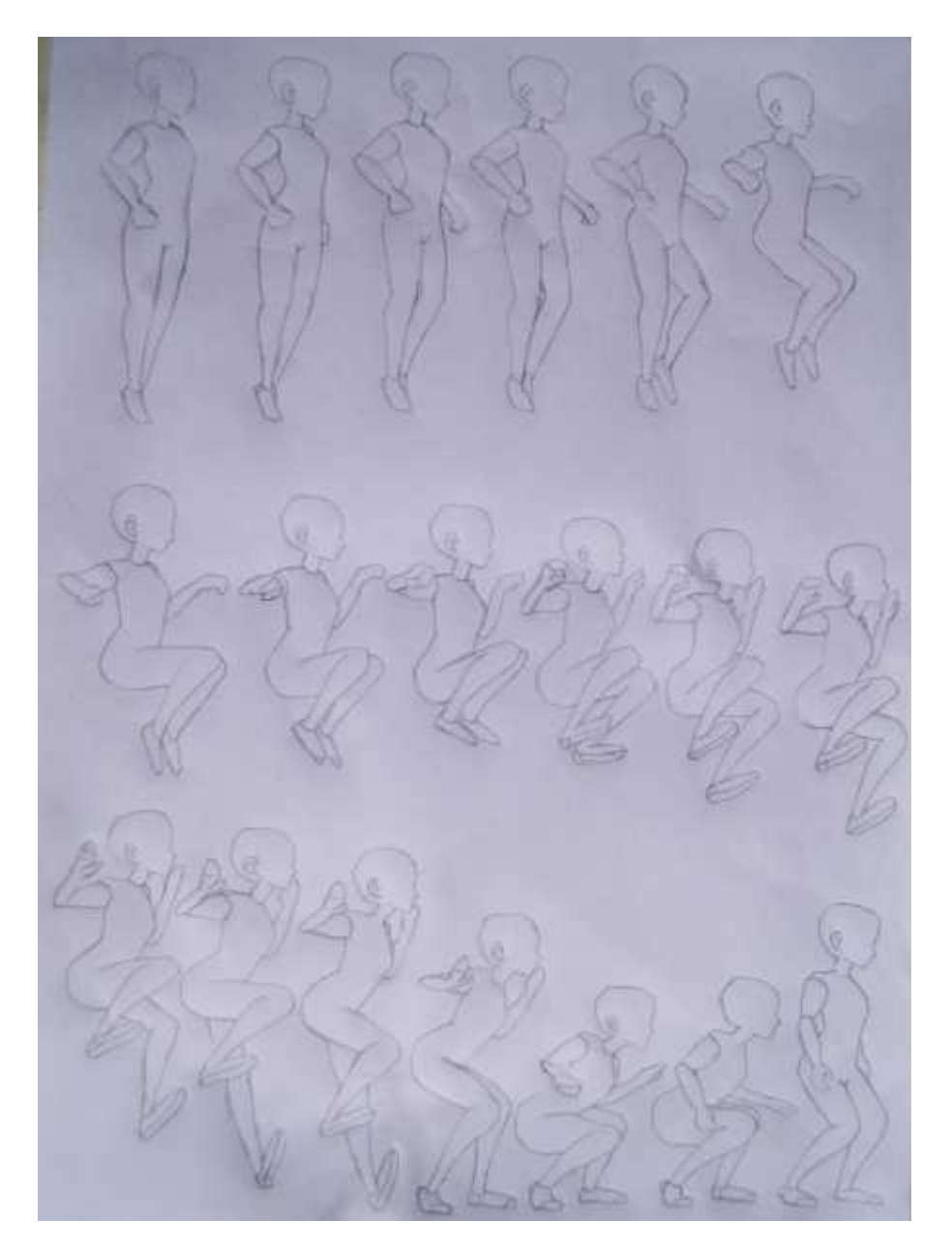

**Figura 19-4.** Boceto de los fotogramas claves del movimiento saltar **Realizado por:** Caiza, F. 2020

La acción de saltar se la realiza desde la acción previa hasta la posición en que retorna la postura inicial. En este movimiento se puede observar que existe el movimiento de todo el cuerpo, desde la cabeza, los brazos y las piernas, existe una secuencia entre fotogramas que genera fluidez en el movimiento.

#### *4.1.2.3 Agacharse*

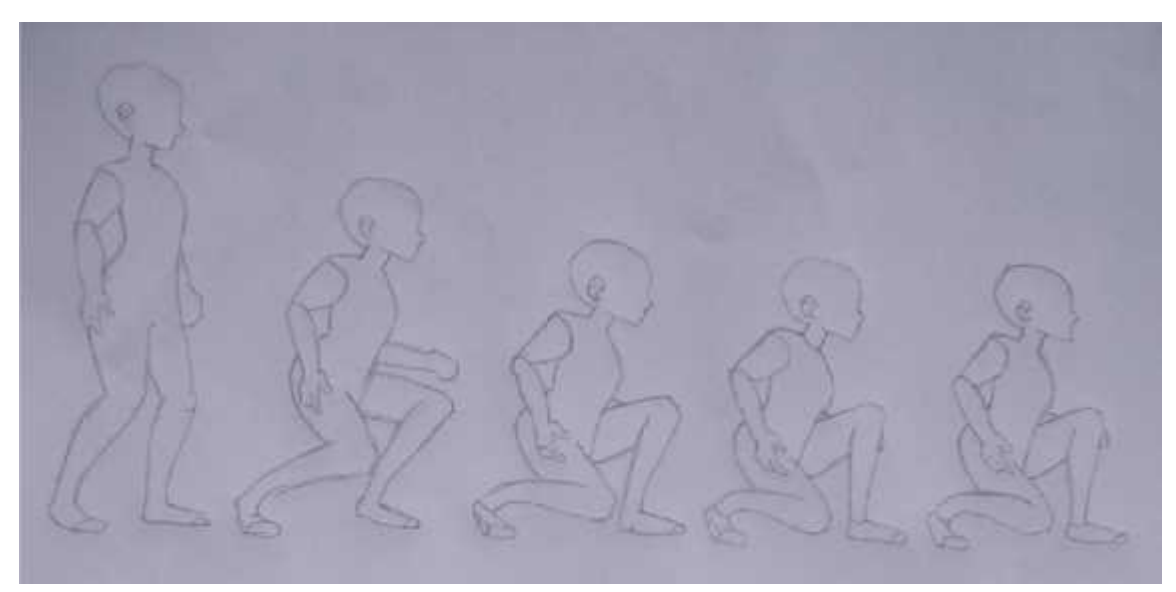

**Figura 20-4.** Boceto de los fotogramas claves del movimiento agacharse **Realizado por:** Caiza, F. 2020

El acto de agacharse conlleva una serie de movimientos en los que intervienen movimientos de brazos, torso y piernas. En la acción de una persona real se puede observar que el torso se inclina ligeramente hacia adelante para mantener el equilibrio del cuerpo, esos ligeros movimientos, aunque no sean muy notorios, se los debe plasmar en el dibujo para generar una idea de realismo en la ilustración, ya que, al colocar las imágenes en secuencia, en movimiento, genera la idea de naturalidad y fluidez.

Se dibuja cada uno de los fotogramas sin adéntranos en los detalles como son el vestuario y el cabello.

*4.1.2.4 Empujar*

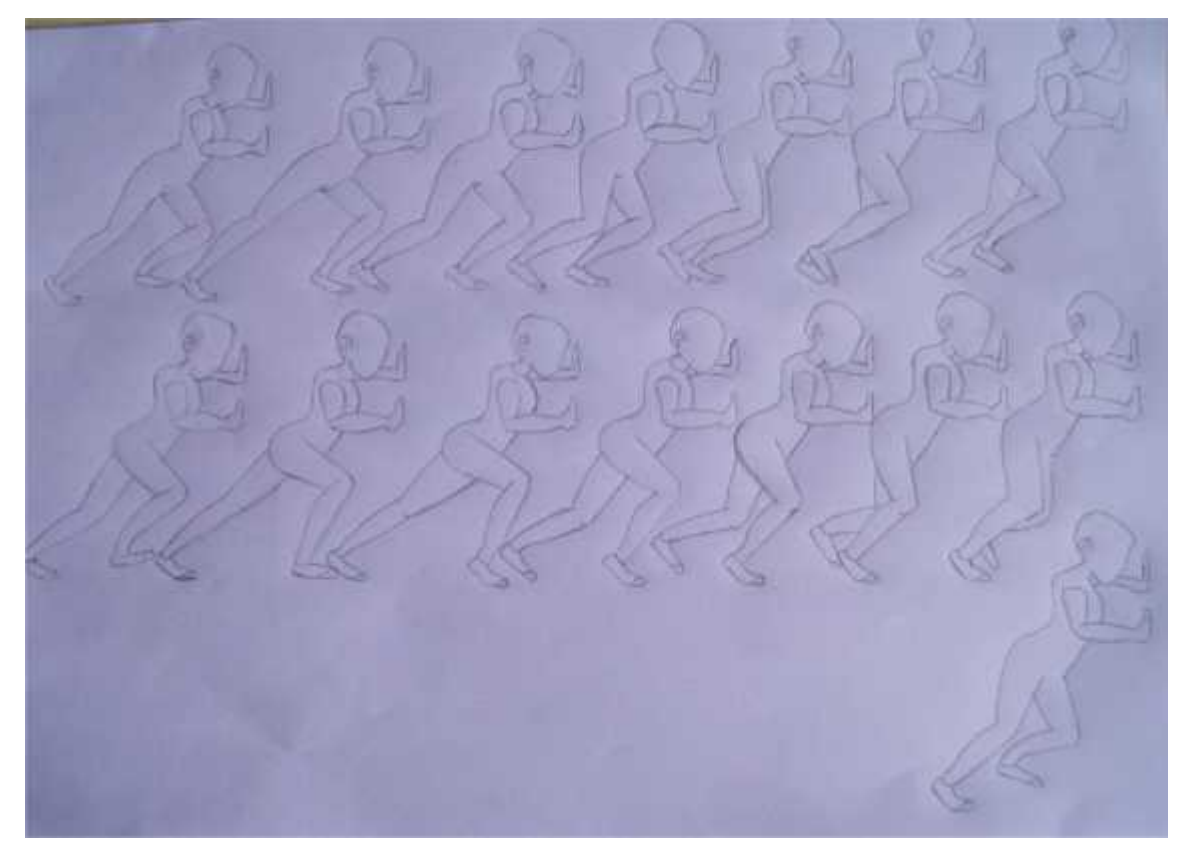

**Figura 21-4.** Boceto de los fotogramas claves del movimiento empujar **Realizado por:** Caiza, F. 2020

La acción de empujar incluye la idea de fuerza y resistencia, factores que se deben llevar de la realidad al papel mediante movimientos que generen esa sensación visual.

Al observar en la realidad a una persona empujar algo muy grande y pesado, vemos que obtiene el impulso con las piernas, mientras que los brazos permanecen en la posición de empujar el objeto, el mismo que se mueve por la acción de caminar que se realiza para avanzar.

Cada movimiento tiene su peculiaridad, en el caso del movimiento empujar, no todas las partes del cuerpo se mueven a la misma velocidad ni recorren la misma distancia, siendo las manos la parte que menos se mueven, generando la idea de que existe un objeto delante con un peso mucho mayor al de la persona.

Del mismo modo que en los movimientos anteriores, se hace énfasis en el movimiento de los músculos más que en el detalle de la ropa y cabello.

*4.1.2.5 Morir*

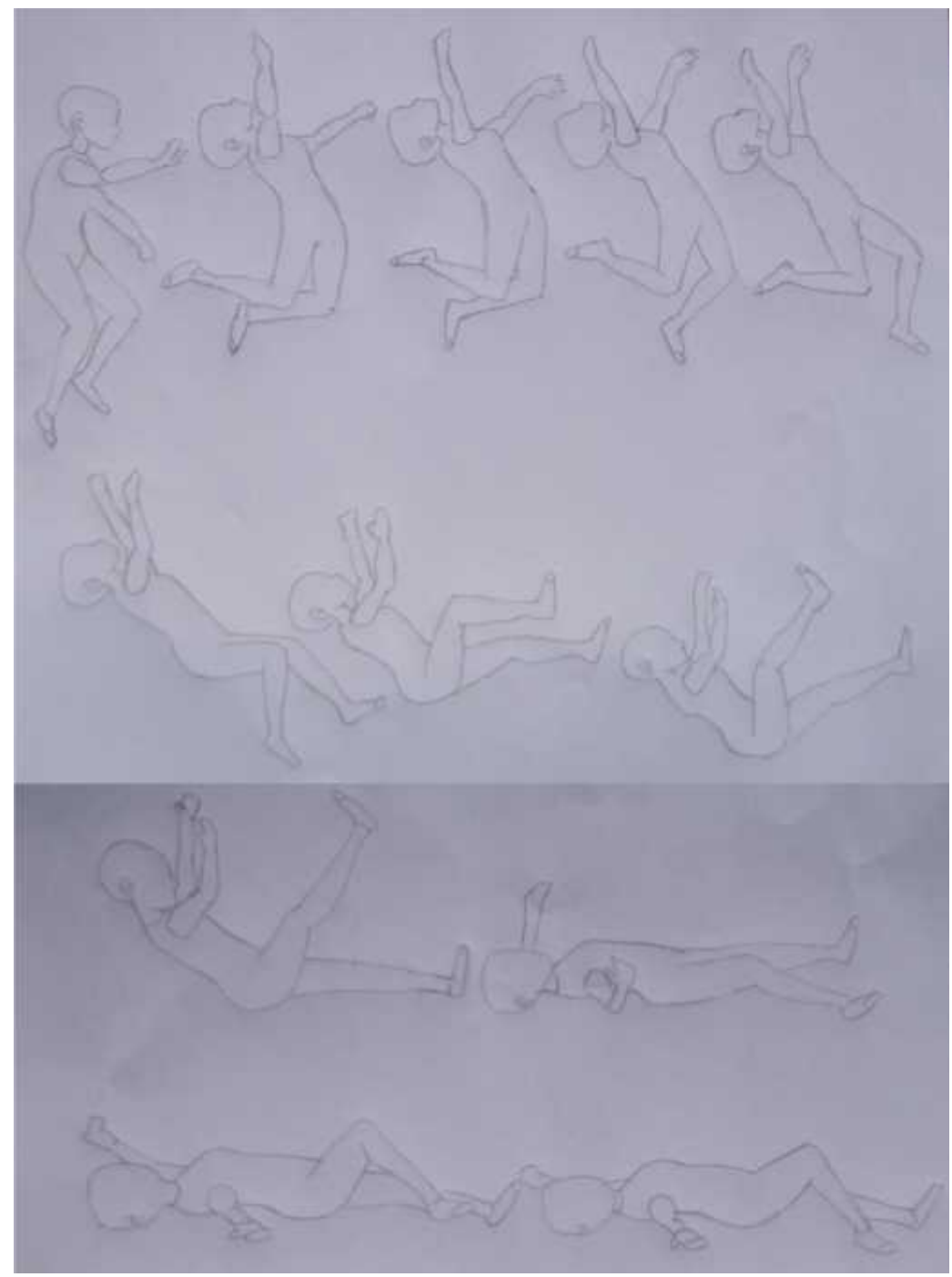

**Figura 22-4.** Boceto de los fotogramas claves del movimiento morir **Realizado por:** Caiza, F. 2020

La acción de morir requiere de movimientos exagerados que transmitan la sensación de impacto y tragedia. Por lo tanto, esta acción se genera con un salto hacia atrás que termina con el cuerpo totalmente tendido en el piso. Es una acción brusca en los primeros fotogramas que reduce su velocidad al ir finalizando el movimiento.

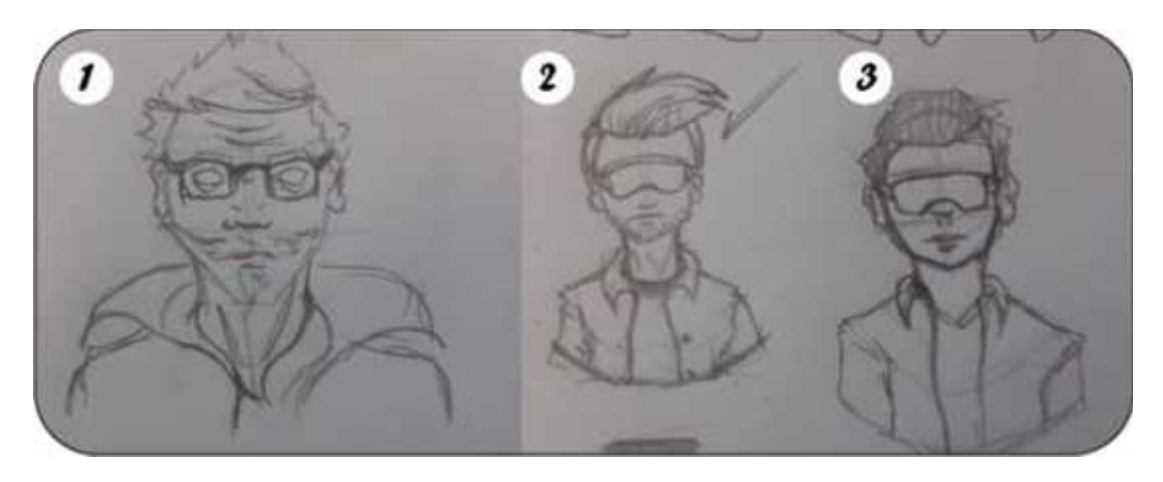

**Figura 23-4.** Bocetos de las propuestas del personaje secundario **Realizado por:** Caiza, F. 2020

Del mismo modo que en el caso de los personajes principales, son tres las propuestas aquí presentadas para el personaje secundario, el cual ayudará en varios de los problemas presentados en cada nivel a nuestros personajes principales. Este personaje se encargará de guiar y dar instrucciones en los diferentes niveles.

#### *4.1.3.1 Creación de expresiones del personaje secundario*

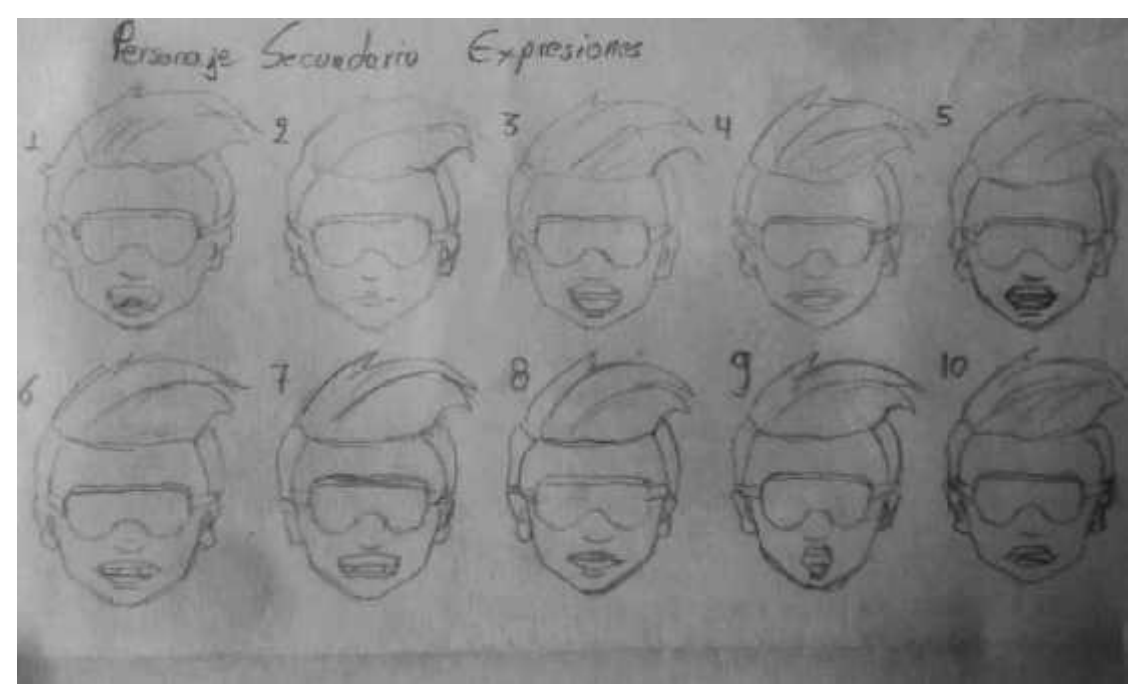

**Figura 24-4.** Bocetos de las expresiones habladas del personaje secundario **Realizado por:** Caiza, F. 2020

Tomando en cuenta que el personaje secundario es el guía de los personajes principales, él tendrá que hablar, y para ello, de la misma forma que las posiciones de cada movimiento de los personajes principales, se realizó los fotogramas claves para lograr que el personaje secundario hable, sin embargo, ya que el movimiento es de la boca, cada uno de estos fotogramas serás simplificados y cada uno de ellos representará una o más palabras del abecedario. En este sentido nos enfocaremos en las letras principales como son las vocales y las pronunciaciones que requieran la boca cerrada.

#### *4.1.4 Creación de tiles*

La creación de tiles es la realización de la parte gráfica del videojuego que se utiliza para construir el escenario en el que se desarrollará el videojuego. Por medio de un set de teselas o tiles se construye pedazo a pedazo el camino, paredes y demás elementos que construirán todo el escenario a manera de baldosas o mosaico.

#### *4.1.4.1 Tiles del camino*

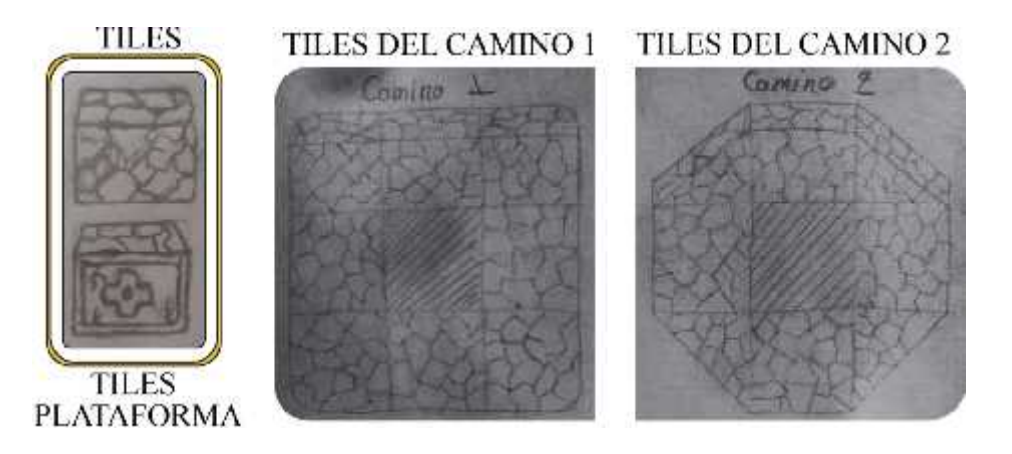

**Figura 25-4.** Bocetos de los tiles de camino **Realizado por:** Caiza, F. 2020

Para el diseño de cada una de las pistas o caminos del videojuego, se ha creado los denominados tiles que en este caso tendrá una textura rocosa, además, se creó un tile adicional que servirá como base para las plataformas movibles que se encuentran en distintas etapas de cada nivel. Adicional a los dos tiles mencionados anteriormente, también se deberán crear tiles adicionales, pero semejantes al primero, para que cada tile sea un complemento del otro al completar una vuelta que contiene 9 tiles para crear un camino base, sin embargo, se creó también un segundo diseño de camino para un óptimo rendimiento de cada una de las pistas, generando los distintos

obstáculos como lo son sus elevaciones, muros, inclinaciones, etc., ya que, en cada una de ellas el usuario deberá atravesar adversidades para llegar al final de cada nivel.

#### *4.1.4.2 Tiles de vegetación*

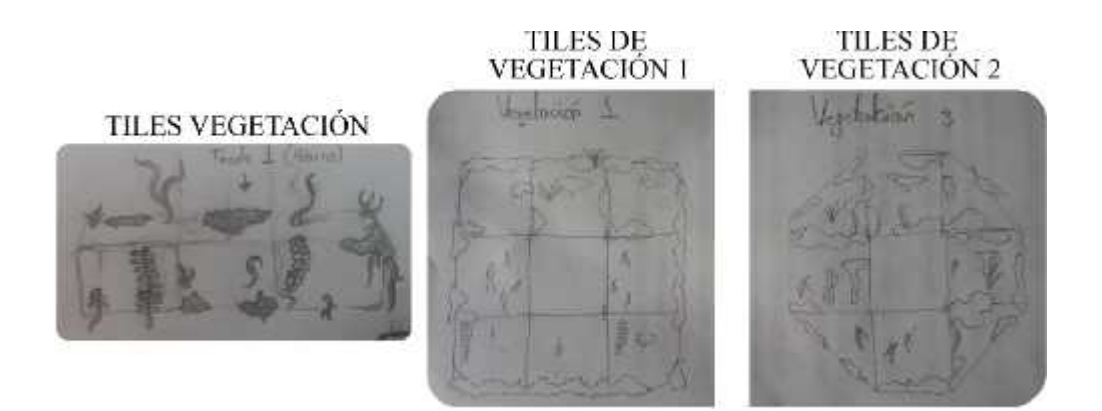

**Figura 26-4.** Bocetos de los tiles de vegetación **Realizado por:** Caiza, F. 2020

El diseño de los tiles base con textura rocosa por si sola puede funcionar para la creación de los caminos, pero para un mejor acabado y un diseño más pulido, se crearon también tiles de vegetación que acompañan a los tiles del camino. Cada grupo de plantas forman un tile, estos tiles de vegetación serán la base para la decoración de cada nivel, aportando una singularidad al ambiente del videojuego. Además, y al igual que en los tiles del camino, se crearán tiles semejantes para completar una vuelta que tiene 9 tiles, y estos deberán seguir el mismo contorno que los tiles del camino.

*4.1.4.3 Tiles decoración individual*

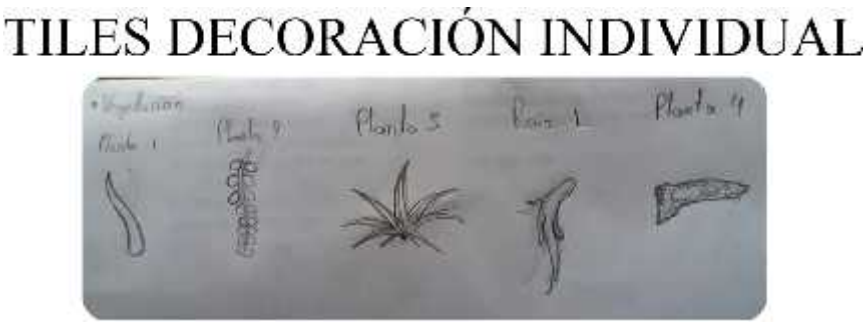

**Figura 27-4.** Bocetos de los tiles de vegetación individual **Realizado por:** Caiza, F. 2020

Para marcar la diferencia entre un sector y otro de un mismo nivel, se crearon 4 plantas distintas y una raíz, las cuales se utilizarán de manera individual, pero que se podrán agrupar entre ellas según sea el caso, para resaltar unos lugares más que otros.

#### *4.1.4.4 Combinación entre tiles*

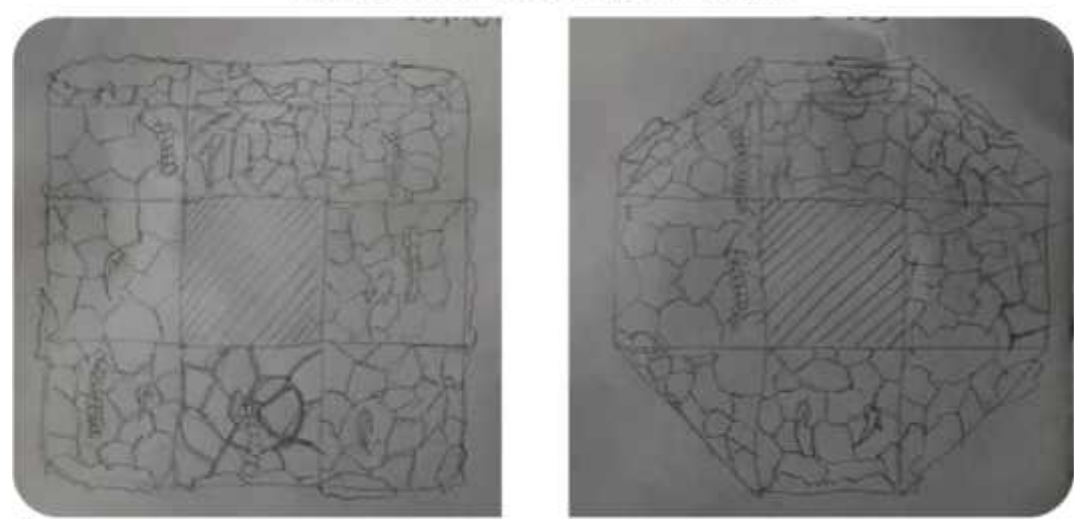

### **COMBINACIÓN ENTRE TILES**

**Figura 28-4.** Bocetos de la combinación entre los diferentes tiles **Realizado por:** Caiza, F. 2020

Los diseños de los tiles del camino y vegetación, al combinarse crearán caminos más atractivos que sin duda llamaran la atención del usuario, sin olvidarnos que el tile del camino podrá ser utilizado individualmente, es decir sin el tile de vegetación, para simular ambientes áridos o desérticos.

Los tiles se construirán de forma que se pueda utilizar las piedras sin ornamentos para construir partes complementarias de los diferentes escenarios del videojuego e incluso partes que no tendrán interacción con el usuario.

Estos tiles además de ser un complemento para los caminos también formarán parte de las paredes de los distintos niveles, lo que ayudará, visualmente a generar un ambiente de construcción sólida.

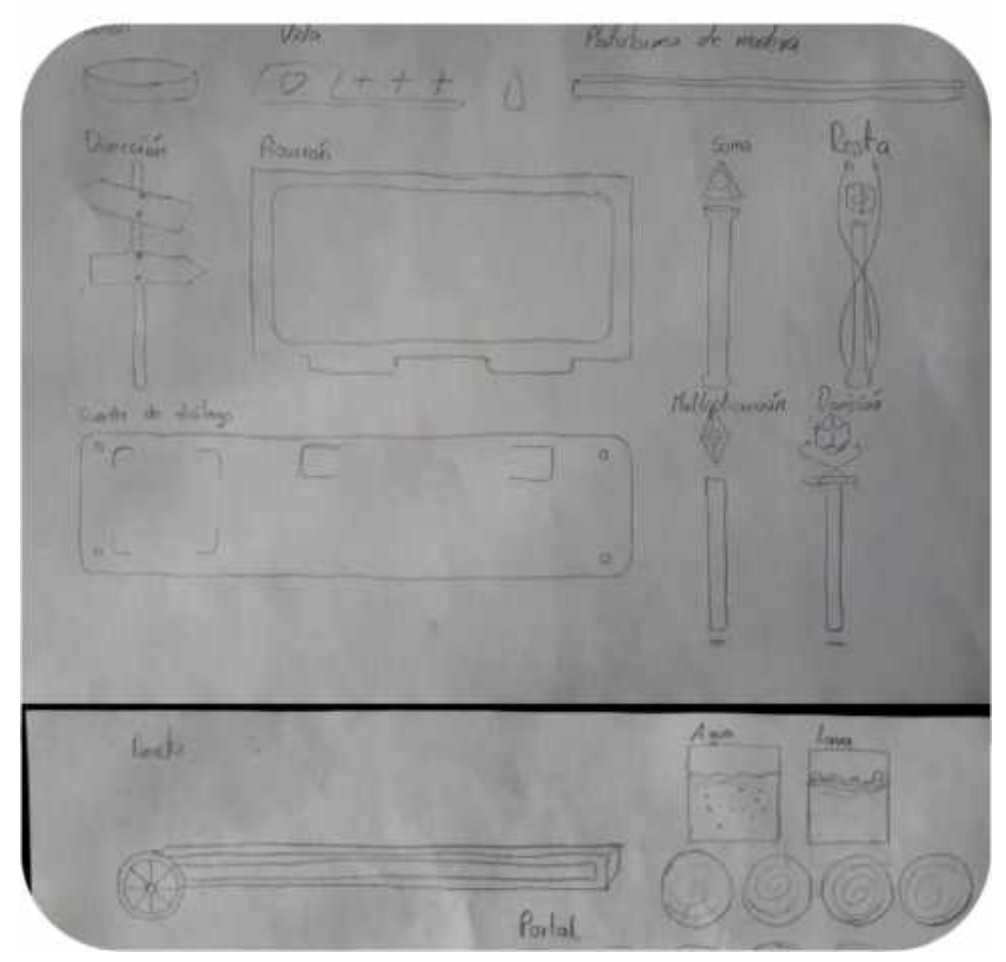

### **TILES EXTRAS**

**Figura 29-4.** Bocetos de los tiles extras **Realizado por:** Caiza, F. 2020

Los tiles extras son aquellos elementos que permiten generar un mejor entendimiento y contribuyen a una mejor explicación del videojuego.

Cada uno de los niveles va a necesitar tiles extras para complementar el mapa, ayudando a que el juego tenga una mayor interactividad entre el usuario, siendo algunos de los tiles extras los puntos de aprendizaje, tiles de agua, lava, espinos, pizarrón, puente, dirección, cuadro de diálogo y botones, los necesarios para completar el desarrollo del mapa y la jugabilidad del videojuego.

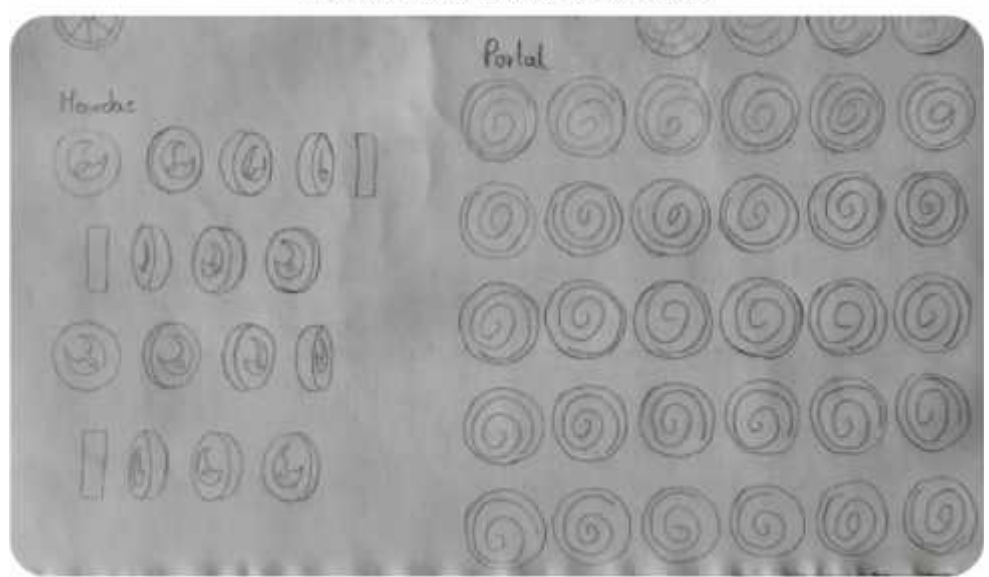

#### **TILES EXTRAS ANIMADOS**

**Figura 30-4.** Bocetos de los tiles extras animados **Realizado por:** Caiza, F. 2020

Los tiles extras animados son aquellos elementos que interactúan con el usuario y que están presentes en los escenarios esperando a que el usuario se acerque a ellos para generar interacción y movimiento.

Se diseñó dos elementos, tiles extras, que serán utilizados en cada nivel, en este sentido, se desarrolló el diseño de la moneda que se irá acumulando para completar una vida extra, esta tiene el diseño de la identidad visual del Centro que promueve la iniciativa y contiene un efecto de movimiento giratorio en su propio eje, además esta figura tiene menor cantidad de fotogramas que necesita para realizar una vuelta completa, mientras que, para el portal es un número mayor debido a que este rotará más lento.

#### *4.1.5 Creación de los escenarios de cada nivel*

Cada nivel está dividido por operaciones matemáticas, en este caso tenemos la suma, resta, multiplicación y división. Cada uno representa un escenario que presenta diferentes ejercicios y pruebas a superar por el estudiante.

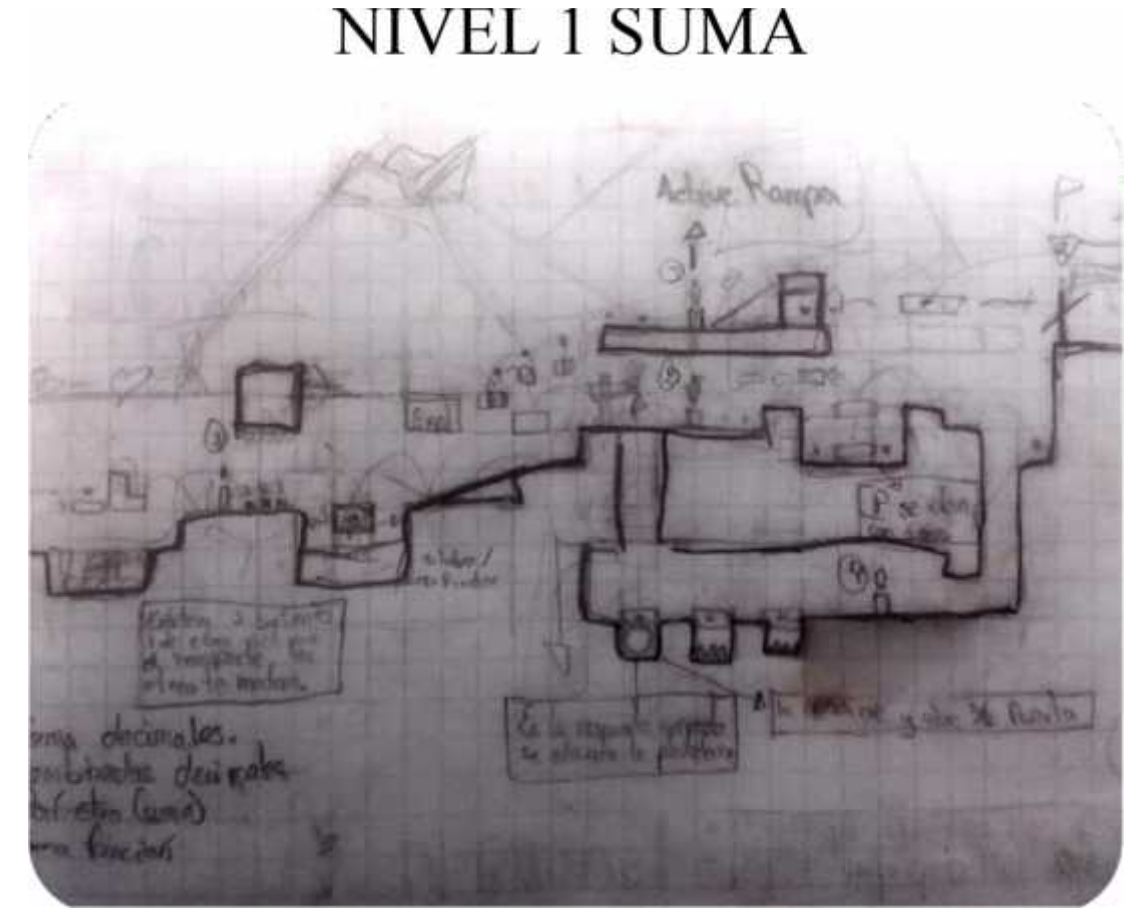

**Figura 31-4.** Boceto del nivel uno, suma **Realizado por:** Caiza, F. 2020

El primer nivel cuenta con una variedad de elevaciones en el mapa, siendo el nivel más bajo el punto de partida y el nivel superior el punto final de este nivel.

Además, se encontrarán en el trascurso del camino, diversos puntos de aprendizaje, los cuales al ser respondidas de manera correcta les permitirá avanzar, sin embrago, cada pregunta mal contesta será penalizada con una vida, es decir que si el usuario contesta de manera errónea morirá y perderá una vida.

Es importante conocer los escenarios dado que el personaje se moverá por ellos e interactuará con los objetos y elementos que estén a su alrededor.

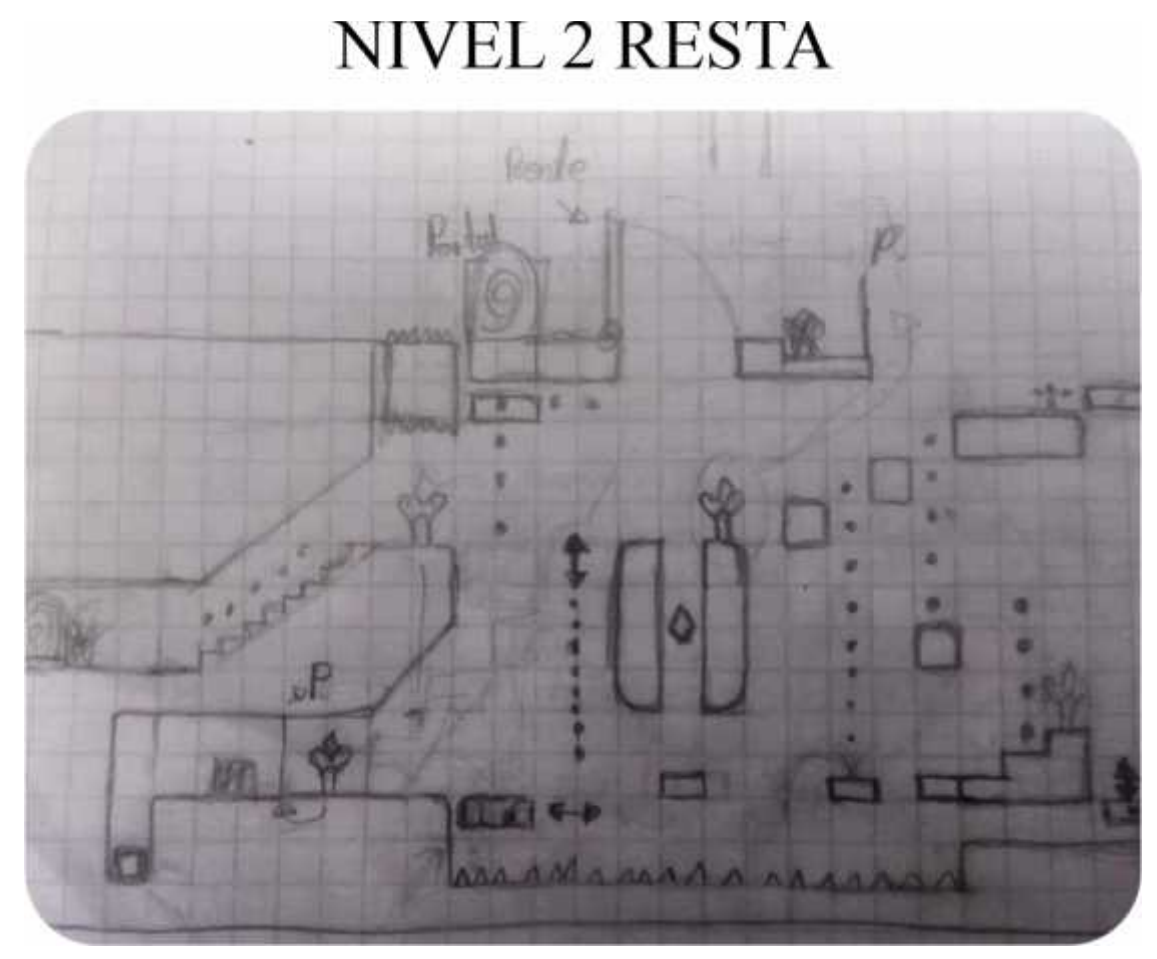

**Figura 32-4.** Boceto del nivel dos, resta **Realizado por:** Caiza, F. 2020

En el nivel dos se muestra una mejor organización del camino en cuanto a la secuencia y el proceso a seguir para completarlo.

Esta pista cuenta con mayor dificultad que el escenario del nivel uno, sin embargo, en este nivel al igual que en el anterior, dispone de un lugar para el bonus en un punto específico del mapa.

De igual forma, el modelo del escenario del nivel 2 nos ayuda a saber los movimientos que serán necesarios ilustrar para que el personaje se desenvuelva de la mejor forma en cada uno de los obstáculos.

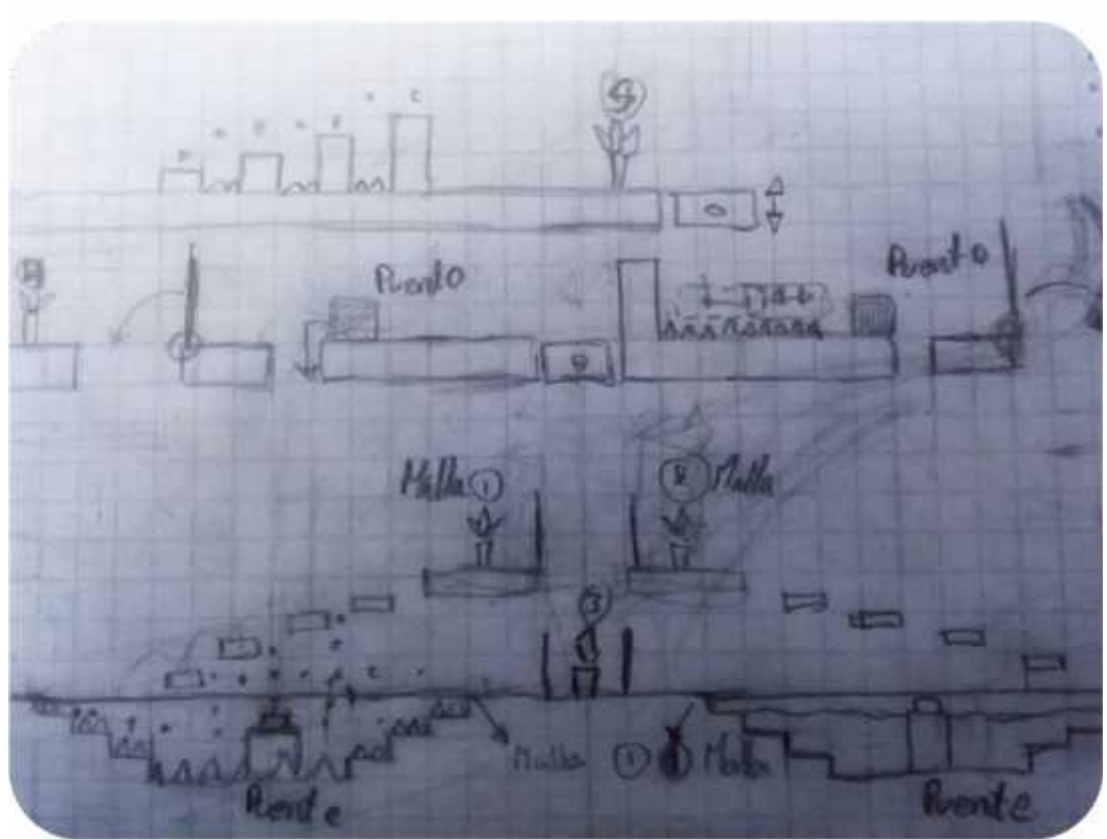

# NIVEL 3 MULTIPLICACIÓN

**Figura 33-4.** Boceto del nivel tres, multiplicación **Realizado por:** Caiza, F. 2020

Para el desarrollo del tercer nivel se incluyen pruebas más complejas, lo que también se transmite por lo complejo de su diseño y estructura. De esta manera, una vez encaminado el desarrollo del escenario de la multiplicación, y establecido cada uno de los parámetros a seguir, este se desarrolla de manera simplificada y de igual forma que el anterior nivel, se conserva una limpieza o minimalismo en la creación del mapa.

De igual forma, el modelo del escenario del nivel 3 nos ayuda a tener en cuenta cada uno de los movimientos que serán necesarios ilustrar para que cada personaje se desenvuelva de la mejor forma en cada uno de los diferentes obstáculos.

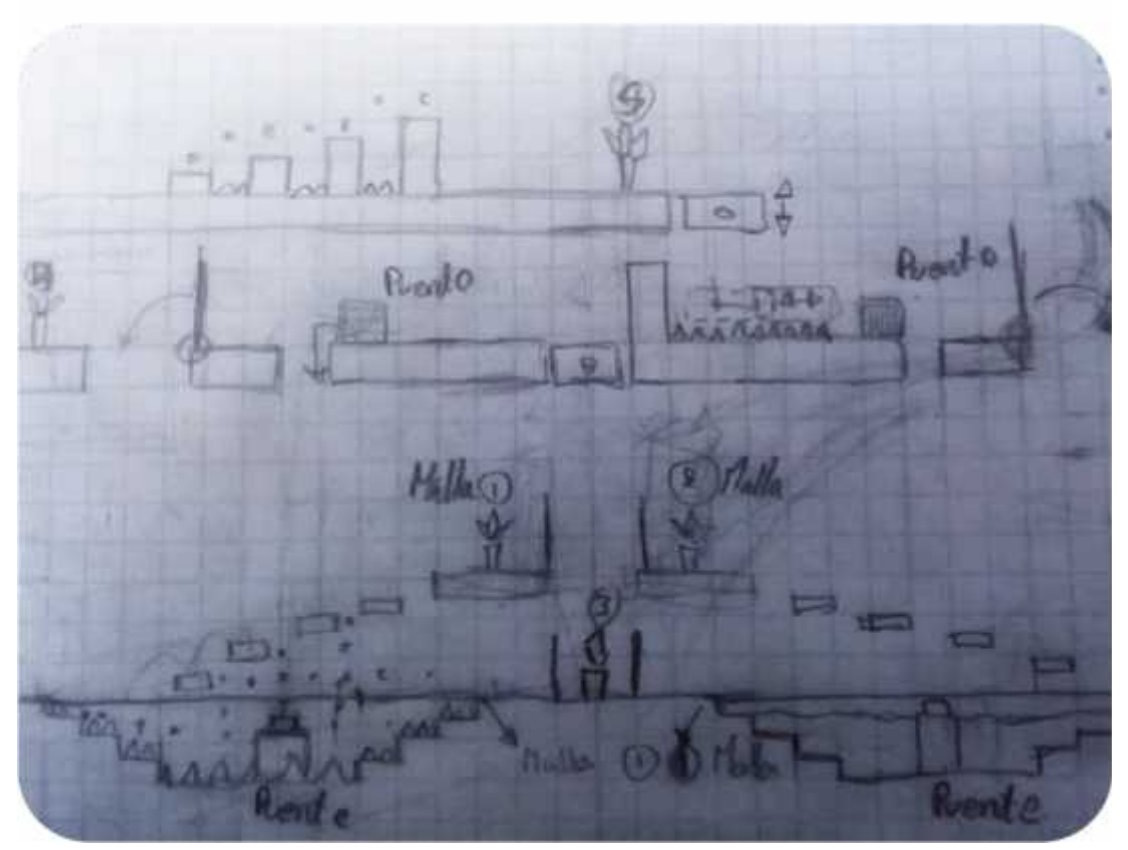

## NIVEL 3 MULTIPLICACIÓN

**Figura 34-4.** Boceto del nivel cuatro, división **Realizado por:** Caiza, F. 2020

Para finalizar, se realiza el boceto del nivel 4, el mismo que se ha creado con una pequeña variación que los tres anteriores, dando como resultado un mapa dividido en cuatro secciones que deberán ser recorridas de manera secuencial, siendo los niveles bajos los primeros en ser recorridos.

Se incluye esta dificultad extra ya que es el último nivel de conocimientos que deberá atravesar, por lo mismo, su diseño es más complejo en su estructura y jugabilidad.

De la misma manera que en los escenarios anteriores, el modelo del nivel cuatro nos ayuda a tener en cuenta los movimientos que serán necesarios ilustrar para que cada personaje se desenvuelva de la mejor manera en cada uno de los diferentes obstáculos.

#### *4.1.6 Creación de los fondos de cada nivel*

Cada uno de los niveles cuenta con su respectivo fondo, en el caso del nivel uno, son las pirámides egipcias las que se muestran en gran tamaño en la parte central, tratando de esta manera reforzar la importancia de las matemáticas en el subconsciente del usuario, ya que gracias a ellas estas estructuras se han mantenido en pie hasta la actualidad.

Cada uno de estos fondos representa un concepto, los dos primeros están enfocados en recalcar su importancia, mientras que las dos últimas están enfocadas en dar a conocer dos regiones de nuestro país, es así que se realizó la representación de todos los nevados de la sierra en el tercer nivel, mientras que, para el nivel cuatro se ha utilizado la región costa.

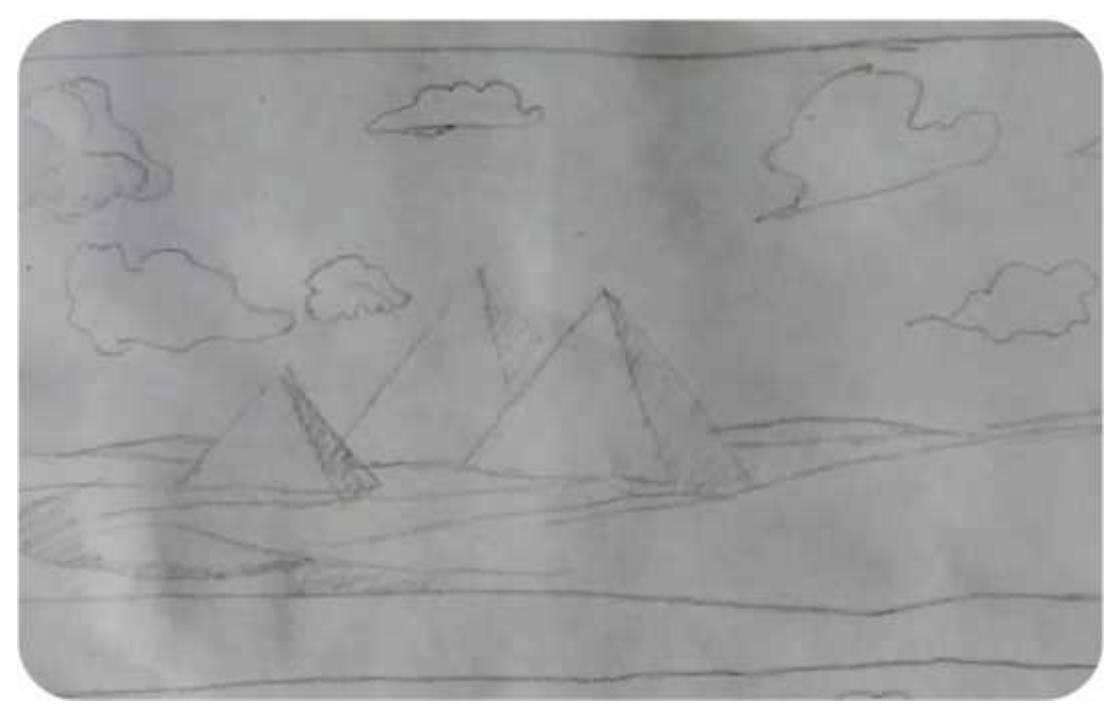

### **NIVEL 1 SUMA**

**Figura 35-4.** Boceto del fondo del primer nivel **Realizado por:** Caiza, F. 2020

## NIVEL 2 RESTA

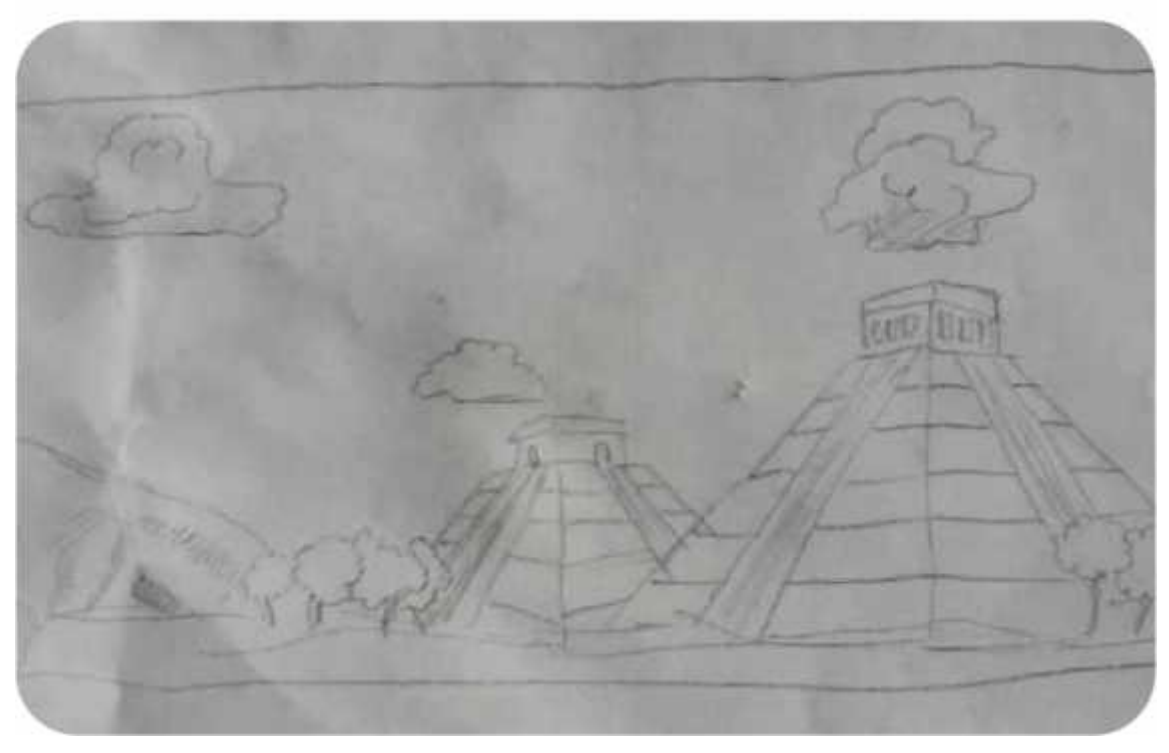

**Figura 36-4.** Boceto del fondo del segundo nivel **Realizado por:** Caiza, F. 2020

# NIVEL 3 MULTIPLICACIÓN

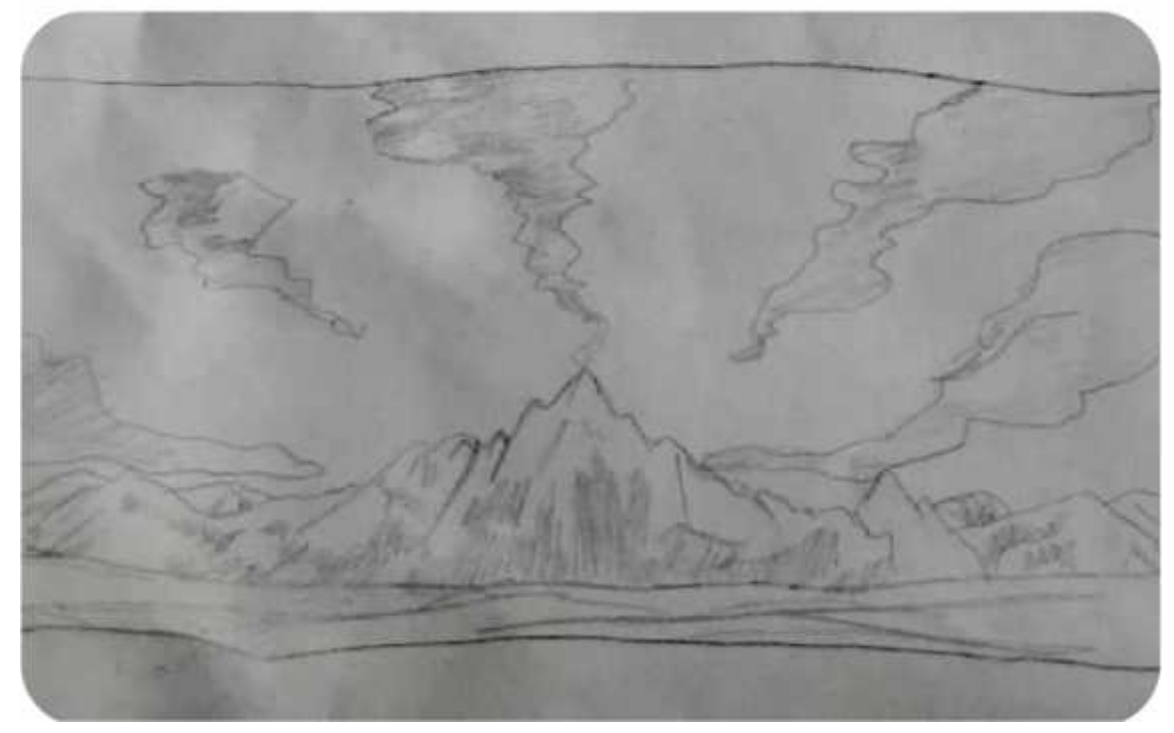

**Figura 37-4.** Boceto del fondo del tercer nivel **Realizado por:** Caiza, F. 2020

# NIVEL 4 (DIVISIÓN)

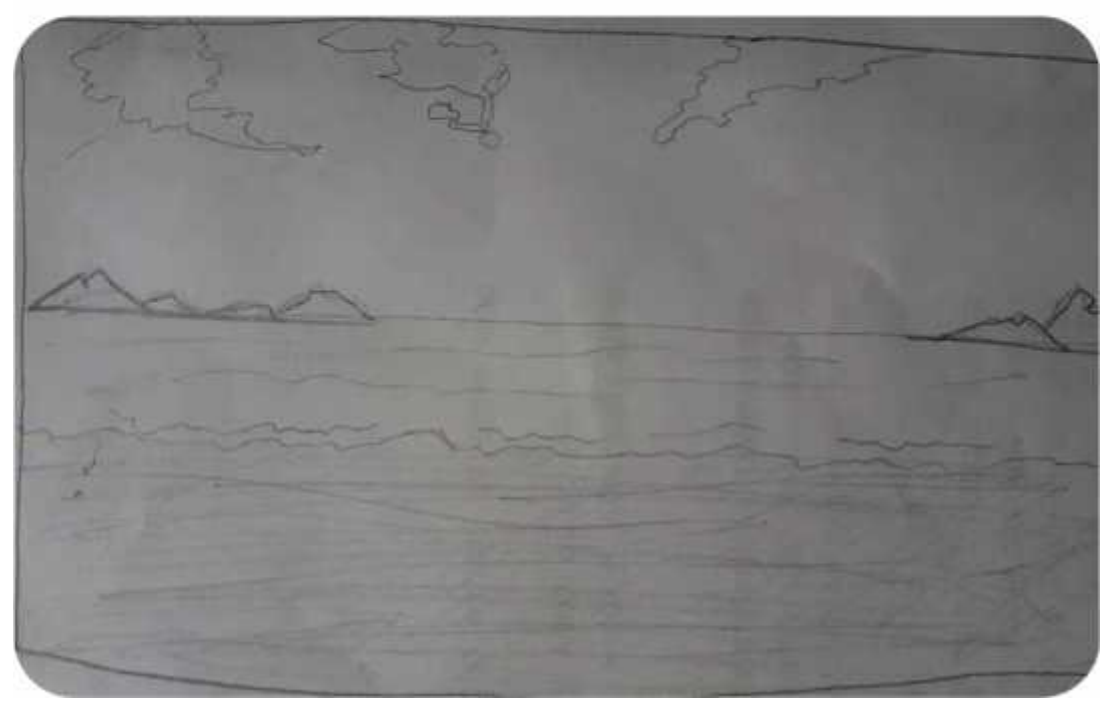

**Figura 38-4.** Boceto del fondo del cuarto nivel **Realizado por:** Caiza, F. 2020

*4.1.7 Diseño del menú dentro del juego*

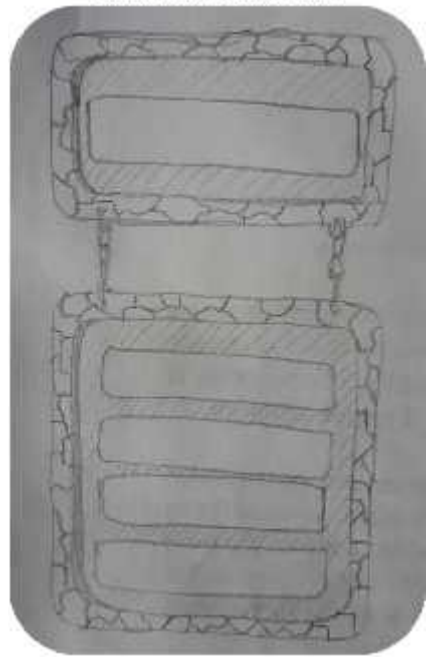

MENU DEL VIDEOJUEGO

**Figura 39-4.** Boceto del menú general **Realizado por:** Caiza, F. 2020

Del mismo modo que el pizarrón, este contará con las mismas características, sin embargo, cuenta con una gran diferencia, en una sección tiene el nombre del videojuego y otra sección cuenta con las opciones que dispone el usuario y están unidas por cadenas.

#### *4.1.8 Diseño de la marca*

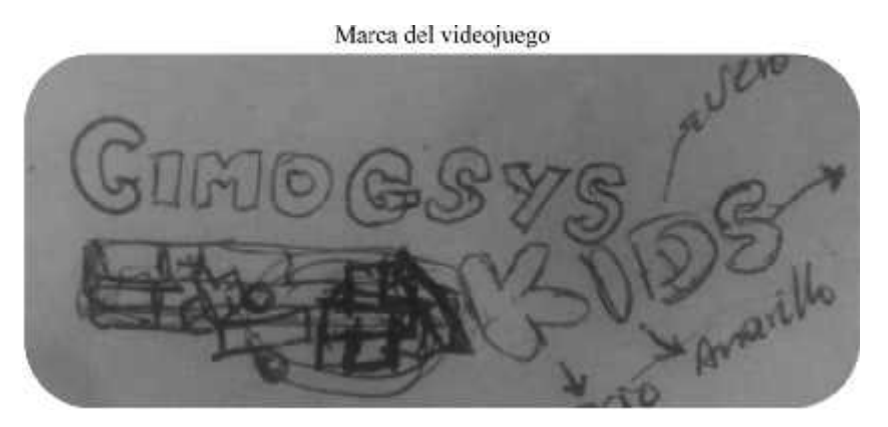

**Figura 40-4.** Boceto de la marca del videojuego **Realizado por:** Caiza, F. 2020

La identidad del videojuego es también una parte muy importante para llamar la atención de los estudiantes, usuarios, en este caso los niños de 9 a 11 años. Teniendo como base a nuestro público objetivo que serán los usuarios directos de este recurso didáctico multimedia y, además, considerando que el proyecto del videojuego nace de la idea del Centro de Investigación en Modelos de Gestión y Sistemas Informáticos CIMOGSYS; se presenta la marca del videojuego con el nombre del centro acompañado de la palabra KIDS en inglés que significa NIÑOS.

Estos elementos van acompañados de una plataforma creada a base de los tiles que se desarrollaron para cada escenario, en esta plataforma se encuentran los cuatro símbolos que representan los 4 niveles que contiene el videojuego, suma, resta, multiplicación y división.

Todos estos elementos en conjunto representan toda la esencia del recurso didáctico multimedia que se está desarrollando, por lo que deben ser parte de la marca del videojuego final.

#### **4.2 Modelos**

Una vez determinados los bocetos finales en la parte de experimentación, se procede a llevarlos a cabo, en este caso se desarrolla la digitalización de cada uno para obtener los modelos finales

de cada producto visual.

#### *4.2.1 Digitalización de los personajes*

Los personajes son la parte más importante del videojuego ya que es a través de ellos que los niños se sentirán identificados.

#### *4.8.1.1 Personajes principales*

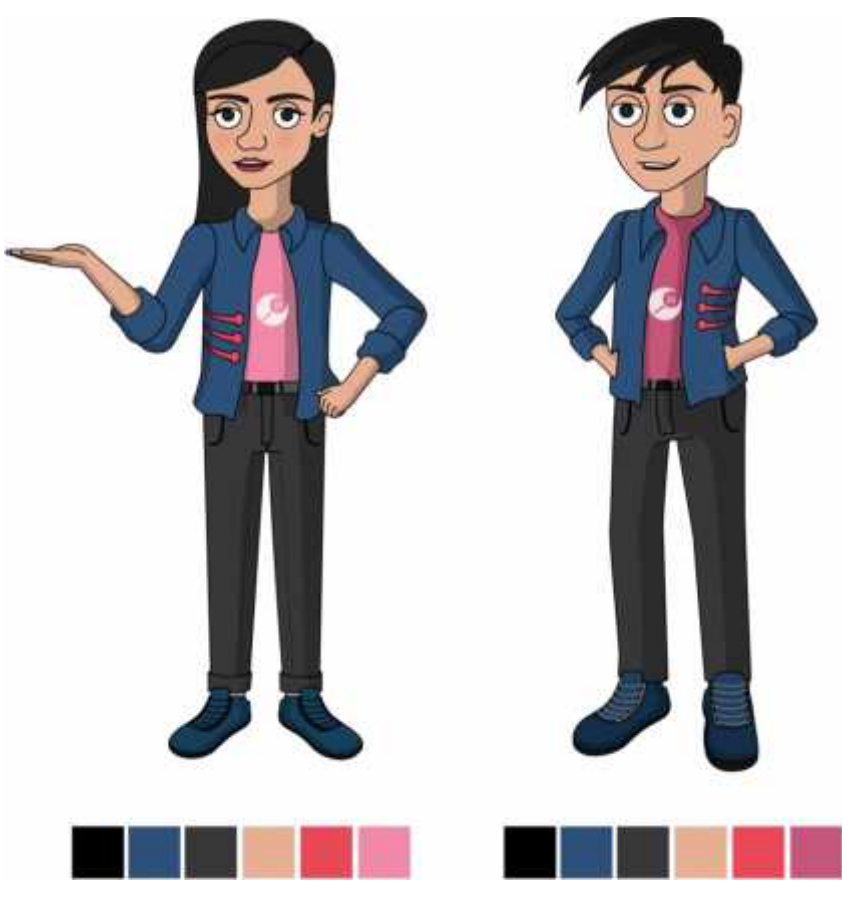

**Figura 41-4.** Digitalización de los personajes principales **Realizado por:** Caiza, F. 2020

La propuesta ganadora fue la opción tres, siendo esta el estilo más acertado para la integración como personajes de un videojuego en 2D. Para la elección de la gama cromática se obtuvieron los datos de la investigación que se realizó con anterioridad a nuestro público objetivo, variando únicamente en un tono más oscuro del color rosado para el hombre y de un tono claro para la mujer, manteniendo un mismo estilo de vestimenta entre ambos personajes, generando la idea de uniforme estudiantil.

#### *4.2.1.2 Digitalización de los movimientos de la mujer por fotogramas*

Para la creación de los movimientos básicos de los personajes, como lo son agacharse, correr, saltar, morir y empujar, es necesario enfatizar en el análisis y cálculo del tiempo que se demora una persona en generar el movimiento de cada acción, para obtener la cantidad de fotogramas o frames que se necesitan para crear la sensación de movimiento fluido en los personajes.

#### **Movimiento correr de la mujer**

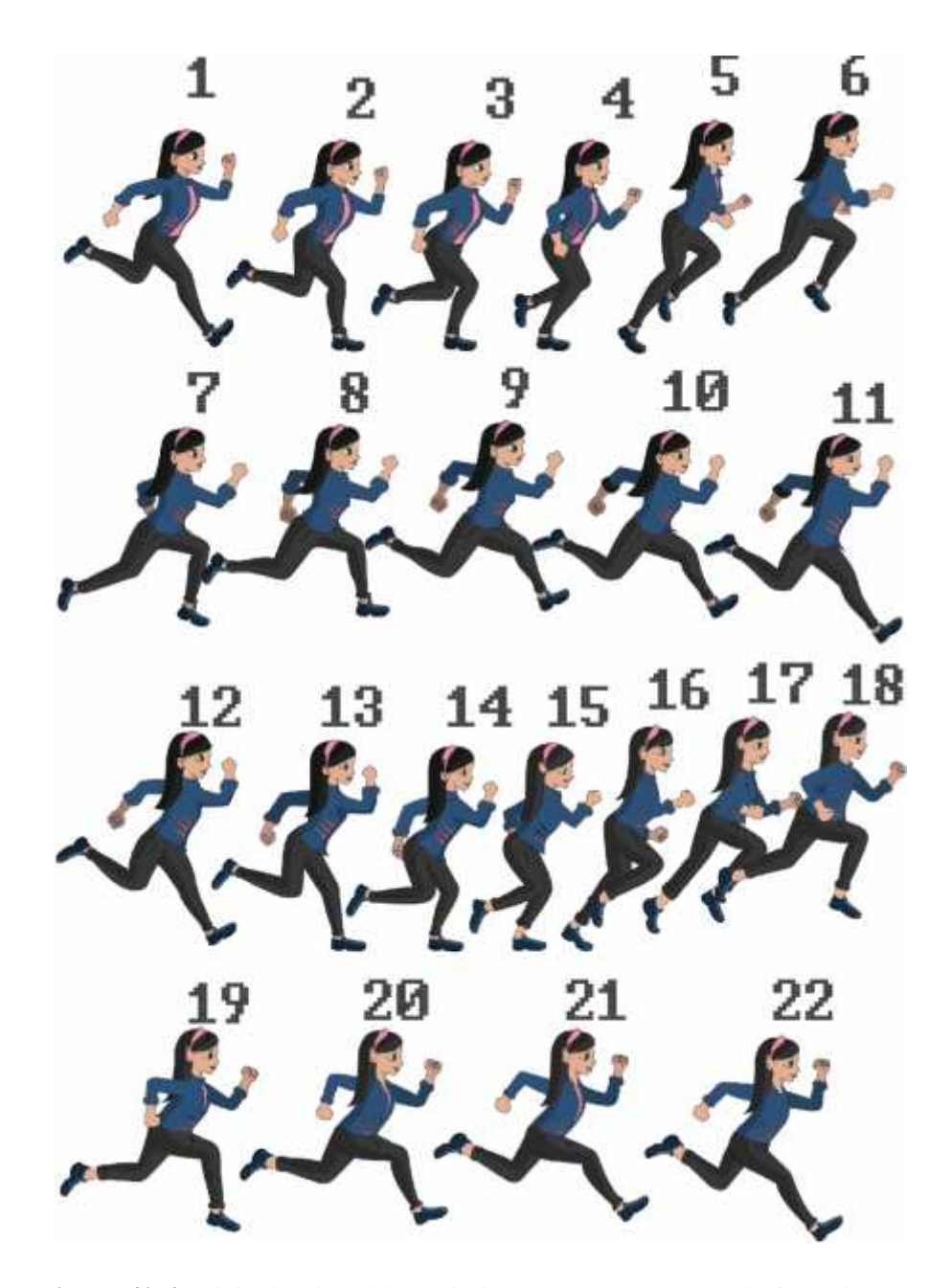

**Figura 42-4.** Digitalización del movimiento correr del personaje femenino **Realizado por:** Caiza, F. 2020

Tomando en cuenta que la cantidad de fotogramas se la determina por el tiempo que toma realizar está acción, en el caso de correr, fue necesario crear 22 fotogramas claves para generar la sensación del movimiento en imágenes en secuencia.

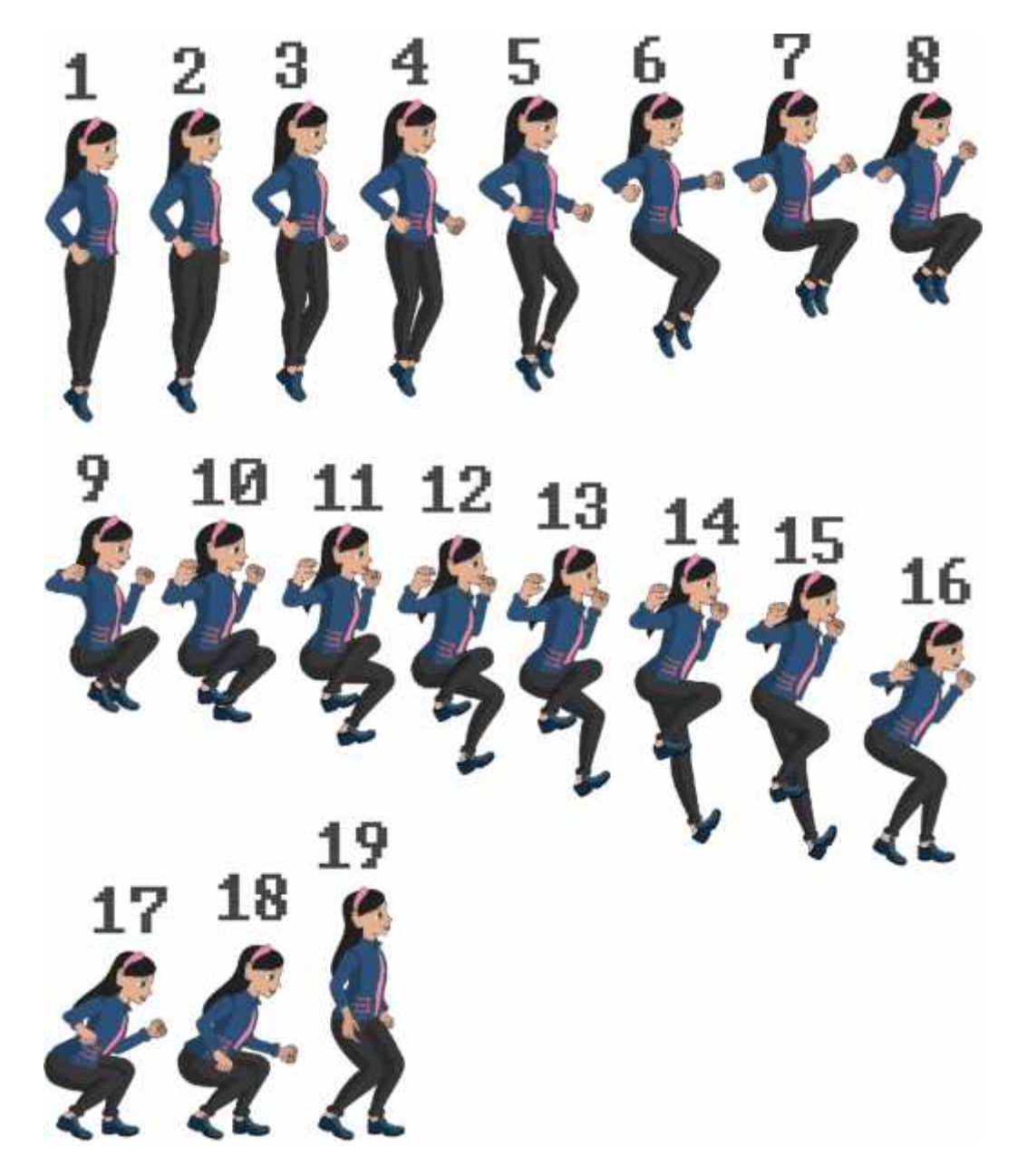

#### **Movimiento saltar de la mujer**

**Figura 43-4.** Digitalización del movimiento saltar del personaje femenino **Realizado por:** Caiza, F. 2020

Para la creación de nuestro segundo movimiento, cuya acción es saltar, fue necesario crear 19 fotogramas claves, los cuales, mostrados de manera secuencial generan la sensación del movimiento de saltar.

**Movimiento agacharse de la mujer**

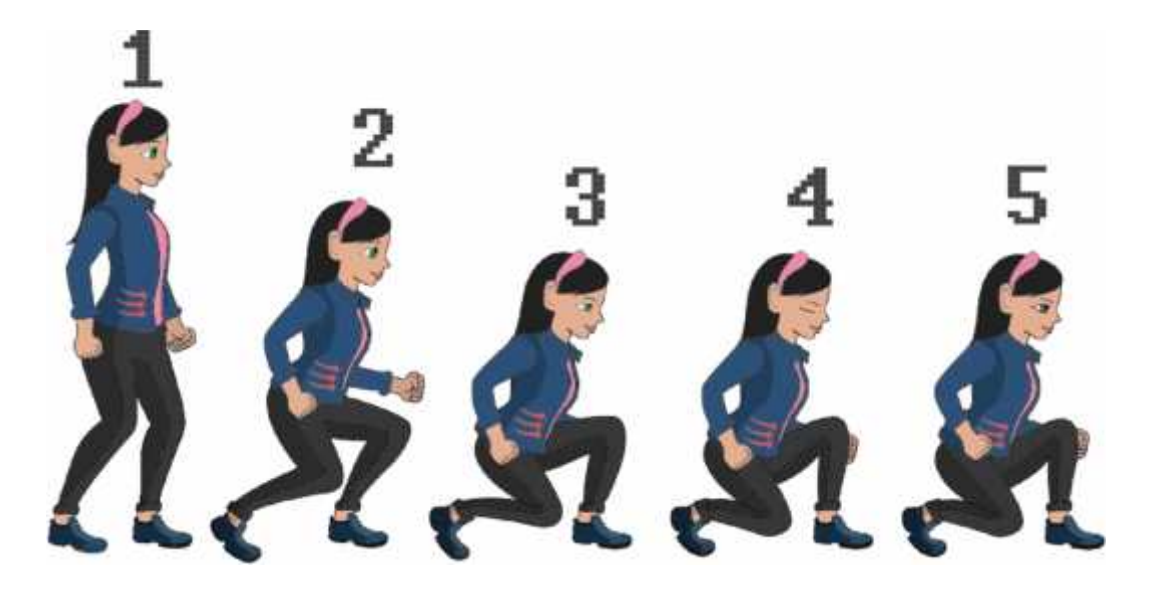

**Figura 44-4.** Digitalización del movimiento agacharse del personaje femenino **Realizado por:** Caiza, F. 2020

Para generar la sensación de movimiento de la acción agacharse, fue necesario la creación de 5 fotogramas claves o frames, puesto que el movimiento se desarrolla en un menor tiempo que las acciones anteriores.

En esta acción el personaje mueve todas sus extremidades incluyendo la cabeza y el rostro, en el que se puede observar un pestañeo al final del movimiento, y el movimiento de la boca también. Además, existe un movimiento particular en el pie derecho, el cual es muy evidente, todo esto con el fin de generar un efecto de naturalidad en el personaje.

En cada movimiento que genera el personaje se cuida en gran parte los detalles de la vestimenta, así como el cabello y sus accesorios, ya que todo esto debe estar en armonía, equilibrio y acorde al movimiento que está realizando el personaje en cada fotograma o frame.

#### **Movimiento empujar de la mujer**

Para este movimiento se debe tomar en cuenta que las manos no generarán ningún movimiento, puesto que son las que generan la sensación e idea de que algo está deteniendo su movimiento por lo que debe hacer fuerza en sus extremidades inferiores para completar la ilusión del empujar.
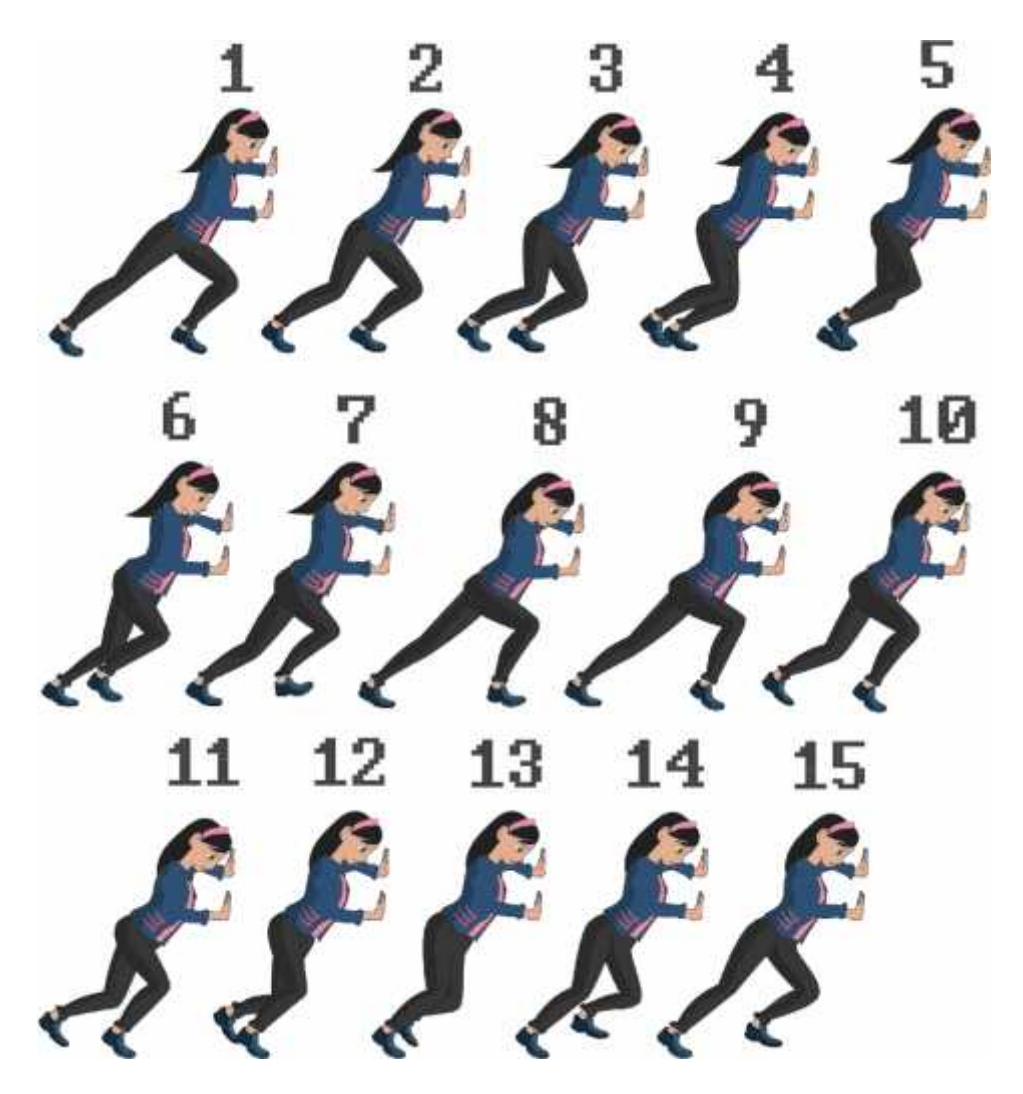

**Figura 45-4.** Digitalización del movimiento empujar del personaje femenino **Realizado por:** Caiza, F. 2020

Esta acción resulta un tanto más sencillo al momento de crear cada fotograma clave, ya que las manos no varían de movimiento al estar firme ante algo sólido. También se desarrolló el movimiento de la cabeza y gestos del personaje para darle naturalidad a la acción del personaje.

Para este movimiento fueron necesarios generar 15 fotogramas claves que generan la sensación de movimiento y avance.

## **Movimiento morir de la mujer**

Este movimiento lleva consigo una variación en la expresión del rostro, ya que este debe reflejar la idea de dolor, además, este es un movimiento que requiere de fuerza en sus diferentes poses para completar la idea de que se trata de un evento trágico.

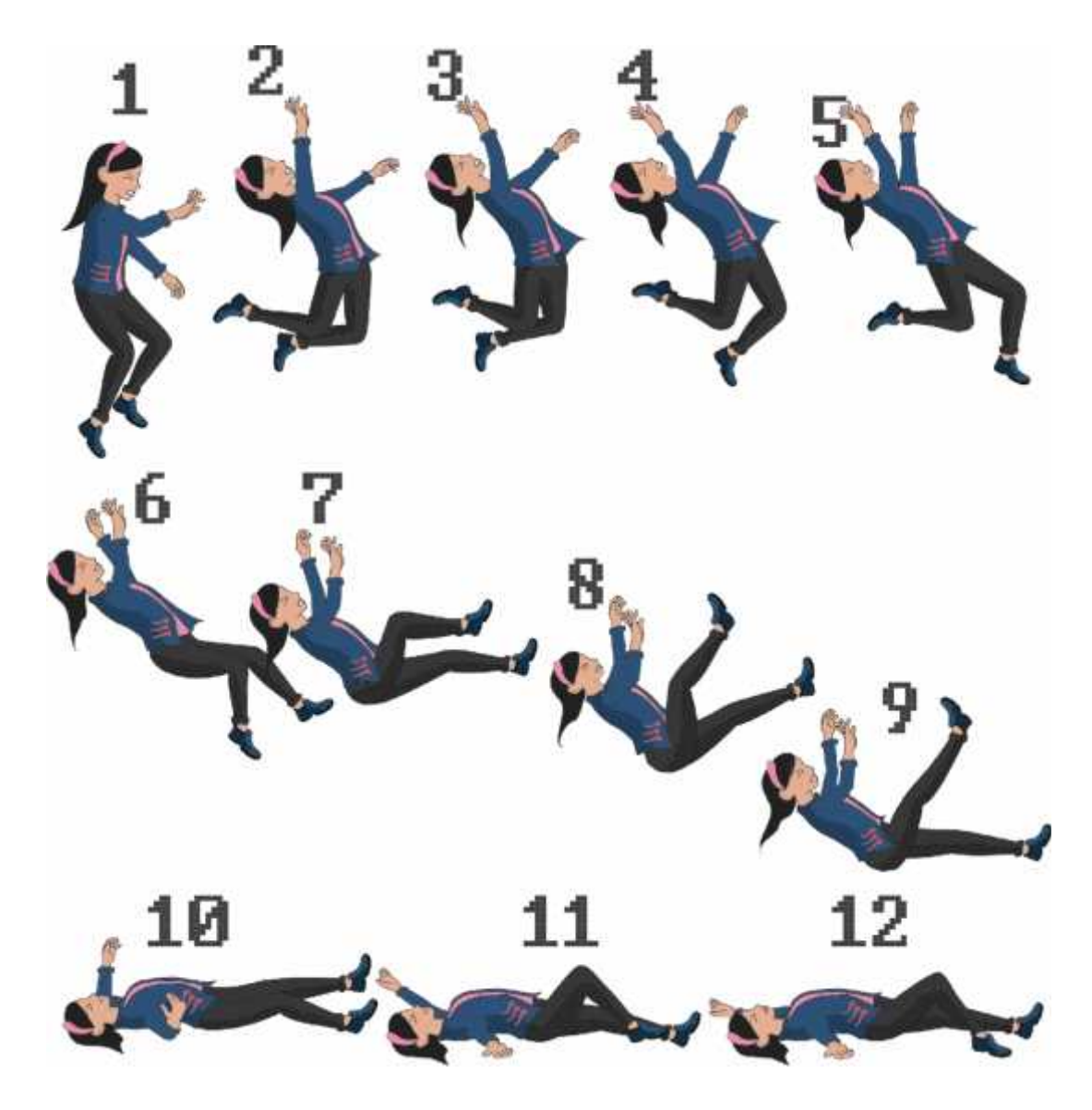

**Figura 46-4.** Digitalización del movimiento morir del personaje femenino **Realizado por:** Caiza, F. 2020

Cabe destacar que una de las acciones más importantes de los videojuegos 2D es ladel ser herido o morir, en este caso la acción morir, para la cual fue necesario la creación de 12 fotogramas claves, genera gran movimiento en las extremidades, cabello e incluso las manos cambian totalmente de posición en cada frame.

Además, el cabello es un elemento que nos ayuda a generar visualmente, la sensación de caída libre y también genera la idea de la existencia de un piso al final del movimiento.

*4.2.1.3 Digitalización de los movimientos del hombre porfotogramas*

## **Movimiento correr del hombre**

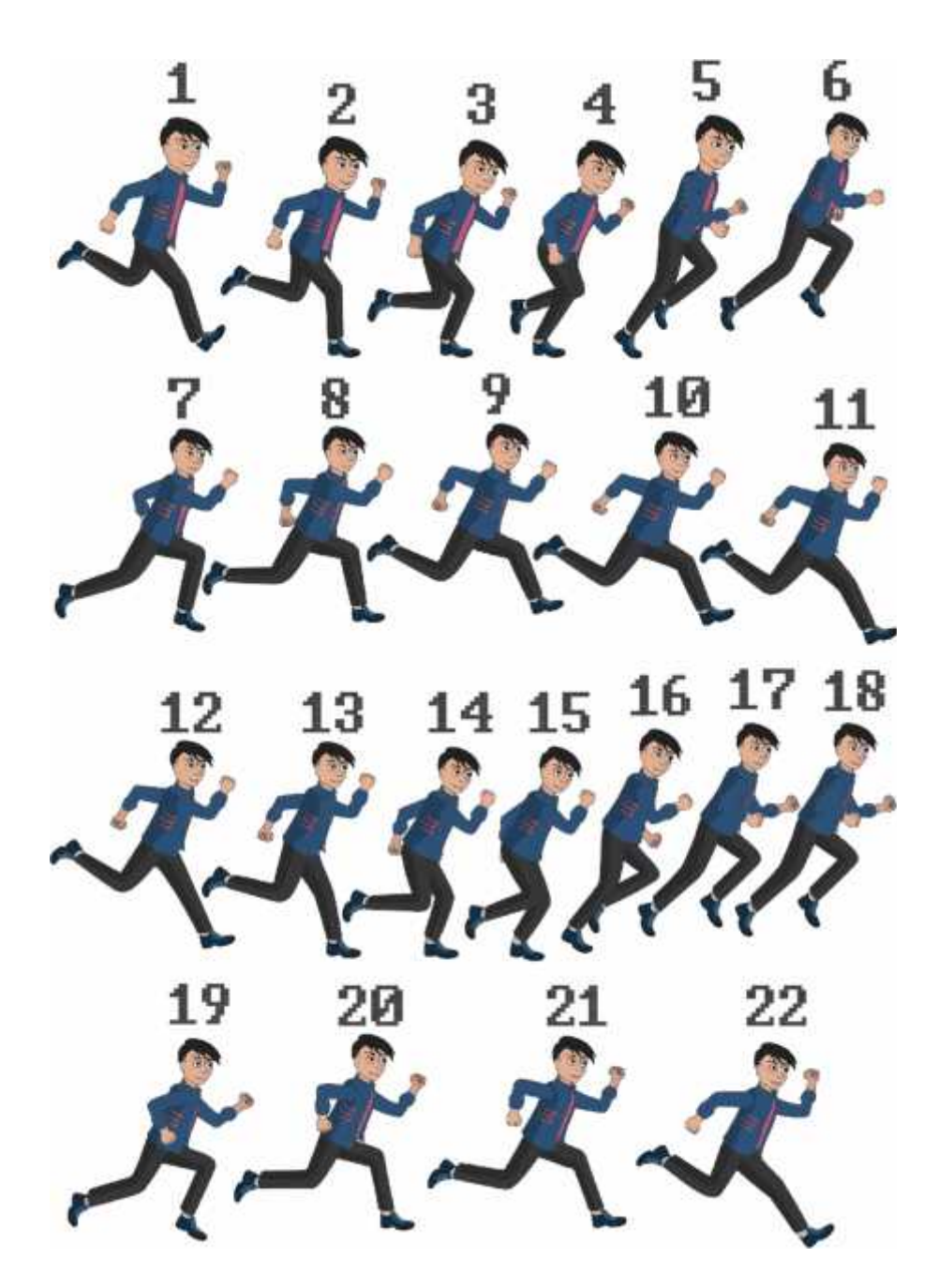

**Figura 47-4.** Digitalización del movimiento correr del personaje masculino **Realizado por:** Caiza, F. 2020

Del mismo modo que el de la mujer, cada acción del hombre cuenta con la misma cantidad de fotogramas claves que el de la mujer, por ende, la cantidad de fotogramas claves fue de 22.

## **Movimiento saltar del hombre**

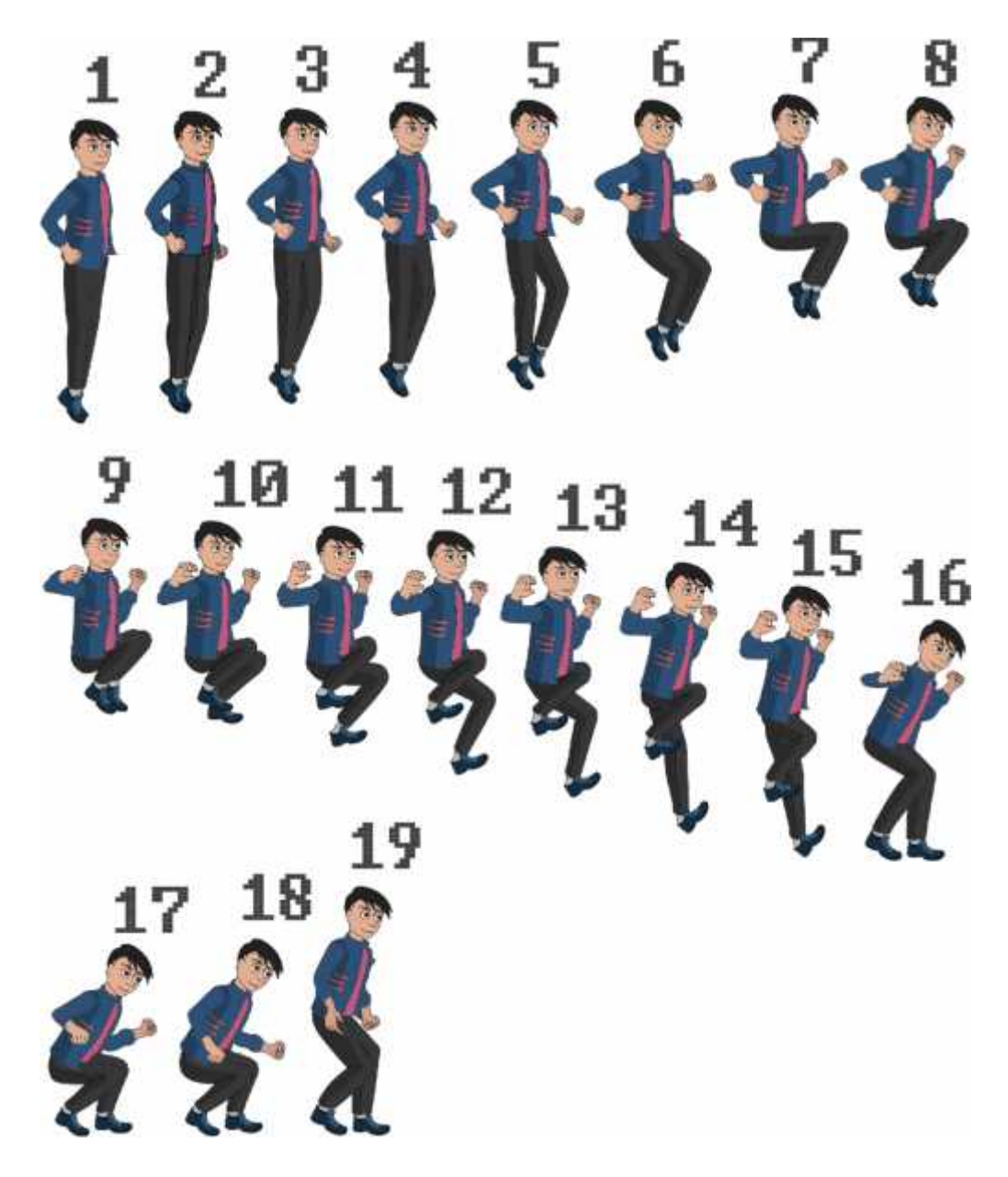

**Figura48-4.** Digitalización del movimiento saltar del personaje masculino **Realizado por:** Caiza, F. 2020

La acción de saltar en el hombre a diferencia de la mujer tiene menos complicación, ya que en este no se genera mayor movimiento por frame en el elemento del cabello. Cabe destacar además que, en el desarrollo del movimiento de las extremidades, las acciones se generan con mayor fuerza.

Finalmente, para la acción de saltar fueron necesarios 19 fotogramas claves que transmiten la sensación de movimiento natural del personaje masculino.

**Movimiento agacharse del hombre**

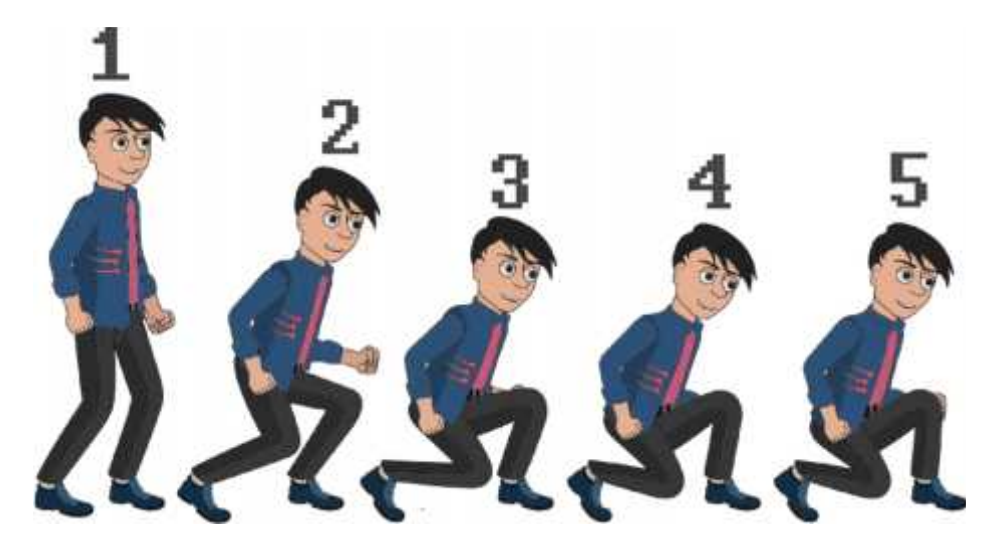

**Figura 49-4.** Digitalización del movimiento agacharse del personaje masculino **Realizado por:** Caiza, F. 2020

Este movimiento tiene la característica de un movimiento ligero de las extremidades superiores, acompañado de un movimiento complejo en las inferiores, incluyendo el movimiento particular del pie derecho que se dobla para resistir el peso. Además, el torso se ve ligeramente inclinado hacia adelante para no perder equilibrio.

Todos estos detalles del movimiento son necesarios evidenciarlos para generar la ilusión visual de naturalidad en el movimiento del personaje masculino.

Para el desarrollo de este movimiento fue necesario el desarrollo de 5 fotogramas claves que ilustran el proceso de agacharse.

#### **Movimiento empujar del hombre**

Para este movimiento fue necesario el cambio de la expresión del rostro del personaje, puesto que, la acción de empujar requiere de fuerza y este aspecto en el procedo de ilustración se lo genera por medio de expresiones faciales características de esta actividad.

En el área de los ojos se los inclinó de tal manera que genere la sensación de fruncirse, dando la idea de que el personaje está haciendo fuerza para empujar el gran objeto que tiene delante.

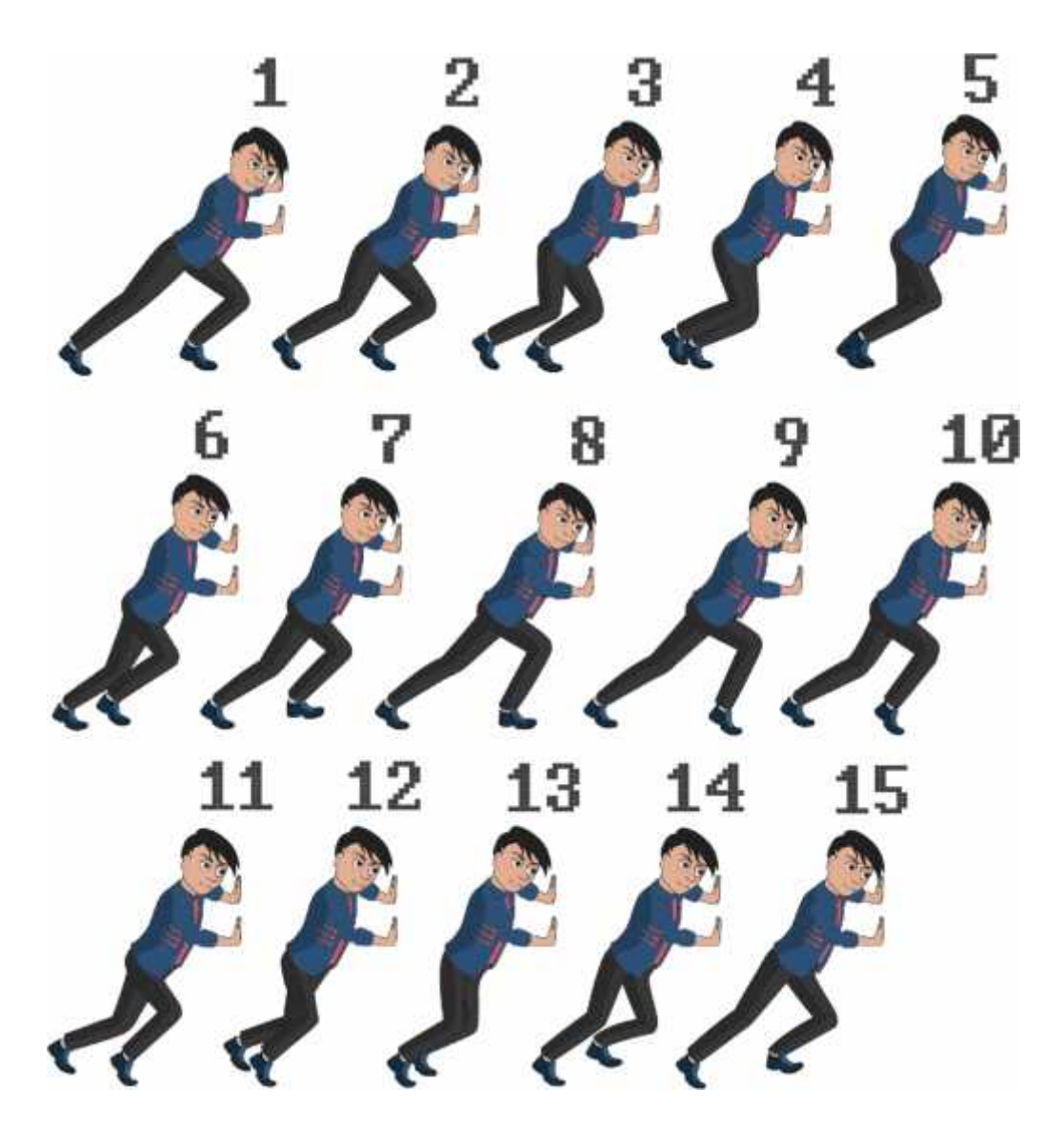

**Figura 50-4.** Digitalización del movimiento empujar del personaje masculino **Realizado por:** Caiza, F. 2020

Esta acción, se genera el mayor movimiento en las piernas que son las que visualmente dan el impulso para empujar el objeto.

Al igual que en el desarrollo del personaje femenino, este movimiento cuenta con 15 fotogramas claves que simulan naturalidad en la acción.

## **Movimiento morir del hombre**

Este movimiento se genera con mayor fuerza que el movimiento del personaje femenino realizado anteriormente. El hombre genera sus movimientos con mayor fuerza por lo que la caída es más veloz y genera más movimientos en los elementos que componen al personaje.

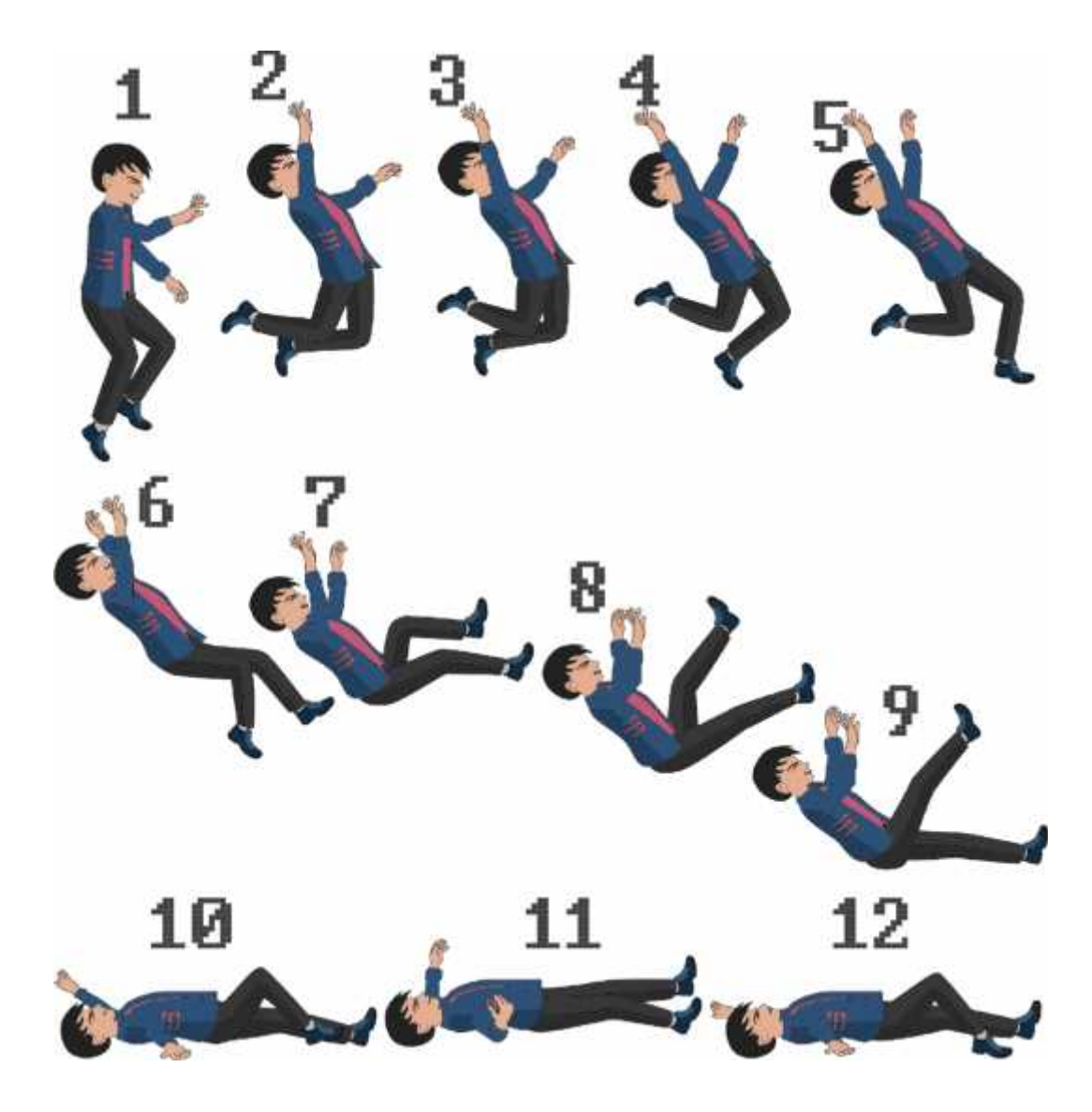

**Figura 51-4.** Digitalización del movimiento morir del personaje masculino **Realizado por:** Caiza, F. 2020

Para este movimiento el cabello tiene un movimiento brusco hacia abajo que da la sensación de caída y gravedad. Se desarrolla también un gran movimiento de brazos y manos, así como también de las extremidades inferiores. En este caso, son los brazos y las piernas las que dan la idea de un piso al final del movimiento. Para generar la sensación de movimiento de esta acción fue necesario crear 12 fotogramas claves.

En resumen, destacamos que la cantidad de fotogramas claves utilizados en todos los movimientos de la mujer, es el de 73 fotogramas claves, del mismo modo que el del hombre, dando como resultado un total de 146 fotogramas claves utilizados para generar 5 acciones; correr, saltar, agacharse, empujar y morir, movimientos utilizados tanto para el hombre como para la mujer.

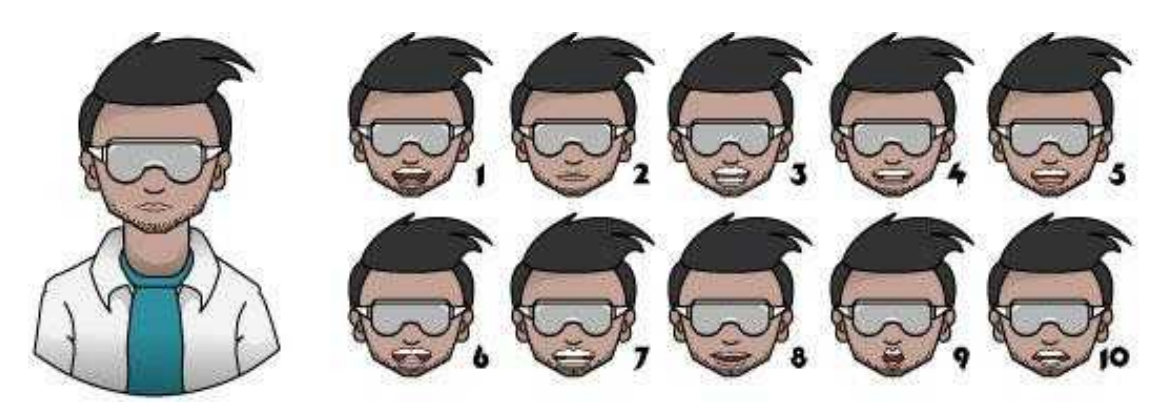

**Figura 52-4.** Digitalización del personaje secundario junto con sus expresiones **Realizado por:** Caiza, F. 2020

El personaje secundario, el cuál es un científico, debe contar con sus respectivos movimientos de boca al momento de articular cada palabra, ya que dicho personaje será el guía de nuestros personajes principales en el trascurso de cada nivel.

Cada articulación de boca puede utilizarse en la pronunciación de una o más letras, formando distintas palabras, teniendo como base para la articulación de los movimientos para generar cada palabra, la siguiente distribución:

1- A, E, I 2- B, M, P 3- C, D, G, K, N, R, S, T, X, Y, Z 4- F, V 5- C, H, J, S, H 6- L 7- TH 8- U 9- O 10- Q, W

#### *4.2.2 Digitalización de tiles*

Para la digitalización de tiles se utilizó como referencia un bloque de roca real para ilustrar correctamente cada uno de ellos y que genere la sensación de piedra.

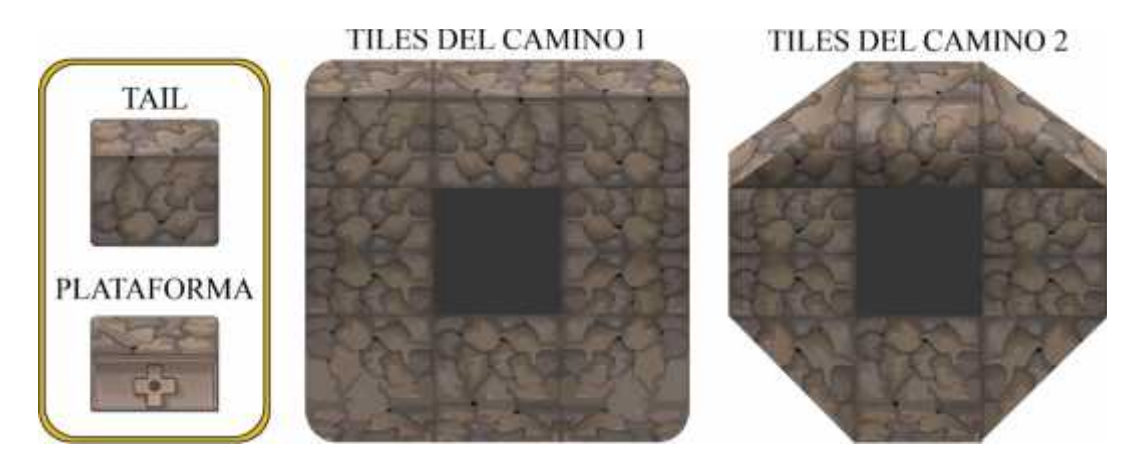

**Figura 53-4.** Digitalización de los tiles del camino **Realizado por:** Caiza, F. 2020

Para el diseño de las pistas o caminos del videojuego, se ha digitalizado los denominados tiles utilizando una gama cromática entre café y fossil, para simular una textura rocosa en el desierto, además, se creó un tile adicional que servirá como base para las plataformas que se emplearán en cada nivel.

Cada uno de estos tiles estarán acompañados de otro tile semejante a él, para ir completando el camino y de esta manera ir desarrollando cada nivel del videojuego.

Como se puede observar en la ilustración, el tile es un solo cuadrado de textura que al repetirse genera nuevas estructuras con las que se puede ir armando los diferentes caminos por los que los personajes principales deberán caminar y desarrollar las diferentes acciones.

Se realizó también un tile con la diferencia de estar cortado por la mitad para simular una subida o elevación en el camino.

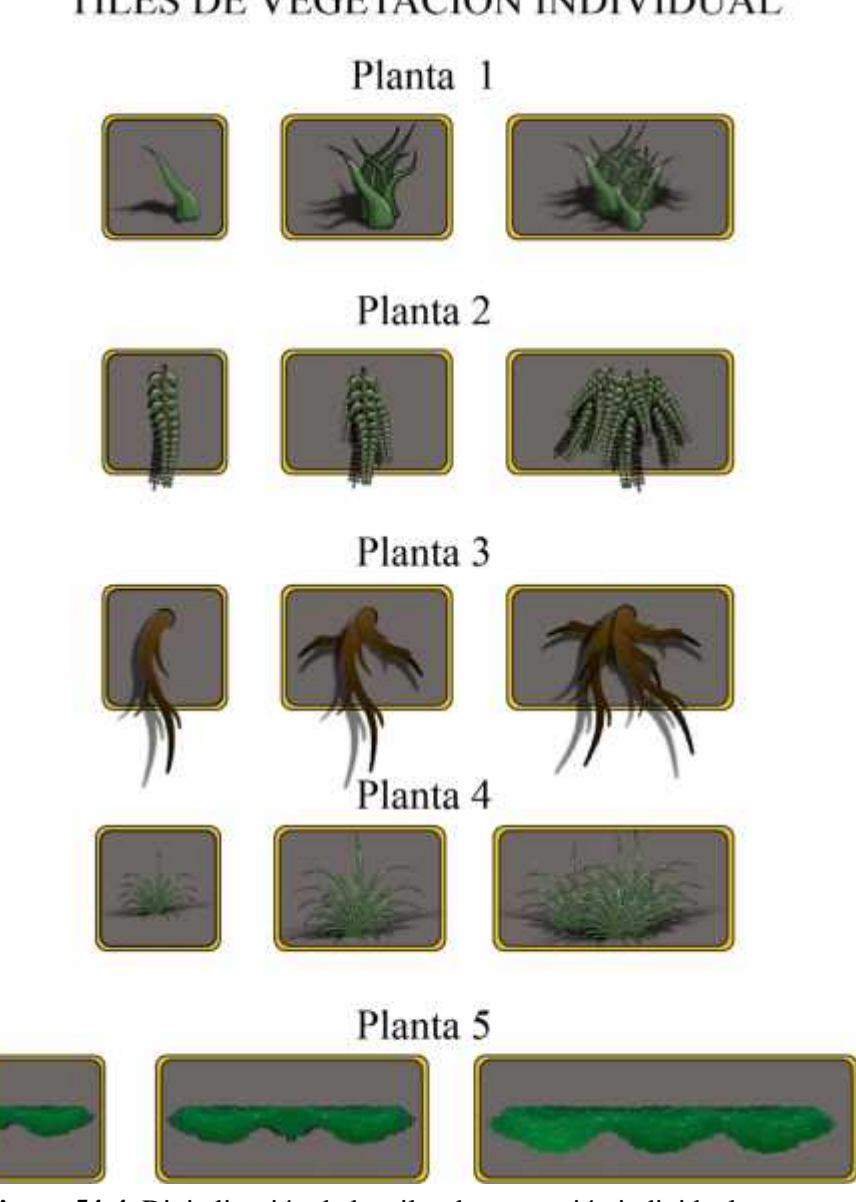

TILES DE VEGETACIÓN INDIVIDUAL

**Figura 54-4.** Digitalización de los tiles de vegetación individual **Realizado por:** Caiza, F. 2020

Cada una de las plantas visualizadas en esta imagen, fueron creadas de una planta base para luego por medio de la repetición de formas y objetos generar variedades de la misma planta, tal y como lo muestra la imagen, logrando marcar una diferencia entre un sector y otro del mapa, además de aportar dinamismo al romper con la monotonía en la vegetación.

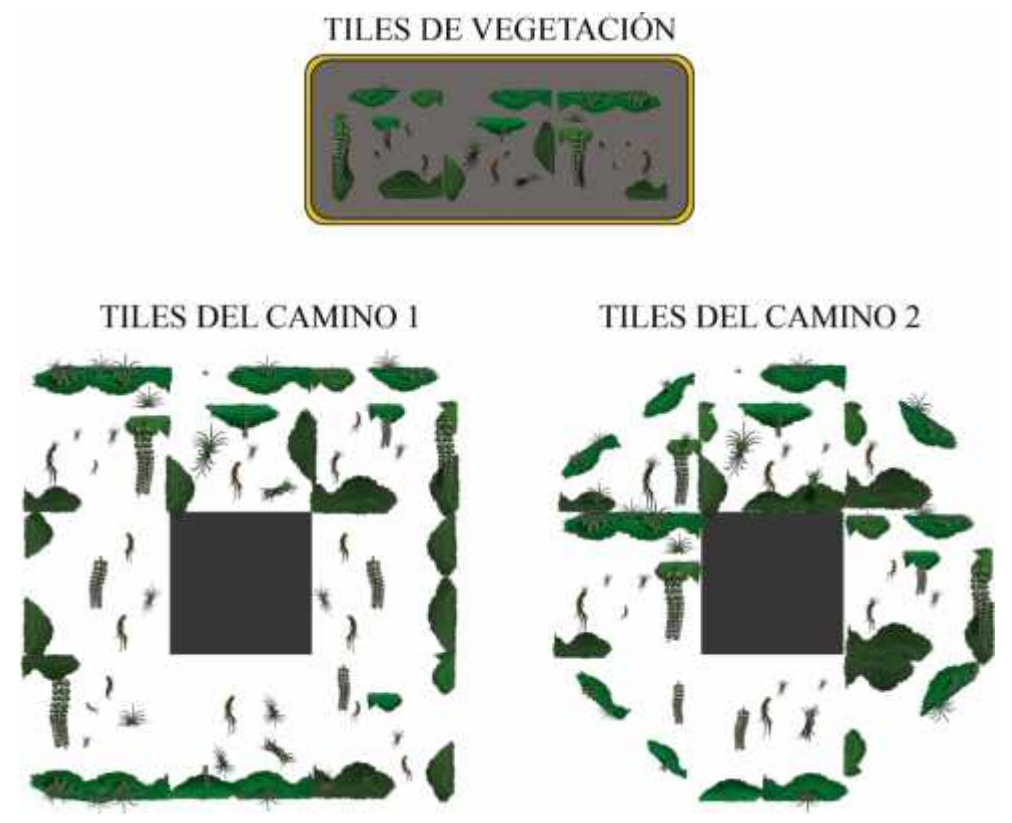

**Figura 55-4.** Digitalización de los tiles de vegetación **Realizado por:** Caiza, F. 2020

En la digitalización de los tiles de vegetación, se ha utilizado, a diferencia de los tiles de camino, una gama cromática verdosa que complementa a cada uno de los tiles rocosos, además de que cada tile cuenta con su respectiva diferenciación, es decir, que todos los tiles son distintos uno del otro. La vegetación de cada tile fue creada a base de repeticiones de figuras que simulan hojas, tallos y césped. Cada uno de ellos fue pensado y creado para complementar las figuras rocosas del tile base.

La vegetación se la coloca indistintamente de cada una de las grietas que presente el tile base en el que se coloque los elementos de la vegetación.

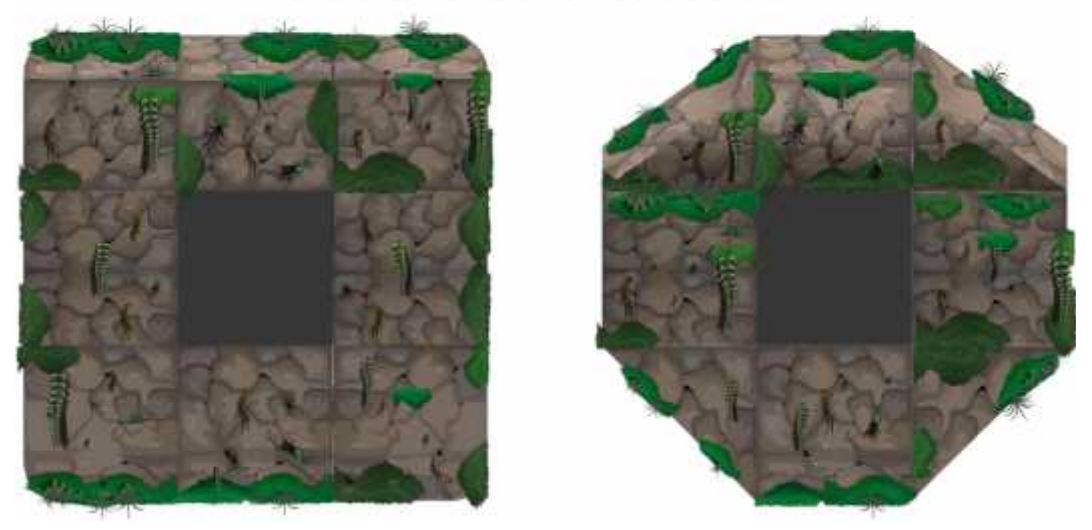

## **COMBINACIÓN ENTRE TILES**

**Figura 56-4.** Combinación de los tiles del camino y de vegetación **Realizado por:** Caiza, F. 2020

Una vez que se tiene los diferentes elementos que contendrá el camino, se procede a unirlos para armar el diseño completo de cómo lucirá el piso de cada uno de los niveles del videojuego, en el que los personajes principales se moverán y desarrollarán las diferentes actividades y movimientos.

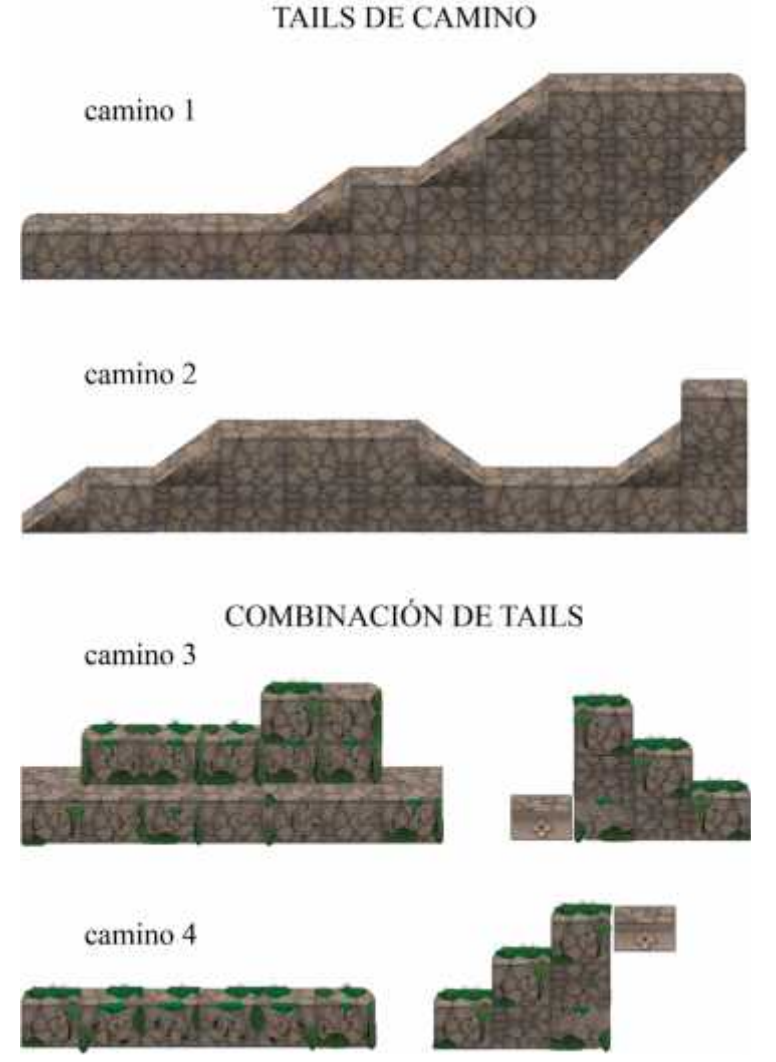

#### EJEMPLOS DEL MODO DE USO DE LOS TAILS

**Figura 57-4.** Ejemplo del modo de uso y combinación de los tiles **Realizado por:** Caiza, F. 2020

Para un mejor entendimiento del uso de los tiles, se ha creado cuatro pequeños caminos como ejemplos, utilizando en los dos primeros caminos los tiles del camino sin vegetación, sin embargo, en los dos últimos caminos se muestra como quedarían los dos tiles combinados e implementados en el camino. Además, en estos dos últimos se ha utilizado el tile que servirá de plataforma móvil.

## *4.2.2.6 Digitalización de los tiles extras*

Para un juego más completo e interactivo con el usuario, se crearon diversos tiles extras que complementan al mapa de cada nivel. Los tiles extras son aquellos que interactúan con el mapa o

usuario, algunos de ellos son el puente, el agua, la lava, los puntos de aprendizajes, los espinos, etc.

En cuanto a los colores utilizados en los tiles extras, se ha manejado los tonos reales de cada objeto, sin embargo, en los elementos extras que no existen en el mundo real, se ha manejado tonos similares a los objetos a los cuales se podrían semejar en el mundo real, además, se toma en cuenta el no variar el estilo cromático que va tomando el videojuego.

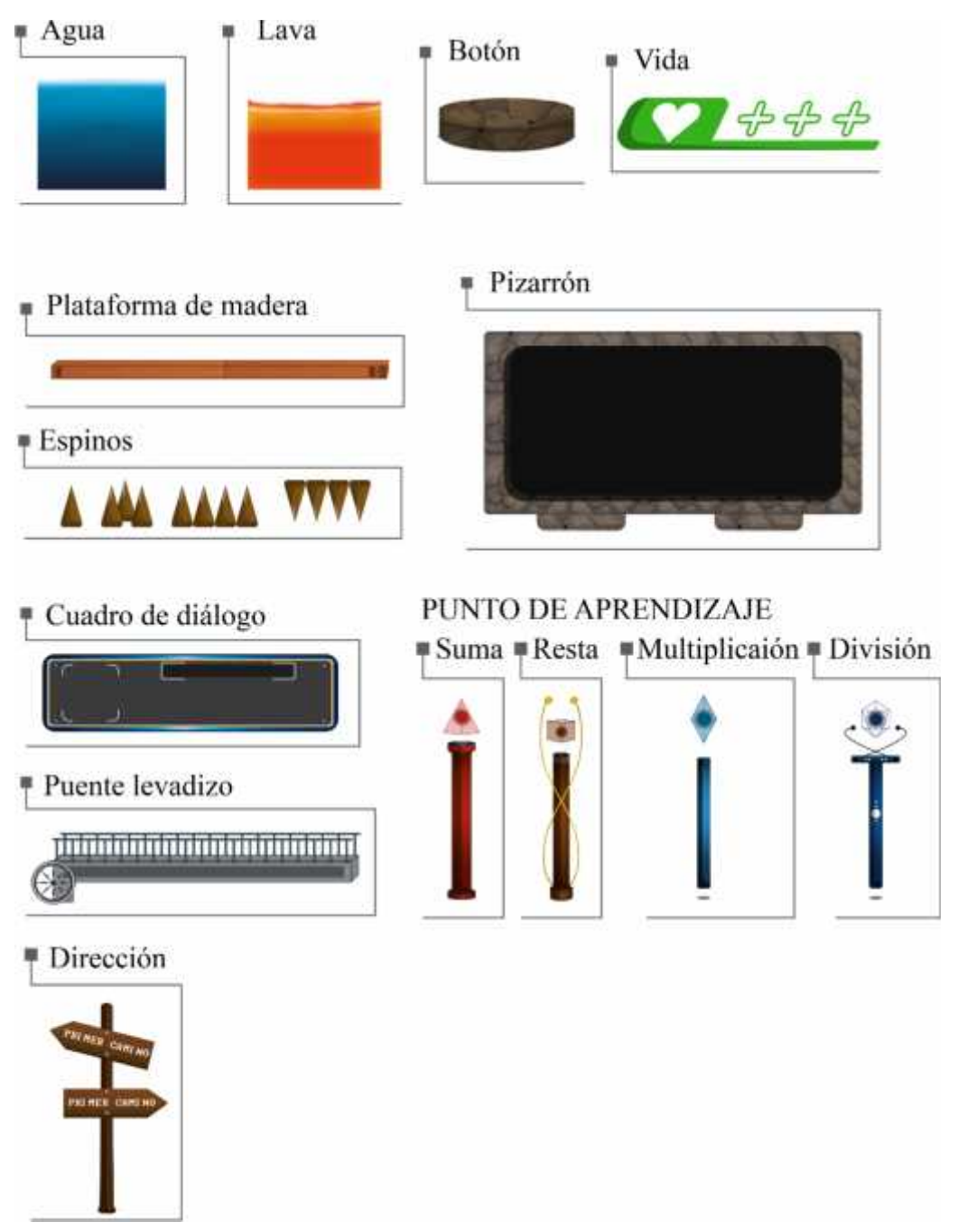

**Figura 58-4.** Digitalización de los tiles extras **Realizado por:** Caiza, F. 2020

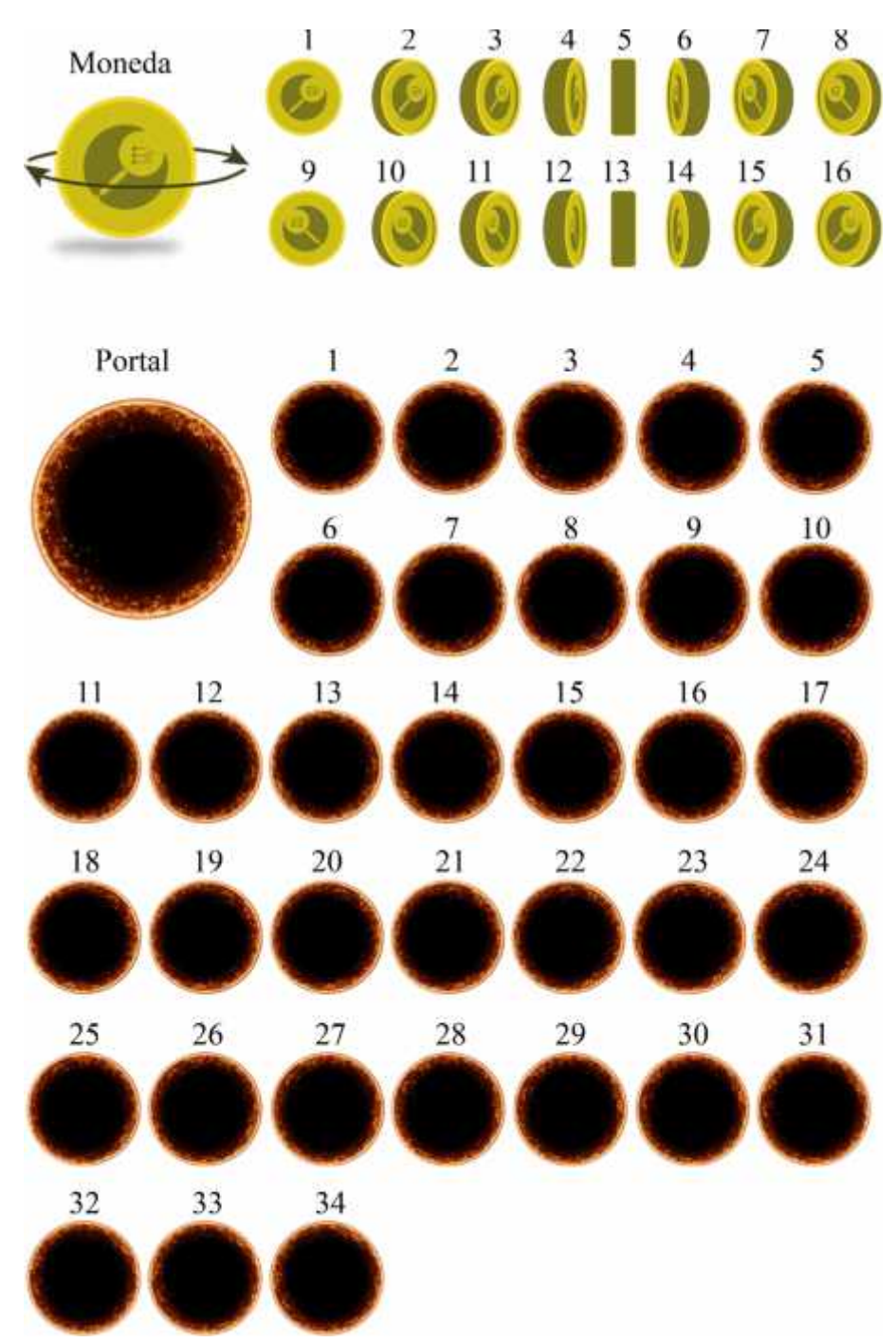

**Figura 59-4.** Digitalización por fotogramas de los tiles animados **Realizado por:** Caiza, F. 2020

Del mismo modo que las acciones de los personajes principales, la moneda y el portal requieren de la creación de fotogramas claves para su posterior animación, para el portal fue necesario la cantidad de 34 fotogramas calves, mientras que para la moneda fue la cantidad de16 fotogramas claves.

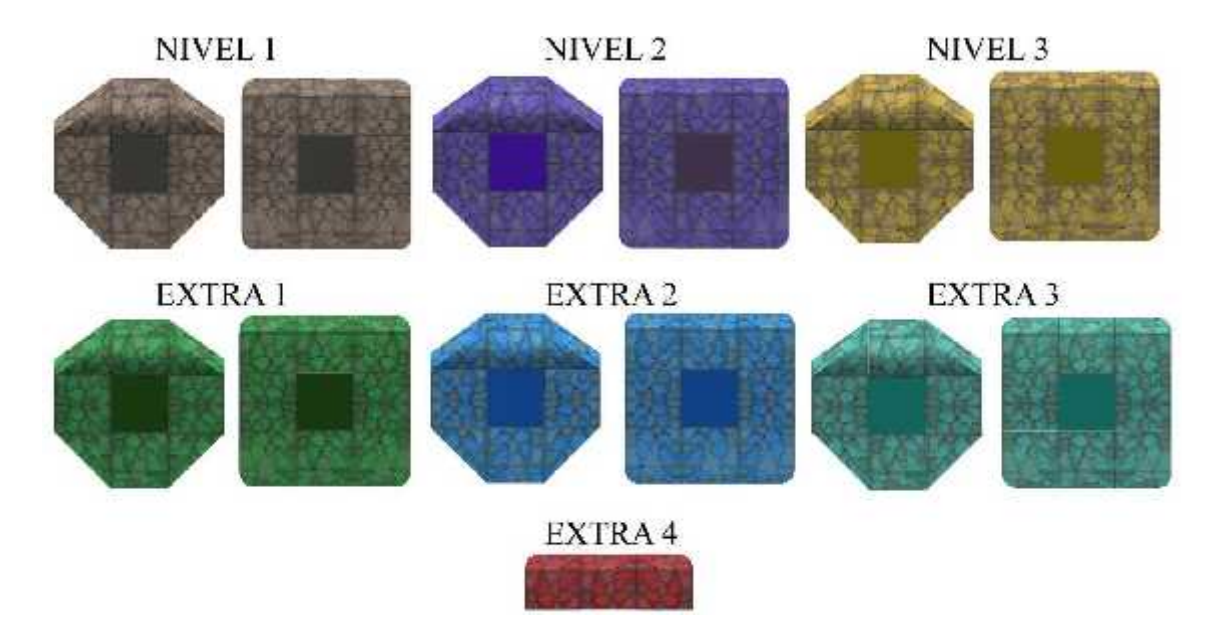

**Figura 60-4.** Organización de los diferentes tiles del camino por niveles **Realizado por:** Caiza, F. 2020

Para la creación de cada nivel, se ha utilizado diferente cromática para los tiles, para generar diferenciación y de esa manera no caer en la monotonía.

Para cambiar la tonalidad del tile base, se ha usado el software de diseño Photoshop para obtener las tonalidades deseadas en cada nivel, además de ser necesario la creación de las plataformas móviles con su respectiva tonalidad.

En la imagen podemos observar que los 3 primeros tonos de tiles son uno por cada nivel a excepción del nivel 4, ya que cuenta con 4 tono de tiles extras, los cuales serán utilizados en partes específicas del mapa, para resaltar el ambiente de este, como lo es en el caso de los tiles color azul, que formaran parte escenario con agua, o en el caso del tono rojo que será utilizado en los sectores con lava.

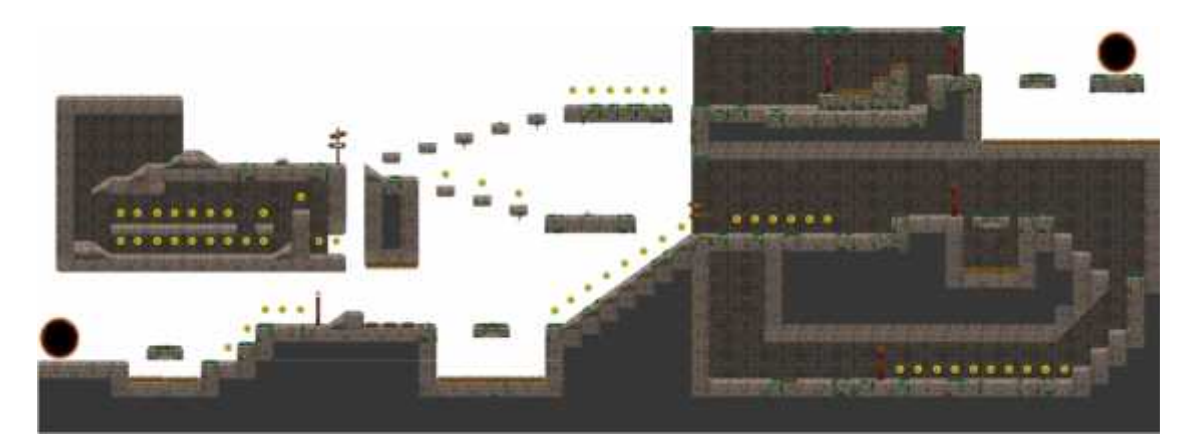

**Figura 61-4.** Digitalización de la pista o camino del primer nivel **Realizado por:** Caiza, F. 2020

Para la creación del primer mapa que corresponde a la suma, se ha utilizado cinco puntos de aprendizaje, en los cuales el usuario tendrá que resolver el ejercicio presentado para seguir avanzando, sin embargo, en algunos momentos el usuario podrá movilizarse con libertad en el mapa en busca de monedas sin la necesidad de ir directamente a resolver el ejercicio.

El mapa cuenta con distintos caminos los cuales estarán con su respectiva dirección, indicando cual es el camino principal y cual el secundario. En este sentido se ha denominado al camino principal con el número 1, y al secundario con el número 2

El escenario también cuenta con pequeños espinos, los cuales bloquean el camino en distintos sectores, pero que su pueden atravesar con las plataformas movibles, ya sea subiendo en ellas al estar activadas o activarlas al responder un punto de aprendizaje, esquivando el caer en las espinas ya que al hacerlo morirá. Los recursos utilizados en este nivel son los tiles de piedra, más los tiles de elementos vegetales y plataformas movibles.

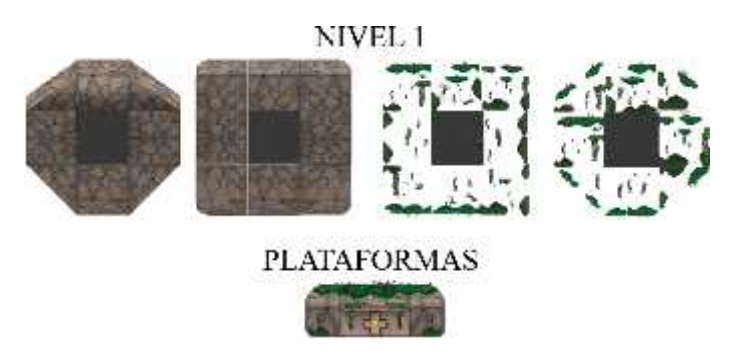

**Figura 62-4.** Tiles utilizados en el primer nivel **Realizado por:** Caiza, F. 2020

## *4.2.3.2 Digitalización del escenario del segundo nivel*

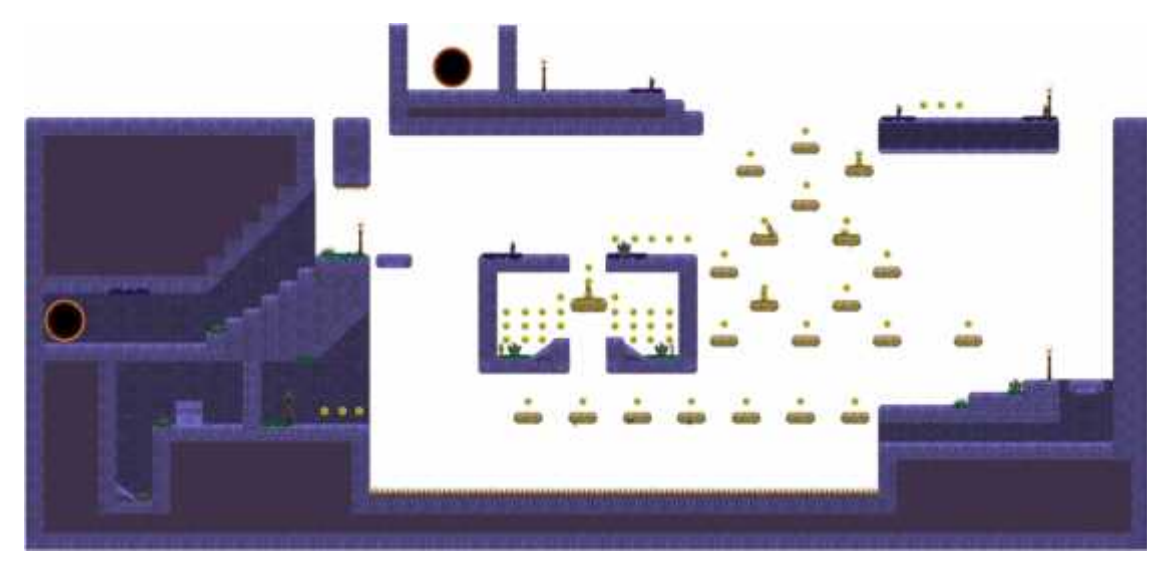

**Figura 63-4.** Digitalización de la pista o camino del segundo nivel **Realizado por:** Caiza, F. 2020

Para el siguiente mapa se ha buscado tener una reducción de tiles, dando como resultado un mapa más limpio que aporta una cierta dificultad al jugador, ya que su diseño cuenta con plataformas estáticas de reducido espacio y bajo ellas el vacío.

De igual modo que la suma, cuenta con cinco puntos de aprendizaje, en los cuales podrán ser presentados uno o más ejercicios según sea el caso, además tiene plataformas movibles, espinos, monedas y muros, estos últimos bloquearán el camino de algunos sectores.

Además, gran parte de plantas y musgos cuentan con la misma tonalidad que los tiles del camino. Los recursos utilizados en este nivel son los siguientes:

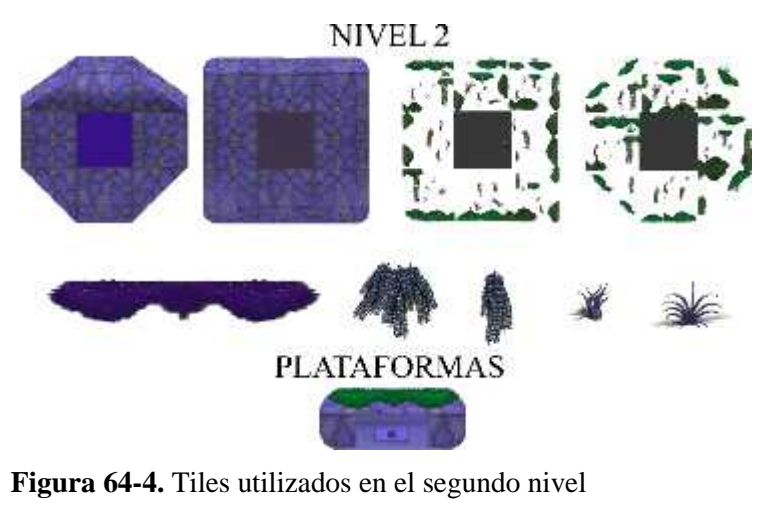

**Realizado por:** Caiza, F. 2020

*4.2.3.3 Digitalización del escenario del tercer nivel*

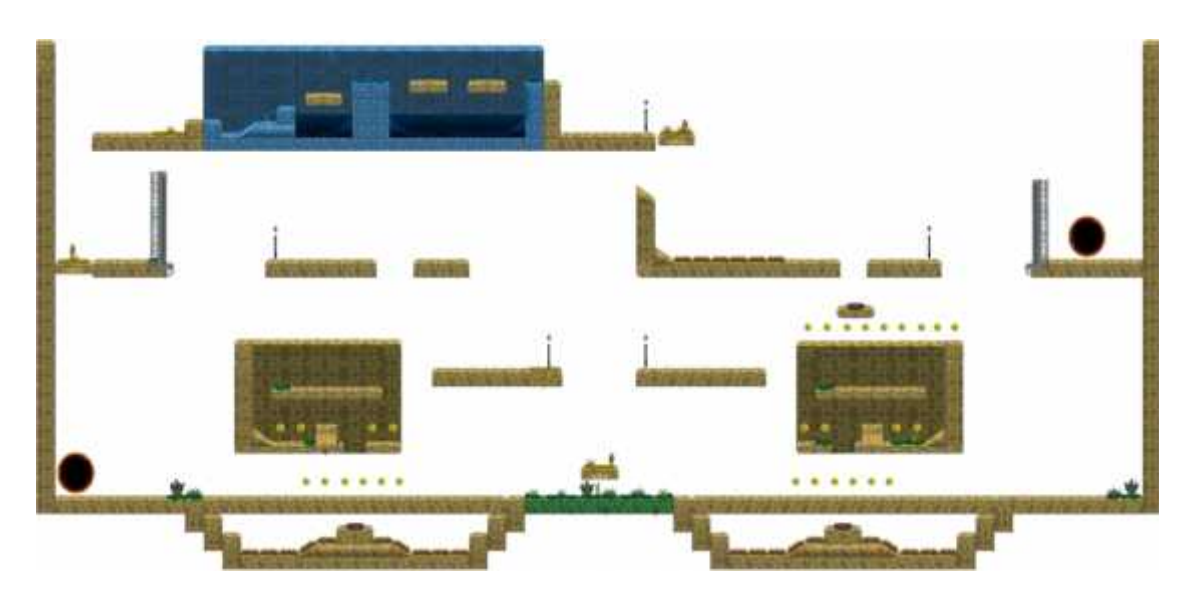

**Figura 65-4.** Digitalización de la pista o camino del tercer nivel **Realizado por:** Caiza, F. 2020

En cuanto a los puntos de aprendizaje, del mismo modo que los anteriores, son cinco los utilizados en este mapa, recalcando que en cada una de ellas pueden ser presentados uno o más ejercicios para ser resueltos de manera secuencial.

Además, se ha manejado el mismo concepto de limpieza que el mapa anterior y su trayectoria es de manera ascendente y descendente, siendo la parte inferior el primer sector para ser recorrido por el usuario, mientras que en la parte superior y a través de diversas plataformas móviles se encuentra el final del nivel.

Los recursos utilizados en este nivel son los siguientes:

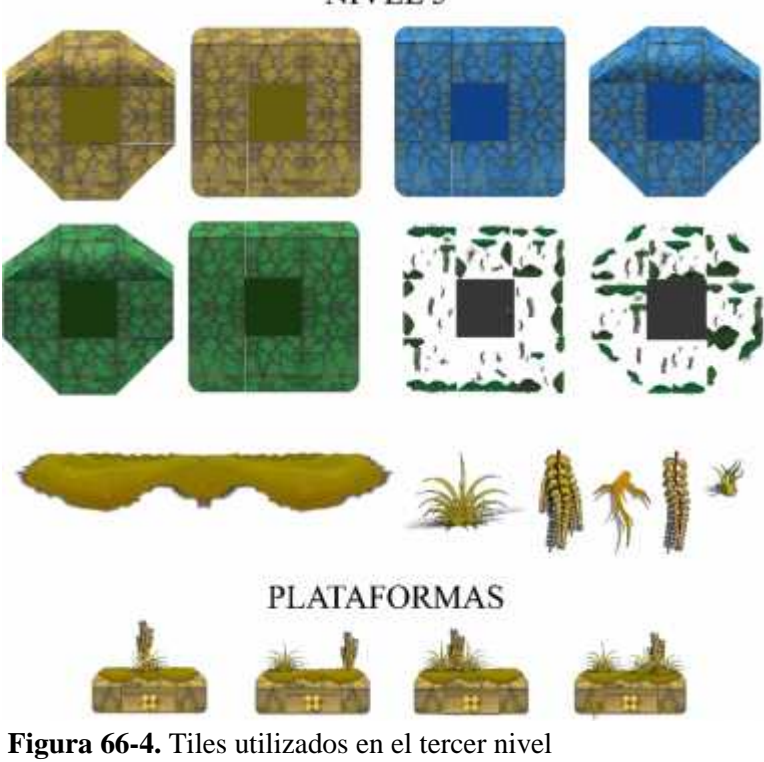

NIVEL 3

**Realizado por:** Caiza, F. 2020

*4.2.3.4 Digitalización del escenario del cuarto nivel*

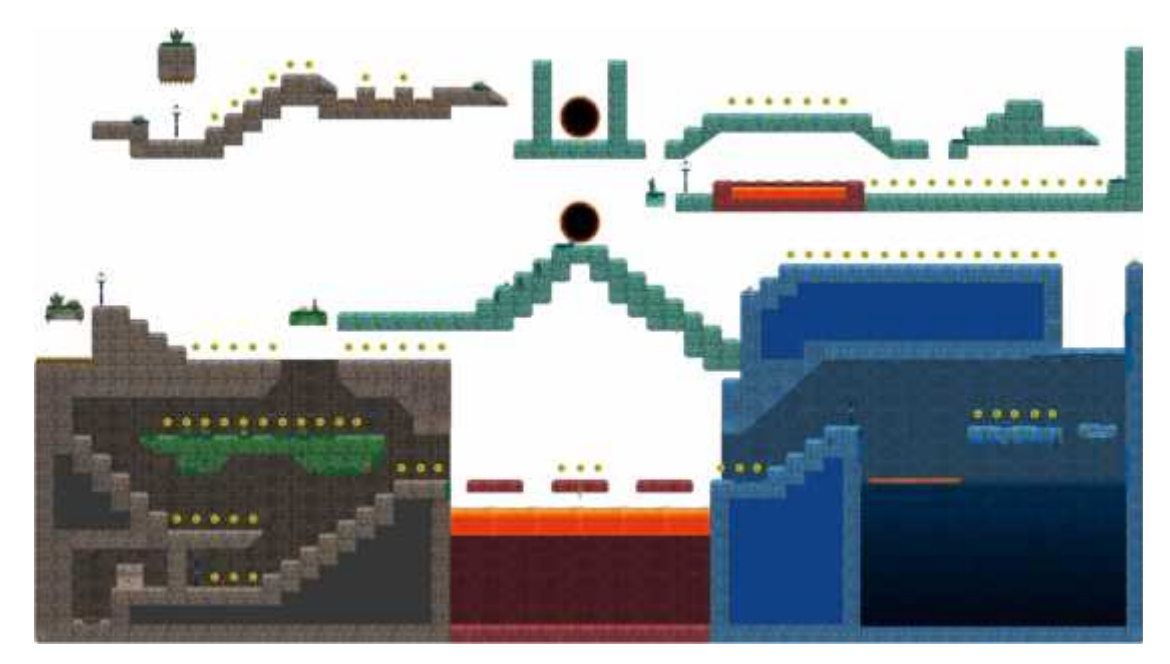

**Figura 67-4.** Digitalización de la pista o camino del cuarto nivel **Realizado por:** Caiza, F. 2020

Para finalizar, en el nivel cuatro se han combinado todos los recursos de los diferentes niveles con el fin de representar visualmente y transmitir la idea de que todo el proceso que ha pasado el jugador, lo han llevado al final donde reúne todas sus capacidades y conocimientos adquiridos en el transcurso del videojuego, para pasar el nivel y finalizar el juego.

En este mapa del nivel cuatro encontramos una división en cuatro secciones, dos de estas son subterráneas y las otras dos se encuentran en la parte superior del mapa, y de igual forma que los anteriores, cuenta con cinco puntos de aprendizaje.

Otros elementos que forman parte del escenario son los espinos y plataformas móviles, sin embargo, esta no cuenta con un sector de bonus.

Otros aspectos a señalar es que cuenta con sectores subterráneos, sectores de agua en la que el jugador puede caer y morir, por lo que se convierte en otro obstáculo a superar, además este nivel es el único que cuenta con sectores de lava, que también representan un peligro para el jugador.

Los recursos utilizados en este nivel son los siguientes:

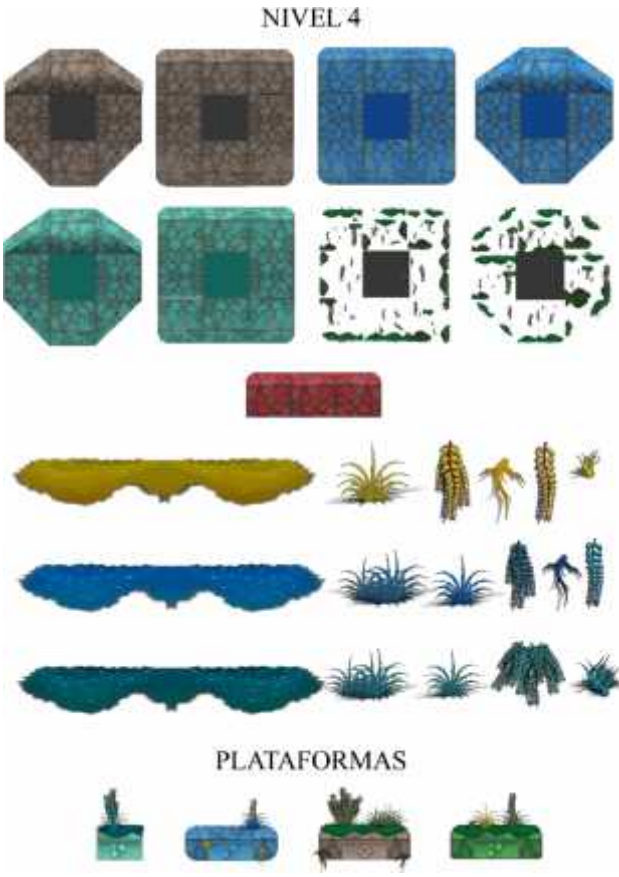

**Figura 68-4.** Tiles utilizados en el cuarto nivel **Realizado por:** Caiza, F. 2020

## *4.2.4 Digitalización de los fondos de cada nivel*

Para complementar y finalizar cada uno de los niveles, se diseñó cuatro tipos de fondos, uno para cada nivel, los dos primeros correspondientes al nivel uno y dos, ambos muestran la arquitectura antigua que fue creada gracias a las matemáticas, de esta manera se resalta su importancia, mientras que, las dos últimas, correspondientes al nivel tres y cuatro, están enfocadas en resaltar las regiones del Ecuador, siendo el fondo de los nevados el utilizado para el nivel tres, por otro lado, para el nivel cuatro se utilizó la costa. A continuación, se presentan los cuatro fondos en su respectivo orden.

**NIVEL 1: SUMA** 

**Figura 69-4.** Digitalización del fondo del primer nivel **Realizado por:** Caiza, F. 2020

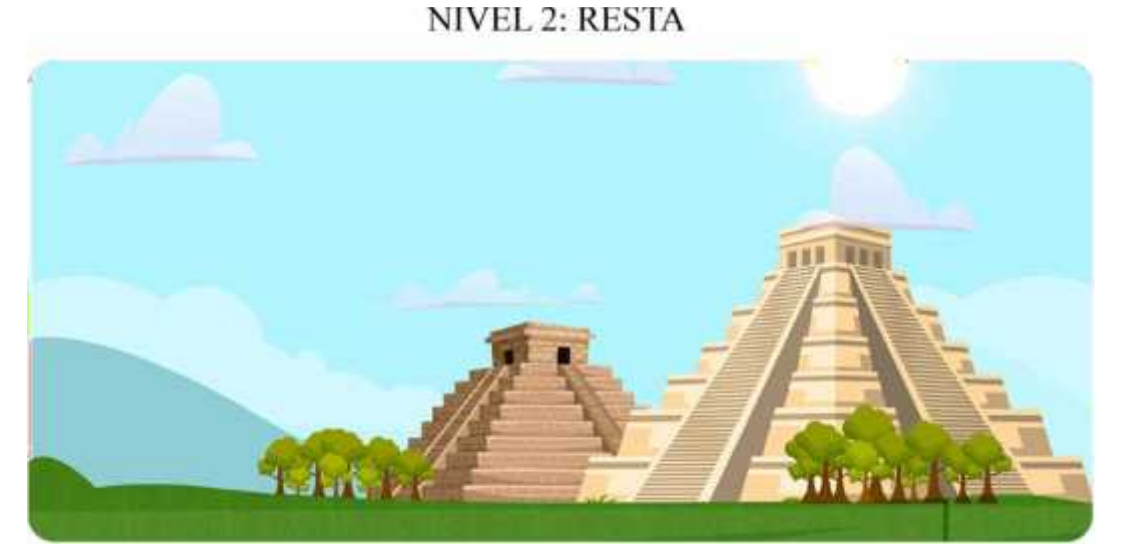

**Figura 70-4.** Digitalización del fondo del segundo nivel **Realizado por:** Caiza, F. 2020

# NIVEL 3: MULTIPLICACIÓN

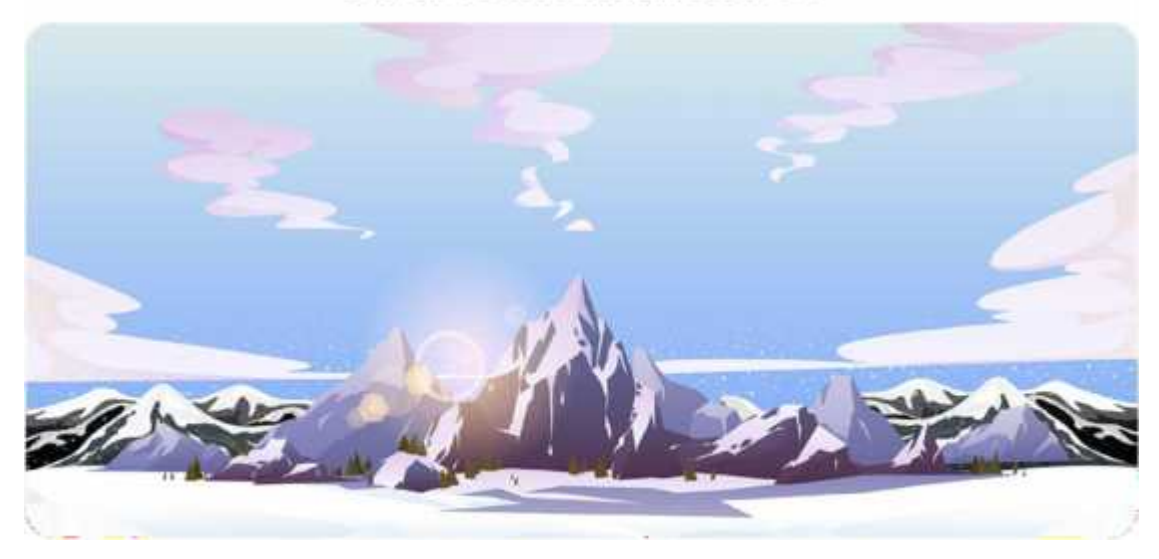

**Figura 71-4.** Digitalización del fondo del tercer nivel **Realizado por:** Caiza, F. 2020

# NIVEL 4: DIVISIÓN

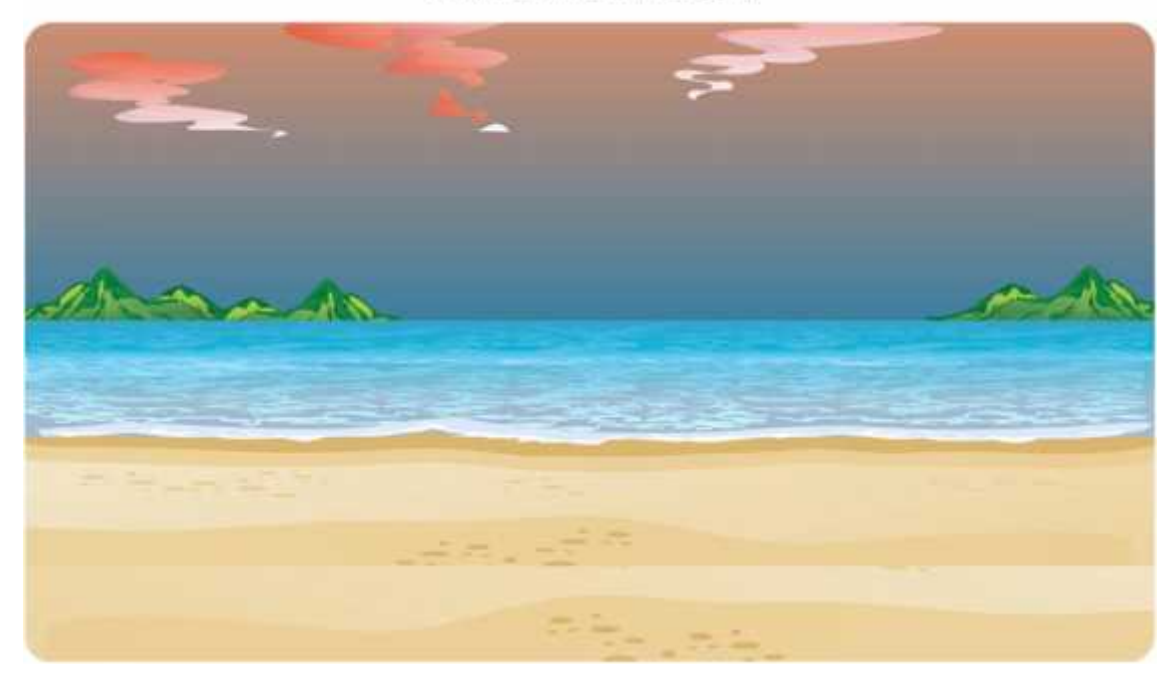

**Figura 72-4.** Digitalización del fondo del cuarto nivel **Realizado por:** Caiza, F. 2020

## *4.2.5 Resultado final de cada uno de los niveles*

Gracias a los resultados obtenidos en las encuestas se logró crear tiles, personajes, escenarios, fondos y gamas cromáticas acordes a los gustos y preferencias de los niños, los cuales, al unirlos

de manera organizada, da como resultado final cada uno de los niveles presentados a continuación.

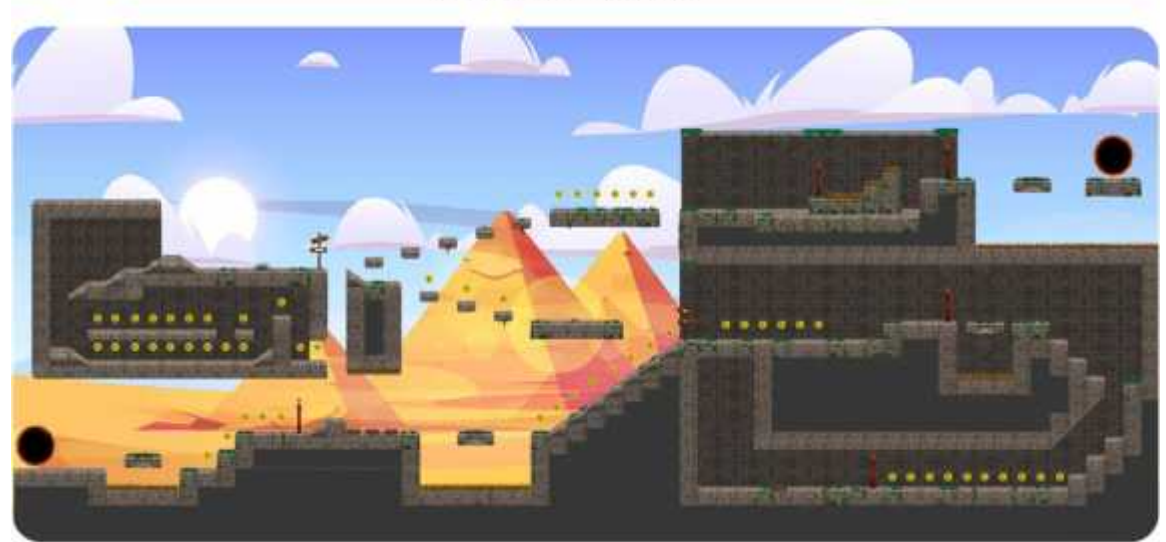

## **NIVEL 1: SUMA**

**Figura 73-4.** Combinación del camino con el fondo del primer nivel **Realizado por:** Caiza, F. 2020

# NIVEL 2: RESTA

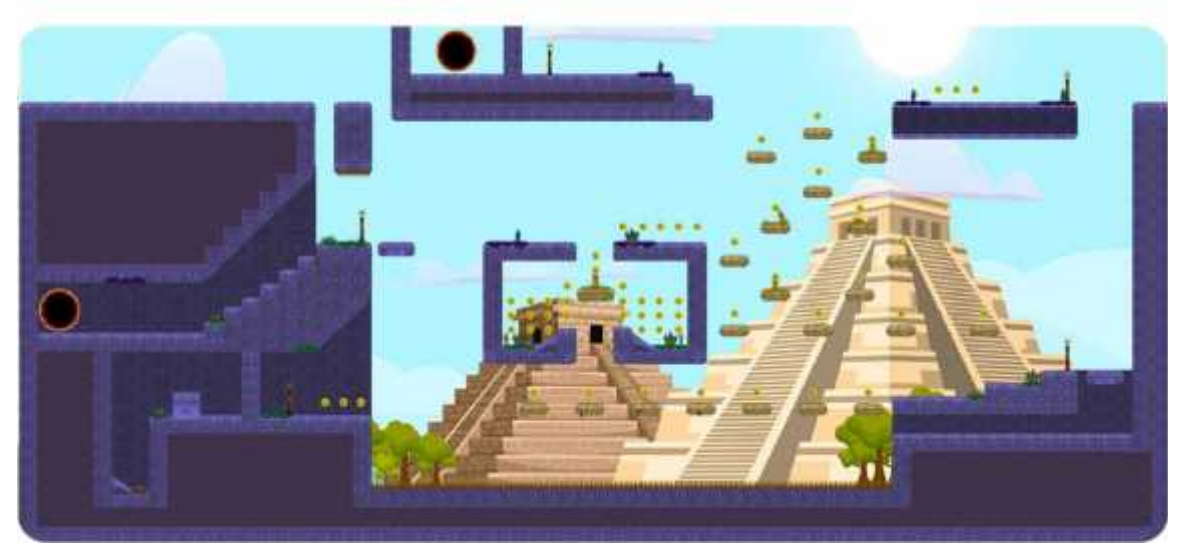

**Figura 74-4.** Combinación del camino con el fondo del segundo nivel **Realizado por:** Caiza, F. 2020

# NIVEL 3: MULTIPLICACIÓN

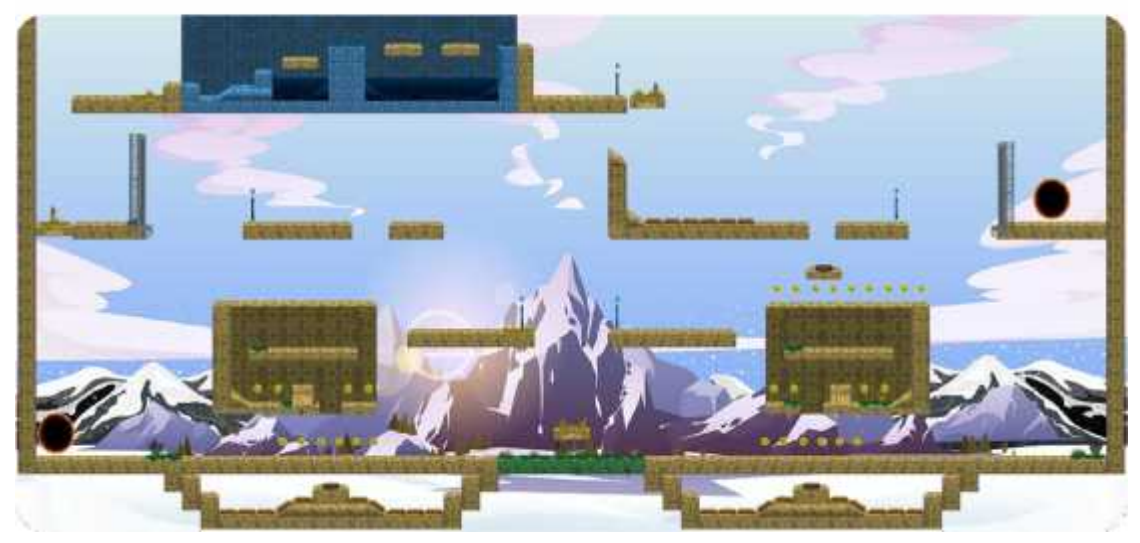

**Figura 75-4.** Combinación del camino con el fondo del tercer nivel **Realizado por:** Caiza, F. 2020

# NIVEL 4: DIVISIÓN

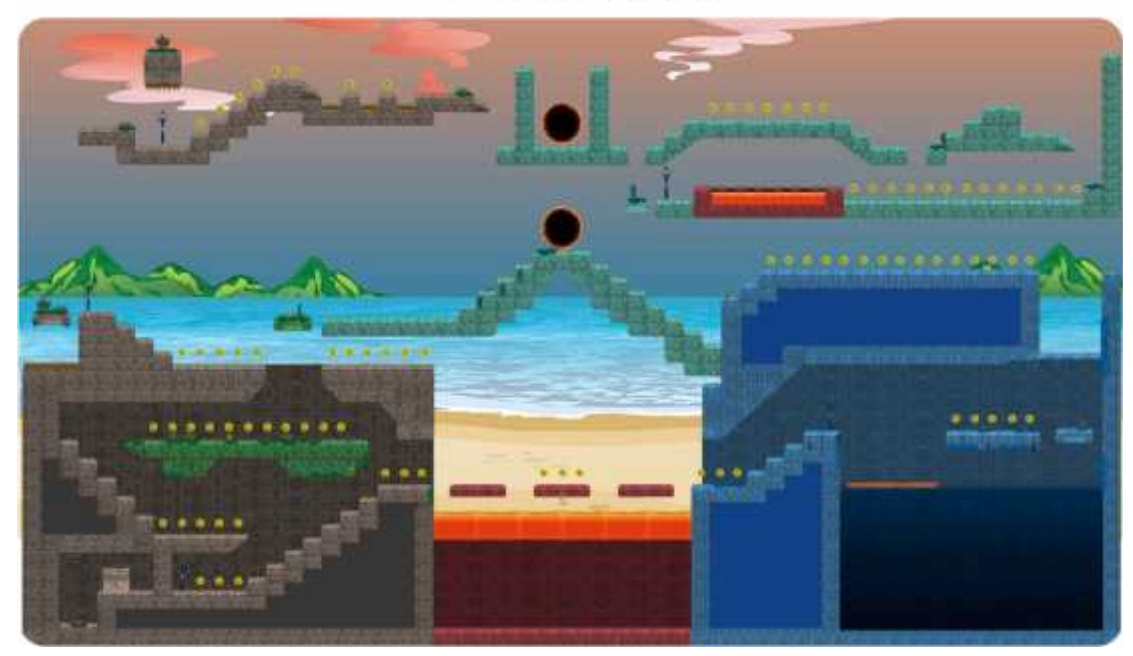

**Figura 76-4.** Combinación del camino con el fondo del cuarto nivel **Realizado por:** Caiza, F. 2020

## *4.2.6 Digitalización del menú*

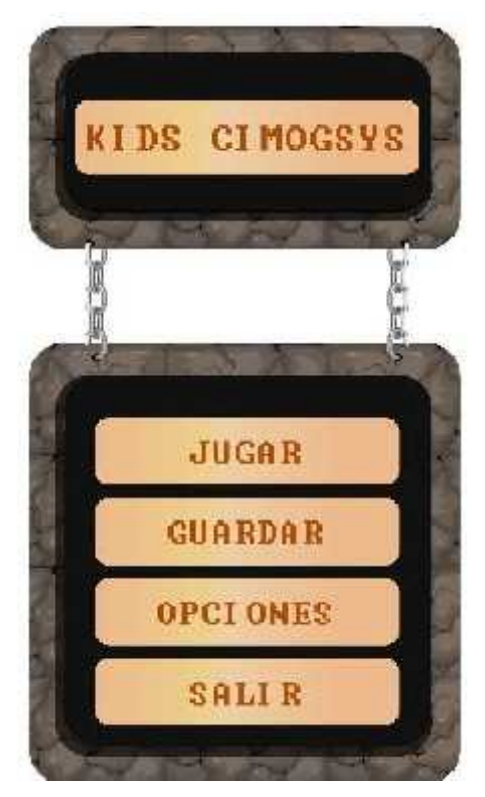

**Figura 77-4.** Digitalización del menú **Realizado por:** Caiza, F. 2020

Del mismo modo que en la digitalización del pizarrón, se ha tratado de mantener la línea gráfica, sin embargo, con múltiples opciones que el usuario puede elegir según desee. A continuación, se visualizará la implementación del menú en el video juego

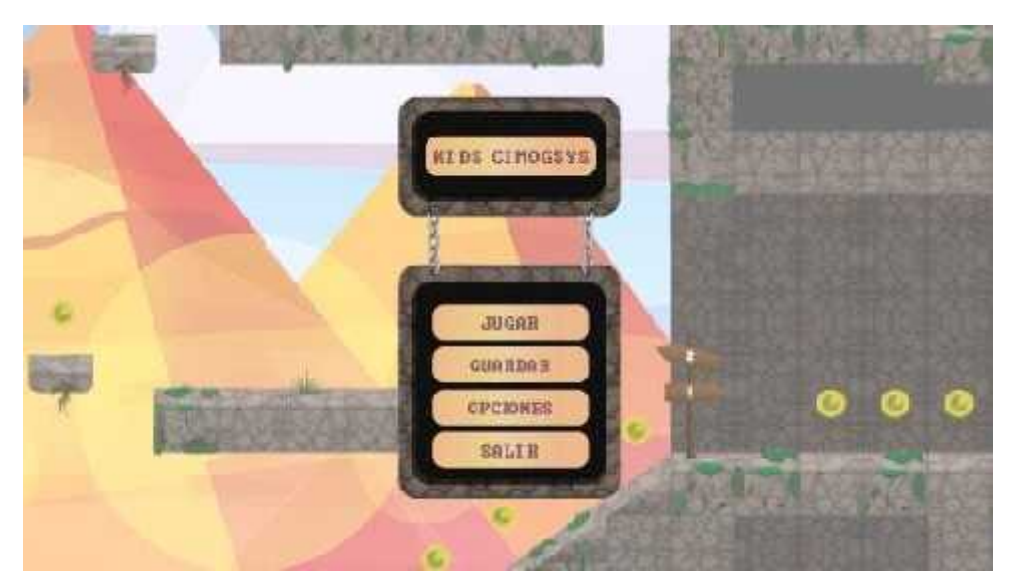

**Figura 78-4.** Ejemplo de la implementación del menú dentro del juego **Realizado por:** Caiza, F. 2020

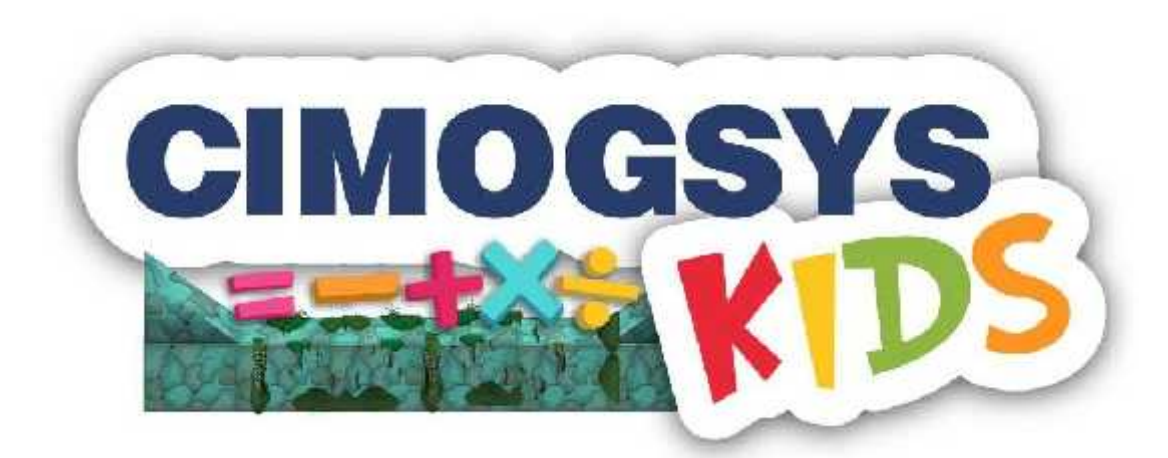

# Marca del videojuego

**Figura 79-4.** Digitalización de la marca del videojuego **Realizado por:** Caiza, F. 2020

La identidad del recurso didáctico multimedia contiene en primer lugar el nombre del Centro creador de la idea del proyecto, el Centro de Investigación en Modelos de Gestión y Sistemas Informáticos CIMOGSYS; acompañado de la palabra KIDS en inglés que significa NIÑOS.

Estos elementos van acompañados de una parte del camino del videojuego, desarrollado a base de los tiles que se crearon para cada escenario, en esta plataforma se encuentran los cuatro símbolos que representan los 4 niveles que contiene el videojuego, suma, resta, multiplicación y división.

Para la creación de la marca del videojuego debemos recordar que su finalidad era mostrar toda la esencia del proyecto, por lo que se escogieron estos tres elementos más representativos y se le dio identidad al proyecto.

## **4.3 Verificación**

Gracias a los resultados obtenidos mediante una encuesta de verificación, se llegó a comprobar que los recursos gráficos, estos incluyen personajes, tanto principales como secundarios, tiles, escenarios, fondos, etc., fueron acogidos con gran entusiasmo por nuestro target, teniendo un 85% del nivel de aceptación y que, además, dejaron en ellos el deseo de jugarlo y en los padres una tranquilidad al saber que el juego es educativo y nada violento.

La mayoría de los recursos gráficos tienen una calificación de 4 a 5, siendo pocos los de calificación 3, esto nos muestra que tanto el estilo de los personajes y los escenarios como la gama cromática utilizados en este proyecto fueron los correctos, siendo esta la razón por la cual dichos recursos tienen una calificación elevada por parte de nuestro público objetivo, tomando en cuenta que se llegó a estos resultados gracias a los datos recopilados mediante las fichas técnicas y a una buena aplicación de esta información en el desarrollo.

### *4.3.1 Modelo de encuesta de validación*

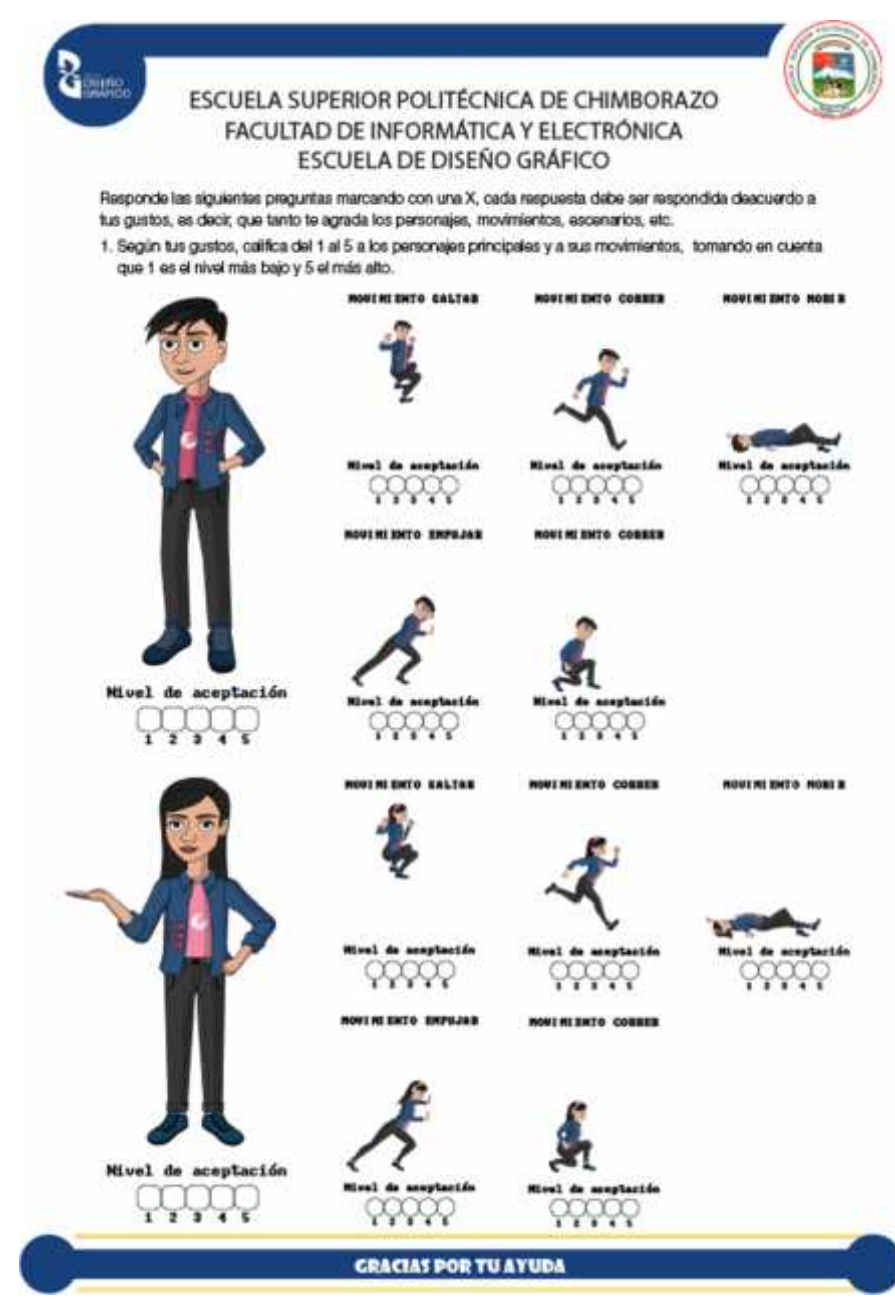

**Figura 80-4.** Encuesta de verificación página 1

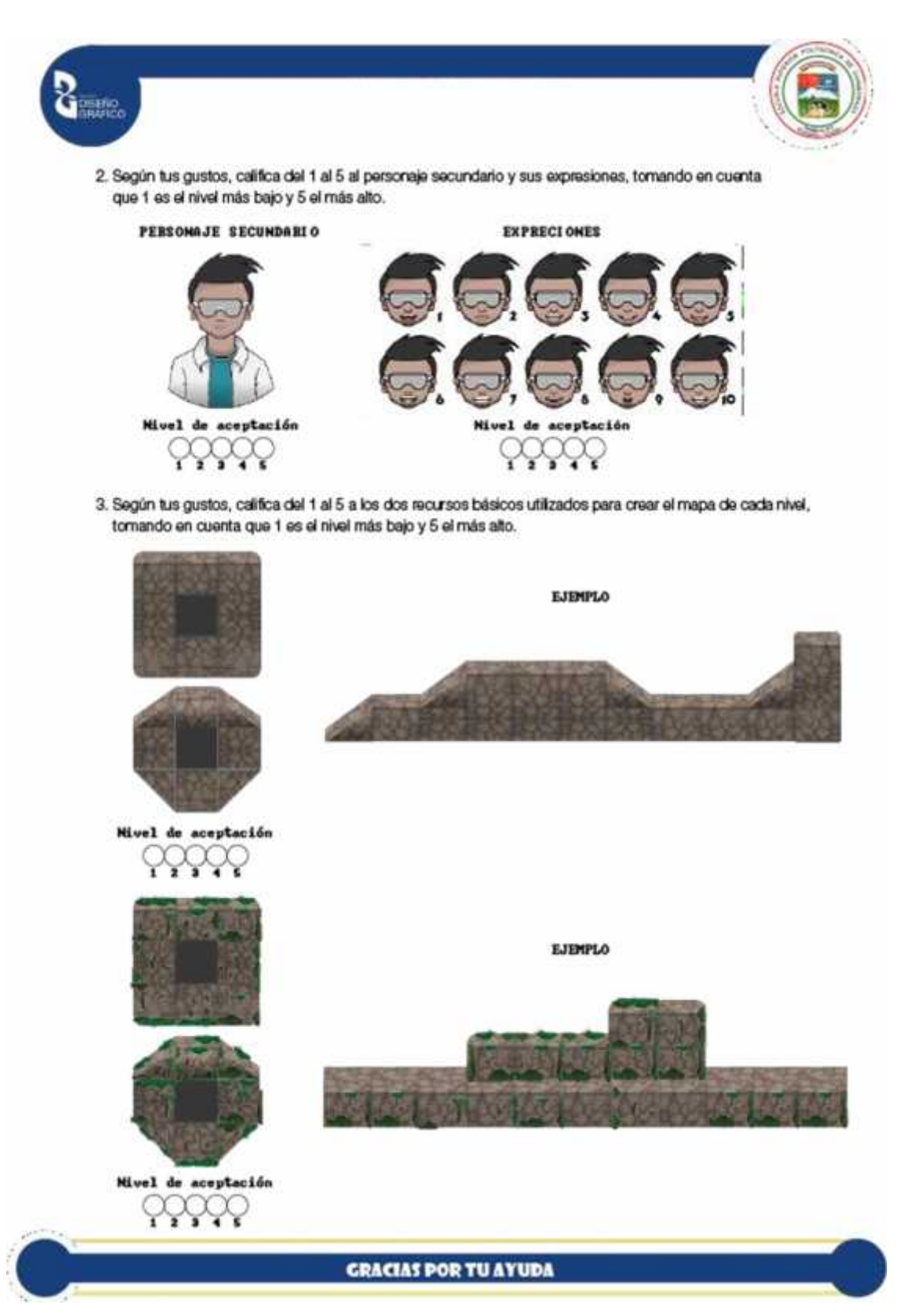

**Figura 81-4.** Encuesta de verificación página 2

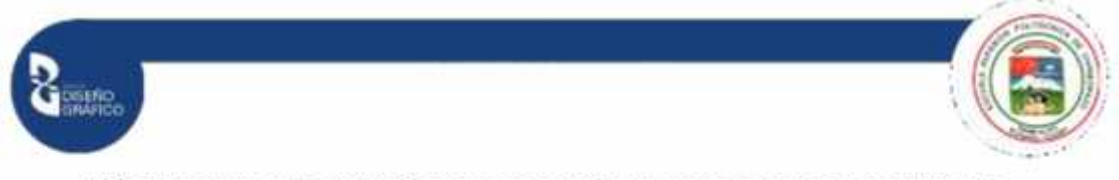

4. Según tus gustos, califica del 1 al 5 a los mpas de cada nivel, tornando en cuenta que 1 es el nivel más bajo y 5 el más alto.

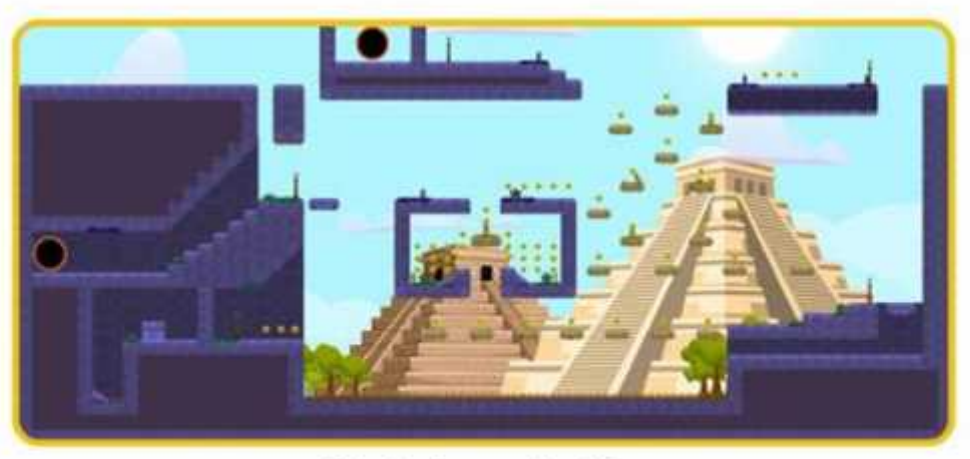

## **NIVEL 2: RESTA**

Nivel de aceptación  $1\ 2\ 3\ 4\ 5$ 

NIVEL 1: SUMA

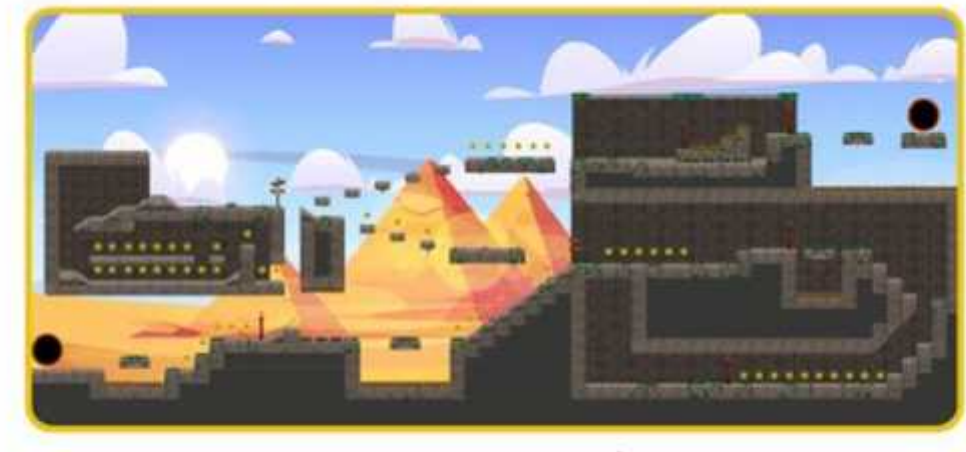

Nivel de aceptación  $2 \quad 3$  $\mathbf{1}$  $4<sub>5</sub>$ 

## **GRACIAS POR TU AYUDA**

**Figura 82-4.** Encuesta de verificación página 3

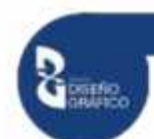

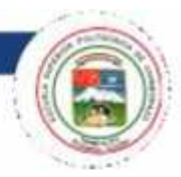

# NI UEL 3: MULTI PLI CACI ÓN

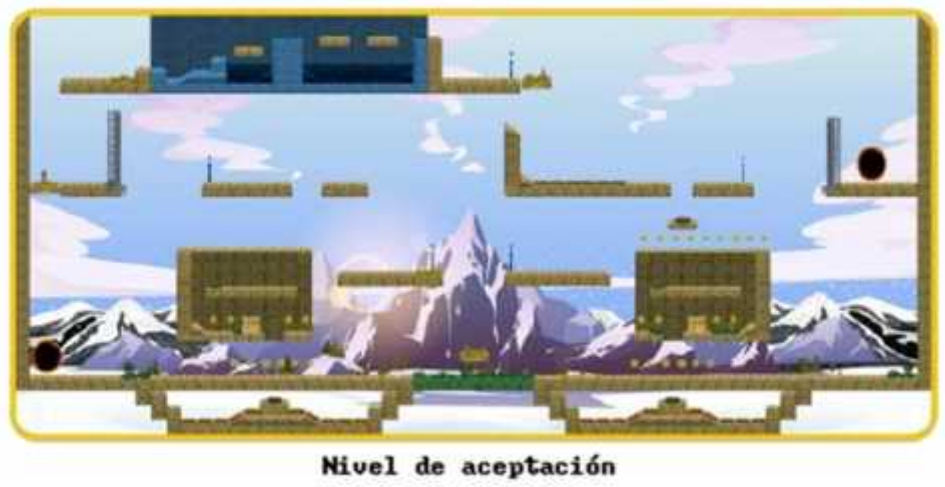

 $\overline{\mathbf{1}}$  $\breve{\mathbf{s}}$  $\overline{\mathbf{z}}$  $\overline{\mathbf{3}}$ 4

NIVEL 4: DIVISIÓN

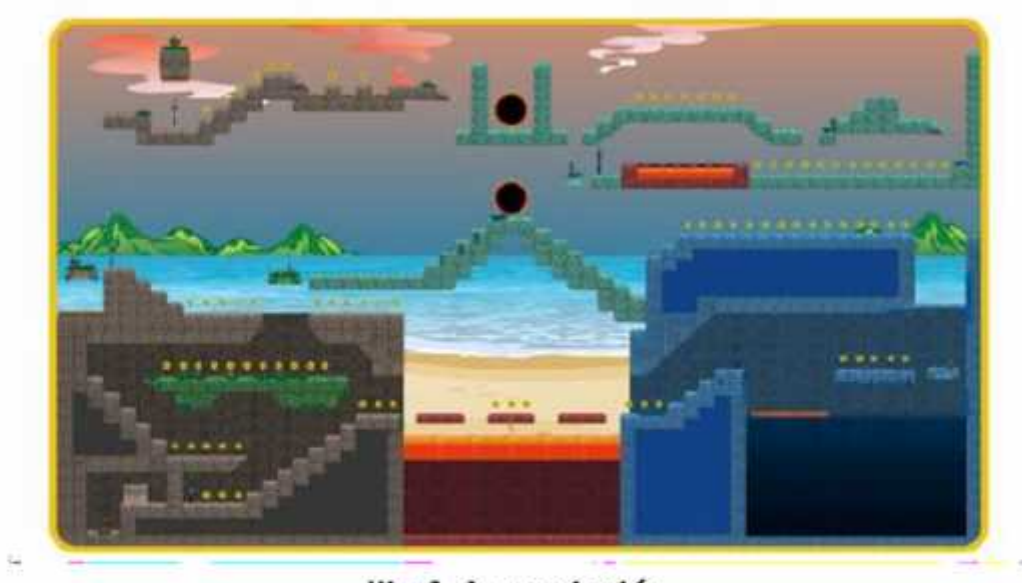

Mivel de aceptación  $\overline{\mathbf{s}}$  $\overline{\mathbf{2}}$ 1 я

## **GRACIAS POR TU AYUDA**

**Figura 83-4.** Encuesta de verificación página 4

## **4.4 Ejemplo de la implementación de los recursos gráficos, nivel 1(Suma)**

Para una mejor visualización de la implementación de los recursos gráficos, y de esta manera obtener información másfidedigna en cuanto a la encuesta de validación, fue necesario la creación de un video demo, en el cual se muestra una simulación del recurso didáctico(videojuego), ya implementado cada uno de los recursos gráficos, recalcando que esta animación se creó solo con el objetivo de conseguir información más verídica en la encuesta de validación.

Se desarrolló el demo del primer nivel, correspondiente a la suma. La animación se creó con el software Adobe After Effects y Adobe Premier, además de los acabados finales como el sonido y la ambientación.

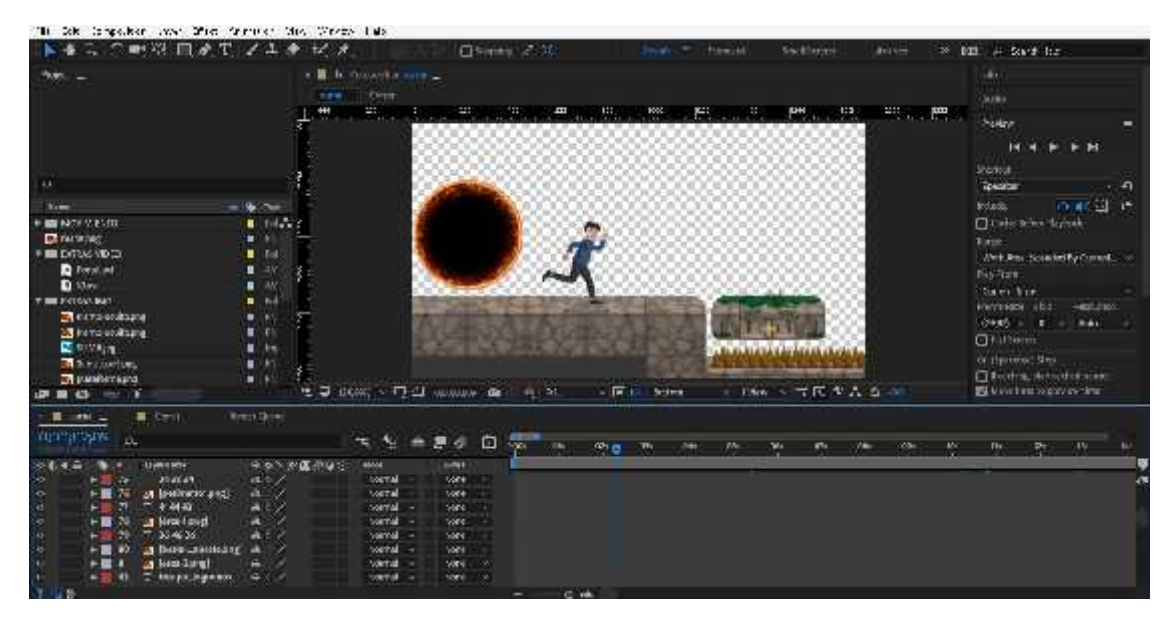

En esta animación, el personaje recorrerá todo el escenario hasta llegar al final.

**Figura 84-4.** Animación parte 1 **Realizado por:** Caiza, F. 2020

Para empezar con la animación se implementará la escena o pista del nivel 1, adicional, usaremos los 22 frames que generarán la sensación del movimiento correr, junto con la plataforma móvil, tomando en cuenta que cada 30 frames en la línea de tiempo equivaldrá a 1 segundo.

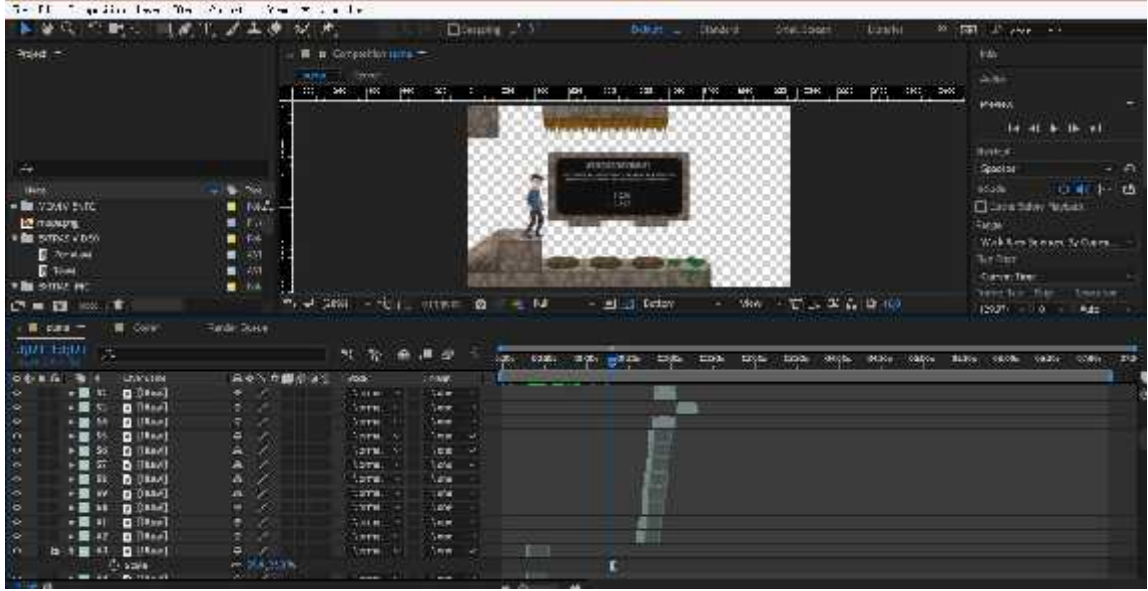

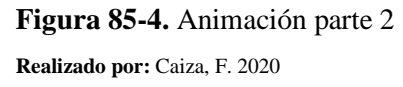

Una vez desarrollado los movimientos necesarios en el primer nivel, se implementarán los ejercicios basados en los temas a reforzar junto con los botones que contienen las respuestas.

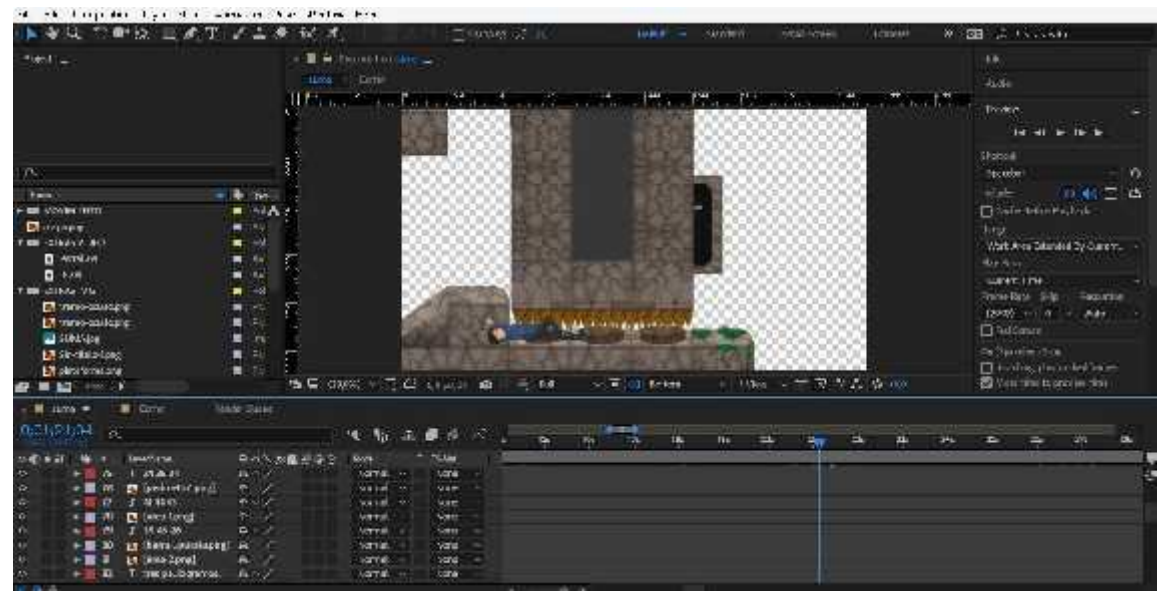

**Figura 86-4.** Animación parte 3 **Realizado por:** Caiza, F. 2020

En los siguientes pasos, se animaran las formas en las cuales morira el personaje al contestar de manera erronea.

| the life and the time that station and with the<br>单双 白朝之 电离比 乙基康                                                                                                    | $\mathcal{P}$                                                                                                    | Direct ( S. 1                                                                                                    | Dillate -<br><b>Zwaint</b>                                            | Grid Library<br>23111                 | 36 FBI 10 level by                                                                                                    |
|----------------------------------------------------------------------------------------------------|----------------------------------------------------------------------------------------------------|----------------------------------------------------------------------------------------------------|-----------------------------------------------------------------------|---------------------------------------|----------------------------------------------------------------------------------------------------|
| $4441 -$                                                                                                    | 9410<br><b>PED</b><br>p:                                                                                            | Lu Corastimana -<br>$-0 + 1$<br><b>DH</b><br>353<br>$\cdot$ 20<br>×                                                                                                    | HDH<br><b>MK</b><br>380<br>$\frac{1}{2}$<br>pH                        | <b>POL</b><br>W.<br>pex               | ev.<br><b>Walke</b><br><b>-192.96</b><br>$\blacktriangleright$ the $\blacktriangleright$ is<br><b>REAL</b><br><b>They say</b>                                                                                                    |
| atan<br><b>Skind</b><br>A 88 YOUNG TO<br><b>L'A maplaine</b><br>CONSIGNERY<br><b>E</b> Portalized<br><b>E KOM</b><br><b>V DIE SOTTAS PIC</b><br>13 чето онларту<br><b>LE</b> vero sultant<br><b>El anno El</b><br><b>B</b> Shirtshirtest<br>La pentierraire<br>$\mathbf{1}_{\mathbf{1}}\mathbf{1}_{\mathbf{2}}\mathbf{1}_{\mathbf{3}}\mathbf{1}_{\mathbf{4}}\mathbf{1}_{\mathbf{5}}\mathbf{1}_{\mathbf{6}}\mathbf{1}_{\mathbf{7}}\mathbf{1}_{\mathbf{8}}\mathbf{1}_{\mathbf{9}}\mathbf{1}_{\mathbf{1}}\mathbf{1}_{\mathbf{1}}\mathbf{1}_{\mathbf{1}}\mathbf{1}_{\mathbf{1}}\mathbf{1}_{\mathbf{1}}\mathbf{1}_{\mathbf{1}}\mathbf{1}_{\mathbf{1}}\mathbf{1}_{\mathbf{1}}\mathbf{1}_{\mathbf{1}}\mathbf{$<br>п | v ⇒∢<br>1844<br>٠<br>- EVE<br>25.54<br>-350<br>$-657$<br>٠<br>■ 25<br>274<br>2.5%<br>1.17<br>$\blacksquare$<br>1.11 | 5 2 5536 - 4 3 000 H @<br>$-14$                                                                                                    | $-1$ $\overline{1}$ Ro out                                            | 一 1988 三宮托子 古日一日                      | <b>Specifier</b><br>心理 可 固<br><b>Vididi</b><br>Om tradice<br>keyer<br>lately days Beended Sy Flowers<br><b>Fay From</b><br>Cannel Timir.<br>Frame Cale: 3813<br><b>Budden</b><br>1470<br>$M/M1 - 3$<br>Clebert<br>fritionshut this:<br>Pucks die beschreut<br><b>El time sine commission to</b> |
| <b>Billian</b><br>$\blacksquare$ . Method<br><b>BUSSIEL</b><br>×.<br>courtes me<br>7 243024<br><b>D</b> Delivereitrel<br><b>⊳⊞</b> 76<br>$\sim$<br>1. 56,4549<br>$\approx$<br>La Oniversional<br>$-100$<br>ø<br>14,48,24<br>œ<br>w<br>ê<br><b>In these constitution</b><br>. <b>.</b> .<br><b>IT (avenue)</b><br>一言の<br><b>A</b><br>$\blacksquare$<br>T am salegames:                                                                                                    | <b>The Sale</b><br>市<br>そくなら降き金田<br><b>Prefer</b><br>$A \in \mathcal{F}$<br>$A$ $Z$<br>再リア<br>492<br>٥<br>兵など       | 涵<br>下<br>項<br>59<br>165<br>Vette Tele<br>W.<br>tritte.<br>Same -<br>Apha-<br>$\sim$<br><b>Now</b><br><b>LETH.</b><br>. .<br>$-0.00$<br><b>LETU</b><br>A BOTTA<br>THYP.<br><b>Seria</b><br><b>Sep</b><br>Versi<br>188<br>- 1<br><b>Sime</b><br><b>Comma</b><br>r of<br><b>SETTA</b><br>Profit.<br>$\rightarrow$ | 7.004<br><b>WENN</b><br>02001<br>100001<br>10,464<br><b>COMMUNIST</b> | 1000<br><b>ACRY</b><br>POT.<br>647091 | 85,000<br><b>War</b><br><b>AVOID</b><br>10736                                                                                                    |

**Figura 87-4.** Animación parte 4 **Realizado por:** Caiza, F. 2020

El siguiente paso que se realizo fue la animación de las moneras que giran en su propio eje de manera horizontal, ubicándolas en algunos sectores de la pista.

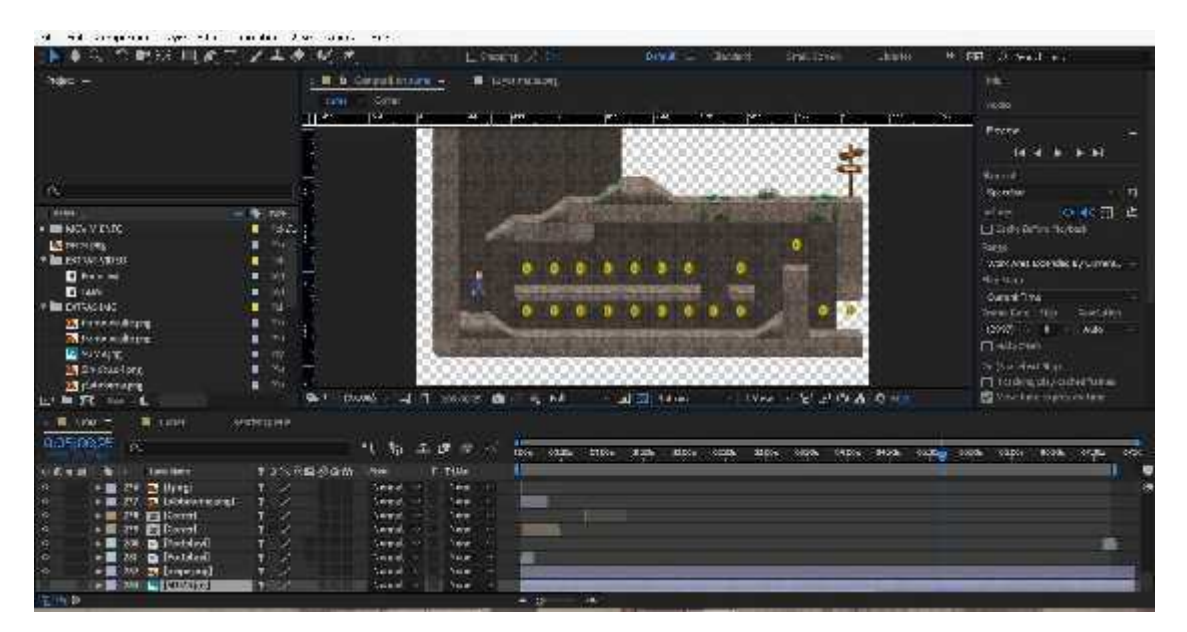

**Figura 88-4.** Animación parte 5 **Realizado por:** Caiza, F. 2020

Adicional y junto con la dirección del camino a recorrer, se crea la animación de la zona de bonus de monedas.

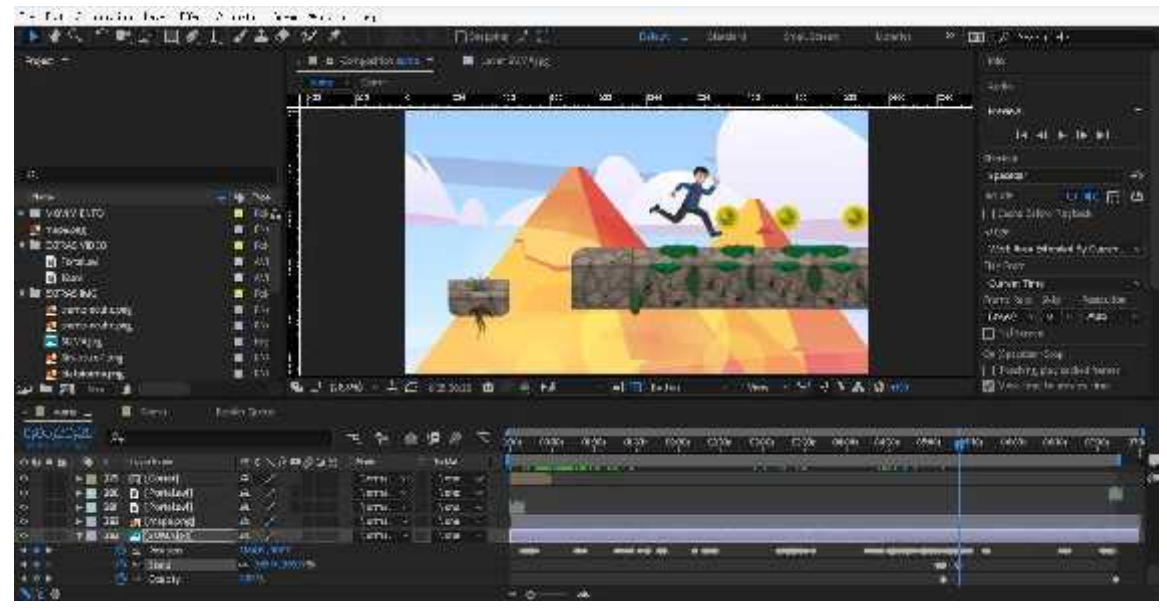

**Figura 89-4.** Animación parte 6 **Realizado por:** Caiza, F. 2020

Una vez realizado las animaciones del recorrido del nivel 1 y para finalizar, se implementará el fondo junto con los sonidos de ambientación.

El video finalizado fue subido a YouTube de forma oculta y no pública, para lo cual es necesario el link de acceso para visualizarlo.

https://drive.google.com/file/d/1vNcApJYRBDlbAh-HrCq8gvHgc0OfnJSw/view?usp=sharing

## **CONCLUSIONES**

- Los resultados obtenidos gracias al estudio del público objetivo, muestra que, a pesar de las diferencias entre cada uno de los niños, comparten gustos, rasgos y características similares, convirtiéndolas en la principal fuente de información para la creación de todos los recursos gráficos, principalmente los personajes además de los escenarios, enfocados en agradar y captar la atención de los estudiantes.
- Los resultados obtenidos en la encuesta de matemáticas muestran la existencia de un porcentaje bajo de conocimientos en los contenidos de los mismos, siendo estos los temas utilizados para reforzar y cubrir las brechas, mediante la práctica, dichos temas fueron recopilados del libro del Ministerio de Educación de 5to año EGB e implementados en la encueta.
- La creación de los personajes principales y secundarios, basados en la información y datos recopilados con anterioridad, cuentan con cada uno de los gustos, rasgos y características que comparte el target, logrando obtener una acogida positiva por parte del público objetivo, que no solo se quedaron con el deseo de jugarlo, sino también de aprender con él.
- Del mismo modo que la creación de los personajes, la interfaz y los mapas de navegación con que cuenta cada nivel, fueron credos en base a los resultados obtenidos con anterioridad, tratando siempre de hacerlo interesante y entretenido, obteniendo una interfaz más fluida y amigable con el usuario.
#### **RECOMENDACIONES**

- Realizar las encuestas que sean necesarias para disponer de una amplia cantidad de información, la cual ayudara a que los recursos gráficos cuenten con todas las características, gustos y rasgos acorde al público objetivo.
- Es importante tener claro los temas que cuentan con mayor dificultad de la asignatura, para esquematizarlos e implementarlos de la mejor manera en el videojuego a modo de ejercicios, y con ello reforzar sus conocimientos.
- Es importante recopilar y reconocer los rasgos, gustos y características similares del público objetivo, para crear un vínculo de familiaridad entre el usuario y los personajes, y de esta manera captar la atención del target.
- Hay que tener una visión clara de lo que se va a presentar en el videojuego, es decir, hay que tener en cuenta cuales son los temas o materia que se va a impartir en el video juego, para que, de esta manera, resulten fácil de diseñar tanto la interfaz como los mapas de navegación.

### **GLOSARIO**

**Animación:** Es un proceso que utiliza una secuencia de cuadros de imágenes para generar la sensación de movimiento en dibujos u objetos inanimados.

**Bit:** Es un sistema binario cuyo nombre proviene del acrónimo en español, del término *binary digit*. Es una unidad de medida empleada por la informática para medir información, y lo realiza mediante dos valores, el 1 y el 0, que funcionan como unidades, donde 1 es verdadero y 0 es falso.

**Boceto:** Es el primer elemento concreto que surge de una idea y puede ser realizado por medio de un esquema, dibujo, borrador o ensayo. Se considera como una guía que ayuda a concretar la idea final de cualquier proyecto.

**Cromática:** Es relativo a los colores, se puede definir como la variedad de colores que presenta determinado objeto.

**Digitalizar:** Es la acción de convertir un boceto hecho en papel, a un producto digital, hecho en el ordenador mediante el uso de softwares que permiten crear formas a manera de vectores o mapas de bits.

**Estilo:** Es el conjunto de características particulares que definen y diferencian objetos, obras, proyectos, etc., dotándolos de una personalidad propia.

**Fotograma clave:** Es un cuadro de la película que se establece como el inicio o final de una secuencia animada de imágenes que generan el efecto de movimiento en dibujos u objetos.

**Frame:** Término en inglés que significa fotograma. Dentro del ámbito audiovisual se refiere a un solo cuadro de la secuencia de cuadros de imágenes de las que está hecho un video.

**Ilustración:** En el campo de las artes representa una representación gráfica, dibujo, fotografía o lámina que tiene como objetivo brindar información visual, en muchos casos, complementaria al texto.

**Mosaico:** Obra o elemento elaborado por medio de un conjunto de pequeños elementos a manera de fragmentos que forman composiciones complejas.

**Multimedia:** Aquello que utiliza diferentes medios integrados, como fotografías, imágenes de video o estáticas y sonido, generalmente con la intención de educar o entretener.

**Repetición:** Dentro del diseño bidimensional, forma parte de los elementos bidimensionales que

tiene como principio la repetición de formas y figuras para la creación de nuevos elementos.

**Target:** Proviene del término inglés que significa objetivo. Dentro del estudio de mercado se utiliza el término para denominar al público objetivo o público al que se dirige un producto o servicio.

**Tiles:** En el campo del desarrollo de interfaces y videojuegos, se denomina tile a un elemento a manera de cuadro que se utiliza para construir escenarios o elementos más grandes a manera de mosaico.

### **BIBLIOGRAFÍA**

**BERGER, J.** *Sobre el dibujo.* [en línea]. Barcelona: Gustavo Gili, 2013. [Consulta: 22 diciembre 2019]. Disponible en: https://elibro.net/es/lc/espoch/titulos/45536?prev=as

**BLANCO SÁNCHEZ, I.** *Recursos didácticos para fortalecer la enseñanza y aprendizaje de la economía.* [en línea] (Trabajo de titulación). (Máster) Universidad de Valladolid. España. 2012. pp. 5-15. [Consulta: 11 noviembre 2019]. Disponible en: http://uvadoc.uva.es/bitstream/handle/10324/1391/TFM-E%201.pdf?sequence=1&isAllowed=y

**BOERBOOM, P; & PROTEL, T.** *Dibujar la luz.* [en línea]. Barcelona: Gustavo Gili, 2017. [Consulta: 5 febrero 2020]. Disponible en: https://ggili.com/media/catalog/product/9/7/9788425230523\_inside.pdf

**CASAS, Ll et al.** Animación 2D. [en línea]. Cataluña: Eureca Media, SL, 2012. [Consulta: 6 marzo 2020]. Disponible en: http://openaccess.uoc.edu/webapps/o2/bitstream/10609/62185/5/Animaci%C3%B3n\_Portada.p df

**CASTRO, K; & RODRÍGO, J.** *Dibujos animados y animación.* [en línea]. Segunda edición. Quito-Ecuador: Editorial CIESPAL, 1999. [Consulta: 6 marzo 2020]. Disponible en: https://biblio.flacsoandes.edu.ec/libros/126236-opac

**CASTILLO, L.** *Cultura popular y diseño gráfico.* [en línea] (Trabajo de titulación). (Pregrado) Universidad de Azuay, Facultad de diseño, Escuela de diseño. Ecuador. 2007. pp. 18-40. [Consulta: 11 noviembre 2019]. Disponible en: http://dspace.uazuay.edu.ec/handle/datos/340

**CHANGO, M.** *RECURSOS DIDÁCTICOS INTERACTIVOS.* [en línea] (Trabajo de titulación). (Licenciado) Universidad Técnica de Cotopaxi, Facultad de Ciencias Humanas y Educación, Carrera Ciencias de la Educación mención Educación Básica. Ecuador. 2017. pp. 13-18. [Consulta: 21 marzo 2020]. Disponible en: http://repositorio.utc.edu.ec/bitstream/27000/4087/1/T-UTC-0300.pdf

**COSTA, J.** *Identidad Corporativa*. [en línea]. Cuarta edición. Argentina-Buenos Aires: La Crujia, Ediciones, 2009. [Consulta: 6 marzo 2020]. Disponible en: https://vdocuments.site/imagen-corporativa-del-siglo-xxi-joan-costa.html

**DANTZIC, C.** *Cómo dibujar Guía completa de sus técnicas e interpretaciones.* [en línea]. Londres: Calmann and King, 2004. [Consulta: 15 enero 2020]. Disponible en: https://books.google.com.gt/books?id=EEF9NqVq35AC&lpg=PP1&hl=es&pg=PP1#v=twopag e&q&f=false

**EGUARAS ALCÁNTARA, V.** *Los 12 principios de la animación para el desarrollo de contenidos y fomento de las inteligencias múltiples en 4° de Educación Plástica y Visual.* [en línea] (Trabajo de titulación). (máster) Universidad Internacional de La Roja, Facultad de educación. España. 2015. pp. 6-7. [Consulta: 18 marzo 2020]. Disponible en: https://reunir.unir.net/bitstream/handle/123456789/3503/EGUARAS%20ALCANTARA%2C% 20VERONICA.pdf?sequence=1&isAllowed=y

**EQUIPO PARRAMÓN PAIDOTRIBO S.L.** *Todo sobre la técnica del dibujo.* [en línea]. Parramón Paidotribo S.L. 2014. [Consulta: 29 enero 2020]. Disponible en: https://elibro.net/es/lc/espoch/titulos/123959?prev=as

**EQUIPO PARRAMÓN PAIDOTRIBO S.L.** *Todo sobre la técnica de la ilustración.* [en línea]. Parramón Paidotribo S.L. 2013. [Consulta: 15 febrero 2020]. Disponible en: https://elibro.net/es/lc/espoch/titulos/123959?prev=as

**GUERRERO ARMAS, A.** "*LOS MATERIALES DIDÁCTICOS EN EL AULA". Temas para la Educación.* [en línea]. 2009. España. 5, pp. 1-4. [Consulta: 16 noviembre 2019]. ISNN: 1989- 4023. Disponible en: https://www.feandalucia.ccoo.es/docu/p5sd6415.pdf

**Instituto Nacional para la Evaluación de la Educación (INEE).** *La educación en Ecuador: logros alcanzados y nuevos desafíos Resultados educativos 2017-2018.* [en línea]. Ecuador. 2018. [Consulta: 20 octubre 2019]. Disponible en: https://www.evaluacion.gob.ec/wp content/uploads/downloads/2019/02/CIE\_ResultadosEducativos18\_20190109.pdf

**LEÓN, M.** *Multimedia.* [en línea]. Santa Fe, Argentina: El Cid Editor | apuntes 2009. [Consulta: 30 octubre 2019]. Disponible en: https://elibro.net/es/ereader/espoch/29411?prev=bf

**MARTÍNEZ, E; & SÁNCHEZ, S.** *La tecnología en las aulas.* [blog]. [Consulta: 17 diciembre 2019]. Disponible en: https://educomunicacion.es/cineyeducacion/mapadelsitio.htm

**MEZA, L.** *Comunicación estratégica: diseño de la identidad corporativa. Volumen 1: Identidad*

*vs. Imagen.* [en línea]. México-Monterrey: Tecnológico de Monterrey, 2017. [Consulta: 19 diciembre 2019]. Disponible en: https://repositorio.tec.mx/handle/11285/621410

**MOYA MARTÍNEZ, A.** *Recursos Didácticos en la enseñanza.* [en línea]. España. 2010. [Consulta: 01 abril 2020]. Disponible en: https://archivos.csif.es/archivos/andalucia/ensenanza/revistas/csicsif/revista/pdf/Numero\_26/AN TONIA\_MARIA\_MOYA\_MARTINEZ.pdf

**REDONDO GARCÍA, R.** *Ilustración digital.* [en línea]. España: Ministerio de Educación de España, 2014. [Consulta: 20 enero 2020]. Disponible en: https://elibro.net/es/lc/espoch/titulos/114112?prev=as

**REYES BAÑOS, F.** *Los Recursos Didácticos.* [blog]. Universidad Americana de Acapulco, 2007. [Consulta: 21 noviembre 2019]. Disponible en: https://es.slideshare.net/fdoreyesb/recursos-didcticos-112613

**ROMANO, A.** *Elementos de diseño: enfoque teórico general: práctica textil e indumentaria.* [en línea]. Ciudad Autómata de Buenos Aires: Ediciones Infinito, 2019. [Consulta: 24 noviembre 2019]. Disponible en: https://elibro.net/es/ereader/espoch/118104?prev=bf&page=52

**ROSAS, R et al. "***PIZARRAS INTERACTIVAS PARA UN APRENDIZAJE MOTIVADO EN NIÑOS CON PARALISIS CEREBRAL". ESTUDIOS PEDAGÓGICOS.* [en línea], 2010, (Chile) Edición número 36(1), pp. 192-193. [Consulta: 20 octubre 2019]. ISNN 0716-050X. Disponible en: https://www.redalyc.org/pdf/1735/173516404011.pdf

**WONG, W.** *Fundamentos del diseño.* [en línea]. New York: Gustavo Gili, 2014. [Consulta: 25 febrero 2020]. Disponible en: https://centroculturalhaedo.edu.ar/cch/actualizacion\_permanente/Fundamentos%20del%20Dise no%20Bidimensional%20y%20tridimensional,%20Wucius%20Wong.pdf

### **ANEXOS**

#### **ANEXO A:** MODELO DE ETREVISTA DIRIGIDA A LOS PADRES DE FAMILIA

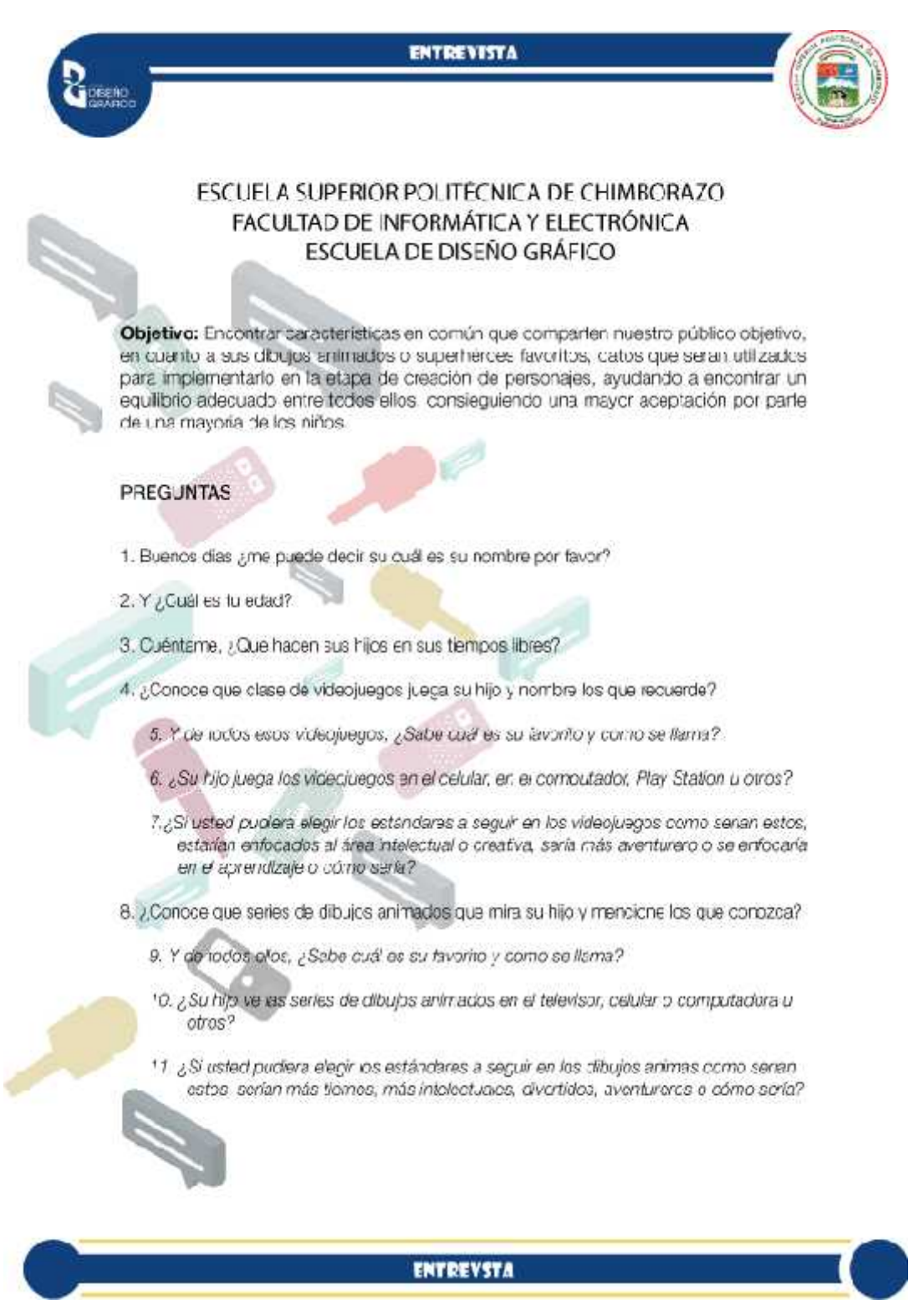

## **ANEXO B:** MODELO DE ENCUESTA SOBRE DIBUJOS ANIMADOS Y VIDEOJUGOS

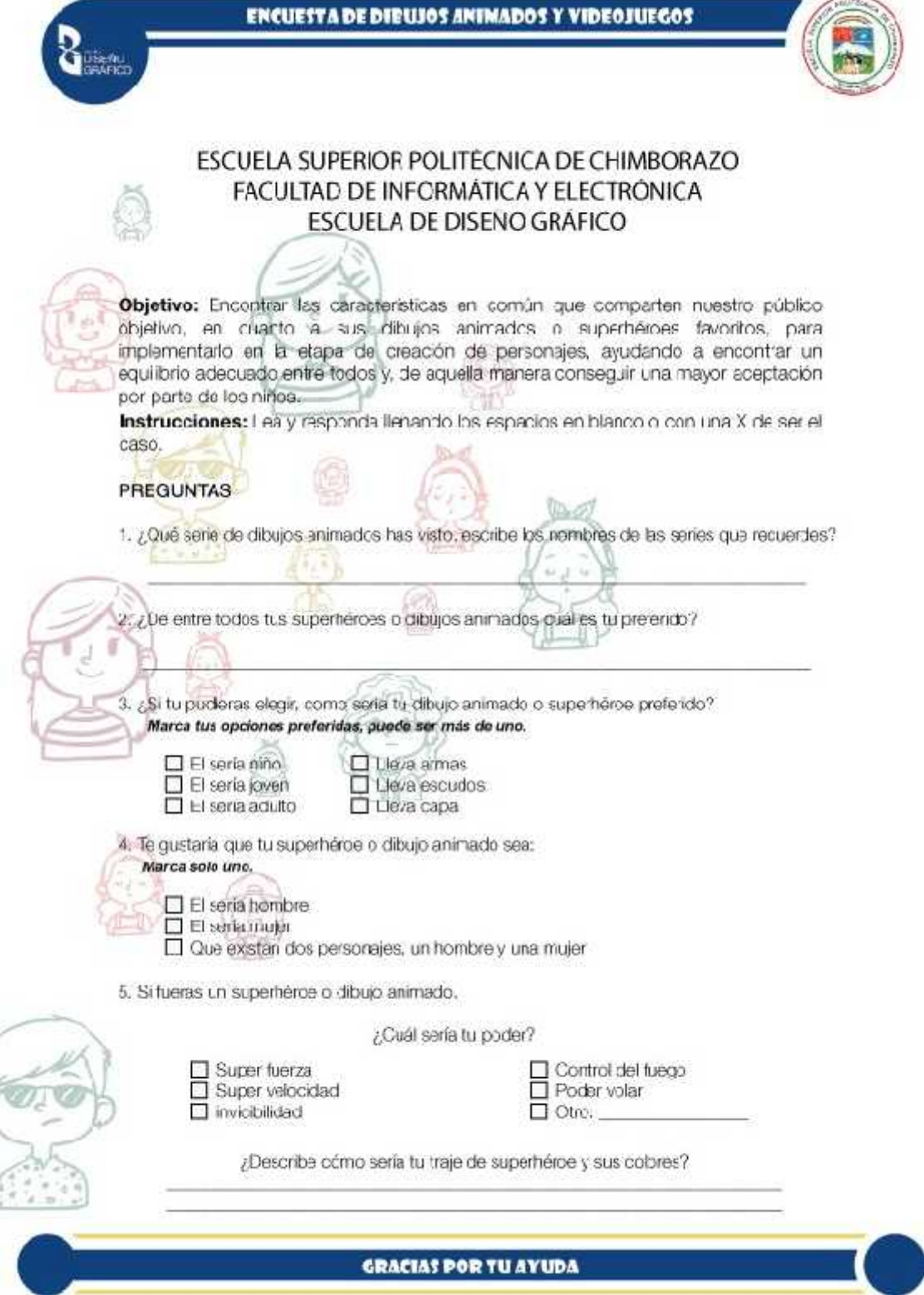

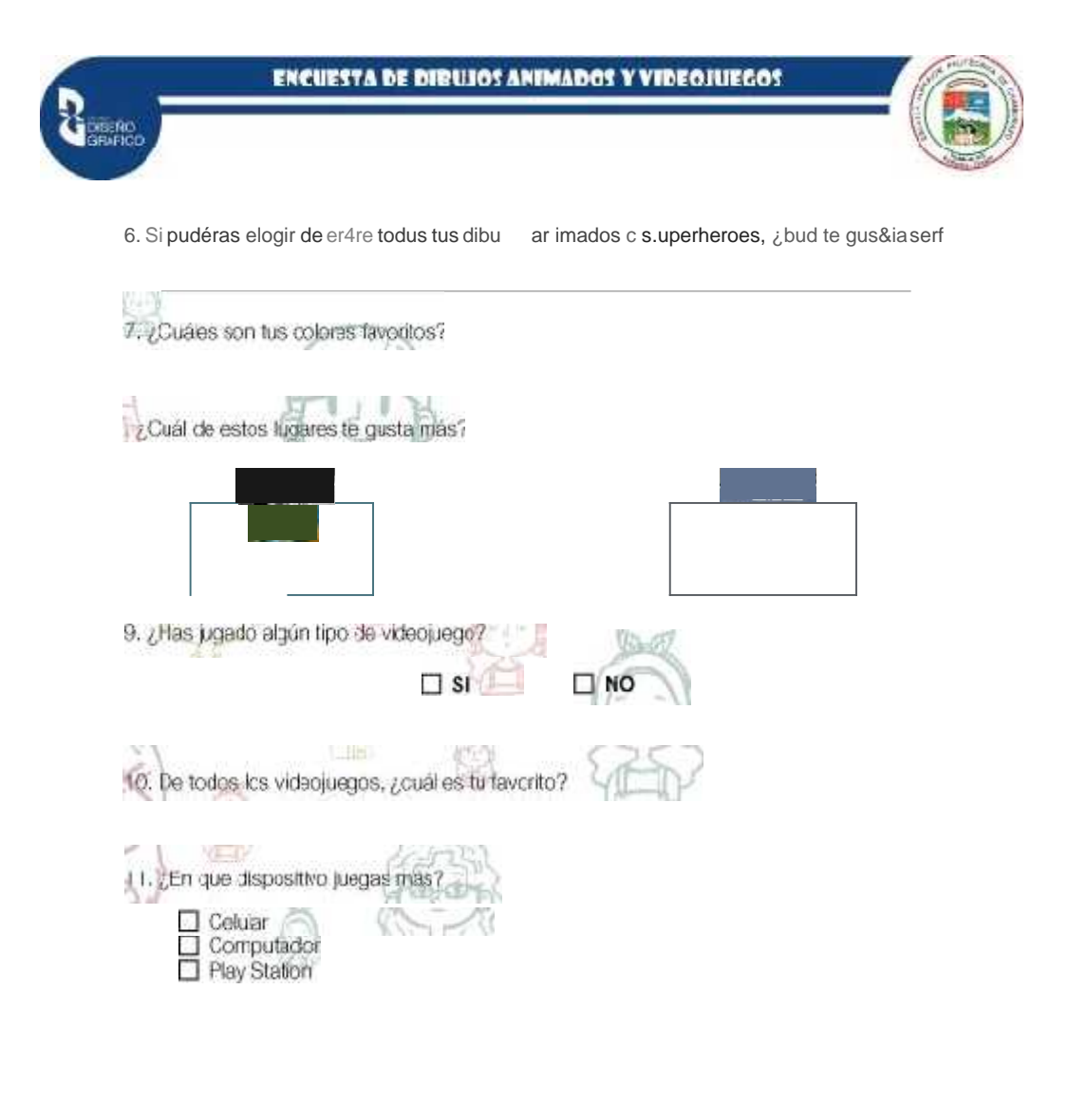

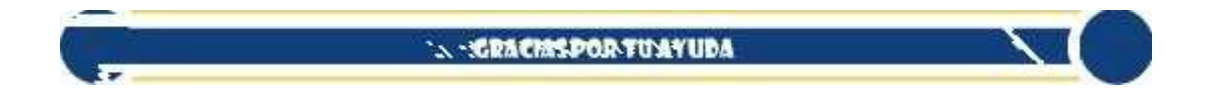

### ANEXO C: MODELO DE ENCUESTA SOBRE MATEMÁTICAS

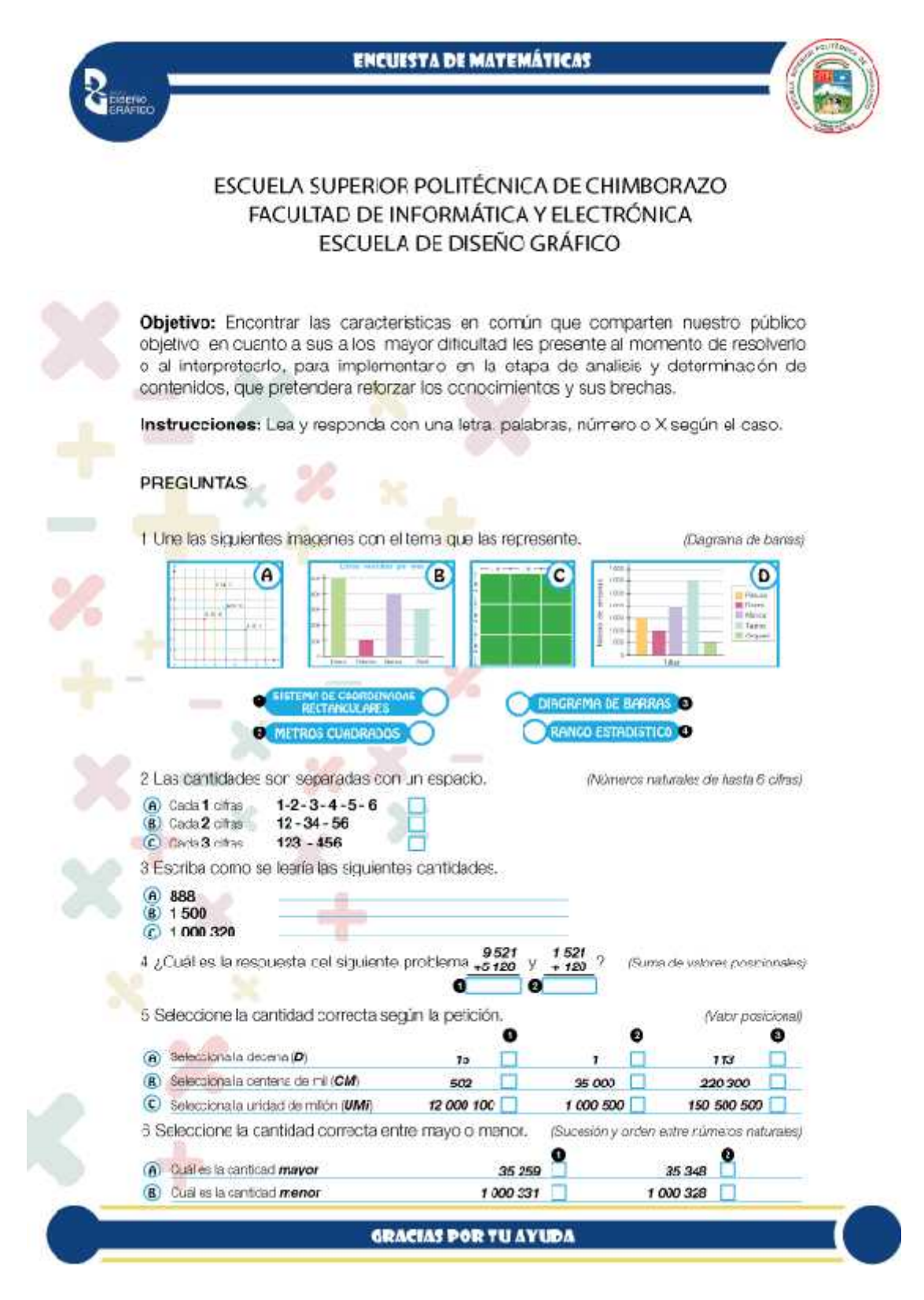

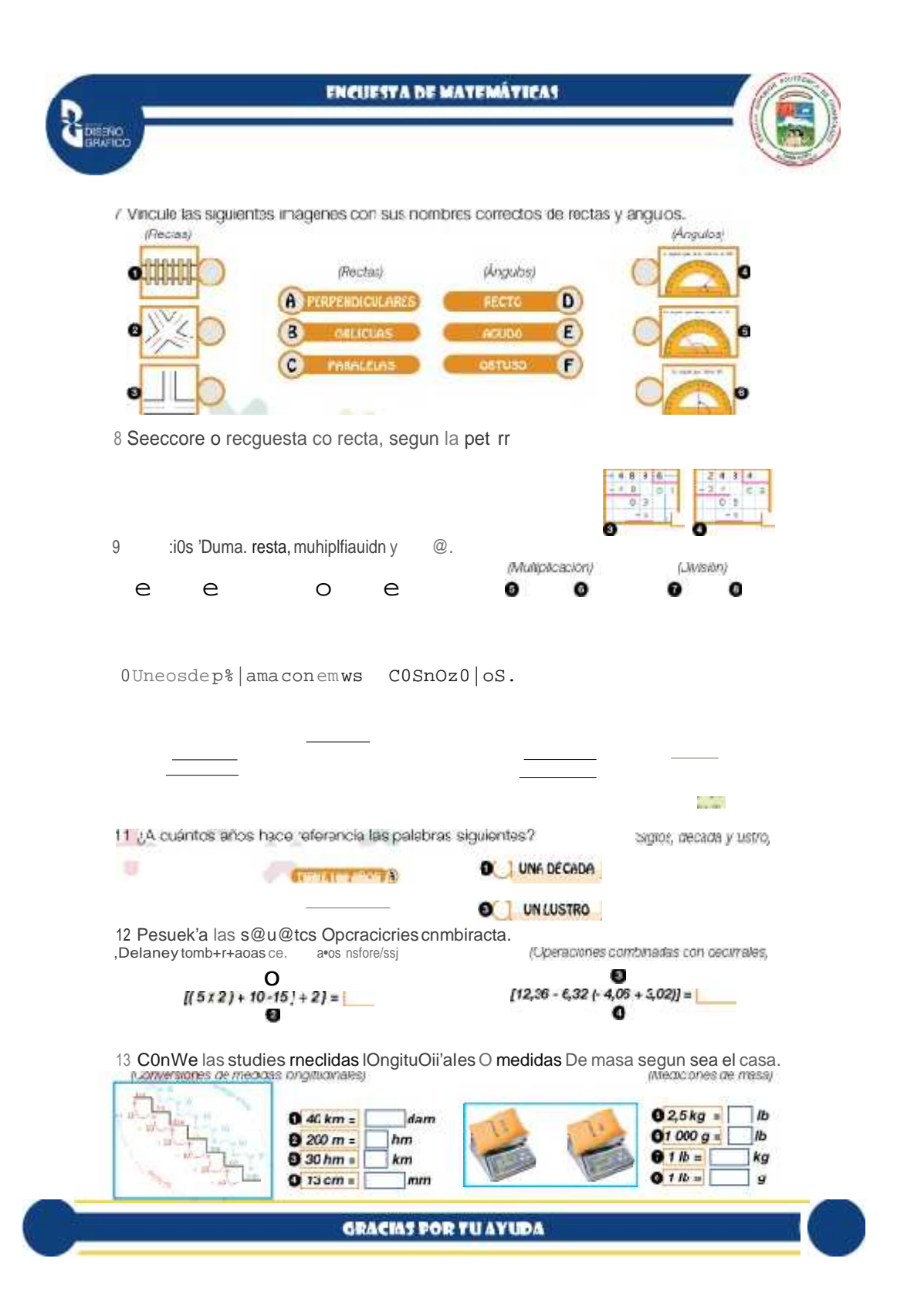

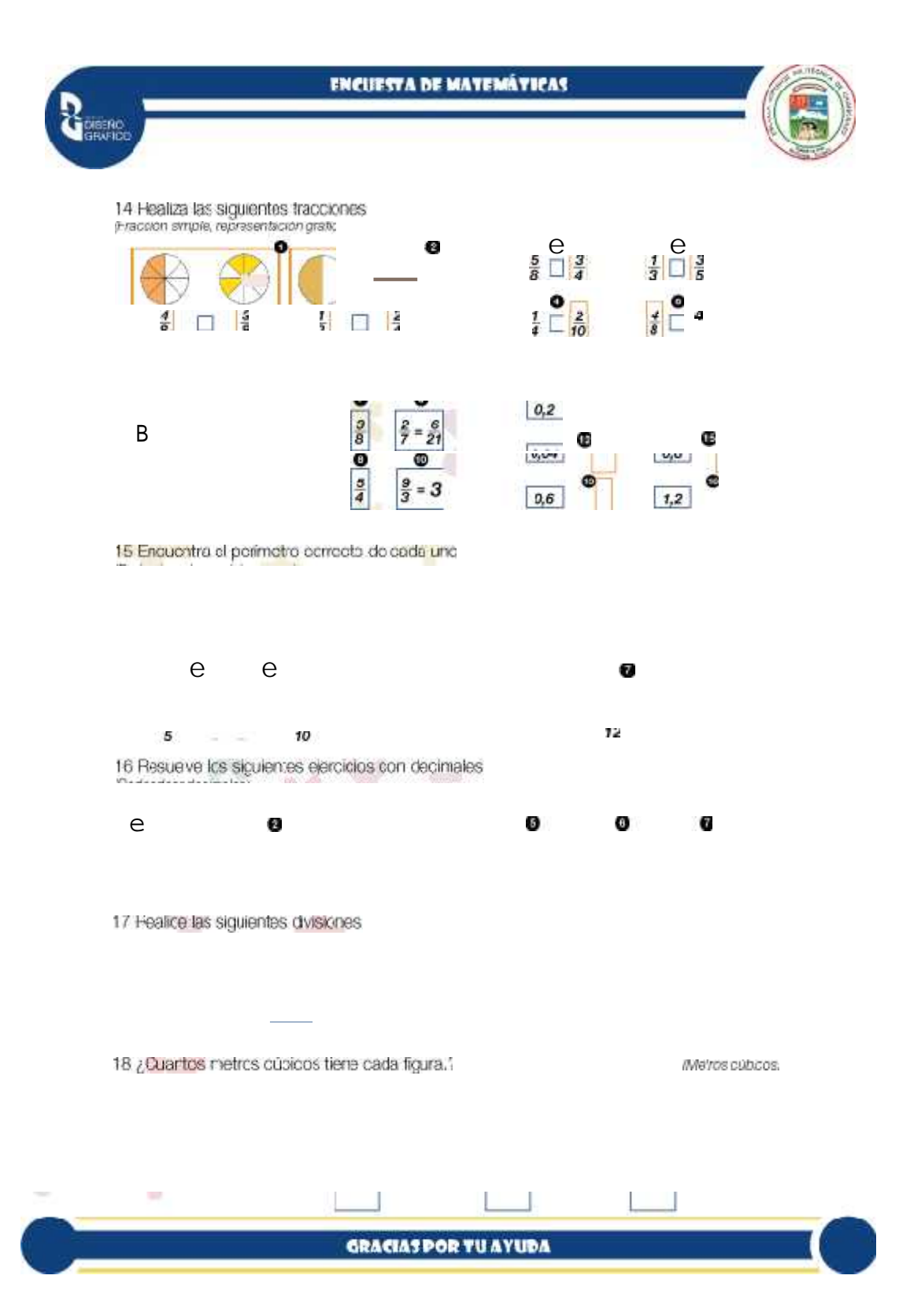

# **ANEXO D:** FICHA DE OBSERVACIÓN

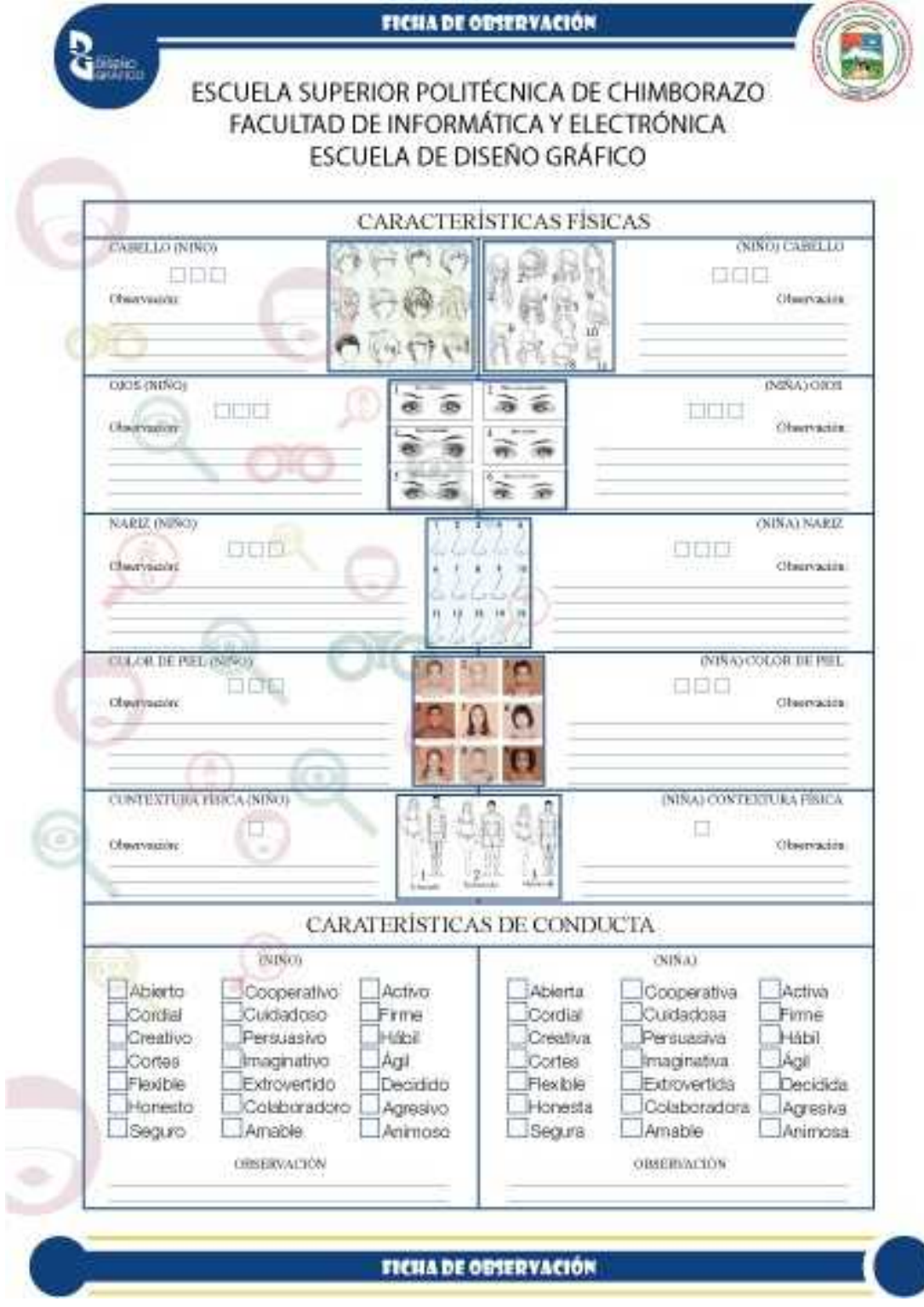

## **ANEXO E:** MODELO DE ENCUESTA DE VALIDACIÓN DE LOS RESULTADOS

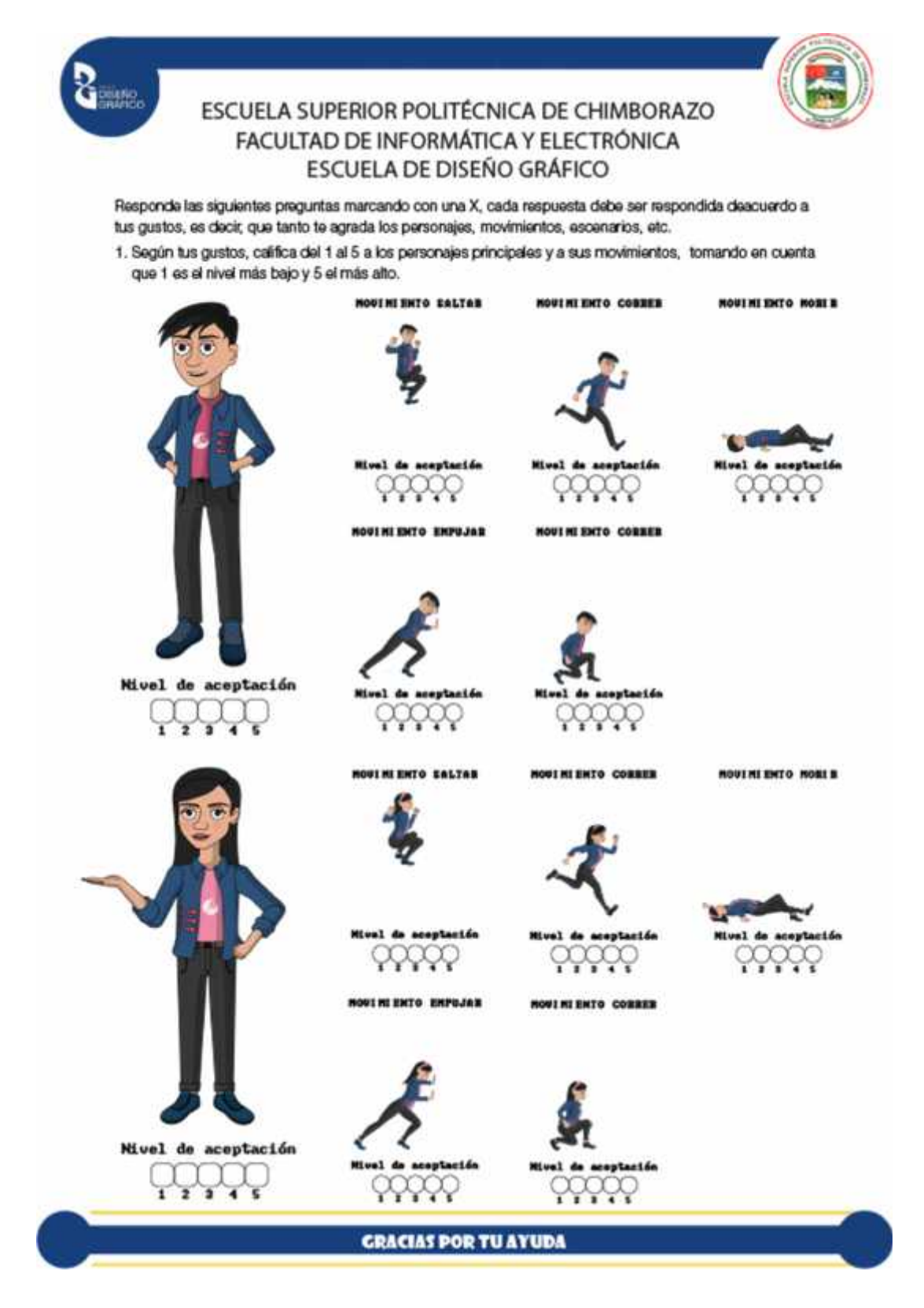

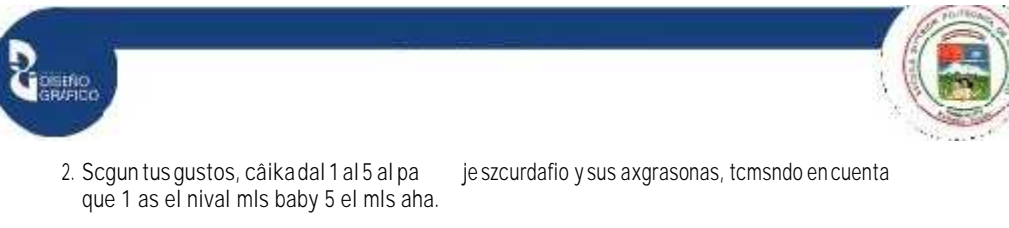

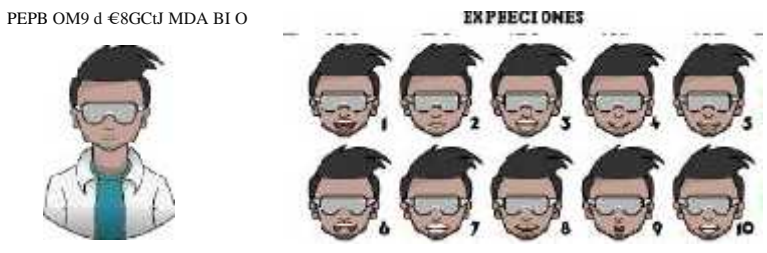

3. Scguntus gustos, câi kadal 1 al 5 abe dos ectrsc's b sias util zB dos para craarel mapa da cadan k/al, tcrnando en cuenta que 1 c's el niwl mls bagi y 5 el rms aha.

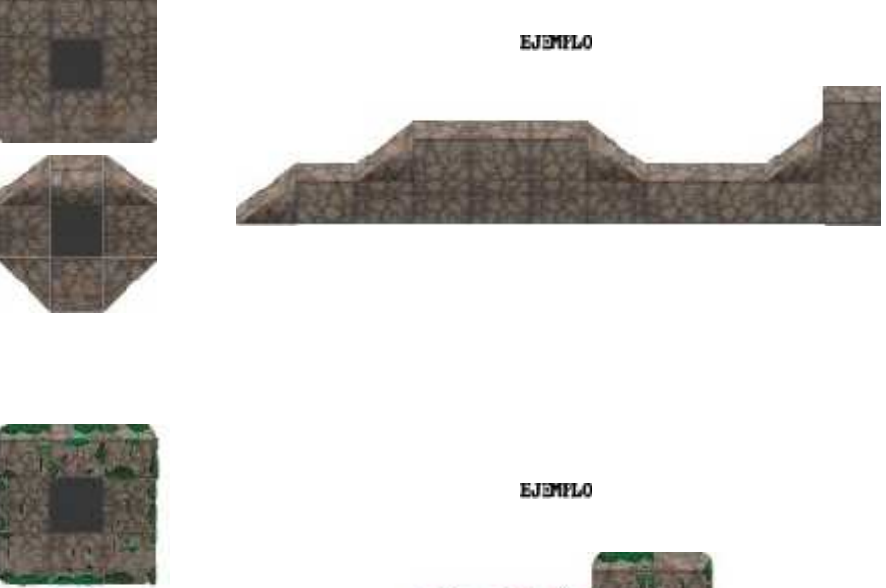

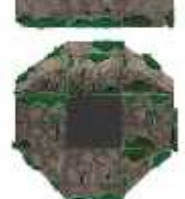

Mivel de aceptación

**GRACIAS POR TU AYUDA** 

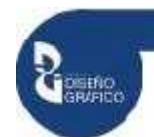

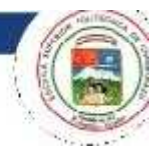

4. Scguntus gustos, câikadal 1 al 5 abempas da cedank/el, tcmsndo encuenta pre 1 c's el nk/el mls<br>bag y5 el mls aha.

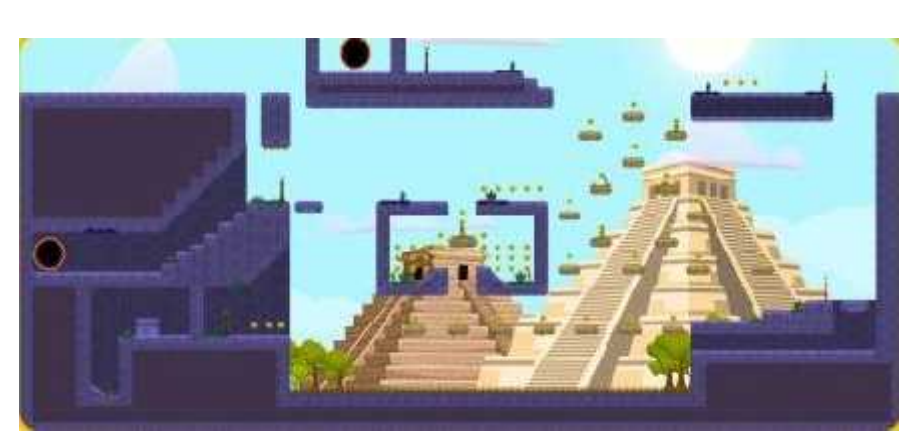

UI Ur•L 2- itESTfi

ftLv e l de ac ep¥ac i fin

I 2 3 4 [

8IUEL 1: SUMR

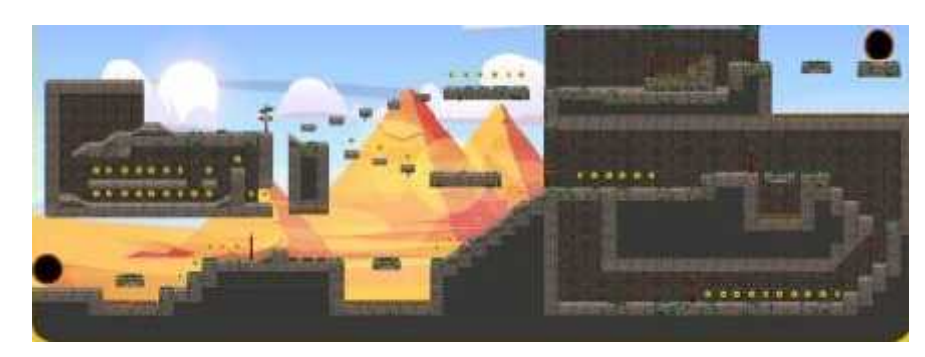

ftLv e 1 de ac ep¥ac i fin

I 2 3 4 [

**GRACIAS POR TU AYUDA** 

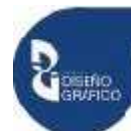

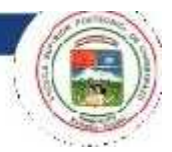

#AU¥L3:8HLMICACI N

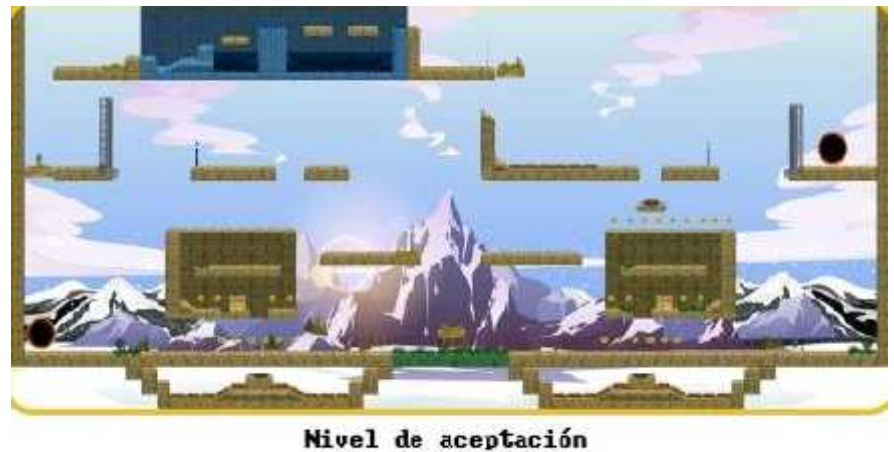

 $1\quad 2\quad 3\quad 4\quad 5$ 

COIL 4: DHSS

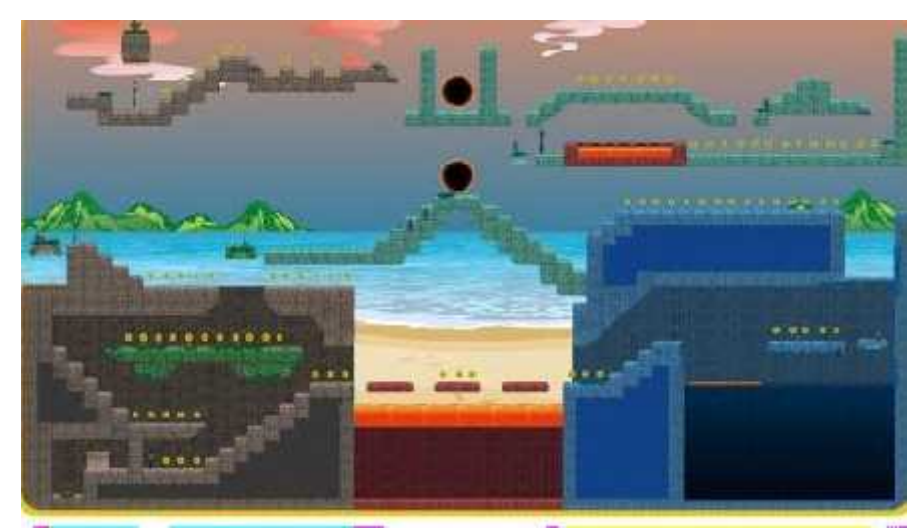

Nivel de aceptación ĭ ō  $\overline{\mathbf{a}}$ 

GRACIAS POR TU AYUDA

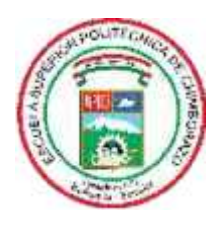

# **ESCUELA SUPERIOR POLITÉCNICA DE CHIMBORAZO**

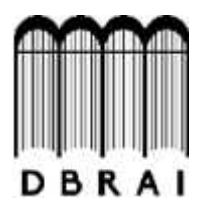

# **DIRECCIÓN DE BIBLIOTECAS Y RECURSOS PARA EL APRENDIZAJE Y LA INVESTIGACIÓN**

# **UNIDAD DE PROCESOS TÉCNICOS** REVISIÓN DE NORMAS TÉCNICAS, RESUMEN Y BIBLIOGRAFÍA

**Fecha de entrega:** 18 / 01 / 2021

**INFORMACIÓN DEL AUTOR**

**Nombres – Apellidos:** FRANKLIN GEOVANNY CAIZA PAREDES

**INFORMACIÓN INSTITUCIONAL**

**Facultad:** INFORMÁTICA Y ELECTRÓNICA

**Carrera:** DISEÑO GRÁFICO

**Título a optar:** INGENIERO EN DISEÑO GRÁFICO

**f. Analista de Biblioteca responsable: FERNANDA AREVALO**

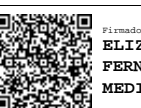

Firmado electrónicamente por: **ELIZABETH MEDINA**

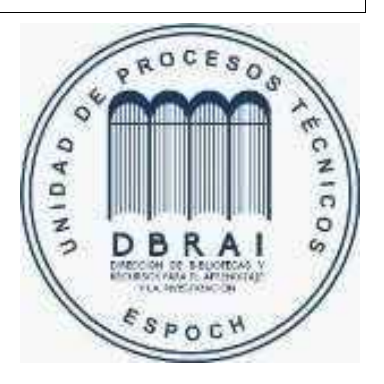

**0508-DBRAI-UPT-2020**